**UNIVERSIDAD DE LAS CIENCIAS INFORMÁTICAS Facultad 7** 

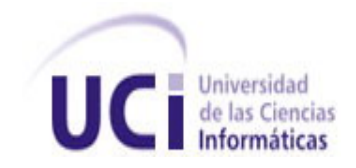

**TÍTULO: Portal del Grupo de Investigación, Control y Aseguramiento de la Calidad, Facultad 7**

## **TRABAJO DE DIPLOMA PARA OPTAR POR EL TÍTULO DE INGENIERO EN CIENCIAS INFORMÁTICAS**

**AUTORA:** Deborat Pérez Montalván

**TUTORA:** Ing. Lourdes Escalona Peral

**Ciudad de La Habana, junio de 2007 Año 49 de la Revolución**

# **DECLARACIÓN DE AUTORÍA**

Declaramos ser autores de la presente tesis y reconocemos a la Universidad de las Ciencias Informáticas los derechos patrimoniales de la misma, con carácter exclusivo.

\_\_\_\_\_\_\_\_\_\_\_\_\_\_\_\_\_\_\_\_ \_\_\_\_\_\_\_\_\_\_\_\_\_\_\_\_\_\_\_\_\_\_

Para que así conste firmo la presente a los 29 días del mes de junio del año 2007.

Deborat Pérez Montalván **Ing. Lourdes Escalona Peral** 

# **DATOS DE CONTACTO**

TUTORA: Ing. Lourdes Escalona Peral (e-mail: **[lescalonap@uci.cu](mailto:lescalonap@uci.cu)**).

Profesora graduada de Ingeniería Informática. Posee categoría docente de Instructor. Actualmente se desempeña como Jefe del Departamento de la Especialidad de la Facultad 7 de la Universidad de las Ciencias Informáticas (UCI).

## **AGRADECIMIENTOS**

*A mi familia, por el apoyo y la confianza que han tenido en mí. A mi esposo, por su ayuda y apoyo, sin él este trabajo no hubiera sido posible. A mis suegros, por preocuparse y quererme como si fuera su propia hija. A la teacher Zoraida por el apoyo brindado en estos años. A las personas que ofrecieron su ayuda generosamente: Aliosmi, Darling, Febe, José Yadiel, Gerardo Morgade y Ricardo Collada. A mis amigos de siempre: Dunia, Yeni, Alvin. A mis amigos del grupo 9505. A mis compañeros del proyecto Calidad de la Facultad 7.* 

## **DEDICATORIA**

*A mis padres Zoila y Leonardo, por estar siempre ahí: preocupados por mí; ayudándome y apoyándome en todo momento. Por exigirme avanzar y comprenderme si me detenía. A mis abuelos Mima y Pipa por todo lo que significan para mí. A Eduardo, por ser mi amigo, compañero de Tesis, Tutor, Tribunal, mi esposo, por preocuparse tanto, apoyarme y darme fuerzas.* 

## **RESUMEN**

La Universidad de las Ciencias Informáticas, tiene la misión de impulsar el desarrollo de la producción de software y contribuir a la inserción del país en el mercado mundial. Para lograrlo, es necesario que los productos cuenten con la calidad requerida. Por tal motivo, surgen en cada facultad, grupos que se dedican a la investigación y aplicación de este tema.

El grupo de la Facultad 7 no cuenta con una infraestructura que apoye el proceso de aseguramiento de la calidad de software que se lleva a cabo. Se necesita la implementación de un sistema informático para apoyar y mejorar dicho proceso en la facultad.

El objetivo del trabajo es el desarrollo de un Portal, utilizando el CMS, Joomla. Este está implementado en el lenguaje PHP y como gestor de base de datos, MySQL. Así como la metodología RUP con UML y la herramienta Rational Rose Enterprise Edition 2003 para documentar el proceso.

Con el Portal propuesto se espera que sea más fácil el acceso a la información, que apoye los conocimientos del Perfil de Calidad, que agilice el proceso de intercambio de documentos e información y que mejore el proceso de calidad.

## **PALABRAS CLAVES**

Portal,Calidad,Facultad 7

## $<sup>Í</sup>NDICE$ </sup>

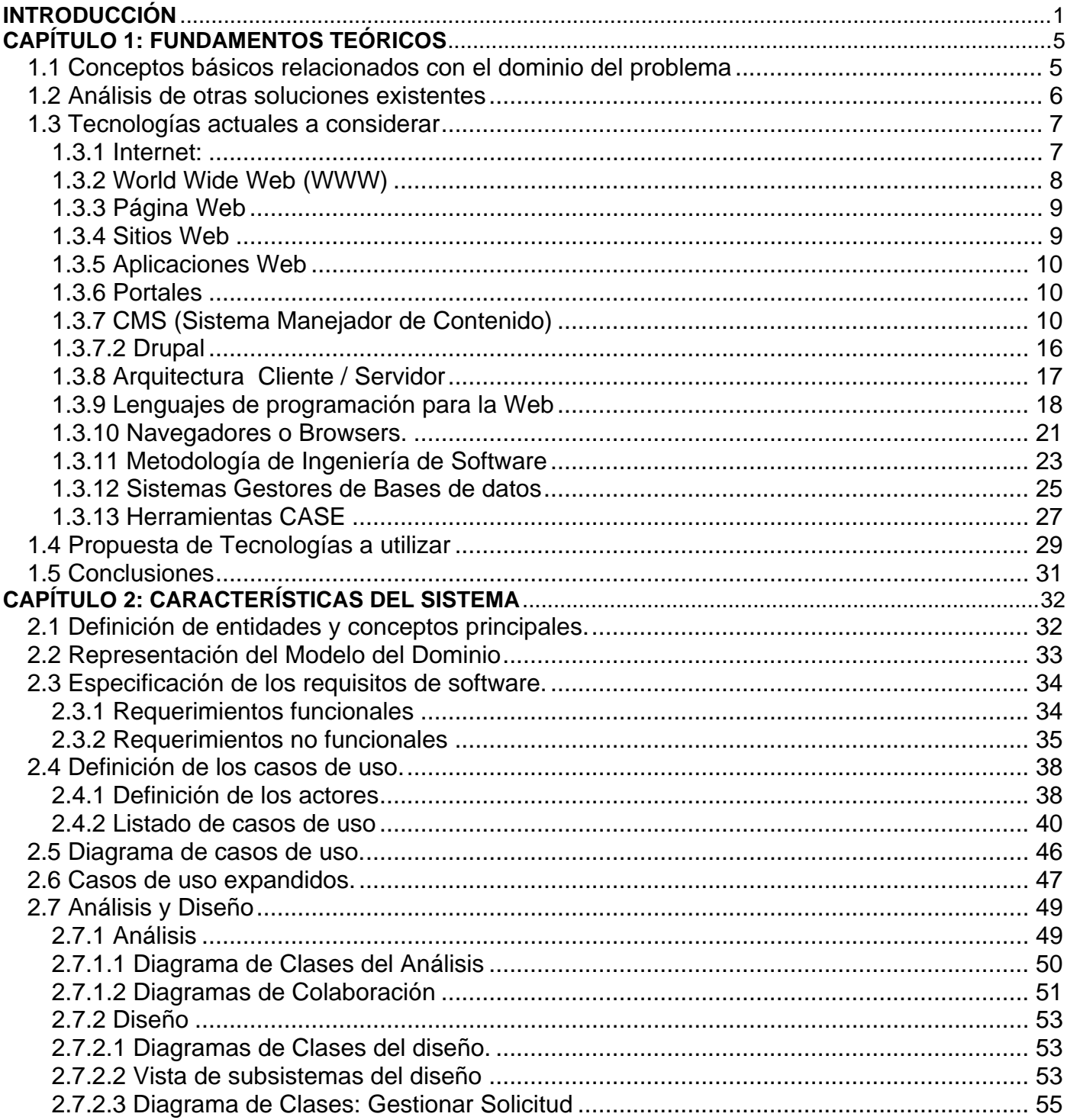

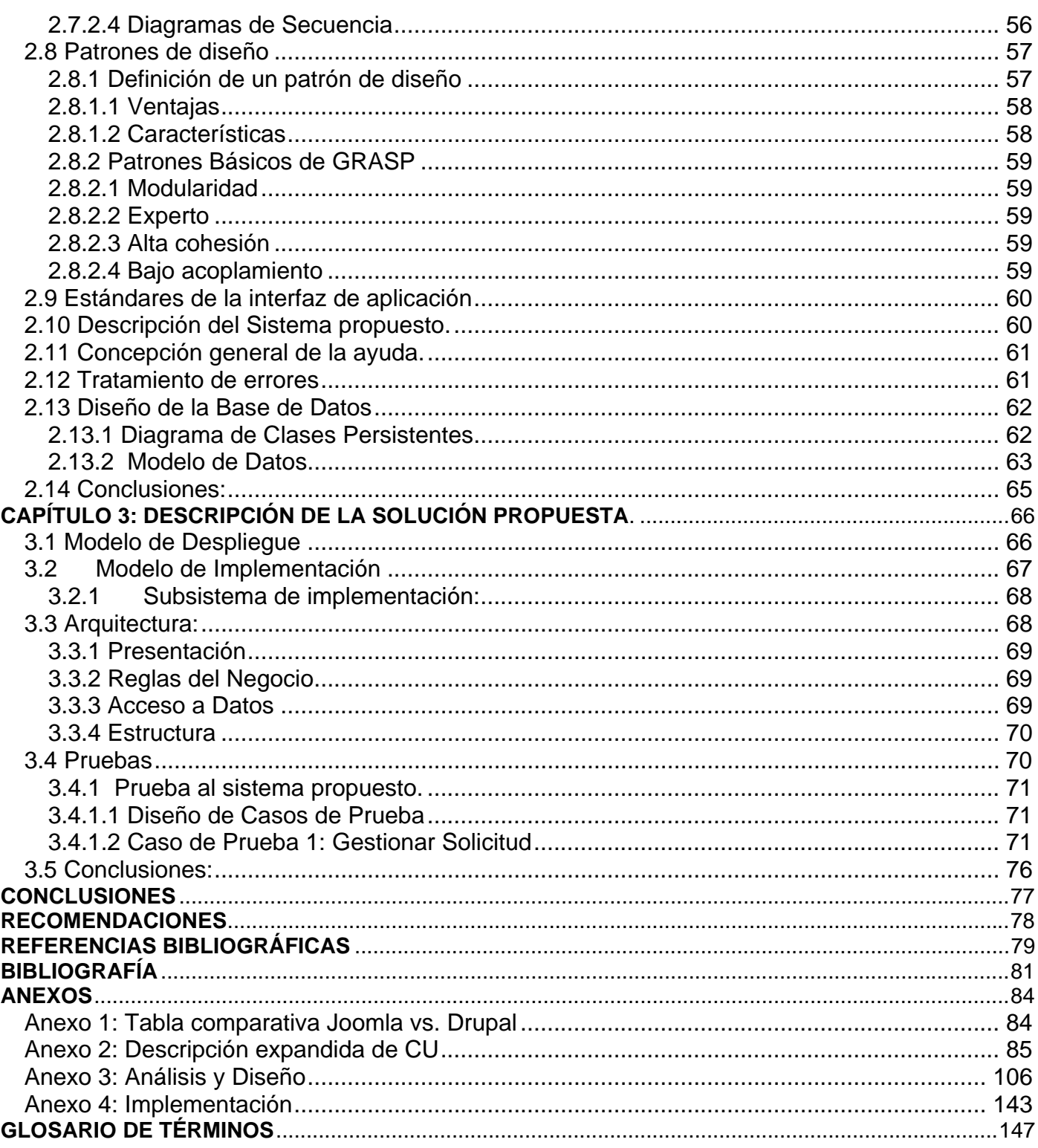

## <span id="page-8-0"></span>**INTRODUCCIÓN**

Actualmente, el desarrollo de la informática y las tecnologías va en aumento, influyendo en la mayoría de las actividades y procesos de la vida cotidiana. Esto provoca, que se incremente el interés por acceder a ellas, aunque las posibilidades no sean iguales para todos. Es un reto lograr que la mayoría utilice los recursos que ofrecen. Estas son de innegable valor para el hombre contemporáneo, constituyendo una prioridad de la sociedad en el siglo XXI. Con el desarrollo y uso de las tecnologías de la información y las comunicaciones surge Internet.

"Internet tiene un impacto profundo en el [trabajo](http://es.wikipedia.org/wiki/Trabajo) y el [conocimiento.](http://es.wikipedia.org/wiki/Conocimiento) Gracias a la Web, millones de personas tienen acceso fácil e inmediato a una cantidad extensa y diversa de [información](http://es.wikipedia.org/wiki/Informaci%C3%B3n) en línea. Internet proporciona una cantidad significativa de información y de una interactividad que sería inasequible de otra manera. La Web ha permitido una descentralización repentina y extrema de la información y de los datos". [1]

El impacto de la Red de Redes es tal que no solo es un medio para el conocimiento, sino que aumentan las empresas que la utilizan como vía para realizar sus negocios. Una manera de diferenciarse una empresa de otra es brindar servicios con calidad.

"La calidad se inicia como un sistema de control en la industria para abaratar costos y adecuar bienes, productos y servicios, con el tiempo evoluciona, y comienza a incluir las necesidades de los clientes así como una mayor competitividad de las empresas". [2]

La calidad de un producto es sumamente importante, es la garantía que tiene el cliente que está pagando por algo que realmente vale la pena.

Cada vez más, empresas, organizaciones e instituciones, se preocupan porque sus productos tengan un certificado de calidad. La calidad es sinónimo de eficiencia, flexibilidad, corrección, confiabilidad, mantenibilidad, portabilidad, usabilidad, seguridad e integridad.

Cuba no está aislada de este proceso: participa como miembro efectivo de la Organización Internacional de Normalización (ISO) y aplica sus normas para contribuir al desarrollo y asegurar eficacia y eficiencia en sus empresas y organizaciones. También evidencia un importante interés en actualizarse en materia de normas que faciliten el intercambio comercial de productos y servicios, así como la seguridad y protección al consumidor.

La Industria del Software en el mundo se desarrolla a un ritmo acelerado, y los ingresos por exportación de software a nivel mundial han alcanzado cifras importantes. En Cuba, la informática se vislumbra hoy, como una vía importante de desarrollo social y económico, en la cual la industria de software deberá jugar un papel primordial. Sin embargo, no siempre los productos y procesos cuentan con la calidad necesaria para convertirse en motor impulsor del desarrollo, condición fundamental para cumplir con los planes del país.

Este se ha propuesto el uso de las tecnologías como instrumentos a disposición del avance y las profundas transformaciones que está llevando a cabo. En los últimos años, con el desarrollo del proceso de informatización de la sociedad cubana, y al calor de la Batalla de Ideas surge la Universidad de las Ciencias Informáticas con el objetivo de ayudar e impulsar el desarrollo de la producción de software.

En Cuba, la industria del software es relativamente joven aún, por lo que no existe una cultura general acerca de los procesos de calidad a los que son sometidos los productos. En ocasiones estos se usan sin un riguroso análisis ya que a veces se desconoce la metodología a seguir en este tipo de procedimientos. Sin embargo, desde hace algún tiempo se empezaron a dar pasos importantes para alcanzar la calidad en productos informáticos.

En el mundo, la calidad de software es muy valorada; es por esta razón que desde el curso 2005-2006 se comienzan a crear en la Universidad de las Ciencias Informáticas grupos cuya tarea fundamental es comprobar la calidad de un producto de software.

Debido a que el proceso de calidad en la Universidad es nuevo aún y se quiere que esta llegue a ser una empresa líder en el desarrollo de software; se hace necesario que sea ágil y se conozca sobre el tema. Además, que los líderes de proyecto y otras personas relacionadas, accedan o posean, la documentación necesaria para solicitar la revisión de un producto. Que estos se preparen y tengan conciencia de la importancia de llevar a cabo el proceso. Para eso, es necesario que todos los que participan conozcan bien la metodología, qué documentos deben ser revisados y elaborados, etc.

Actualmente la facultad 7, no cuenta con una infraestructura que le permita: informar a sus proyectos la documentación a entregar para solicitar un análisis de calidad del software, conocer el estado del proceso, agilizar la entrega y liberación de los productos y contribuir a la formación de los estudiantes que participan en el proceso, apoyando los conocimientos del perfil de calidad.

Tampoco posee una herramienta especializada, que garantice que sus usuarios, accedan de manera rápida a la información que necesitan manejar. Hasta el momento el intercambio de información entre los

proyectos y el grupo de calidad ocurre dependiendo de una persona en específico que posee la documentación y a quien el interesado debe solicitársela, esto ocasiona pérdidas de tiempo y esfuerzo innecesarios.

En la Facultad 7, para apoyar el proceso de aseguramiento de la calidad, se hace preciso el uso de una aplicación informática que posibilite la actualización y el procesamiento de la información generada, que permita mantener informados diariamente a los líderes de proyecto del trabajo que ejecuta el grupo de calidad y del estado de las revisiones que se le realizan a un producto. Además de brindar al resto de la comunidad universitaria un acceso fácil e inmediato a [información](http://es.wikipedia.org/wiki/Informaci%C3%B3n) en línea.

Por todos los elementos antes mencionados se plantea como **Problema a resolver**: La no existencia de una herramienta que contribuya a mejorar el proceso de aseguramiento de la calidad en la Facultad 7.

Este problema tiene como **Objeto de estudio**: el proceso de aseguramiento de la calidad y como **Campo de acción**: el proceso de aseguramiento de la calidad que se realiza en la Facultad 7.

Para lo cual se plantea como **Objetivo General**: Desarrollar una aplicación informática para mejorar el proceso de aseguramiento de la calidad de la Facultad 7.

Para darle cumplimiento a este objetivo propuesto se plantean como **Tareas de investigación**:

- Valorar el estado actual del proceso de aseguramiento de la calidad.

- Hacer un estudio sobre las principales tecnologías usadas en la actualidad, en Cuba y en el mundo para determinar cuales usar en el desarrollo de la aplicación.

- Diseñar una aplicación Web para apoyar el proceso de aseguramiento de la calidad de la Facultad 7.

- Implementar la aplicación Web propuesta.

El presente trabajo tiene la siguiente estructura: Introducción, 3 capítulos, Conclusiones, Recomendaciones, Referencias bibliográficas, Bibliografía, Anexos y Glosario de términos.

En el Capítulo 1 **Fundamentos Teóricos** se abordan los aspectos relacionados con la situación de los sistemas automatizados similares al que se desea diseñar, utilizados en la actualidad a nivel mundial y los conceptos principales asociados al dominio del problema. Además, se muestra un estudio detallado sobre la situación de las tecnologías actuales, cuyo resultado permitirá la selección de las herramientas a utilizar para el diseño e implementación del sistema.

En el Capítulo 2 **Características del Sistema** se analizan los flujos de trabajo de Modelado del Negocio, Especificación de los Requisitos de software, Análisis y Diseño del Sistema. Se expone el modelo de Dominio, y además se muestran los requerimientos funcionales y no funcionales del sistema, su organización, así como las descripciones de actores y casos de uso resultantes del trabajo en este flujo. También se hace referencia al Modelo de Análisis y al Modelo de Diseño, que incluye, los diagramas de clases del análisis y del diseño, diagramas de interacción, descripción de las clases de diseño, así como al diseño de la Base de Datos.

En el Capítulo 3 **Descripción de la solución propuesta** se hace referencia al Modelo de Implementación, así como el diagrama de despliegue, la arquitectura y las pruebas a realizarle a la aplicación.

# <span id="page-12-0"></span>**CAPÍTULO 1: Fundamentos Teóricos**

En este capítulo se abordan los conceptos fundamentales asociados al proceso de calidad. Además, se lleva a cabo una descripción del problema a solucionar, así como un análisis de algunas aplicaciones cuya funcionalidad se asemeja a la que se pretende elaborar.

También se mostrará un estudio de las tendencias, tecnologías, y metodologías más usadas en la actualidad, así como las herramientas a utilizar para el desarrollo de la aplicación, especificando aquellas que serán utilizadas en la modelación e implementación de la posible solución del problema a resolver.

## **1.1 Conceptos básicos relacionados con el dominio del problema**

El término calidad tiene múltiples significados y, como concepto, cambia y evoluciona con el tiempo.

Calidad en un producto o servicio ha significado tradicionalmente una aptitud para el uso deseado.

Según la norma **ISO 8402:1994, Calidad:** Conjunto de características de una entidad (tanto a productos como a servicios) que le confiere la aptitud para satisfacer las necesidades establecidas y las implícitas. [3]

Tal vez una de las definiciones más referidas es la de **Juran:** 

**"Calidad** es el conjunto de características de un producto que satisfacen las necesidades de los clientes y, en consecuencia, hacen satisfactorio al producto" [4]

**Producto**: se denomina así a toda la salida de un proceso (mercancías, software y/o servicios).

**Aseguramiento de la calidad**: Conjunto de acciones planificadas y sistemáticas implantadas, con el objetivo de proporcionar la confianza adecuada de que un producto o servicio satisfará los requerimientos dados sobre calidad.

**Aplicación informática**: programa informático diseñado para facilitar al usuario la realización de un determinado tipo de trabajo. Puede ser una solución informática para la automatización de ciertas tareas complicadas.

<span id="page-13-0"></span>**Proceso**: es un conjunto de actividades o eventos que se realizan o suceden con un determinado fin.

## **1.2 Análisis de otras soluciones existentes**

Internet se ha convertido en la autopista de la información, donde se puede encontrar infinidades de Portales de diversos temas; dentro de estos, están los dedicados a informarle al visitante sobre la Calidad de Software. Para lo se valen de la publicación de libros, documentos o artículos referentes a estándares, métricas, normas, eventos a desarrollarse o noticias. También muestran definiciones y conceptos que son de gran utilidad para entender todo lo que lleva en sí, un proceso de calidad. Publican modelos a seguir para obtener productos con calidad. Foros donde se puede debatir cualquier duda que tenga el usuario, etc. Todos ellos ayudan a que cada vez se conozca más, sobre qué es la Calidad de Software.

En Internet se puede encontrar mucha información acerca de los temas de Calidad, pero está desorganizada o no es del todo confiable. Por esta razón, los usuarios interesados deben dedicarle mucho tiempo a la navegación para encontrar exactamente la información que están buscando. En ocasiones la información que se puede encontrar es muy general y no siempre está enfocada a las verdaderas necesidades y características de los procesos llevados a cabo por estos.

La UCI ha dado algunos pasos para mejorar esta situación. Cuenta con un portal para las comunidades de desarrollo, en el que los grupos de Calidad tienen su espacio y donde los usuarios interesados, pueden encontrar información valiosa. Su principal dificultad es que no sirve de guía en el proceso de Calidad que se lleva a cabo en la Universidad ni estandariza el trabajo en las facultades.

La Dirección de Calidad de la Universidad cuenta con un portal; pero este no satisface las necesidades y expectativas de las facultades. La información que se brinda no facilita el trabajo de control y revisión de los productos. No cuenta con toda la documentación necesaria para los proyectos, la información está desactualizada y es muy general. Además no logra explotar todas las funcionalidades que pudiera tener. La información no se enfoca hacia las características que tiene cada facultad. Por otro lado, el apoyo al perfil de Calidad es insuficiente, ya que las asignaturas aprobadas en el mismo, se encuentran en un

<span id="page-14-0"></span>estado de desarrollo muy básico, pues no cuenta con una adecuada planificación y preparación del contenido.

Las facultades, como célula fundamental de la Universidad, son responsables de llevar a cabo un proceso de desarrollo de software de excelencia. Para esto, es necesario que cada una, logre una correspondencia entre los lineamientos generales que dicta la dirección central de la Universidad, con su aplicación en su entorno en específico, teniendo en cuenta las características de cada una de ellas.

Algunos proyectos han resuelto el problema de comunicación y divulgación de información mediante la creación de un portal que los representa y con el que garantizan el intercambio, a la vez que contribuyen con la formación de los que participan en el mismo. En la Facultad 7, el Grupo de Procesamiento de Imágenes y Señales cuenta con un portal donde publican la información necesaria tanto para uso de los miembros del proyecto como del resto de la comunidad universitaria.

El Proyecto Calidad de la Facultad 7, no posee ninguna herramienta que posibilite acceder a información especializada del tema, que facilite el trabajo que se lleva a cabo y que además ayude a la preparación de los estudiantes involucrados.

El proceso de Aseguramiento de la Calidad en la Facultad 7 tiene características específicas que no son comunes a otras facultades. Es por esto que se hace sumamente necesaria la creación de un Portal que reúna las particularidades que realmente requiere la facultad para llevar a cabo un buen proceso de aseguramiento de la calidad, a la vez que facilite el desarrollo del mismo. Teniendo en cuenta que se prevé no solo la publicación de información, sino también la prestación de servicios a través del portal

## **1.3 Tecnologías actuales a considerar**

#### **1.3.1 Internet:**

Es un sistema mundial de redes de computadoras, un conjunto integrado por las diferentes redes de cada país del mundo, por medio del cual un usuario en cualquier computadora puede, en caso de contar con los

<span id="page-15-0"></span>permisos apropiados, acceder a información de otra computadora y tener inclusive comunicación directa con otros usuarios en otras computadoras.

Hoy en día, Internet es un medio de comunicación, público, cooperativo y autosuficiente en términos económicos, accesible a cientos de millones de personas en el mundo entero. Físicamente, Internet usa parte del total de recursos actualmente existentes en las redes de telecomunicaciones. Técnicamente, lo que distingue a Internet es el uso del protocolo de comunicación llamado TCP/IP (Transmission Control Protocol/Internet Protocol). [5]

Internet es una red mundial de computadoras interconectadas. Ha sido una ventaja y una responsabilidad debido a que proporciona una cantidad significativa de información y de una interactividad que sería inasequible de otra manera. Con la aparición de Internet y de las [conexiones de alta velocidad](http://es.wikipedia.org/wiki/Banda_ancha) disponibles al público, se ha alterado de manera significativa la manera de trabajar de millones de personas. Internet ha permitido mayor flexibilidad en términos del horario y de localización. Gracias a las tecnologías que soportan Internet se puede acceder a información independientemente de donde se encuentre. [6]

#### **1.3.2 World Wide Web (WWW)**

World Wide Web, o simplemente Web, es el universo de información accesible a través de Internet, una fuente inagotable del conocimiento humano. El componente más usado en Internet es definitivamente la Web. Usando la Web, se tiene acceso a millones de páginas de información. La exploración en la Web se realiza por medio de un software especial denominado Browser o Explorador. [7]

El protocolo que se utiliza para la comunicación en la Web es el Hypertext Transfer Protocol o HTTP y el formato que se utiliza para la transferencia es el Hipertext Markup Language o HTML, el cual indica básicamente donde colocar cada texto, cada imagen o cada video y la forma que tendrán estos al ser colocados en la página.

La World Wide Web es parte de Internet, siendo uno de los muchos servicios ofertados en la red Internet. La Web es un sistema de información que emplea Internet como medio de transmisión. Comparado a las enciclopedias y a las bibliotecas tradicionales, la Web ha permitido una descentralización repentina y extrema de la información y de los datos. [8]

#### <span id="page-16-0"></span>**1.3.3 Página Web**

Una página Web es un documento electrónico que contiene información específica de un tema en particular y que es almacenado en algún sistema de cómputo que se encuentre conectado a la red mundial de información denominada Internet, de tal forma que este documento pueda ser consultado por cualquier persona que se conecte a esta red de comunicaciones y que cuente con los permisos apropiados para hacerlo. Una página Web es la unidad básica del World Wide Web. [9]

Una Página Web es una fuente de información adaptada para la World Wide Web y puede ser accedida mediante un navegador de Internet. Ésta información generalmente es presentada en formato HTML y puede proveer de vínculos hacia otras páginas mediante hipervínculos.

Las páginas Web pueden estar construidas por archivos de texto estático, o se pueden leer una serie de archivos con código que instruya al servidor cómo construir el HTML para cada página que es solicitada, a esto se le conoce como Pagina Web Dinámica. [10]

#### **1.3.4 Sitios Web**

**"**Un sitio Web es un conjunto de archivos electrónicos y páginas Web que son accesibles mediante el protocolo de Internet. Este conjunto de páginas tiene como objetivo el desarrollo de algún tema, prestar servicios o entregar contenidos asociados al entorno de la página. Un sitio Web debe ser codificado por lo general en html, siendo navegable mediante un navegador de páginas Web". [11]

Un sitio Web es un conjunto de [páginas Web,](http://es.wikipedia.org/wiki/P%C3%A1gina_web) típicamente comunes a un [dominio de Internet](http://es.wikipedia.org/wiki/Dominio_de_Internet) o subdominio en la [World Wide Web](http://es.wikipedia.org/wiki/World_Wide_Web) en [Internet.](http://es.wikipedia.org/wiki/Internet)

Un sitio Web estático es uno que tiene contenido que no se espera que cambie frecuentemente y se mantiene manualmente por alguna persona o personas que usan algún tipo de programa editor.

Un sitio Web dinámico es uno que puede tener cambios frecuentes en la información. Cuando el servidor Web recibe una petición para una determinada página, esta se genera automáticamente por el software como respuesta directa a la petición de la misma. [12]

#### <span id="page-17-0"></span>**1.3.5 Aplicaciones Web**

Una aplicación Web es un sistema informático que los usuarios utilizan accediendo a un servidor Web a través de Internet o de una Intranet. Las aplicaciones Web son populares debido a la practicidad del navegador Web como cliente ligero. La habilidad para actualizar y mantener aplicaciones Web sin distribuir e instalar software en miles de potenciales clientes es otra razón de su popularidad. [13]

### **1.3.6 Portales**

En la actualidad en el ambiente de Tecnología Web, irrumpió una nueva palabra: Portal.

Un Portal es un sitio que facilita a los usuarios un único punto de acceso personalizado a múltiples fuentes de información agregada y servicios.

Un portal es una estructura Web en la que lo que impera es el volumen de información que se quiere transmitir al visitante, todo ello mediante texto, imágenes, banners, enlaces y siempre tratando de que la navegación sea cómoda y fácil. [14]

Hay varios tipos de portales, por un lado están los genéricos, en los cuales se muestra información de todo tipo y por otro lado están los específicos, en los cuales la información mostrada es la relacionada con la actividad de la empresa.

## **1.3.7 CMS (Sistema Manejador de Contenido)**

Realizar una página Web compleja tal como un Portal Web puede ser un proceso complicado y muy trabajoso si no se dispone de las herramientas adecuadas. En los últimos años se ha desarrollado el concepto de sistema de gestión de contenidos. Se trata de herramientas que permiten crear y mantener un Portal con facilidad, encargándose de los trabajos más pesados que hasta ahora ocupaban el tiempo de los administradores de las Páginas Web.

Un CMS aporta herramientas para que los creadores sin conocimientos técnicos en páginas Web puedan concentrarse en el contenido. Lo más habitual es proporcionar un editor de texto WYSIWYG, en el que el usuario ve el resultado final mientras escribe sin necesidad de codificar los contenidos en lenguajes Web como HTML.

Para la creación un portal, los CMS aportan herramientas para definir la estructura, el formato de las páginas, el aspecto visual, uso de patrones, y un sistema modular que permite incluir funciones no previstas originalmente.

Éstos son algunos de los puntos más importantes que hacen útil y necesaria la utilización de un CMS para la creación de un Portal Web:

• Inclusión de nuevas funcionalidades en el Web. Con un CMS eso puede ser tan simple como incluir un módulo realizado por terceros, sin que eso suponga muchos cambios en el portal.

• Mantenimiento de gran cantidad de páginas. Un CMS es capaz de distribuir los trabajos de creación, edición y mantenimiento con permisos de acceso a las diferentes áreas.

• Reutilización de contenidos o componentes. Un CMS permite la recuperación y reutilización de páginas, documentos, y en general de cualquier objeto publicado o almacenado.

• Cambios del aspecto del Portal. Si no hay una buena separación entre contenido y presentación, en un cambio de diseño se tiene que revisar muchas páginas para su adaptación. Los CMS facilitan los cambios con la utilización, por ejemplo, del estándar

CSS con lo que se consigue la independencia de presentación y contenido.

• Control de acceso. Controlar el acceso a un Portal para gestionar los diferentes permisos a cada área del Web por ejemplo a grupos o individuos. [15]

Después de analizar todas estas características se puede decir que un CMS facilita la gestión de contenidos en todos sus aspectos: creación, mantenimiento, publicación y presentación. También se conoce como *Web Content Management* (WCM) sistema de gestión de contenido de webs. [16]

## **1.3.7.1 Joomla**

Joomla es un sistema gestor de contenidos dinámicos (CMS o Content Management System) que permite crear sitios web de alta interactividad, profesionalidad y eficiencia. La administración de Joomla está enteramente basada en la gestión online de contenidos.

Se dice "gestión online" porque todas las acciones que realizan los administradores de sitios Joomla, ya sea para modificar, agregar, o eliminar contenidos se realiza exclusivamente mediante un navegador web (browser) conectado a Internet, es decir, a través del protocolo HTTP (Protocolo de transferencia de hipertexto).

## **1.3.7.1.2 Características de los sitios web basados en Joomla:**

- Posee formato de salida automático PDF (sin imágenes) y versión imprimible de cada página web
- Posee Sindicación XML/RSS de artículos y noticias. Desde y/o hacia otros websites.
- 100% Escalable: podrá instalar más componentes, módulos, plantillas, etc. En cualquier momento en que lo necesite, para ampliar la interactividad o servicios ofrecidos en su sitio

• Estadísticas de Visitas (con información de Exploradores, Sistemas operativos, páginas más vistas, etc)

- Podrá realizar la Gestión de Usuarios desde el panel administrativo.
- Posee creación y administración de encuestas y votaciones dinámicas. [17]

Con Joomla se pueden crear sitios web de noticias, sitios corporativos, sitios web de presencia, portales comunitarios, e incluso también puede crearse con este, sistemas que funcionen en redes cerradas (Intranets) para gestionar información interna (comunicaciones, usuarios, etc.) de compañías o empresas de negocios. Con esto último podrán advertir que el ámbito de aplicación de este CMS no es exclusivo de Internet.

Es tan sencilla y amigable la interfaz administrativa de Joomla, que cualquier persona puede administrar sus propios contenidos web sin la necesidad de poseer conocimientos técnicos, sin saber lenguaje HTML, y sin recurrir a un WebMaster cada vez que hay que actualizar tal o cual cosa en un sitio web. Todos los aspectos técnicos del sistema están ocultos al usuario común, y han sido resueltos por los programadores de Joomla, haciendo las cosas sencillas para que los administradores y editores de contenidos puedan prescindir casi completamente de una capacitación técnica especializada.

Joomla está programado en lenguaje PHP (Hypertext Pre Processor) y utiliza bases de datos relacionales, más específicamente MySQL. Tanto PHP como Mysql son programas Opensource de libre distribución y uso, y al ser Joomla una aplicación WEB, funciona obviamente en servidores de páginas web (HTTP

Servers). Estos servidores de páginas Web pueden ser de pruebas, o también servidores comerciales de producción (Esto es, cuando publicamos un sitio Web basado en Joomla alojado en una empresa proveedora del servicio de hosting).

Basados en esta misma filosofía opensource podemos afirmar también que Joomla correrá mejor en datacenters cuyas plataformas sean Linux/Unix y cuyos servidores HTTP sean Apache. Con esto no se quiere decir que Joomla no funciona en plataformas Windows con servidores IIS (Internet Information Server, de Microsoft), pero sí que lo hace con toda su potencia y funcionalidades en plataformas Unix/Apache. [18]

## **1.3.7.1.3Ventajas y características de Joomla CMS**

Con Joomla CMS sólo hay que ocuparse de la información que se desea publicar, ya que el sistema gestiona todos los demás detalles técnicos y administrativos.

• **Organización del sitio web:** está preparado para organizar eficientemente los contenidos del sitio en secciones y categorías, lo que facilita la navegabilidad para los usuarios y permite crear una estructura sólida, ordenada y sencilla para los administradores. Desde el panel administrador de Joomla se puede crear, editar y borrar las secciones y categorías del sitio de la manera en que en que se desee.

• **Publicación de Contenidos:** Con este CMS se pueden crear páginas ilimitadas y editarlas desde un sencillo editor que permite formatear los textos con los estilos e imágenes deseados. Los contenidos son totalmente editables y modificables.

• **Escalabilidad e implementación de nuevas funcionalidades:** Joomla ofrece la posibilidad de instalar, desinstalar y administrar componentes y módulos, que agregarán servicios de valor a los visitantes del sitio web, por ejemplo: galerías de imágenes, foros, clasificados, etc.

• **Administración de usuarios:** Joomla permite almacenar datos de usuarios registrados y también la posibilidad de enviar E-mails masivos a todos los usuarios. La administración de usuarios es jerárquica, y los distintos grupos de usuarios poseen diferentes niveles de facultades/permisos dentro de la gestión y administración del sitio.

• **Diseño y aspecto estético del sitio:** Es posible cambiar todo el aspecto del sitio web tan solo con un par de clicks, gracias al sistema de plantillas que utiliza Joomla.

• **Navegación y menú:** Totalmente editables desde el panel administrador de Joomla.

• **Administrador de Imágenes:** Joomla posee una utilidad para subir imágenes al servidor y usarlas en todo el sitio.

• **Disposición de módulos modificable:** En un sitio creado con Joomla, la posición de módulos puede acomodarse como se prefiera.

• **Encuestas:** Joomla posee un sistema de votaciones y encuestas dinámicas con resultados en barras porcentuales.

• **Feed de Noticias:** Joomla trae incorporado un sistema de sindicación de noticias por RSS/XMS de generación automática

• **Publicidad:** es posible hacer publicidad en el sitio usando el Administrador de Banners

• **Estadísticas de visitas:** con información de navegador, Sistemas Operativos, y detalles de los documentos (páginas) más vistos.

## **1.3.7.1.4Características de publicación de páginas web en Joomla:**

• **Automatización en la publicación:** Las páginas y documentos de Joomla pueden programarse con fecha de publicación y fecha de caducidad. Es decir un documento puede programarse para que se publique automáticamente al llegar una determinada fecha, y luego deja de estar publicado también de forma automática en otra fecha.

• **Archivo e historial:** Las páginas viejas o publicaciones que hayan perdido vigencia pueden enviarse a un "archivo" de almacenamiento, sin necesidad de tener que borrarlas. Esto permite también dar la posibilidad a los navegantes de consultar artículos viejos o documentos anteriores en un historial.

• **Formatos de lectura:** Cada documento es generado automáticamente por Joomla en formato **PDF**, en **versión imprimible**, y en **XML**.

• **Envío por E-mail**: Los usuarios del sitio Joomla podrán enviar automáticamente a un amigo por e-mail cada documento publicado.

• **Valoración de contenidos**: Los visitantes del sitio podrán votar la calidad de lo publicado.

• **Comentarios**: (opcional) Los usuarios podrán comentar sus opiniones o expresar sus inquietudes en la misma página de contenidos.

## **1.3.7.1.5 Servicios Joomla**

- Optimización de Joomla para buscadores:
	- o hacks al código fuente,
	- o utilización de plantillas optimizadas y validadas con las normas XHTML/CSS,
	- o configuración de URLs amigables a los motores de búsqueda
- Diseño de plantillas (aspecto estético de los sitios web)
- Adaptación de diseños a plantillas de Joomla
- Creación de las páginas web en sitios basados en Joomla CMS
- Administración de sitios web realizados con Joomla.
- Solución a problemas técnicos y reparación del sistema
- Actualizaciones de versión
- Migraciones desde otros sistemas a Joomla
- Soporte especializado

• Capacitación y Enseñanza: cursos de capacitación online para la instalación/administración/diseño basado en Joomla Además de documentación en español sobre el sistema, siendo referencia y ejemplo de muchos sitios y foros temáticos de Joomla.

- Consultoría y Asesoramiento
- Programación a medida: Desarrollo de soluciones basadas en Joomla! CMS y también componentes, módulos y mambots en PHP/Mysql para este sistema.
- Adaptación de componentes: Adaptación y reprogramación de componentes o ampliación de sus funcionalidades.
- Migración de sitios web estáticos a Joomla. [19]

Joomla es uno de los más poderosos sistemas Manejadores de contenido de Código abierto en el planeta. Es usado por todo el mundo tanto para simple como para complejos sitios Web. Joomla es fácil de instalar simple de manejar y confiable.

## <span id="page-23-0"></span>**1.3.7.2 Drupal**

Drupal es un sistema de gestión de contenido modular y muy configurable.

Es un programa de código abierto, con licencia GNU/GPL, escrito en PHP, desarrollado y mantenido por una activa comunidad de usuarios. Destacada por la calidad de su código y de las páginas generadas, el respeto de los estándares de la web, y un énfasis especial en la usabilidad y consistencia de todo el sistema.

El diseño de Drupal es especialmente idóneo para construir y gestionar comunidades en Internet. No obstante, su flexibilidad y adaptabilidad, así como la gran cantidad de módulos adicionales disponibles, hace que sea adecuado para realizar muchos tipos diferentes de sitio web.

En el desarrollo y coordinación de Drupal participan activamente varios miles de usuarios de todo el mundo. [20]

#### **1.3.7.2.1 Características generales:**

*Ayuda on-line* Un robusto sistema de ayuda online y páginas de ayuda para los módulos del 'núcleo', tanto para usuarios como para administradores.

*Búsqueda* Todo el contenido en Drupal es totalmente indexado en tiempo real y se puede consultar en cualquier momento.

*Código abierto* El código fuente de Drupal está libremente disponible bajo los términos de la licencia GNU/GPL. Al contrario de otros sistemas de 'blogs' o de gestión de contenido propietarios, es posible extender o adaptar Drupal según las necesidades.

*Módulos* La comunidad de Drupal ha construido muchos módulos que proporcionan funcionalidades como 'página de categorías', autenticación mediante jabber, mensajes privados, etc.

<span id="page-24-0"></span>*Personalización* Un robusto entorno de personalización está implementado en el núcleo de Drupal. Tanto el contenido como la presentación pueden ser individualizados de acuerdo las preferencias definidas por el usuario.

*URLs amigables* Drupal usa el mod\_rewrite de Apache para crear URLs que son manejables por los usuarios y los motores de búsqueda. [21]

Drupal permite que un individuo o una comunidad de usuarios publiquen, manejen y organicen fácilmente una gran variedad de contenidos en un sitio web.

## **Joomla vs Drupal**

Dentro los CMS de código abierto los más usados son joomla y drupal.

Joomla fue el ganador del mejor CMS de código abierto en el 2006. Es considerado muy fácil para instalar y una de las comunidades más largas y activas. [22]

## **Ver Anexo 1(Tabla Comparativa)** [23]

## **1.3.8 Arquitectura Cliente / Servidor**

Es la tecnología que proporciona al usuario final el acceso transparente a las aplicaciones, datos, servicios de cómputo o cualquier otro recurso del grupo de trabajo. El modelo soporta un medio ambiente distribuido en el cual los requerimientos de servicio hechos por estaciones de trabajo inteligentes o clientes a través de redes LAN o WAN, resultan en un trabajo realizado por otros computadores llamados servidores. La ubicación de los datos o de las aplicaciones es totalmente transparente para el cliente, mientras los servidores se ocupan de prestarles servicios a estos, tales como impresión, acceso a bases de datos y otros.

El esquema Cliente/Servidor posee las siguientes ventajas:

• Contribuye a proporcionar a los diferentes departamentos de una organización, soluciones locales, pero permitiendo la integración de la información relevante a nivel global.

<span id="page-25-0"></span>• Favorece la adaptación a cambios en la tecnología, pues facilita la migración de las aplicaciones a otras plataformas y, al aislar claramente las diferentes funciones de una aplicación, hace más fácil incorporar nuevas tecnologías en ésta.

• Permite llevar más fácilmente la información a donde se necesita, y contribuye a aumentar su precisión pues se puede obtener de la fuente o servidor y no de una copia en papel o en medio magnético.

• Facilita el suministro de información a los usuarios. Esto es así, porque por un lado proporciona una mayor consistencia a la organización de la información, al contar con un control centralizado de los elementos compartidos, y por otro, porque facilita la construcción de interfaces gráficas interactivas, las cuales pueden hacer que los datos se conviertan en información.

Para los objetivos que se trazan en este trabajo el uso de esta tecnología resulta muy ventajosa tanto desde el punto de vista del hardware como del software. [24]

## **1.3.9 Lenguajes de programación para la Web**

En la actualidad los lenguajes de programación para la Web se clasifican en dos grupos teniendo en cuenta donde se implementan respecto a la arquitectura Cliente/Servidor, nombrándose lenguajes del lado del Servidor y lenguajes del lado del Cliente. En el primer grupo encontramos entre los más utilizados: PERL, ASP, ASP.NET, JSP, PHP. Estos lenguajes permiten desarrollar lógica del negocio dentro del servidor, y posibilitan el acceso a las bases de datos y el procesamiento de la información.

Aunque ciertamente ASP no es un lenguaje de programación, sino una arquitectura de desarrollo web en la que se pueden usar por debajo distintos lenguajes (por ejemplo VB.NET o C# para ASP.NET, o VBScript/JScript para ASP).

Los lenguajes de programación son herramientas que nos permiten crear programas y software. Los lenguajes de programación facilitan la tarea de programación, ya que disponen de formas adecuadas que permiten ser leídas y escritas por personas, a su vez resultan independientes del modelo de computador a utilizar.

### **1.3.9.1 Lenguaje PHP**

Es un lenguaje para programar scripts del lado del servidor, el cual envía el resultado de su ejecución al navegador del usuario. Es gratuito e independiente de plataforma, rápido, con una gran librería de funciones y mucha documentación. PHP es un lenguaje encapsulado dentro de los documentos HTML de forma que se pueden introducir instrucciones PHP dentro de las páginas, debido a esto, el diseñador gráfico del Web puede trabajar de forma independiente al programador. Una Web dinámica con PHP contiene una serie de documentos PHP que el servidor Apache interpreta proporcionando al cliente documentos HTML. [25]

### **Ventajas de PHP**

- Viene acompañado por una excelente biblioteca de funciones sumamente amplia e incluida que permite realizar cualquier labor.
- Es software libre. Se puede obtener en la Web y su código está disponible bajo la licencia GPL.
- Es un lenguaje multiplataforma.
- Capacidad de conexión con la mayoría de los manejadores de base de datos que se utilizan en la actualidad, destaca su conectividad con [MySQL](http://es.wikipedia.org/wiki/MySQL).
- Lee y manipula datos desde diversas fuentes, incluyendo datos que pueden ingresar los usuarios desde formularios HTML.
- Capacidad de expandir su potencial utilizando la enorme cantidad de módulos.
- Posee una amplia documentación y variedad de tutoriales.
- Permite las técnicas de [Programación Orientada a Objetos.](http://es.wikipedia.org/wiki/Programaci%C3%B3n_Orientada_a_Objetos)

#### **1.3.9.2 Active Server Pages (ASP)**

Es una tecnología de Microsoft del lado servidor para páginas Web generadas dinámicamente, que ha sido comercializada como un anexo a Internet Information Server (IIS).

La tecnología ASP está estrechamente relacionada con el modelo tecnológico de su fabricante. Intenta ser solución para un modelo de programación rápida ya que programar en ASP es como programar en Visual Basic, por supuesto con muchas limitaciones ya que es una plataforma que no se ha desarrollado como lo esperaba Microsoft.

Lo interesante de este modelo tecnológico es poder utilizar diversos componentes ya desarrollados como algunos controles ActiveX. Otros problemas que han hecho evolucionar esta tecnología es el no disponer de información "que oriente a quienes desean aprenderla y resulta muy costosa en tiempo descubrir aquí y allá toda la información para volverla altamente útil".

ASP ha pasado por cuatro iteraciones mayores, ASP 1.0 (distribuido con IIS 3.0), ASP 2.0 (distribuido con IIS 4.0), ASP 3.0 (distribuido con IIS 5.0) y ASP.NET (parte de la plataforma .NET de Microsoft). Las versiones pre-.NET se denominan actualmente (desde 2002) como ASP *clásico*. [26]

## **1.3.9.3 ASP.NET**

Es un conjunto de tecnologías de desarrollo de aplicaciones web comercializado por Microsoft. Es usado por programadores para construir sitios web domésticos, aplicaciones web y servicios XML. Forma parte de la plataforma .NET de Microsoft y es la tecnología sucesora de la tecnología Active Server Pages (ASP).

Cualquier persona que esté familiarizada con el desarrollo de aplicaciones web sabrá que el desarrollo web no es una tarea simple. Ya que mientras que un modelo de programación para aplicaciones de uso común está muy bien establecido y soportado por un gran número de lenguajes, herramientas de desarrollo, la programación web es una mezcla de varios lenguajes de etiquetas, un gran uso de lenguajes de script y plataformas de servidor. Desafortunadamente para el programador de nivel intermedio, el conocimiento y habilidades que se necesitan para desarrollar aplicaciones web tienen muy poco en común con las que son necesarias en el desarrollo tradicional de aplicaciones. [27]

<span id="page-28-0"></span>En el segundo grupo (lenguajes del lado del Cliente) se pueden mencionar el lenguaje JavaScript y el Visual Basic Script, este último es un lenguaje de programación de scripts del lado del cliente, pero sólo compatible con Internet Explorer es por ello que su utilización está desaconsejada a favor de JavaScript.

## **1.3.9.4 JavaScript.**

Es un lenguaje de programación compatible con la mayoría de los navegadores modernos, por lo que es el lenguaje de programación del lado del cliente más utilizado actualmente.

Con JavaScript se puede crear efectos especiales en las páginas y definir interactividades con el usuario. El navegador del cliente es el encargado de interpretar las instrucciones JavaScript y ejecutarlas para realizar estos efectos e interactividades.

Es bastante sencillo y pensado para hacer las cosas con rapidez. Incluso las personas que no tengan una experiencia previa en la programación podrán aprender este lenguaje con facilidad y utilizarlo en toda su potencia con un poco de práctica. Permite la programación de pequeños scripts, pero también de programas más grandes, orientados a objetos, y con funciones y estructuras de datos complejas. Además, pone a disposición del programador todos los elementos que forman la página Web, para que este pueda acceder a ellos y modificarlos dinámicamente. [28]

## **1.3.10 Navegadores o Browsers.**

Un navegador Web, es una aplicación que permite al [usuario](http://es.wikipedia.org/w/index.php?title=Usuario&action=edit) recuperar y visualizar [documentos](http://es.wikipedia.org/wiki/Documento) de [hipertexto](http://es.wikipedia.org/wiki/Hipertexto), comúnmente descritos en [HTML](http://es.wikipedia.org/wiki/HTML), desde [servidores Web](http://es.wikipedia.org/wiki/Servidor_web) de todo el mundo a través de [Internet](http://es.wikipedia.org/wiki/Internet). Es larga la lista de navegadores existentes, entre los cuales se pueden destacar: Internet Explorer, Ópera y Mozilla Firefox. Un Navegador Web o Explorador Web puede tener una Interfaz de Usuario Gráfica (GUI, Graphical User Interface), como Internet Explorer, [Netscape Navigator](http://es.wikipedia.org/wiki/Netscape_Navigator), [Mozilla Firefox](http://es.wikipedia.org/wiki/Mozilla_Firefox), etc. o puede tener una Interfaz de [Modo Texto](http://es.wikipedia.org/w/index.php?title=Modo_Texto&action=edit) como [Lynx.](http://es.wikipedia.org/wiki/Lynx)

Los usuarios con navegadores gráficos pueden deshabilitar la visualización de imágenes y otros contenidos multimedia, para ahorrar tiempo, [ancho de banda](http://es.wikipedia.org/wiki/Ancho_de_banda) o simplemente para simplificar su navegación. También se puede descartar la información de [fuentes,](http://es.wikipedia.org/wiki/Fuente_tipogr%C3%A1fica) tamaños, estilos y esquemas de colores de las páginas web y aplicar sus propias CSS estilizándola a su gusto. [29]

## **1.3.10.1 Internet Explorer**

Internet Explorer es un navegador de Internet producido por Microsoft para su plataforma Windows y más tarde para [Apple](http://es.wikipedia.org/wiki/Apple_Macintosh) Macintosh. Fue creado en 1995. Cuenta actualmente con una masiva popularidad ya que, aproximadamente es el navegador del 90% de los usuarios de Internet. Entre las razones para esto, está el hecho de hallarse preinstalado y configurado como navegador predeterminado en el sistema operativo Windows. Cuenta con mucha flexibilidad que permite disfrutar de la Web exactamente como se desea, gracias a funciones de exploración que incluyen la barra multimedia y el cambio automático del tamaño de las imágenes. Ofrece una exploración estable y sin errores. [30]

## **1.3.10.2 Ópera**

Es una de las más completas y poderosas herramientas en el mercado, Ópera incluye bloque automático, búsqueda integrada, y otras funciones avanzadas. Permite investigar los sitios favoritos sin tener que ir a sus páginas de Web. Protege contra los virus y aplicaciones malévolas mientras se navega por la red. Es uno de los navegadores más rápidos que existen hasta el momento. La imagen de Ópera puede cambiar totalmente si el usuario lo desea y justamente como lo desea, pues tiene un alto grado de personalización que lo hace ajustarse perfectamente a los gustos y preferencias de quien lo usa. [31]

## **1.3.10.3 Mozilla Firefox**

Mozilla Firefox es uno de los mejores navegadores en el mercado actual y su principal ventaja es que es libre. Tiene muchas características que lo colocan en un lugar privilegiado respecto a los restantes navegadores existentes. Permite mantener más fácilmente el rastro de diversas páginas o sitios al poder verlos en una sola ventana de navegador, ayuda a llenar formularios y recuerda búsquedas hechas anteriormente. Bloquea efectivamente las ventanas de pop-up no solicitadas mientras aún permite ver las

<span id="page-30-0"></span>deseadas. Las barras de herramientas son totalmente personalizables, permitiendo añadir y remover objetos: botones, barras de búsqueda, favoritos y otros a las barras de herramientas así como también crear barras nuevas. Firefox incluye migraciones limpias de la información desde otros navegadores o incluso, desde alguna versión más antigua de Firefox. [32]

## **1.3.11 Metodología de Ingeniería de Software**

Todo desarrollo de software es riesgoso y difícil de controlar, pero si no se lleva una metodología de por medio, lo que se obtiene es clientes insatisfechos con el resultado y desarrolladores aún más insatisfechos.

Sin embargo muchas veces no se toma en cuenta el utilizar una metodología adecuada, sobre todo cuando se trata de proyectos pequeños de dos o tres meses. Lo que se hace con este tipo de proyectos es separar rápidamente el aplicativo en procesos, cada proceso en funciones, y por cada función determinar un tiempo aproximado de desarrollo.

Cuando los proyectos que se van a desarrollar son de mayor envergadura, ahí si toma sentido el basarse en una metodología de desarrollo, y se empieza a buscar cuál sería la más apropiada para ese caso. Muchas veces el diseño del software se hace de manera rígida, con los requerimientos que el cliente solicitó, de tal manera que cuando el cliente en la etapa final (etapa de prueba), solicita un cambio se hace muy difícil realizarlo, pues si se hace, altera muchos elementos que no se habían previsto, y es éste, uno de los factores que ocasiona un atraso en el proyecto y por tanto la incomodidad del desarrollador por no cumplir con el cambio solicitado y el malestar por parte del cliente por no tomar en cuenta su pedido. Dentro de las metodologías de desarrollo de software se pueden encontrar las metodologías tradicionales (comúnmente llamadas pesadas) (RUP) y las metodologías ágiles (Rational Unified Process (RUP) en su versión ágil, Microsoft Solution Framework (MSF), Extreme Programming (XP), Scrum).

## **1.3.11.1Proceso Unificado de Desarrollo (RUP)**

El Proceso Unificado de Desarrollo, RUP, es una metodología para el desarrollo de software orientados a objetos. Este proceso tiene como características fundamentales que está dirigido por casos de uso, es

iterativo e incremental y centrado en la arquitectura. Está constituido por 6 flujos de trabajo fundamentales: requisitos, análisis y diseño, implementación, prueba y despliegue, los cuales tienen lugar sobre 4 etapas o fases: inicio, elaboración, construcción y transición. Esta metodología es adaptable para proyectos a largo plazo y establece refinamientos sucesivos de una arquitectura ejecutable.

## Características de RUP

• Dirigido por casos de uso: Esto significa que el proceso de desarrollo sigue una trayectoria que avanza a través de los flujos de trabajo generados por los casos de uso. Los casos de uso se especifican y diseñan al principio de cada iteración, y son la fuente a partir de la cual los ingenieros de prueba construyen sus casos de prueba. Estos describen la funcionalidad total del sistema.

• Centrado en la arquitectura: Los casos de uso guían a la arquitectura del sistema y ésta influye en la selección de los casos de uso. La arquitectura involucra los elementos más significativos del sistema y está influenciada entre otros por las plataformas de software, sistemas operativos, sistemas de gestión de bases de datos, además de otros como sistemas heredados y requerimientos no funcionales.

• Iterativo e incremental : RUP divide el proceso en cuatro fases , dentro de las cuales se realizan varias iteraciones en número variable según el proyecto y las cuales se definen según el nivel de madurez que alcanzan los productos que se van obteniendo con cada actividad ejecutada. La terminación de cada fase ocurre en el hito correspondiente a cada una, donde se evalúa que se hayan cumplido los objetivos de la fase en cuestión. [33]

## **1.3.11.2 Extreme Programing (XP)**

Es una de las metodologías de desarrollo de software más exitosas en la actualidad utilizadas para proyectos de corto plazo, corto equipo y cuyo plazo de entrega era ayer. La metodología consiste en una programación rápida o extrema, cuya particularidad es tener como parte del equipo, al usuario final, pues es uno de los requisitos para llegar al éxito del proyecto.

## **Características**

• Empieza en pequeño y añade funcionalidad con retroalimentación continua

- <span id="page-32-0"></span>• El manejo del cambio se convierte en parte sustantiva del proceso
- El costo del cambio no depende de la fase o etapa
- No introduce funcionalidades antes que sean necesarias
- El cliente o el usuario se convierte en miembro del equipo

Lo fundamental en este tipo de metodología es:

- La comunicación, entre los usuarios y los desarrolladores
- La simplicidad, al desarrollar y codificar los módulos del sistema

• La retroalimentación, concreta y frecuente del equipo de desarrollo, el cliente y los usuarios finales Es una metodología ágil centrada en potenciar las relaciones interpersonales como clave para el éxito en desarrollo de software, promoviendo el trabajo en equipo, preocupándose por el aprendizaje de los desarrolladores, y propiciando un buen clima de trabajo. XP se basa en realimentación continua entre el cliente y el equipo de desarrollo, comunicación fluida entre todos los participantes, simplicidad en las soluciones implementadas y coraje para enfrentar los cambios. XP se define como especialmente adecuada para proyectos con requisitos imprecisos y muy cambiantes, y donde existe un alto riesgo técnico.

## **1.3.11.3 Lenguaje Unificado de Modelado (UML)**

La metodología RUP utiliza UML, que es un lenguaje de propósito general para el modelado orientado a objetos, así como de modelado visual que permite una abstracción del sistema y sus componentes. UML es un estándar para el modelado de sistemas de software principalmente, pero con posibilidades de ser aplicado a todo tipo de proyectos. Esta notación cubre tanto lo conceptual como procesos de negocios, funciones del sistema, así como lo concreto, clases, componentes de software reutilizables, bases de datos, todo esto mediante el empleo de modelos gráficos propios o diagramas. [34]

#### **1.3.12 Sistemas Gestores de Bases de datos**

Una base de datos se puede definir como una colección o depósito de datos integrados con redundancia controlada y con una estructura que refleje las interrelaciones y restricciones existentes en el mundo real; los datos, que han de ser compartidos por diferentes usuarios y aplicaciones, deben mantenerse independientes de estas, y su definición y descripción, únicas para cada tipo de datos, han de estar almacenadas junto con los mismos.

Un Sistema de Gestión de Bases de Datos, SGBD, puede definirse como un paquete generalizado de software, que se ejecuta en un sistema computacional anfitrión, centralizando los accesos a los datos y actuando de interfaz entre los datos físicos y el usuario. Las principales funciones que debe cumplir un SGBD es relacionarse con la creación y mantenimiento de la base de datos, el control de accesos, la manipulación de datos de acuerdo con las necesidades del usuario, el cumplimiento de las normas de tratamiento de datos, evitar redundancias e inconsistencias y mantener la integridad. [35]

Entre los SGBD comúnmente utilizados en el mundo tenemos Oracle, MySQL, Microsoft SQL Server, PostgreSQL, Interbase, entre otros. Todos estos presentan un enfoque relacional con un buen basamento matemático centrado en el álgebra relacional. [36]

#### **1.3.12.1 PostgreSQL**

Es un sistema de gestión de base de datos objeto-relacional para múltiples plataformas. Debido a su licencia liberal, puede usarse, modificarse, y distribuirse por todos gratis para cualquier propósito, sea privado, comercial, o académico. Posee una estabilidad y confiabilidad legendaria, nunca ha presentado caídas en varios años de operación de alta actividad. Tiene un buen soporte para subselects, triggers, vistas y procedimientos almacenados en el servidor, además tiene ciertas características orientadas a objetos. [37]

#### **1.3.12.2 MySQL**

Su principal objetivo de diseño fue la velocidad. Se sacrificaron algunas características esenciales de sistemas más serios con este fin. Otra característica importante es que consume muy pocos recursos, tanto de CPU como de memoria. Posee utilidades de administración que permiten realizar salvas de la información y recuperarse de los errores. Como inconvenientes tiene que no soporta transacciones,

<span id="page-34-0"></span>rollbacks ni subselects. No considera las claves ajenas. Ignora la integridad referencial, dejándola en manos del programador de la aplicación. [38]

### **1.3.12.3 SQL Server**

Microsoft SQL Server, pertenece a la familia de los sistemas de administración de base de datos, que operan en una arquitectura cliente/servidor de gran rendimiento. Su desarrollo fue orientado para hacer posible manejar grandes volúmenes de información, y un elevado número de transacciones. SQL Server es una aplicación completa que realiza toda la gestión relacionada con los datos. Permite la creación de procedimientos almacenados que se ejecutan más rápido que instrucciones SQL independientes. Puede manejar perfectamente bases de datos de TeraBytes con millones de registros y funciona sin problemas con miles de conexiones simultáneas a los datos, sólo depende de la potencia del hardware del equipo en el que esté instalado. Su desventaja es que no es multiplataforma, solamente corre sobre Windows NT-2000 Server. [39]

#### **1.3.12.4 Oracle**

Se considera como uno de los sistemas de bases de datos más completos, destacando su soporte de transacciones, estabilidad, escalabilidad y su condición de multiplataforma. Su mayor defecto es su enorme precio, que es de varios miles de euros según versiones y licencias. Otro aspecto que ha sido criticado por algunos especialistas es la seguridad de la plataforma, y las políticas de suministro de parches de seguridad, modificadas a comienzos del 2005 y que incrementan el nivel de exposición de los usuarios. Aunque su dominio en el mercado de servidores empresariales ha sido casi total hasta hace poco, recientemente sufre la competencia de la oferta de otros sistemas con licencia libre como PostgreSQL y MySQL. [40]

#### **1.3.13 Herramientas CASE**

Se puede definir a una herramienta CASE como un conjunto de programas y ayudas que dan asistencia a los analistas, ingenieros de software y desarrolladores, durante todos los pasos del ciclo de vida de desarrollo de un software. [41]

Ventajas con la utilización de las herramientas CASE:

- Permiten el incremento en la velocidad de desarrollo de los sistemas.
- Permiten a los analistas tener más tiempo para el análisis y diseño y minimizar el tiempo para codificar y probar.
- En las etapas del proceso de desarrollo de software permiten:
	- Automatizar el dibujo de diagramas.
	- Ayudar en la documentación del sistema.
	- Ayudar en la creación de relaciones en la base de datos.
	- **Generar estructuras de código.**

• Aumentan la productividad. Esto se consigue a través de la automatización de determinadas tareas, como la generación de código y la reutilización de objetos o módulos.

#### **1.3.13.1 Rational Rose Enterprise Suite**

El Rational es una herramienta CASE basada en UML que permite crear los diagramas que se van generando durante el proceso de ingeniería en el desarrollo del software. Es completamente compatible con la metodología RUP, brinda muchas facilidades en la generación de la documentación del software que se está desarrollando, además posee un gran número de estereotipos predefinidos que facilitan el proceso de modelación del software.

Es capaz de generar el código fuente de las clases definidas en el flujo de trabajo de diseño, pero tiene la limitación de que aún hay varios lenguajes de programación que no soporta o que sólo lo hace a medias. Por otra parte, una vez que se tiene el diagrama de clases persistentes a partir del cual se genera la base de datos del sistema, no existe la posibilidad de exportar ese modelo hacia algún sistema gestor de bases de datos.
#### **1.3.13.2 Visual paradigm – UML**

Visual Paradigm para UML es una de las herramientas UML CASE del mercado, considerada como muy completa y fácil de usar, con soporte multiplataforma y que proporciona excelentes facilidades de interoperabilidad con otras aplicaciones. Fue creada para el ciclo vital completo del desarrollo del software que lo automatiza y acelera, permitiendo la captura de requisitos, análisis, diseño e implementación.

Visual Paradigm-uml también proporciona características tales como generación del código, ingeniería reversa y generación de informes. Tiene la capacidad de crear el esquema de clases a partir de una base de datos y crear la definición de base de datos a partir del esquema de clases. Permite invertir código fuente de programas, archivos ejecutables y binarios en modelos UML al instante, creando de manera simple toda la documentación. Está diseñada para usuarios interesados en sistemas de software de gran escala con el uso del acercamiento orientado a objeto, además apoya los estándares más recientes de las notaciones de Java y de UML. Incorpora el soporte para trabajo en equipo, que permite que varios desarrolladores trabajen a la vez en el mismo diagrama y vean en tiempo real los cambios hechos por sus compañeros. [42]

### **1.4 Propuesta de Tecnologías a utilizar**

 Se decidió hacer un Portal ya que este resuelve los problemas concretos que se pueden clasificar de la siguiente manera:

• El reparto de documentos que permite centralizar el conjunto de las informaciones, los documentos necesarios en el proceso de análisis de la calidad de un producto.

• La automatización de los procesos que permite economizar tiempo y mejorar el servicio prestado al resto de los proyectos.

• El trabajo en equipo que propone un espacio de trabajo capaz de asignar las tareas de cada colaborador, planificar los proyectos y realizar informes de avance de los trabajos.

• El trabajo a distancia que ofrece a todos los cooperadores la posibilidad de acceder a las informaciones y aplicaciones del proyecto.

• La vigilancia de la capacidad competitiva que permite que los proyectos a los que se le realizan el proceso de calidad permanezcan informados de todas las evoluciones de su producto.

• La apertura de la empresa permite a los directivos de la facultad, clientes o los propios integrantes del proyecto acceder a ciertas aplicaciones o informaciones tales como las documentaciones, planificación, estado en que se encuentra el proceso, etc.

Para la realización de dicho Portal se usará un CMS, específicamente Joomla ya que este sistema gestor de contenidos dinámicos permite crear sitios web de alta interactividad, profesionalidad y eficiencia.

Con el CMS Joomla sólo hay que ocuparse de la información que se desea publicar, ya que el sistema gestionará todos los demás detalles técnicos y administrativos.

- Organización del sitio web
- Publicación de Contenidos
- Escalabilidad e implementación de nuevas funcionalidades
- Administración de usuarios
- Diseño y aspecto estético del sitio
- Navegación y menú
- Administrador de Imágenes
- Disposición de módulos modificable
- Encuestas
- Publicidad
- Estadísticas de visitas

Joomla está programado en lenguaje PHP y utiliza bases de datos relacionales, más específicamente MySQL. Tanto PHP como Mysql son programas Opensource de libre distribución y uso.

 Basados en esta misma filosofía opensource podemos afirmar también que Joomla correrá tanto en plataformas Linux/Unix y cuyos servidores HTTP sean Apache, como en plataformas Windows con servidores IIS (Internet Information Server, de Microsoft).

El Rational brinda muchas facilidades en la generación de la documentación del software que se está desarrollando, además posee un gran número de estereotipos predefinidos que facilitan el proceso de modelación del software.

# **1.5 Conclusiones**

En la primera parte de este capítulo, se hizo referencia a los procesos y conceptos vinculados a la Calidad. Después se realiza, el estudio de algunas de las tecnologías candidatas a ser empleadas durante el desarrollo del software, sus características, ventajas y desventajas. Como resultado del análisis hecho, se pudo escoger las herramientas a utilizar durante el ciclo de vida completo del software, la decisión estuvo avalada por la política de uso de herramientas con soporte multiplataforma y licencias de utilización libre.

# **CAPÍTULO 2: Características del Sistema**

En este capítulo se presentan a través del Modelo de Dominio, los conceptos fundamentales asociados al problema de investigación, lo que contribuirá a la captura de los requisitos y a un mayor entendimiento del contexto en el que se desarrollará el sistema. Los diagramas de clases del análisis y el diseño que se presentan en el mismo, profundizarán aún más en las características que debe tener el sistema. Como resultado del capítulo de obtendrá un modelo aproximado al sistema que se desea obtener.

### **2.1 Definición de entidades y conceptos principales.**

**Portal:** Aplicación que se desea desarrollar con el objetivo de brindar servicios, apoyar la gestión del conocimiento y que puede ser accedida por varios tipos de usuarios.

**Servicios:** Prestaciones que hace el Portal con el objetivo de facilitar el trabajo que se realiza y apoyar el proceso de aseguramiento de la calidad.

**Gestión del Conocimiento:** Gestión de toda la información que se presenta en el Portal con el objetivo de aumentar el Capital Intelectual de los usuarios.

**Usuarios:** Persona que utiliza el sistema o aplicación.

**Administrar:** Servicio que brinda el Portal y que está relacionado con el manejo y uso de la información que se muestra, permisos y habilitación de servicios.

**Gestionar Documentación:** Servicio que brinda el Portal y que está relacionado con el manejo y uso de los documentos. Incluye descargar, guardar, imprimir y mostrar documentos.

**Gestionar Solicitud**: Servicio que brinda el Portal y que se encarga de todo lo relacionado con las Solicitudes (Crear, Modificar o Mostrar una solicitud)

**Buscar:** Posibilidad de localizar alguna información según algún parámetro que se seleccione.

**Administrador:** Persona que interactúa con un sistema o aplicación de software, con el fin de dirigirlo.

**Cliente:** Se le llama así al usuario que pertenece a un proyecto determinado y que solicita de algún servicio de los que ofrece el Portal, principalmente crear una Solicitud para que se le comience a hacer un proceso de revisión a un producto.

**Directivos:** Usuario que puede acceder al Portal y puede ver la información que se muestra pero no se le permite modificarla. Solo puede escoger que información desea incluir en un reporte y generarlo.

**Invitado:** Cualquier usuario que se conecte al sitio y sin necesidad de registrarse puede acceder a toda la gestión del conocimiento pero no puede obtener ningún servicio.

**Probador:** Miembros del grupo de calidad que se encargan de hacer las revisiones a los productos.

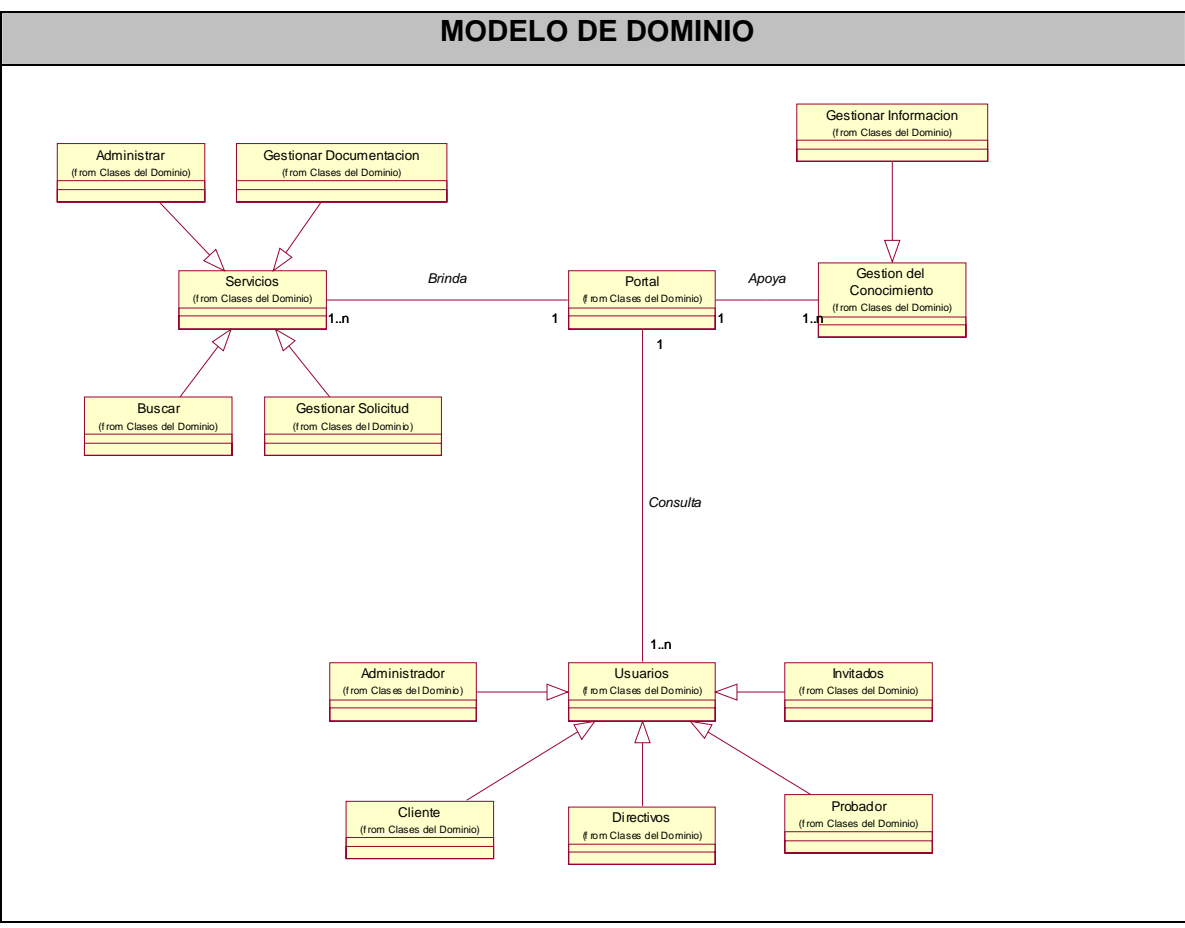

# **2.2 Representación del Modelo del Dominio**

**Figura-1: Modelo de Dominio** 

# **2.3 Especificación de los requisitos de software.**

# **2.3.1 Requerimientos funcionales**

El sistema deberá ser capaz de:

- R 1. Autenticar usuario.
- R 2. Gestionar usuario
- R 2.1. Insertar usuario.
- R 2.2. Modificar usuario.
- R 2.3. Eliminar usuario.
- R 3. Gestionar información
- R 3.1. Guardar información.
- R 3.2. Modificar información.
- R 3.3. Eliminar información.
- R 4. Descargar documentación.
- R 5. Mostrar información.
- R 6. Imprimir Documentación.
- R 7. Guardar documentación.
- R 8. Realizar Búsquedas
- R 8.1. Buscar Polo Productivo
- R 8.2. Buscar Área Temática
- R 8.3. Buscar Proyectos
- R 8.4. Buscar Usuario
- R 8.5. Mostrar resultados de las búsquedas
- R 9. Gestionar solicitud del proceso de pruebas
- R 9.1. Crear nueva solicitud
- R 9.2. Mostrar listado de solicitudes.
- R 9.3. Modificar Estado de solicitudes (actualizar estado de las solicitudes (en espera y en proceso))
- R 10. Generar reportes
- R 11. Gestionar Polos Productivos
- R 11.1. Insertar Polos Productivos
- R 11.2. Modificar Polos Productivos
- R 11.3. Eliminar Polos Productivos
- R 11.4. Mostrar Polos Productivos
- R 12. Gestionar Áreas temáticas
- R 12.1. Insertar Área Temática
- R 12.2. Modificar Área Temática
- R 12.3. Eliminar Área Temática
- R 12.4. Mostrar Área Temática
- R 13. Gestionar Proyectos
- R 13.1. Insertar Proyectos
- R 13.2. Modificar Proyectos
- R 13.3. Eliminar Proyectos
- R 13.4. Mostrar Proyectos

R 14. Gestionar producto R 14.1. Insertar Productos R 14.2. Modificar Productos R 14.3. Eliminar Productos R 14.4. Mostrar Productos R 15. Gestionar Planificación R 15.1. Insertar Planificación R 15.2. Modificar Planificación R 15.3. Eliminar Planificación R 15.4. Mostrar Planificación R 16. Registrar No Conformidades

### **2.3.2 Requerimientos no funcionales**

#### **Apariencia o interfaz externa**

1 El sistema tendrá una interfaz de fácil navegación.

2 El sistema tendrá una interfaz sencilla, ya que no estará cargado de imágenes ni colores, se usarán colores oscuros para los textos y colores tenues para los fondos de páginas, dado que es un sistema con fines de trabajo.

- 3 Estará diseñado para una resolución de 1024x768.
- 4 Se usarán plantilla de estilo CSS, con colores azul, blanco y anaranjado.

#### **Usabilidad**

1 El sistema podrá ser utilizado por personas que tengan los conocimientos básicos de computación, ya que esta destinado principalmente a directivos, grupo de calidad y proyectos productivos de la Facultad 7, aunque puede ser utilizado de forma mas limitada por cualquier otro miembro de la comunidad universitaria.

2 El sistema contará con una ayuda en línea que siempre estará disponible para facilitar el trabajo de los usuarios.

3 Estará disponible 24 h al día por lo que podrá ser utilizado en cualquier momento.

### **Rendimiento**

1 Las páginas del sistema estarán poco cargadas de imágenes para garantizar que el tiempo de ejecución de los hipervínculos, las búsquedas, las actualizaciones, las adiciones y eliminaciones no excedan de los 5 segundos.

#### **Portabilidad**

1 El sistema podrá ejecutarse sobre Linux o Windows.

### **Soporte**

1 El sistema tendrá una ayuda online.

2 El sistema estará bien documentado, de forma tal que se puedan realizar futuros mantenimientos del mismo.

### **Seguridad**

1 El uso de un sistema manejador de contenido (CMS) garantiza la seguridad del Portal.

2 El acceso a la información será limitado. Teniendo en cuenta que a cada usuario se le permitirá hacer solo las operaciones que le corresponden según su rol, que es el que define su nivel de acceso.

### **Políticos-culturales**

1 El sistema sólo podrá ser utilizado dentro de la UCI.

2 No debe contener palabras en otros idiomas.

### **Software**

Para el cliente:

- 1 Navegador web Firefox, Internet Explorer (versión 5.5+) y Netscape..
- 2 Sistema operativo Windows 98 o superior, o Linux.
- 3 El módulo PHP debe tener instalado el soporte para *MySQL*, *XML* y *Zlib*.

#### Para el servidor:

1 Sistema operativo Windows Advancer Server (2000 o superior) o Linux en cualquiera de sus distribuciones.

2 Microsoft .NET Framework 2.0 (si el sistema operativo es Windows) o Mono(si el sistema operativo es Linux).

- 3 Servidor Web Apache *Apache* 1.13.19 o superior
- 4 PHP 4.2.x o superior.
- 5 MySQL 3.23.x o superior.

#### **Hardware**

Para el servidor:

1 Requerimientos mínimos: Procesador Intel Pentium dual core a 3.0GHz de velocidad de procesamiento y 2Gb de memoria RAM,.

- 2 Al menos 40Gb de espacio libre en disco duro.
- 3 Tarjeta de red.

Para el cliente:

1 Requerimientos mínimos: Procesador Pentium III a 1GHz de velocidad de procesamiento y 128 Mb de memoria RAM.

- 2 Monitor VGA o superior.
- 3 Tarjeta de red.

### **Restricciones para el diseño e implementación**

1 Utilizar los estándares de diseño establecidos.

2 Para la implementación del sistema se deberá utilizar PHP 5.0 y para el módulo Gestión de No Conformidades, tecnología ASP.Net con lenguaje de programación C#. Las validaciones del lado del cliente se harán a través de código Java Script.

3 El SGBD a utilizar deberá ser MySQL 5.0.

### **Confiabilidad**

1 Deben montarse sistemas de respaldo eléctrico en los locales donde se encuentren los servidores para garantizar que los servicios estén disponibles en todo momento.

# **2.4 Definición de los casos de uso.**

### **2.4.1 Definición de los actores**

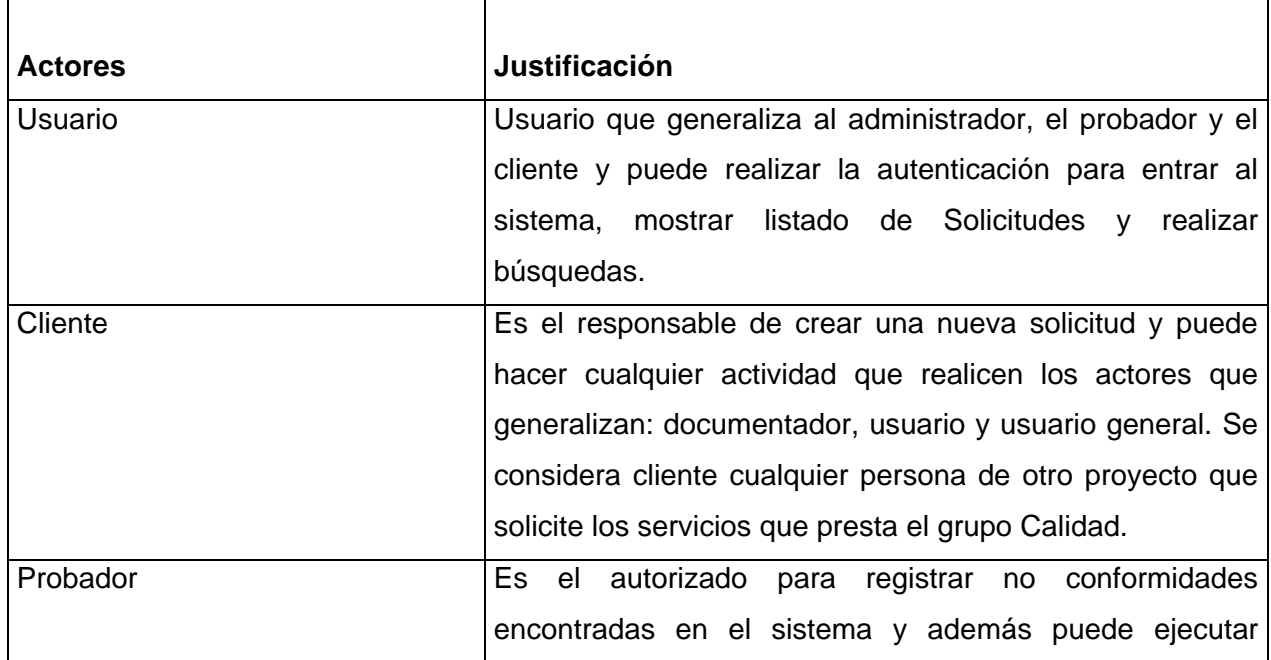

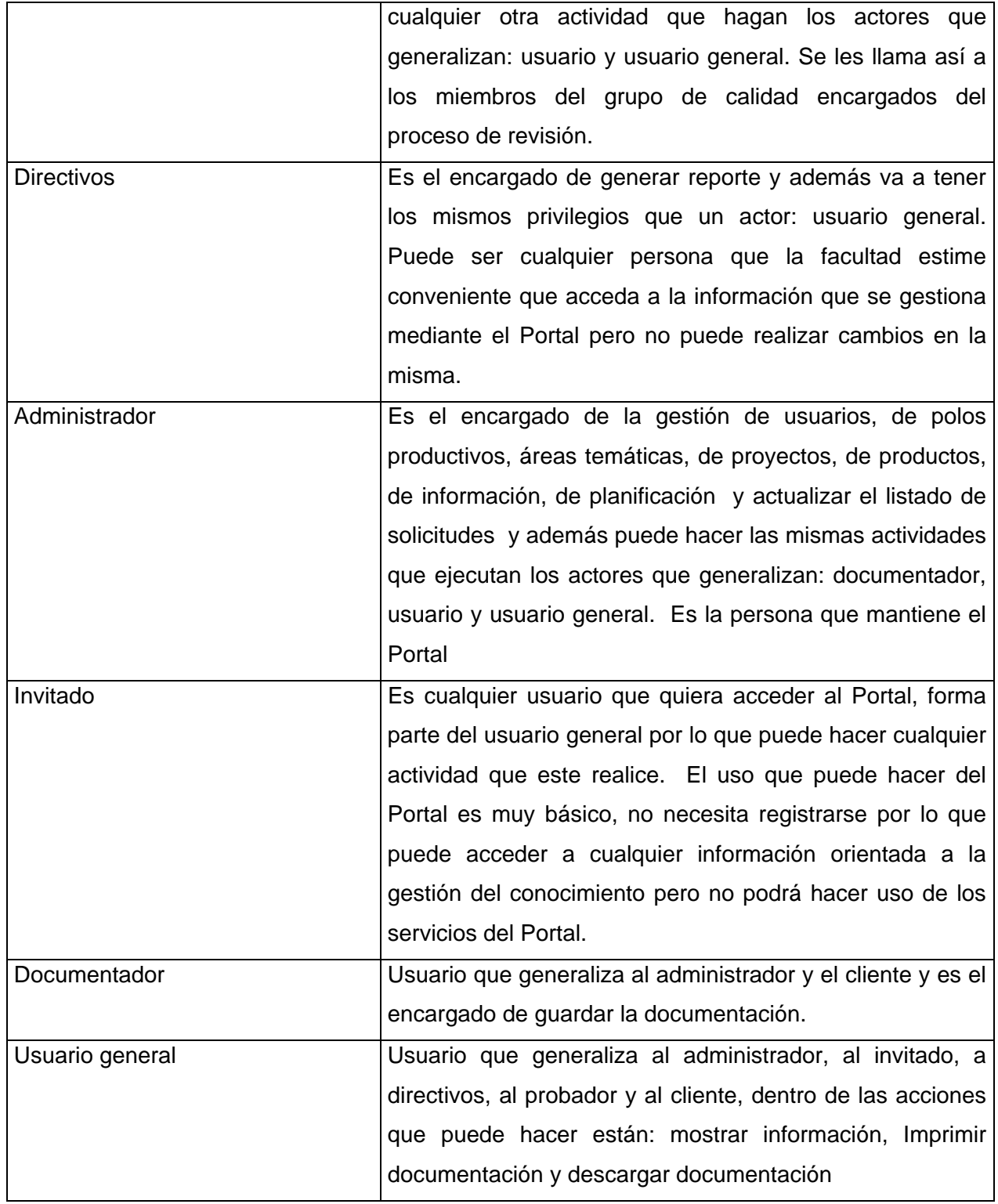

### **2.4.2 Listado de casos de uso**

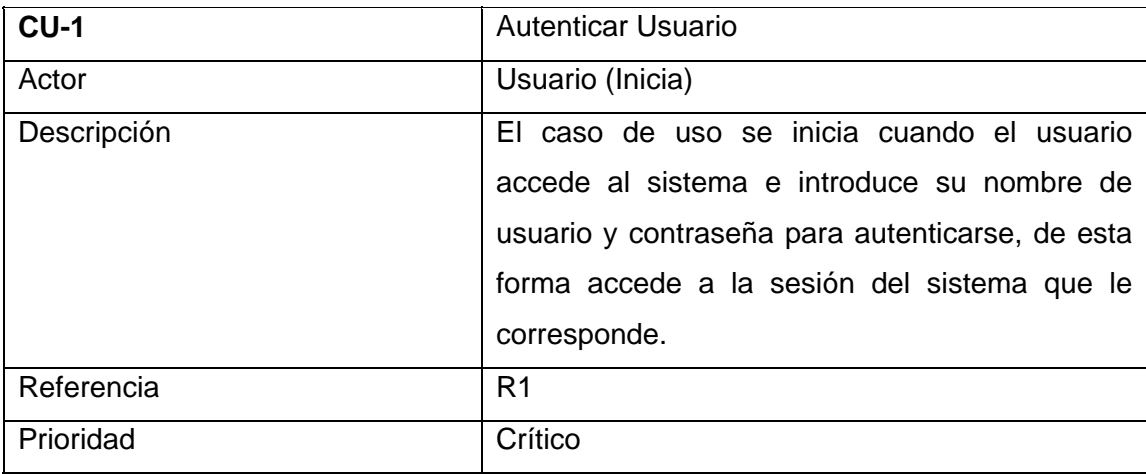

### **Tabla-2**

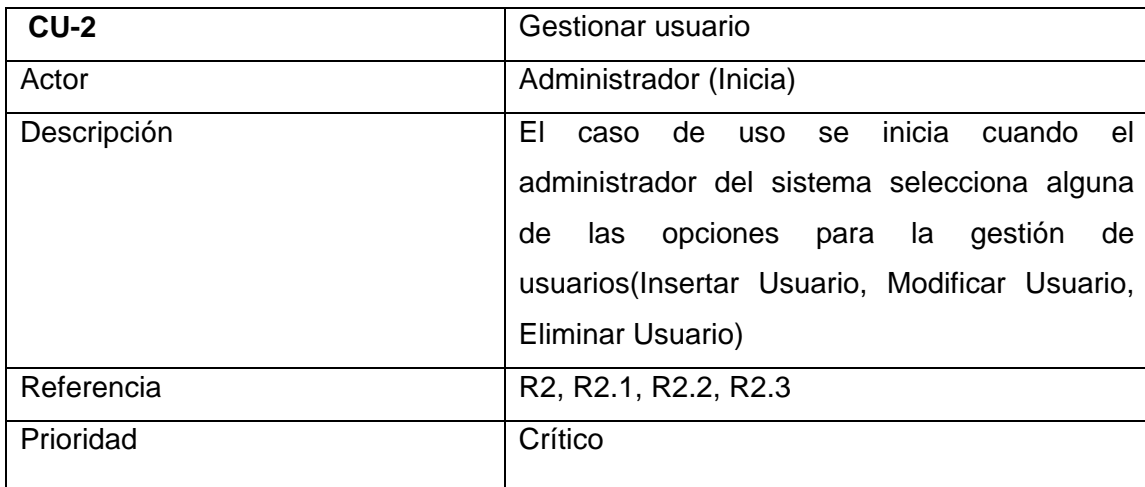

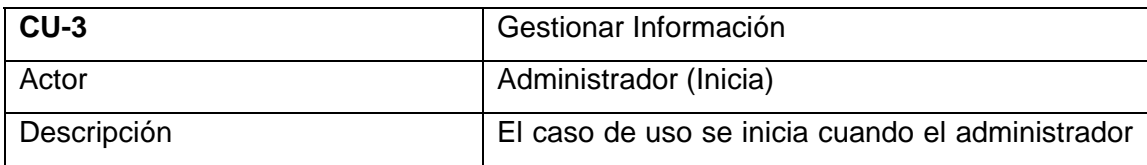

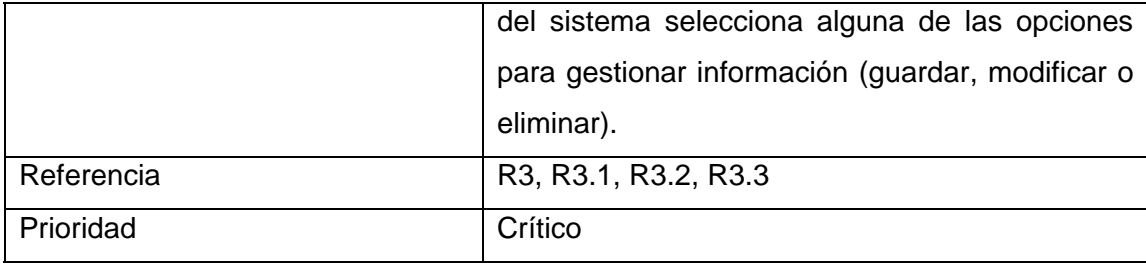

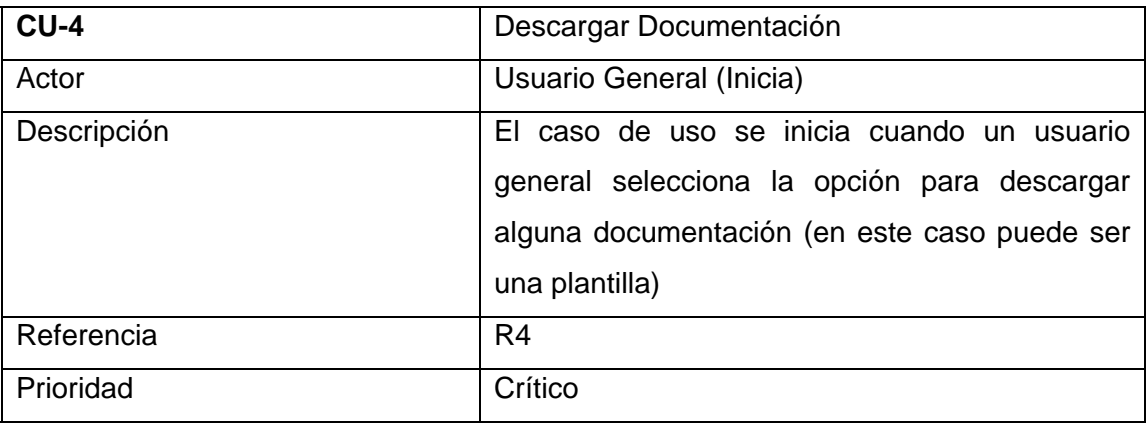

# **Tabla-5**

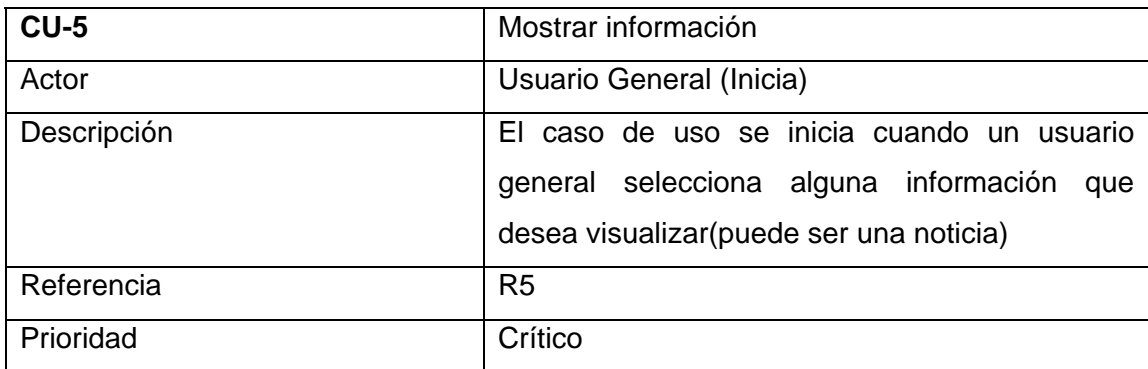

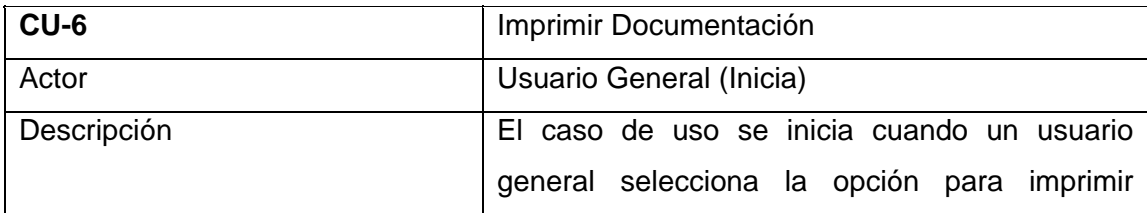

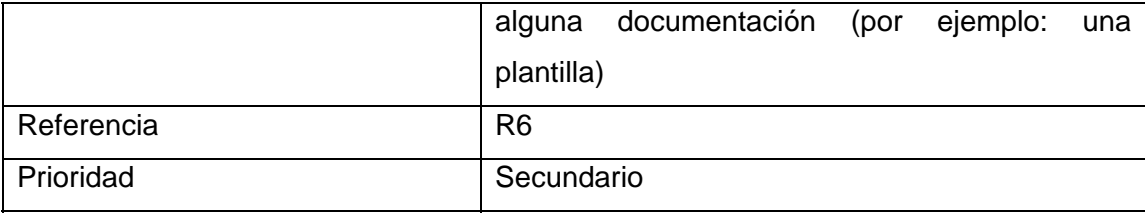

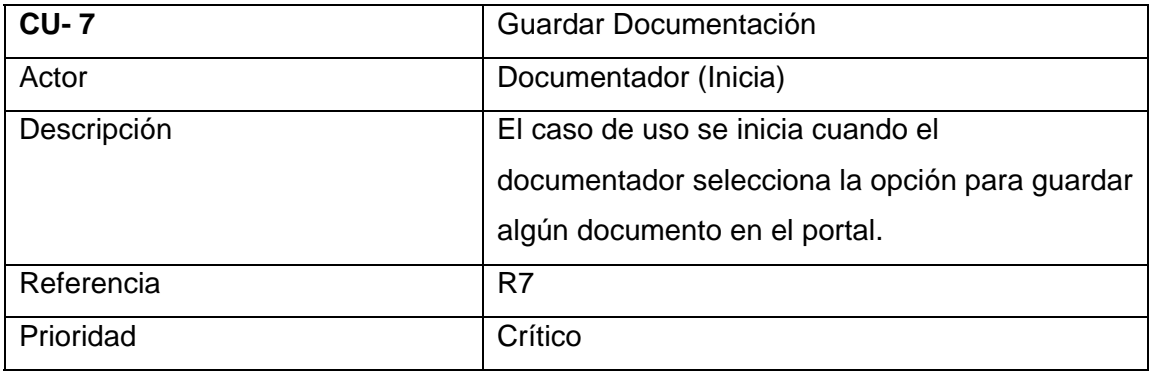

# **Tabla-8**

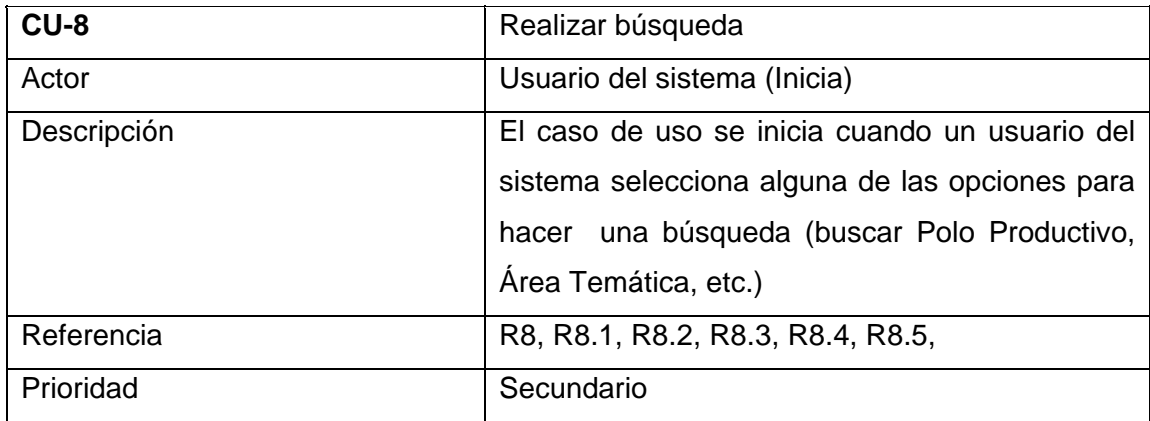

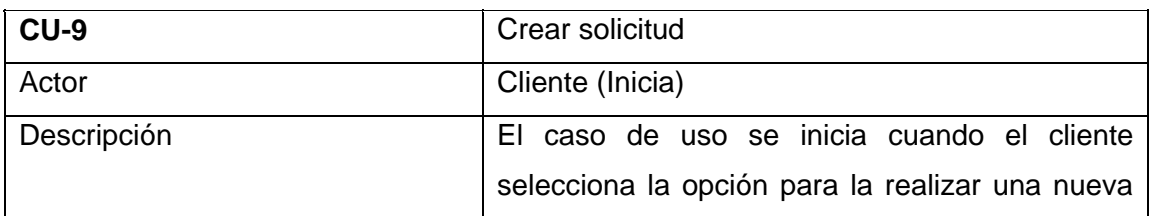

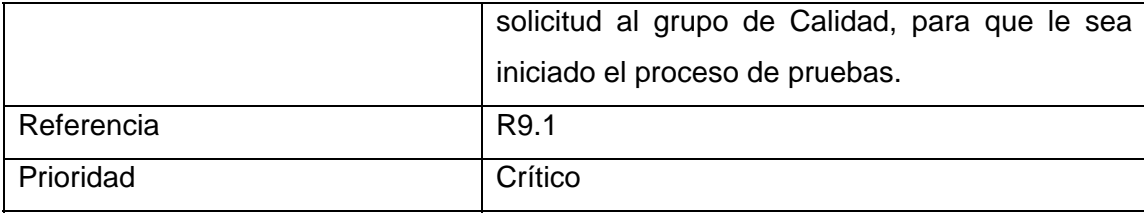

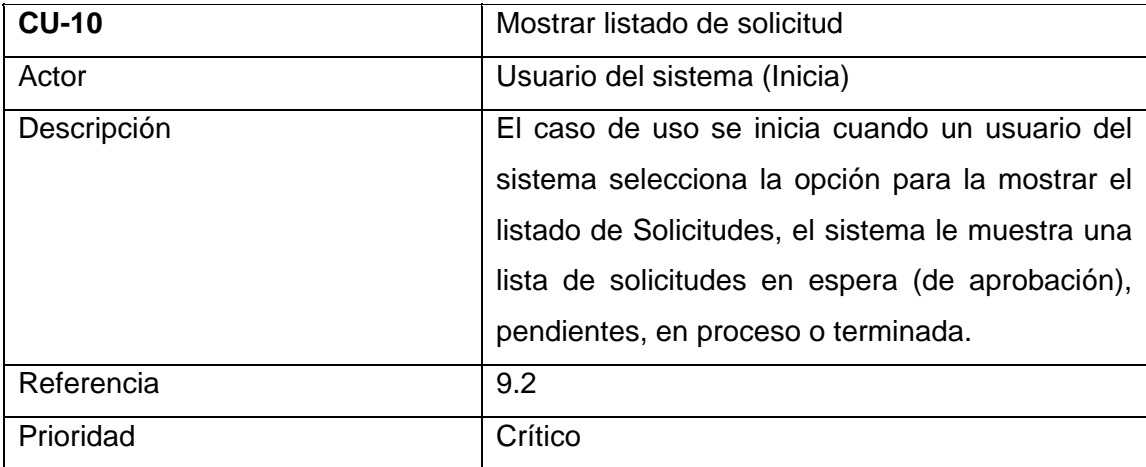

# **Tabla-11**

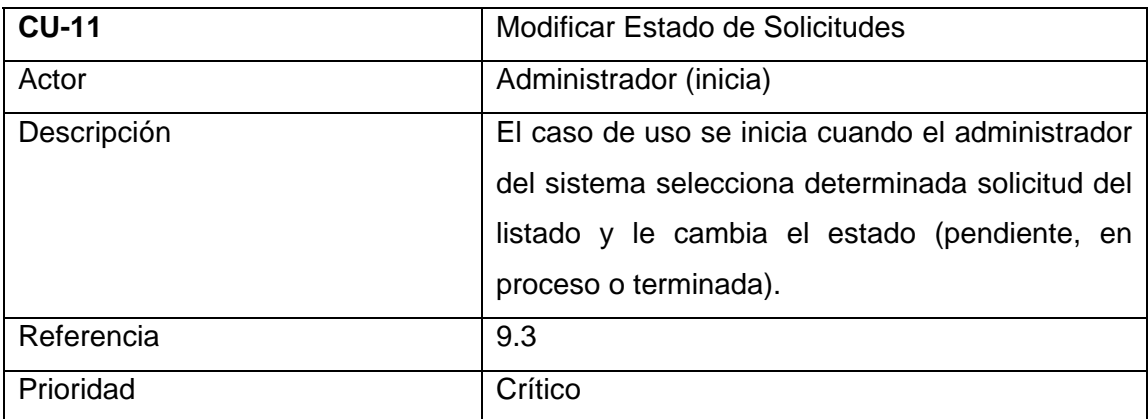

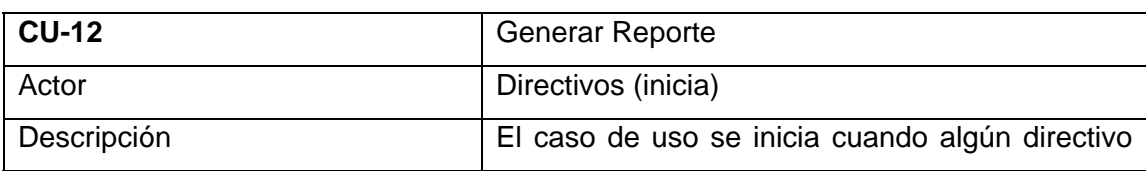

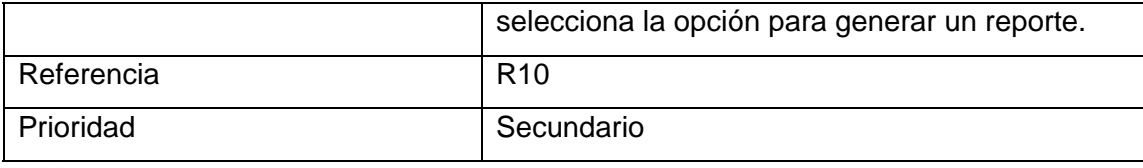

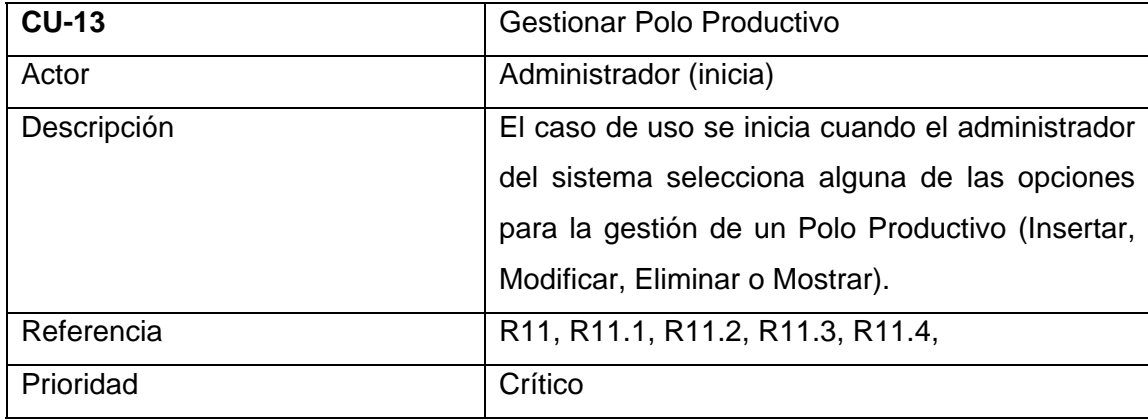

# **Tabla-14**

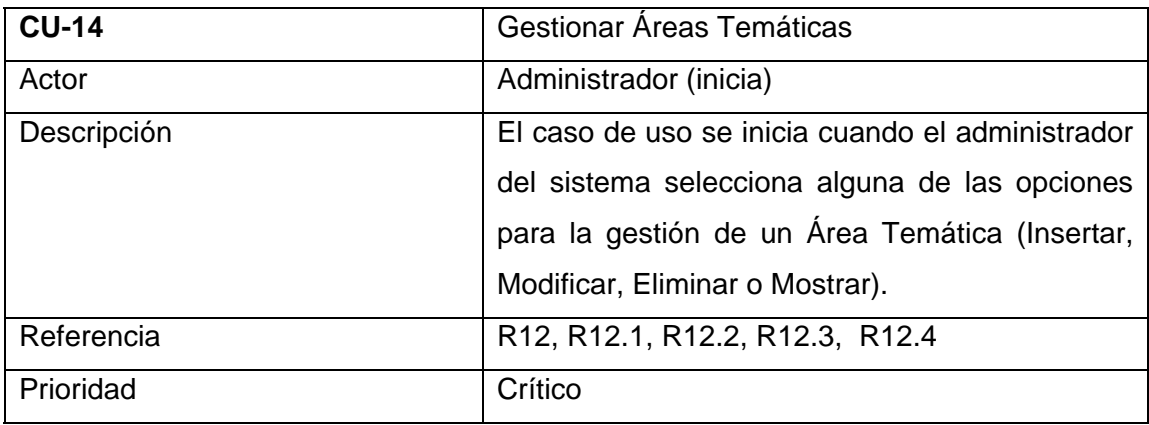

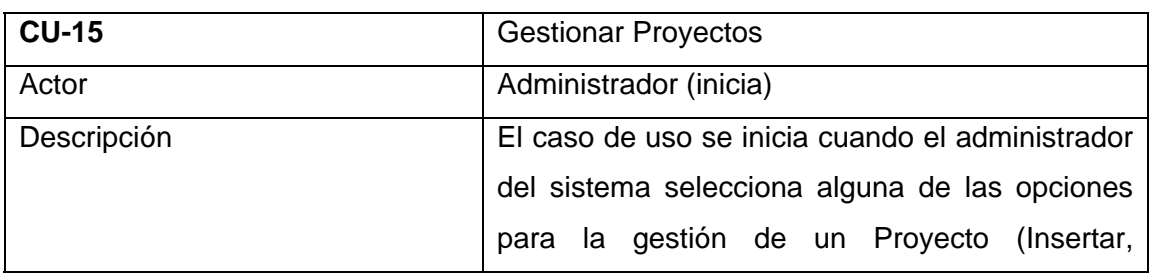

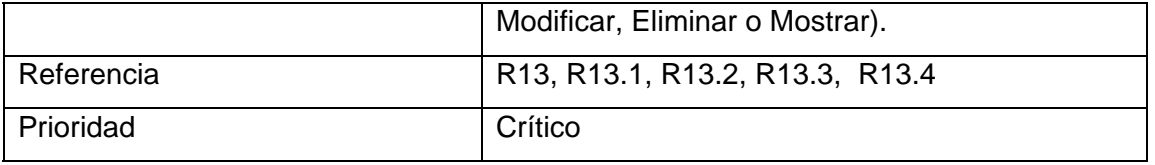

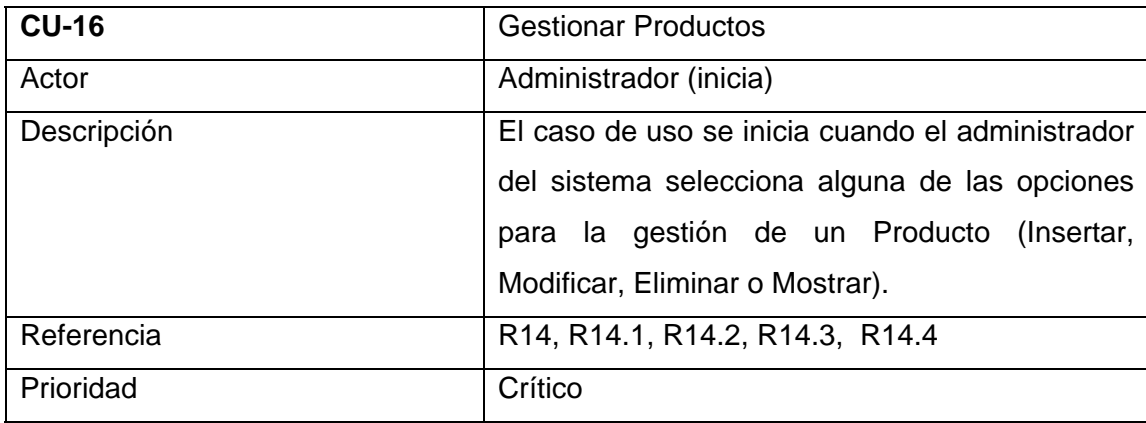

### **Tabla-17**

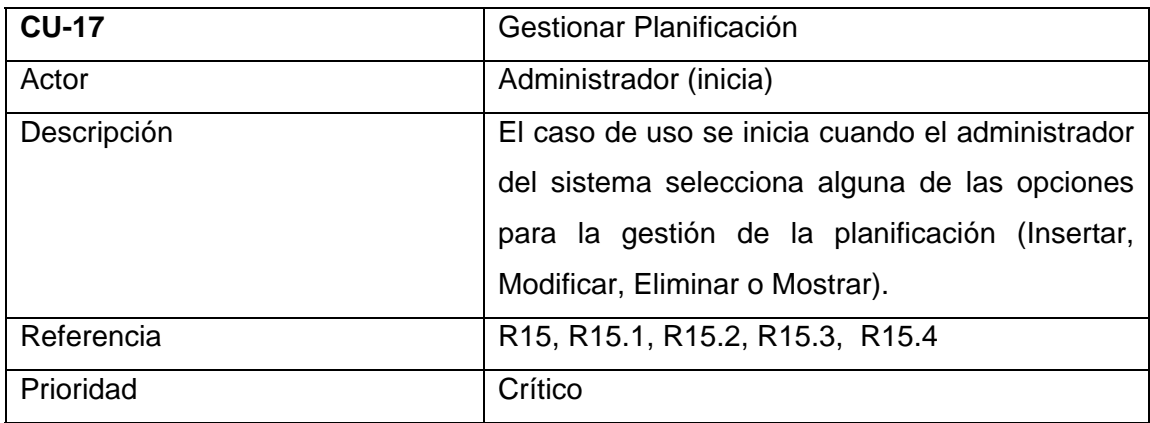

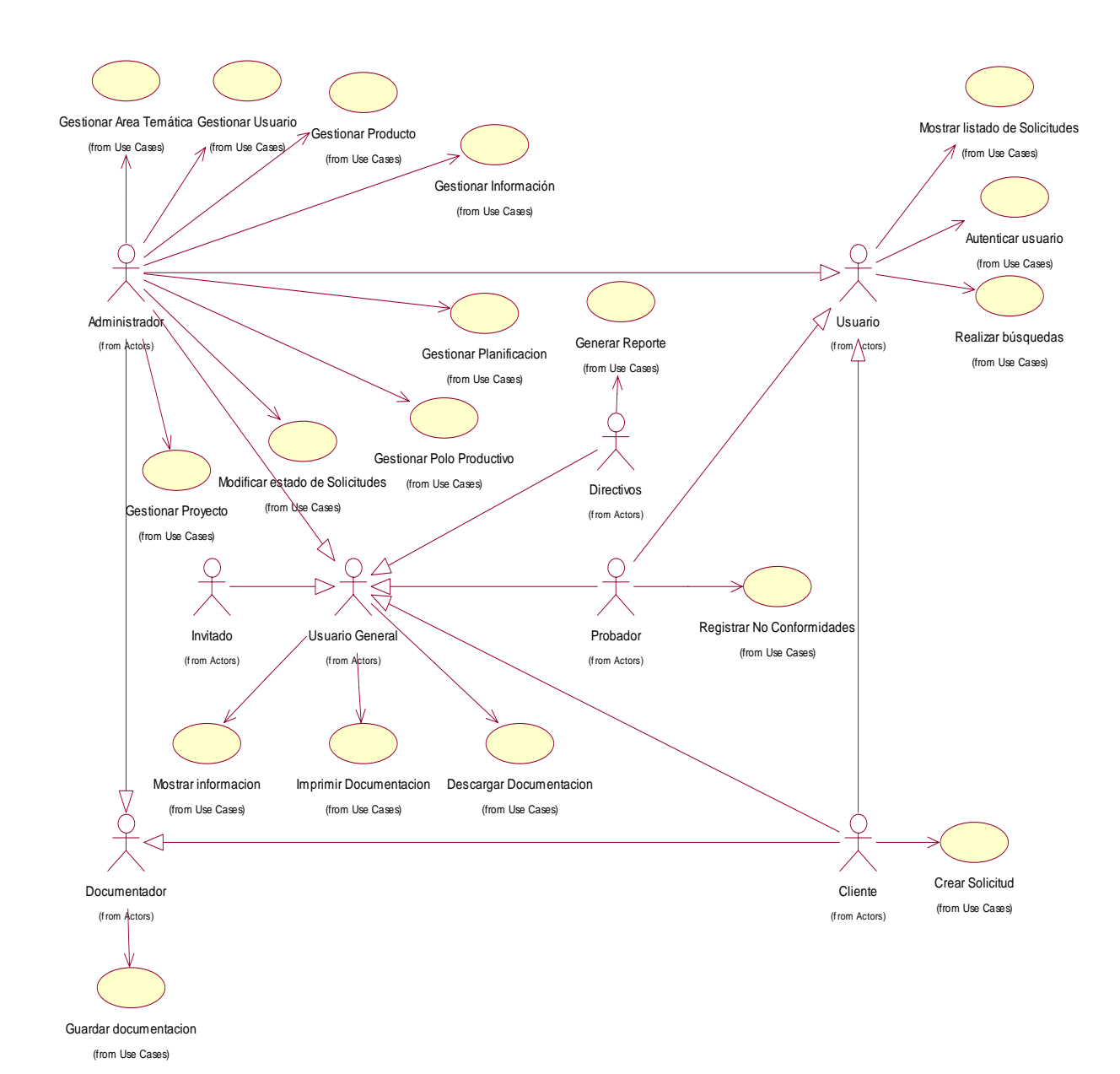

# **2.5 Diagrama de casos de uso.**

**Figura-2** 

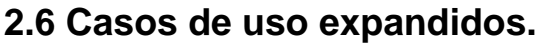

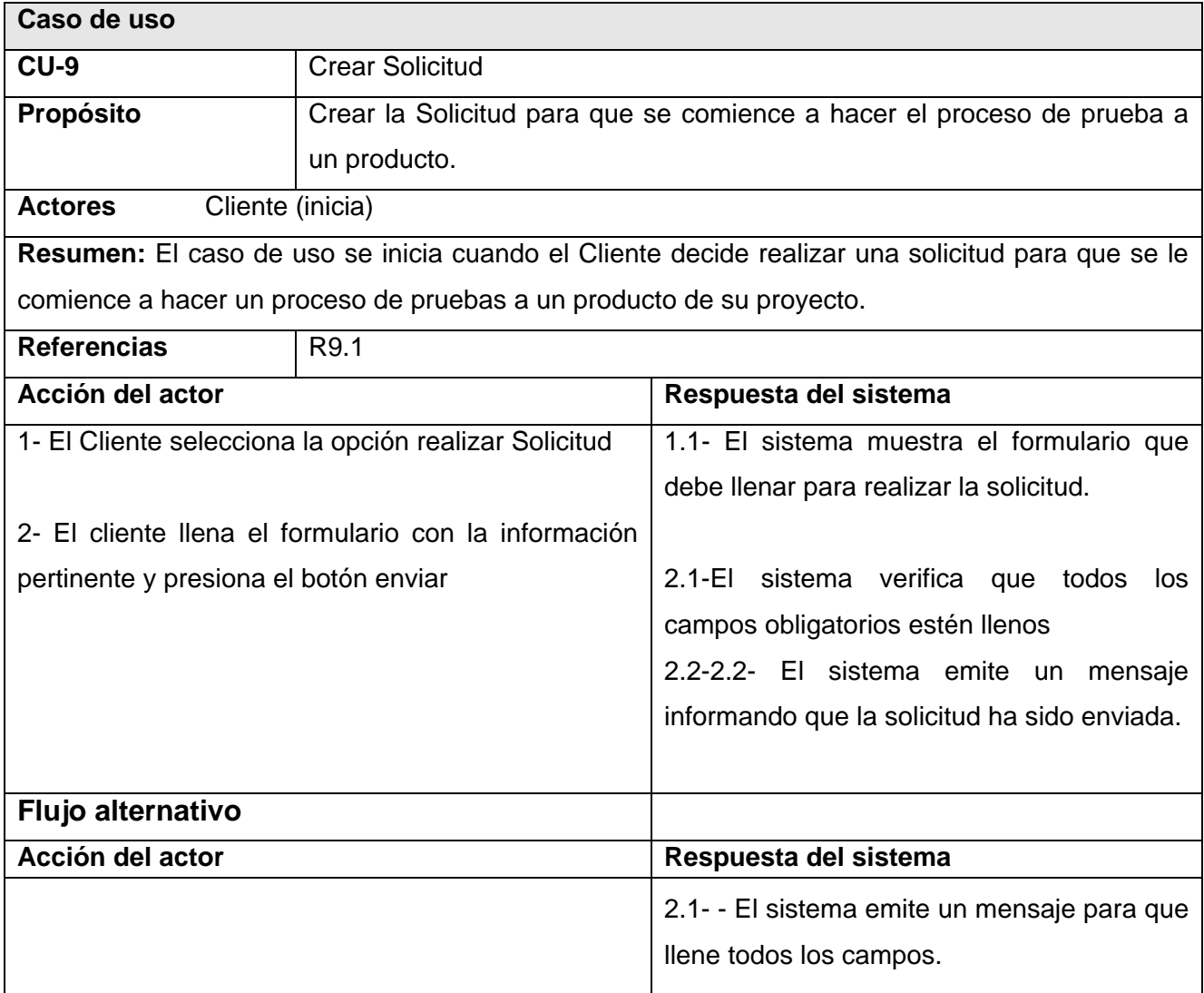

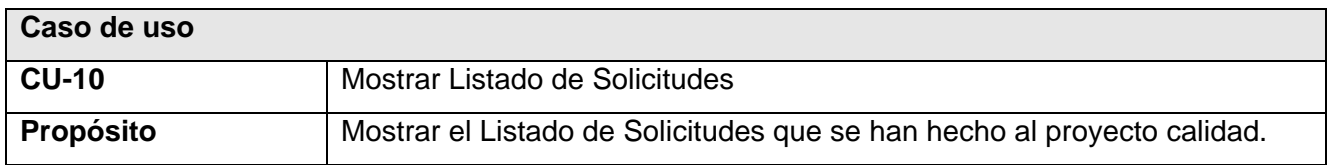

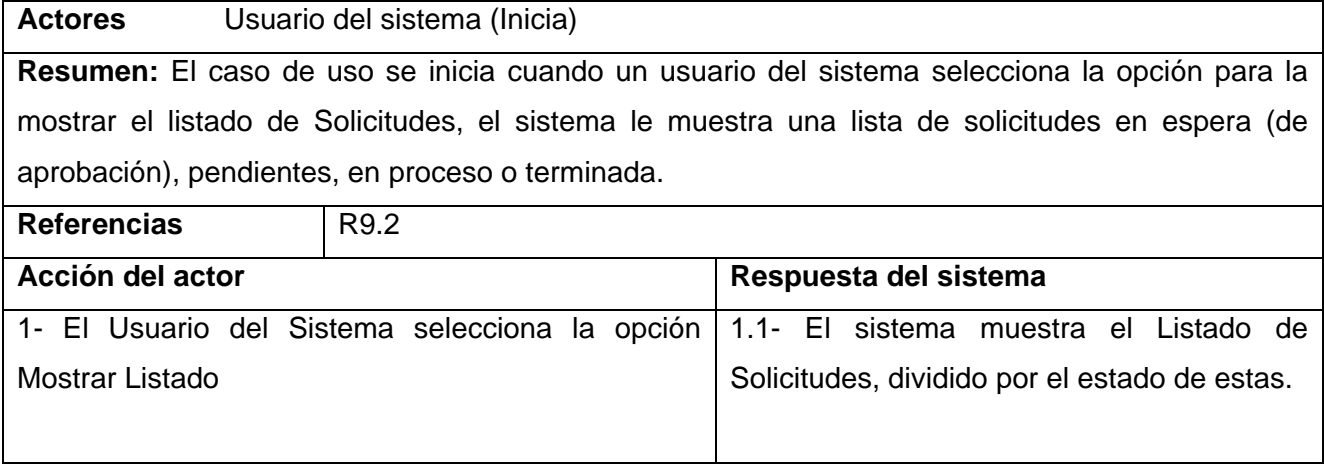

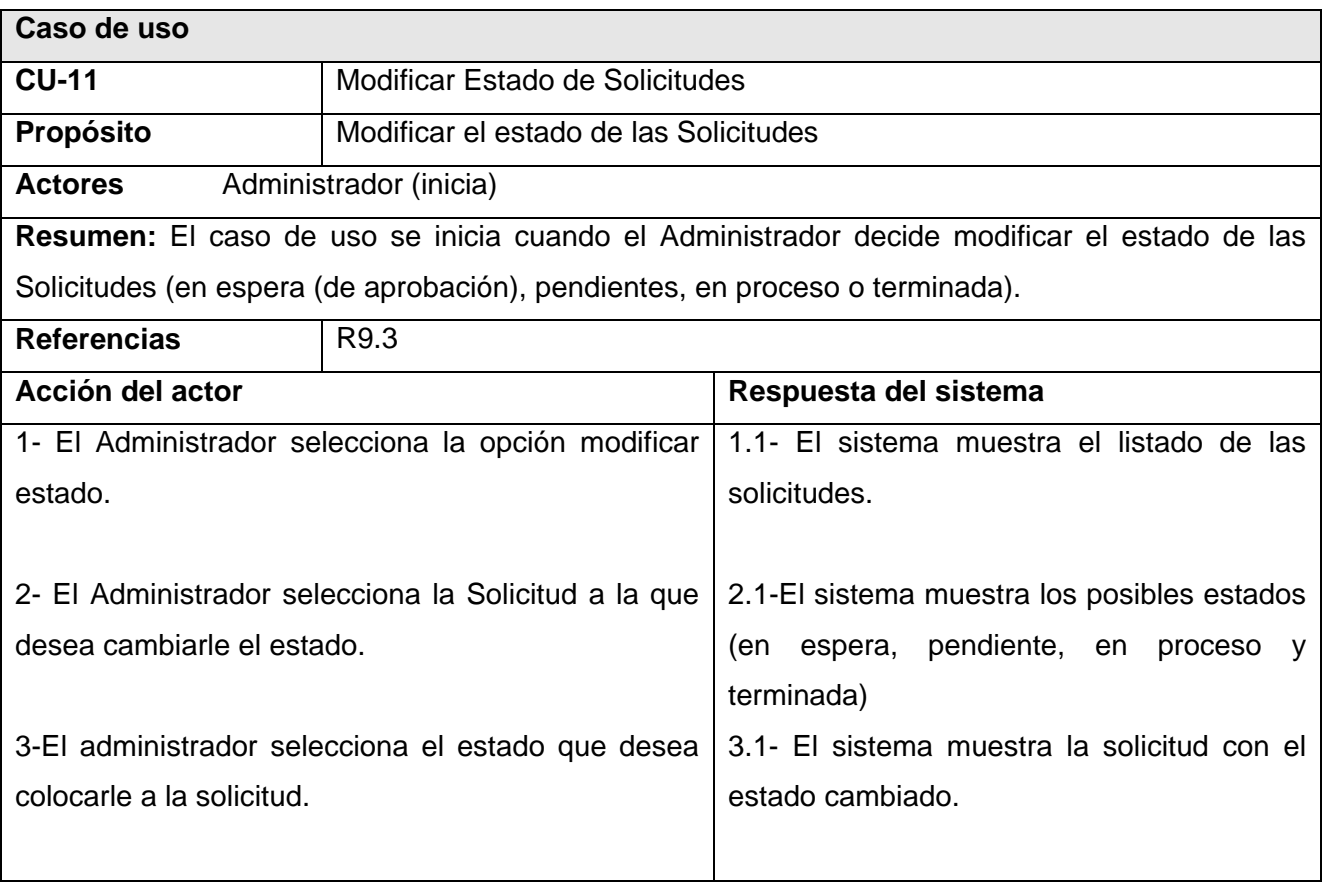

Hasta esta etapa se han definido: el modelo de dominio, los actores, casos de usos y los requerimientos funcionales y no funcionales, lo que permite tener una vista general del sistema. En flujo de Análisis y Diseño permitirá detallar aún más las características del sistema.

# **2.7 Análisis y Diseño**

Del flujo de trabajo anterior (Requerimientos) se logra tener una idea del sistema que se quiere obtener, se describe lo que se espera de él a través del Diagrama de casos de uso, pero todavía está prácticamente en el lenguaje del cliente.

Es a partir del análisis que se debe profundizar en los casos de usos detallándolos de manera que permitan reflejar una vista más profunda del sistema y definida con el lenguaje de los desarrolladores. Aquí se especifican aún más los casos de uso y se determinan las clases necesarias para llevar a cabo las funcionalidades de estos.

El análisis obtiene una visión del sistema pero esta no es muy específica. Por otro lado, el diseño es un refinamiento del análisis que tiene como objetivo profundizar aún más en la solución del sistema.

#### **2.7.1 Análisis**

Es un modelo conceptual (abstracción del sistema y permite aspectos de la implementación), es genérico respecto al diseño, consta de tres estereotipos conceptuales sobre las clases: Control, Entidad e Interfaz. De este modelo se obtiene un bosquejo del diseño del sistema, define una estructura que es una entrada esencial para modelar el sistema, incluyendo la creación del modelo de diseño.

### **2.7.1.1 Diagrama de Clases del Análisis**

### **CU: Gestionar Solicitud**

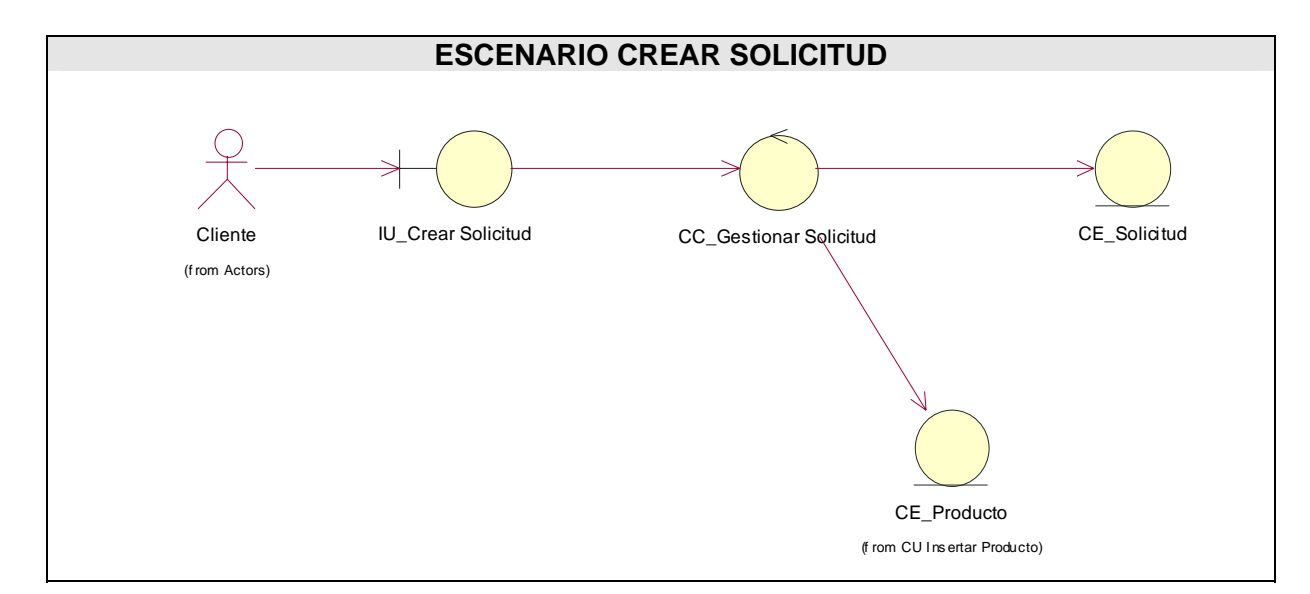

### **Figura-3**

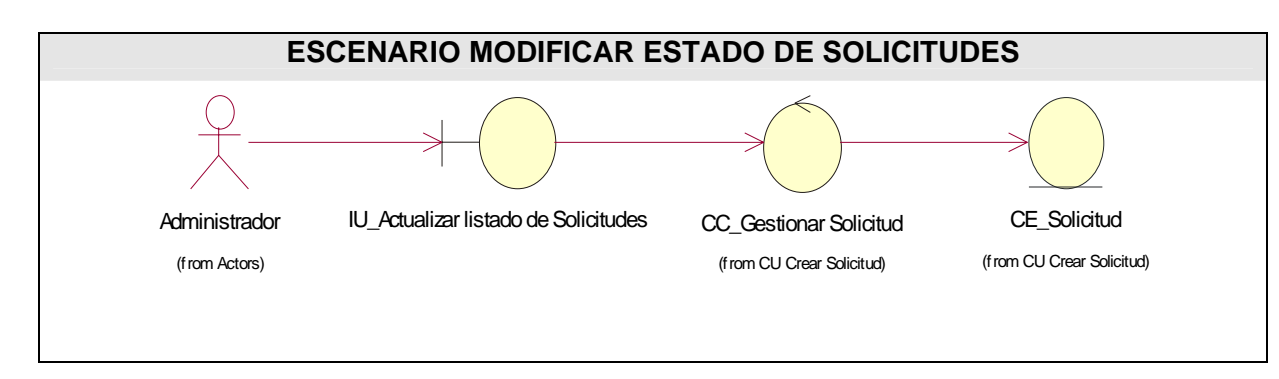

### **Figura-4**

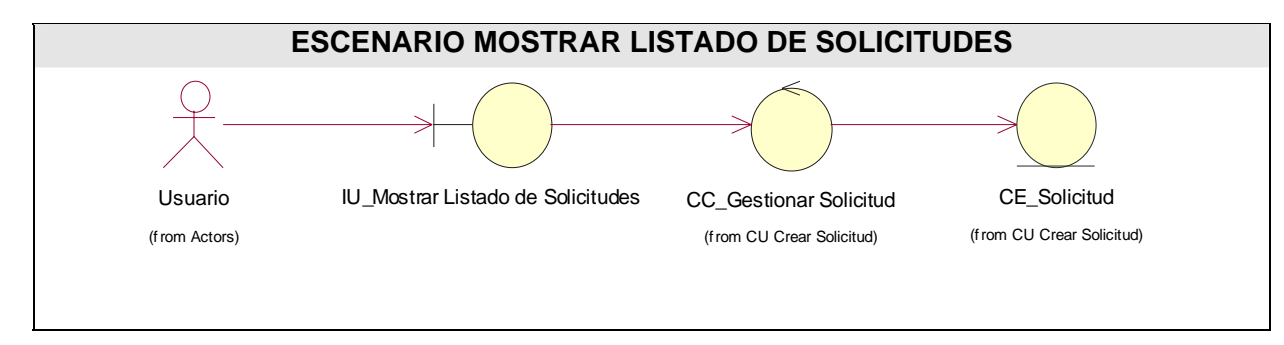

### **Figura-5**

### **2.7.1.2 Diagramas de Colaboración**

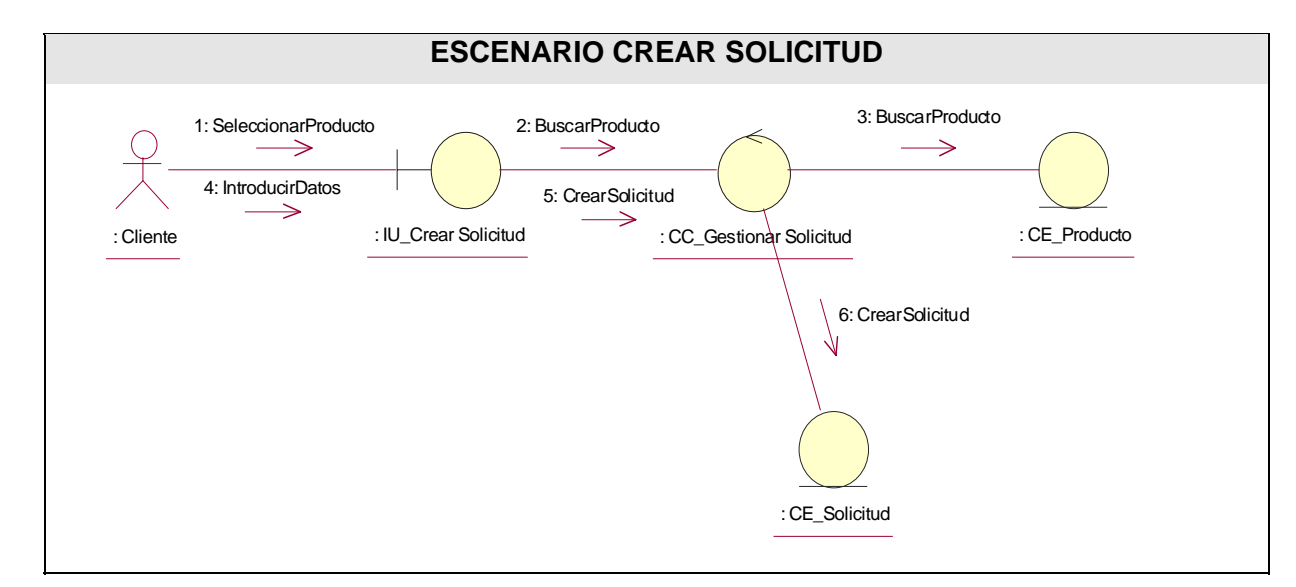

### **Figura-6**

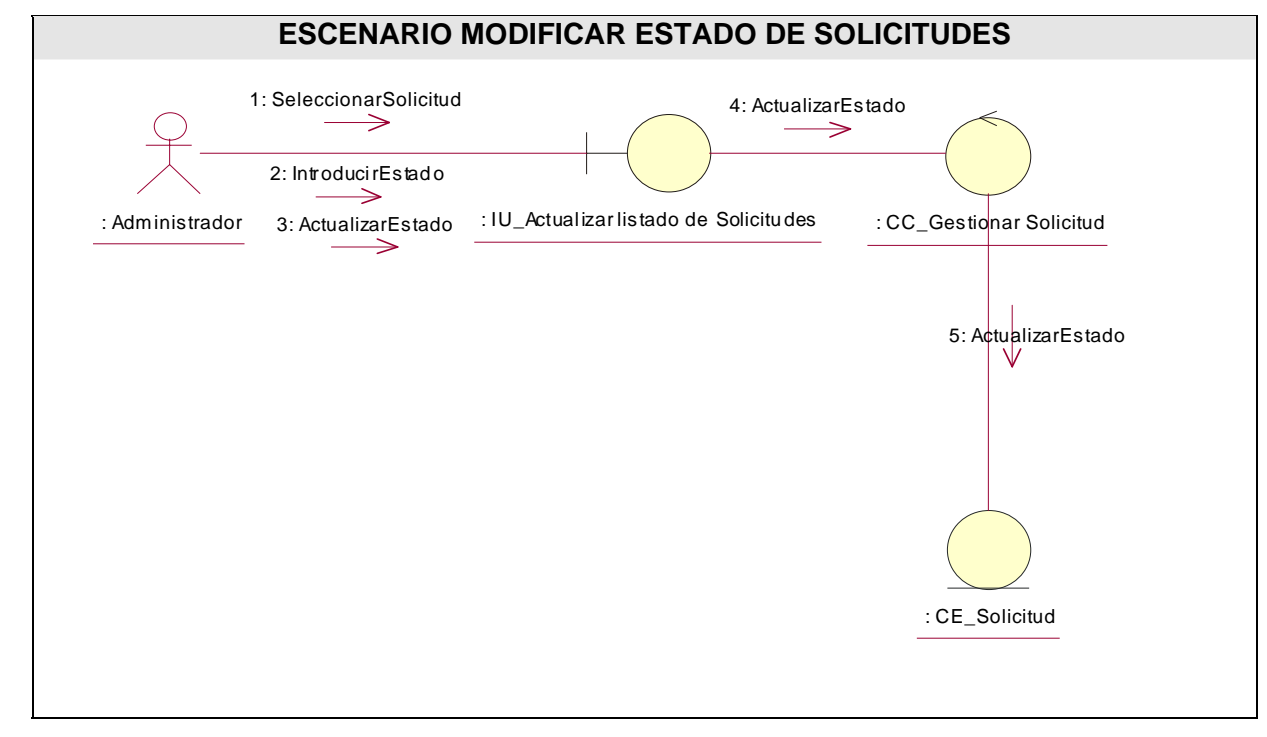

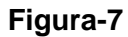

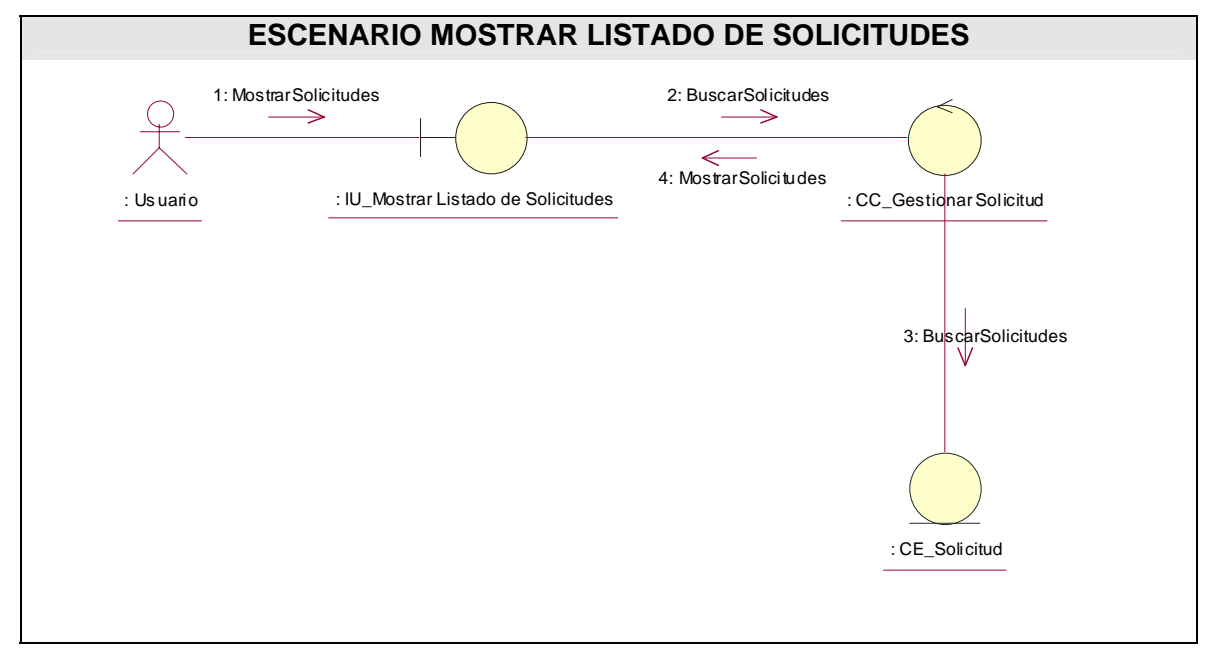

**Figura-8**

#### **2.7.2 Diseño**

El modelo de diseño es un modelo de objetos que describe la realización física de los casos de uso y constituye una entrada principal en la actividad de implementación.

La forma tradicional de modelar clases no es aplicable a la hora de diseñar una aplicación Web. Por ese motivo el Rational posee una extensión para UML que se adapta a la arquitectura de este tipo de sistemas.

Para lograr una mejor comprensión del diagrama de clases del diseño el mismo se dividió por subsistemas de diseño atendiendo a la funcionalidad del mismo.

Se elaboró un diagrama de clases Web para cada caso de uso del sistema de forma tal que se facilite la comprensión de cómo se relacionan los distintos componentes en la realización de cada uno de ellos.

#### **2.7.2.1 Diagramas de Clases del diseño.**

Este diagrama muestra el diseño de un sistema desde el punto de vista estático (IVAR JACOBSON) y en el se representan elementos que forman al sistema así como las relaciones entre ellos. Esta representación sirve para comprender mejor el funcionamiento del sistema. En el diagrama de clases de diseño se muestran los atributos y métodos de cada clase.

### **2.7.2.2 Vista de subsistemas del diseño**

En ocasiones se hace necesario para representar el sistema, la utilización de una organización de más alto nivel como puede ser agrupar clases en subsistemas, para lograr una mayor organización y entendimiento del mismo.

Esta organización es bastante efectiva y bastante provechosa en cualquier proyecto de desarrollo. En la vista de subsistemas aquí presente se puede apreciar la manera de organizar el sistema, de esta forma se logra que las modelaciones siguientes se hagan de una manera más eficiente y se logre un mejor entendimiento de las mismas.

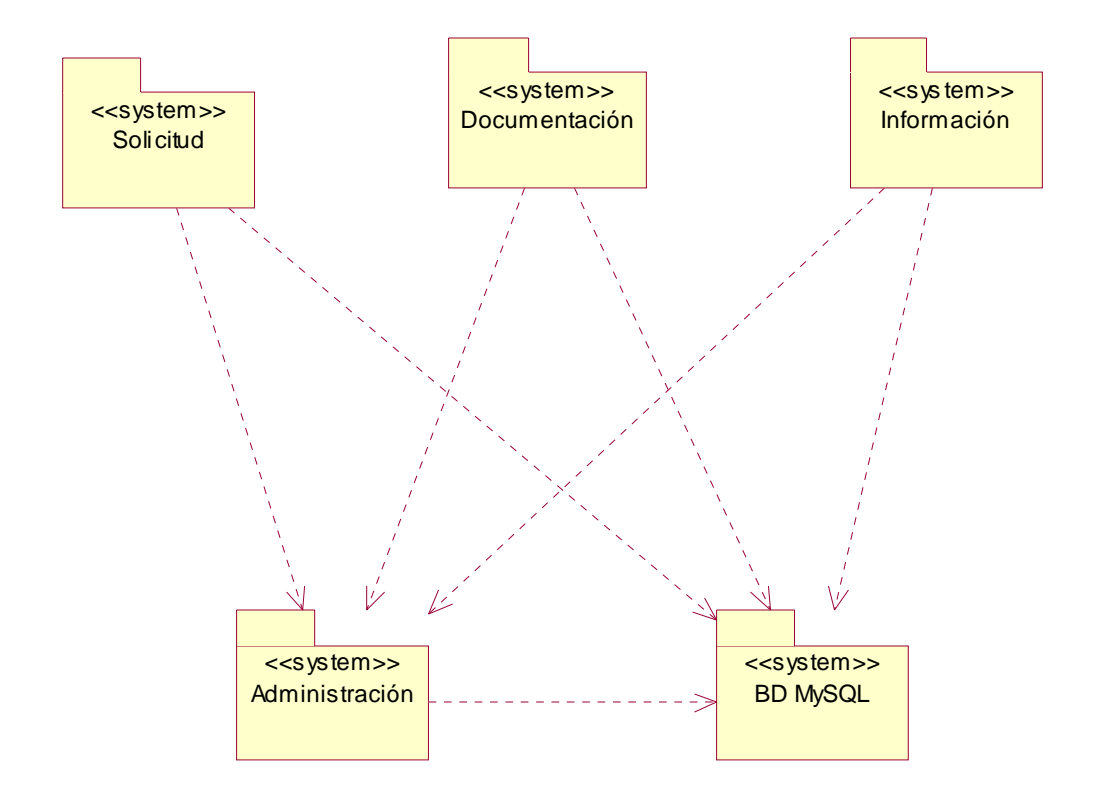

### **Figura-9**

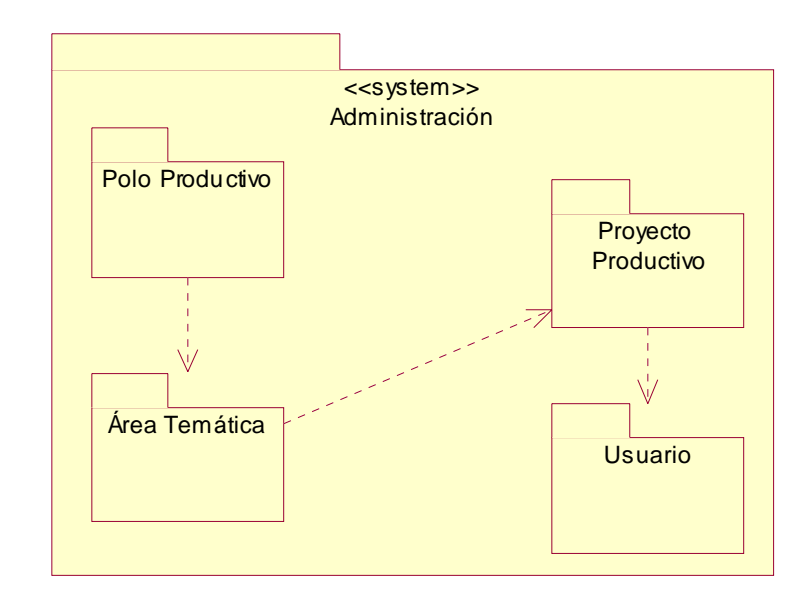

### **Figura-10**

### **2.7.2.3 Diagrama de Clases: Gestionar Solicitud**

En este diagrama se representa la secuencia lógica de lo que sucede cuando un usuario del sistema desea gestionar una solicitud.

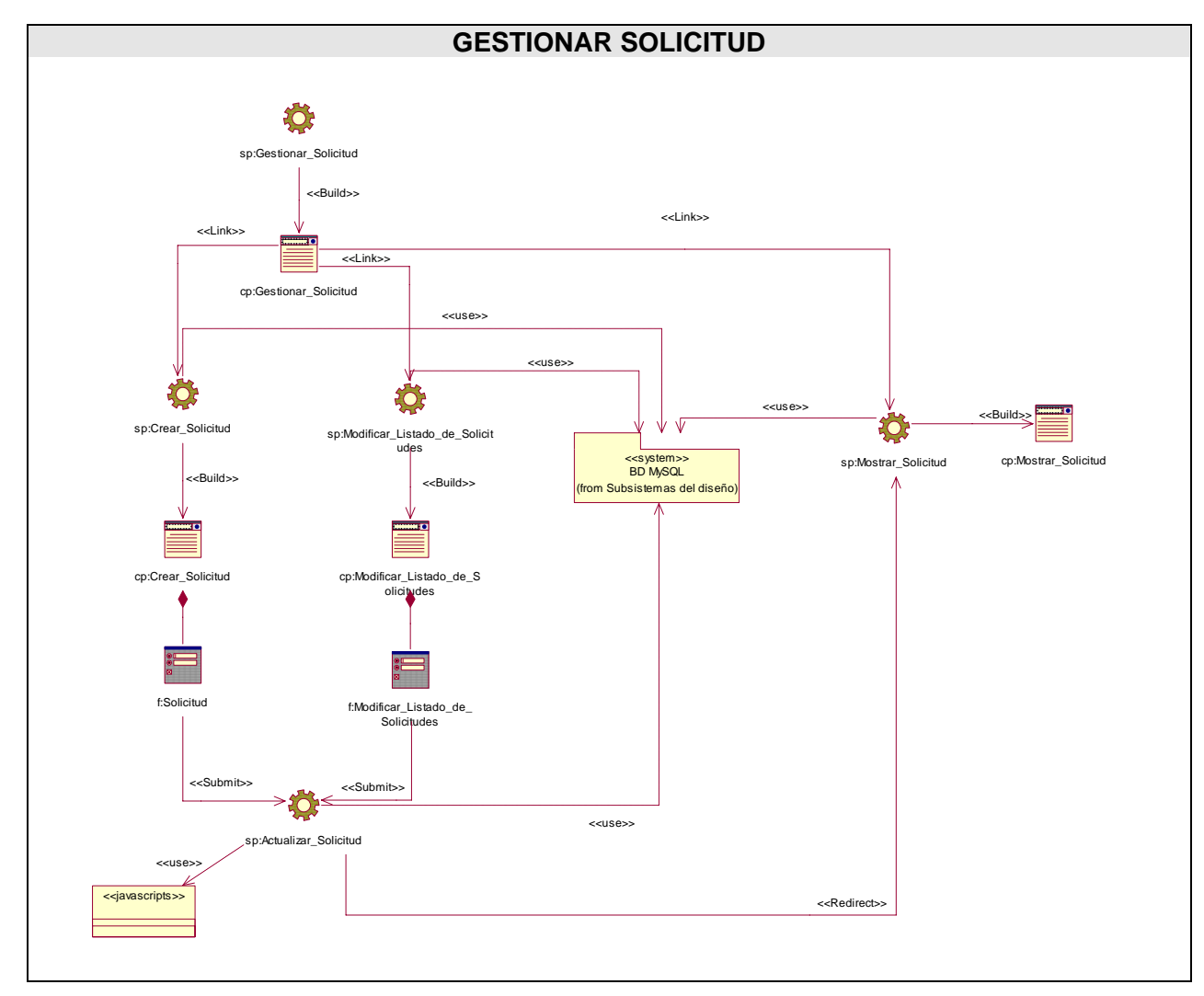

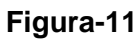

### **2.7.2.4 Diagramas de Secuencia**

### **CU Gestionar Solicitud**

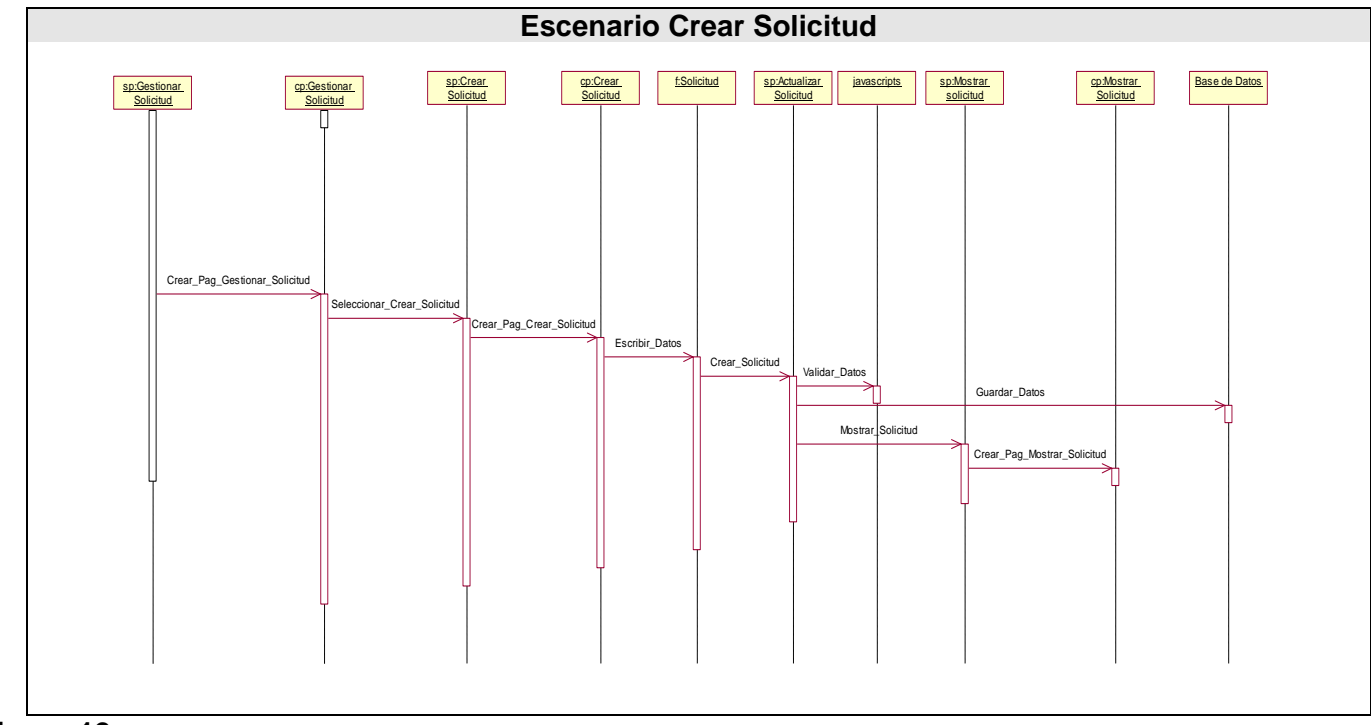

# **Figura-12**

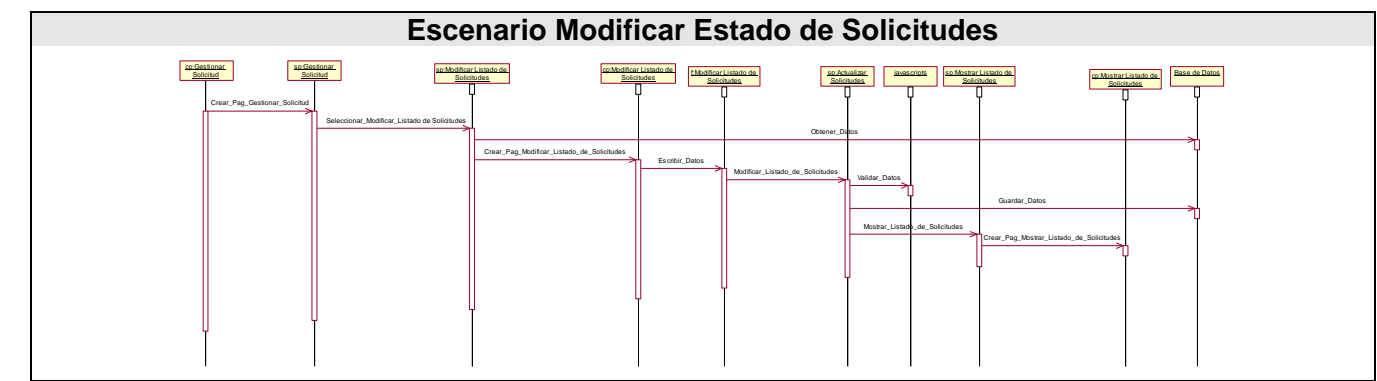

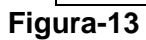

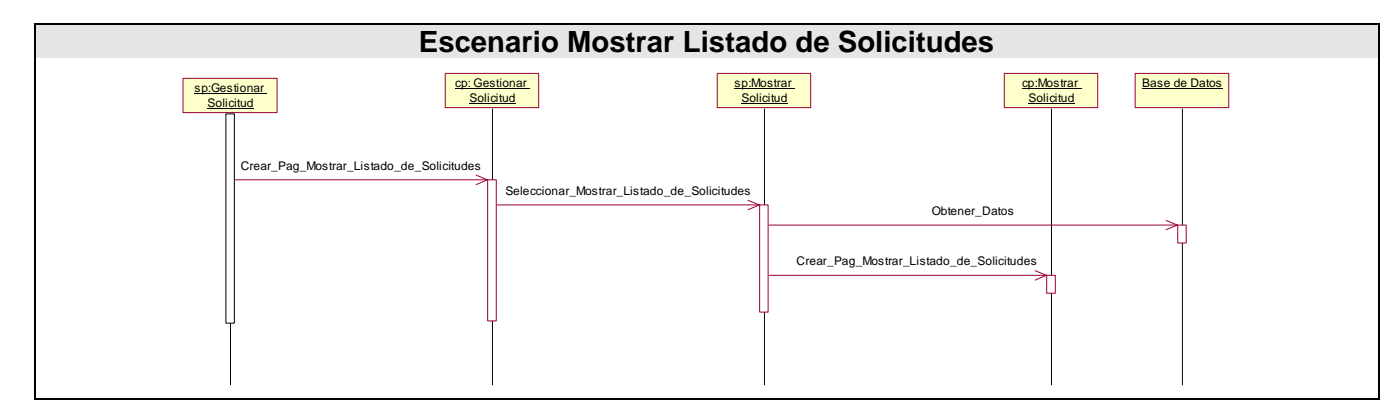

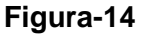

# **2.8 Patrones de diseño**

Para llevar a cabo un buen diseño de software se han definido una serie de patrones. Estos constituyen un conjunto de principios generales y expresiones que ayudan a desarrollar software.

Un patrón es un modelo que podemos seguir para realizar algo. Los patrones surgen de la experiencia de seres humanos al tratar de lograr ciertos objetivos.

Los patrones capturan la experiencia existente y probada para promover buenas prácticas.

### **2.8.1 Definición de un patrón de diseño**

Un patrón de diseño es una descripción de clases y objetos comunicándose entre sí adaptada para resolver un problema de diseño general en un contexto particular.

Un patrón de diseño identifica: Clases, Instancias, Roles, Colaboraciones y la distribución de responsabilidades.

Un patrón de diseño es:

- Una solución estándar para un problema común de programación.
- Una técnica para flexibilizar el código haciéndolo satisfacer ciertos criterios.
- Un proyecto o estructura de implementación que logra una finalidad determinada.
- Un lenguaje de programación de alto nivel.
- Una manera más práctica de describir ciertos aspectos de la organización de un programa.
- Conexiones entre componentes de programas.
- La forma de un diagrama de objeto o de un modelo de objeto.

### **2.8.1.1 Ventajas**

1. Los patrones de diseño proponen una forma de reutilizar la experiencia de los desarrolladores, para ello clasifica y describe formas de solucionar problemas que ocurren de forma frecuente en el desarrollo.

2. Por tanto, están basados en la recopilación del conocimiento de los expertos en desarrollo de software.

3. Es una experiencia real, probada y que funciona. Es Historia y nos ayuda a no cometer los mismos errores.

### **2.8.1.2 Características**

Son soluciones concretas. Son soluciones técnicas. Se utilizan en situaciones frecuentes. Favorecen la reutilización de código. El uso de un patrón no se refleja en el código. Es difícil reutilizar la implementación de un patrón.

Los patrones son parejas de problema/solución con un nombre, que codifican buenos principios y sugerencias relacionados frecuentemente con la asignación de responsabilidades.

Un conjunto destacado de patrones es GRASP (General Responsabilty Assignment Software Patterns), que permite establecer algunos parámetros útiles para el diseño del producto. Los patrones GRASP describen los principios fundamentales de diseño de objetos para la asignación de responsabilidades. [43]

#### **2.8.2 Patrones Básicos de GRASP**

Dentro de este grupo se identifican 5 patrones fundamentales experto, creador, alta cohesión, bajo acoplamiento y el controlador.

#### **2.8.2.1 Modularidad**

Es la propiedad de un sistema que ha sido descompuesto en un conjunto de módulos coherentes e independientes.

Para favorecer la construcción y uso del sistema se realizará un diseño e implementación modular. Se utilizarán los patrones GRASP experto, Alta cohesión y Bajo acoplamiento

#### **2.8.2.2 Experto**

Asignar una responsabilidad al experto en información: el módulo que cuenta con la información necesaria para cumplir la responsabilidad. Facilidad de entender, mantener y manipular. Reutilización.

#### **2.8.2.3 Alta cohesión**

Asignar una responsabilidad para mantener alta la cohesión. Cuan relacionadas y enfocadas están las responsabilidades de un módulo.

#### **2.8.2.4 Bajo acoplamiento**

Asignar una responsabilidad para mantener bajo el acoplamiento. Tener la mínima conexión entre los módulos.

#### **2.8.2.5 Escalabilidad**

El sistema debe contener un núcleo central que realice las operaciones prioritarias. También contendrá módulos de funcionamiento independiente que interactúen con el núcleo principal y con otros módulos. Este esquema permitirá adicionar otros módulos según se presenten nuevos requerimientos

Los Patrones de Diseño constituyen una herramienta importante para reutilizar el conocimiento, aplicar buenas prácticas de diseño y ahorrar esfuerzos en las actividades de diseño, por lo cual deben ser

estudiados y aplicados con frecuencia por los ingenieros de software, específicamente aquellos que se encuentren en el rol de diseñadores.

En los diagramas de clases elaborados se aplican dichos patrones, se utilizan a fin de distribuir responsabilidades en las mismas, y establecer sus relaciones, tratando de que no estén muy sobrecargadas de funcionalidades ni exista mucha dependencia entre ellas. [44]

### **2.9 Estándares de la interfaz de aplicación**

Con vistas a lograr un diseño consistente de la interfaz de la aplicación, en todas las páginas se respeta el esquema Cabecera-Navegador-Contenido, uno de los más usados actualmente. La cabecera contiene el logotipo de la aplicación en la esquina superior izquierda y una barra de navegación con enlaces de texto para cada uno de los módulos de la aplicación. En el área del contenido se muestra la información asociada al menú seleccionado y además los módulos de administración.

Se utilizó para el diseño una plantilla.

Se utiliza también una hoja de estilos para guardar la configuración del diseño de todas las páginas. Esta hoja de estilos instaura el tipo y tamaño de fuente de los distintos elementos de cada página. La hoja de estilos también establece el color de los vínculos, el color de fondo, el formato de los controles de formulario y las tablas, entre otros.

### **2.10 Descripción del Sistema propuesto.**

Existe una pantalla principal desde la cual se accederá, a través del menú, a las diferentes utilidades que brinda el sistema.

Las barras de menú estarán situadas de forma vertical a ambos lados de la pantalla. Se han definido colores básicos y la utilización de un logotipo que identificará el portal, se usará una tonalidad de colores azul, blanco y anaranjado.

Todo el diseño está determinado fundamentalmente por el principio de la usabilidad, teniendo en cuenta que no se trata de un sitio Web publicitario donde es necesario la utilización de colores llamativos para atraer la atención del cliente, sino de una aplicación de trabajo donde el diseño tiene como principal propósito facilitar su uso, comprensión y navegación, aunque manteniendo pautas estéticas y agradables. La resolución óptima para la cual está diseñada la aplicación es de 1024 x 768 px.

El interés general es mantener el diseño y la estructura del portal lo más simple posible, potenciando un entendimiento del contenido y facilidad para encontrar lo que se busca.

### **2.11 Concepción general de la ayuda.**

La ayuda debe estar accesible como parte del menú en todas las páginas de la aplicación, con el objetivo de que el usuario vea la información que necesita en ese momento. Esta cuenta con informaciones generales de la aplicación, explicaciones de la funcionalidad del sistema. Cada página muestra cómo realizar aquellas operaciones que estén relacionadas con la posición donde se encuentre el usuario en dicho momento.

# **2.12 Tratamiento de errores**

El tratamiento de errores garantiza el buen funcionamiento del software, dándole una mejor apariencia ante de los clientes. En el caso de la seguridad del sistema, el mismo controla la entrada de datos de usuario desde la interfaz. Entre las distintas funciones que tendrá el sistema está la validación de formularios, incluyendo un conjunto de controles de servidor de validación que permiten comprobar errores en los formularios de entrada. Cuando se produce algún error a la hora de autenticarse el sistema muestra otra ventana de error y no permite el acceso al sistema hasta que el usuario este satisfactoriamente registrado.

Las excepciones internas que ocurren en la aplicación son capturadas por el sistema y muestran un mensaje de error al usuario. Estos mensajes serán precisos y le explicarán de forma breve al usuario donde fue exactamente que se produjo el error.

La validación de datos se realiza del lado del cliente, a través de código JavaScript,

Cuando se introduce un valor incorrecto u ocurre un error en tiempo de ejecución se informa a los usuarios por medio de mensajes lo más explícitos posibles para que los mismos conozcan y solucionen el problema.

# **2.13 Diseño de la Base de Datos**

Es en este epígrafe donde se representa el diseño de la base de datos a través del diagrama de clases persistentes y el modelo de datos.

### **2.13.1 Diagrama de Clases Persistentes**

A continuación se muestra el diagrama de clases persistentes del sistema, donde aparecen todas las entidades que se manejan en él.

Una vez definidas las clases del sistema se puede determinar qué clases requieren que la información que poseen se mantenga a los largo del tiempo, entonces, para obtenerlas se toman a las clases persistentes que están involucradas en el sistema y se realiza el modelado de la Base de Datos, la cual estará conectada a la aplicación garantizando que fluya correctamente la información.

#### **Diagrama de Clases Persistentes**

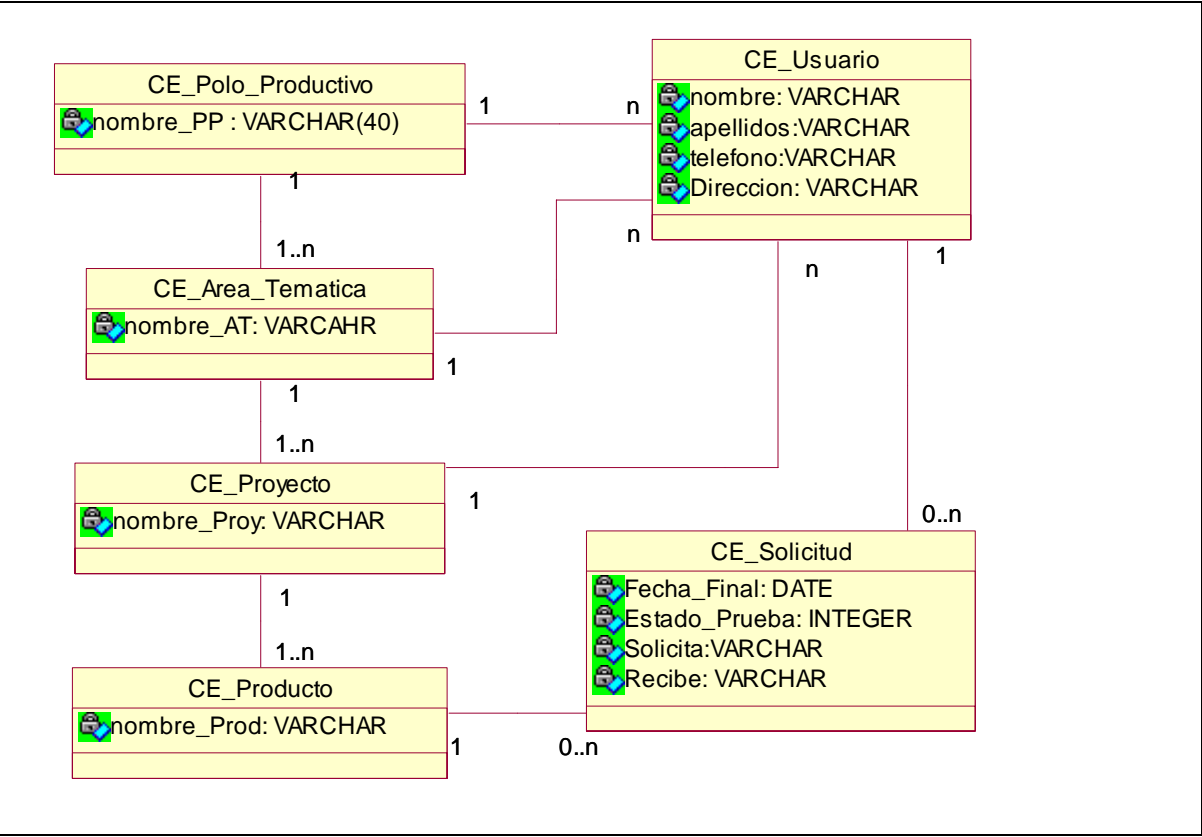

#### **Figura-15**

#### **2.13.2 Modelo de Datos**

El diagrama del modelo de datos se corresponde con la representación física de la base de datos. El modelo de datos se obtuvo a partir del diagrama de clases persistentes antes mencionado. Este nivel debe ser transparente para el usuario. Aquí se especifica la estructura de los datos así como el modo de almacenamiento empleado. A la hora de analizar el modelo físico de datos hay que tener en cuenta el hardware y el software que se dispone, tales como: S.O., sistema de ficheros del sistema gestor de bases de datos, unidades de almacenamiento externos, etc.

Modelo de Datos

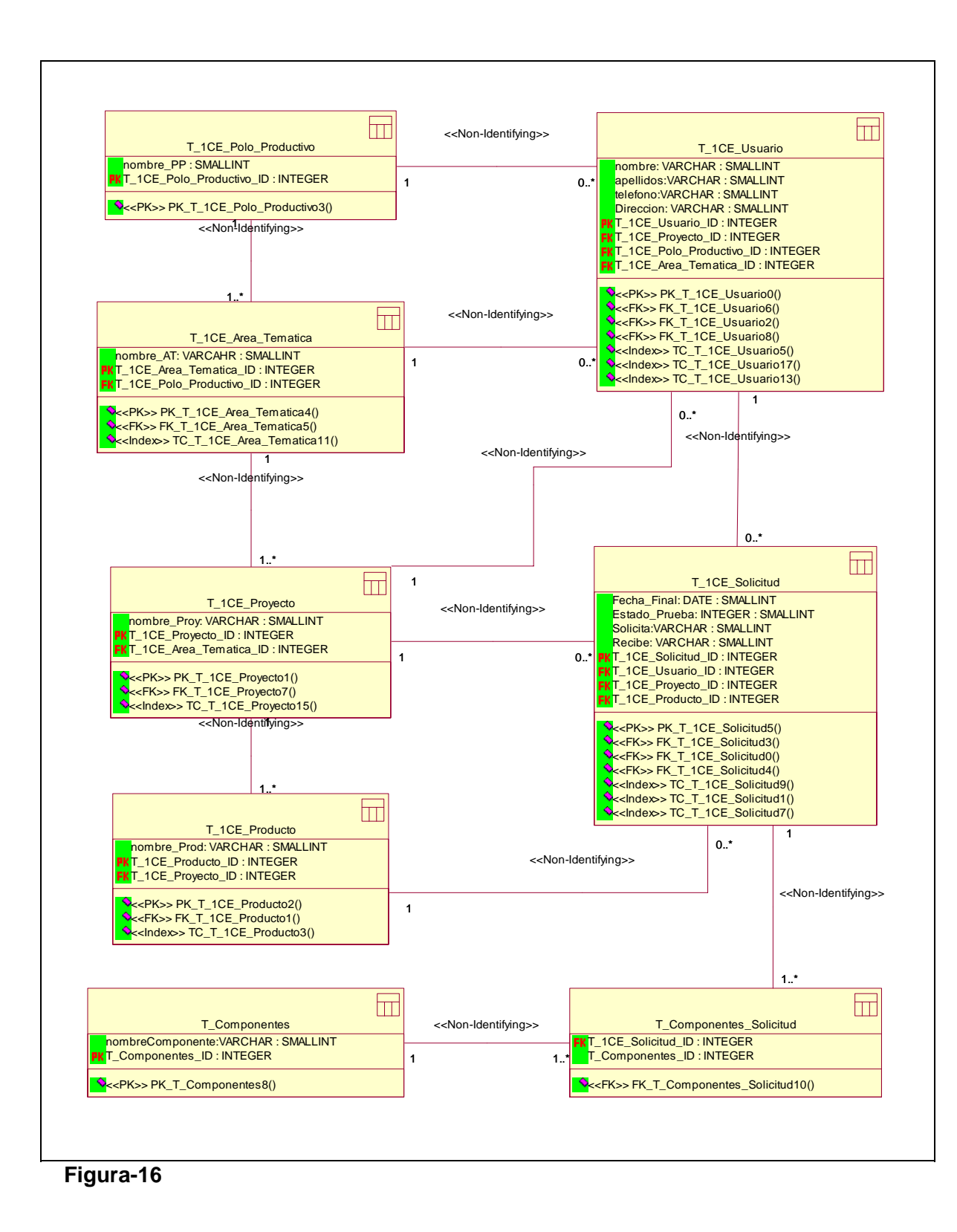
### **2.14 Conclusiones:**

En este Capítulo se desarrollaron los flujos de trabajo: Modelado de Negocio, Requerimientos; y Análisis y Diseño. Se elaboró un modelo de dominio, con el fin de lograr un mejor entendimiento. Se identificaron y describieron actores y casos de uso. Se definieron los requerimientos funcionales y no funcionales obteniéndose las características que debe tener el producto así como sus principales funcionalidades.

Se logró modelar el sistema que se desea desarrollar, proporcionando una idea completa de lo que realmente se quiere obtener. Los diagramas que se presentan sirven de guía para la posterior implementación de las distintas funcionalidades del sistema.

## **CAPÍTULO 3: Descripción de la solución propuesta**.

 El principal resultado del diseño, es el Modelo de Diseño que pretende conservar la estructura del sistema propuesta por el Modelo de Análisis. También se obtiene como resultado un modelo de despliegue, que describe todas las configuraciones sobre las cuales debería implementarse el sistema. Los modelos de diseño y despliegue se consideran la entrada principal para los subsiguientes FT de Implementación y Prueba.

### **3.1 Modelo de Despliegue**

El modelo de despliegue describe la distribución física del sistema, muestra como están distribuidos los componentes de software entre los distintos nodos de cómputo. Permite comprender la correspondencia entre la arquitectura software y la arquitectura hardware.

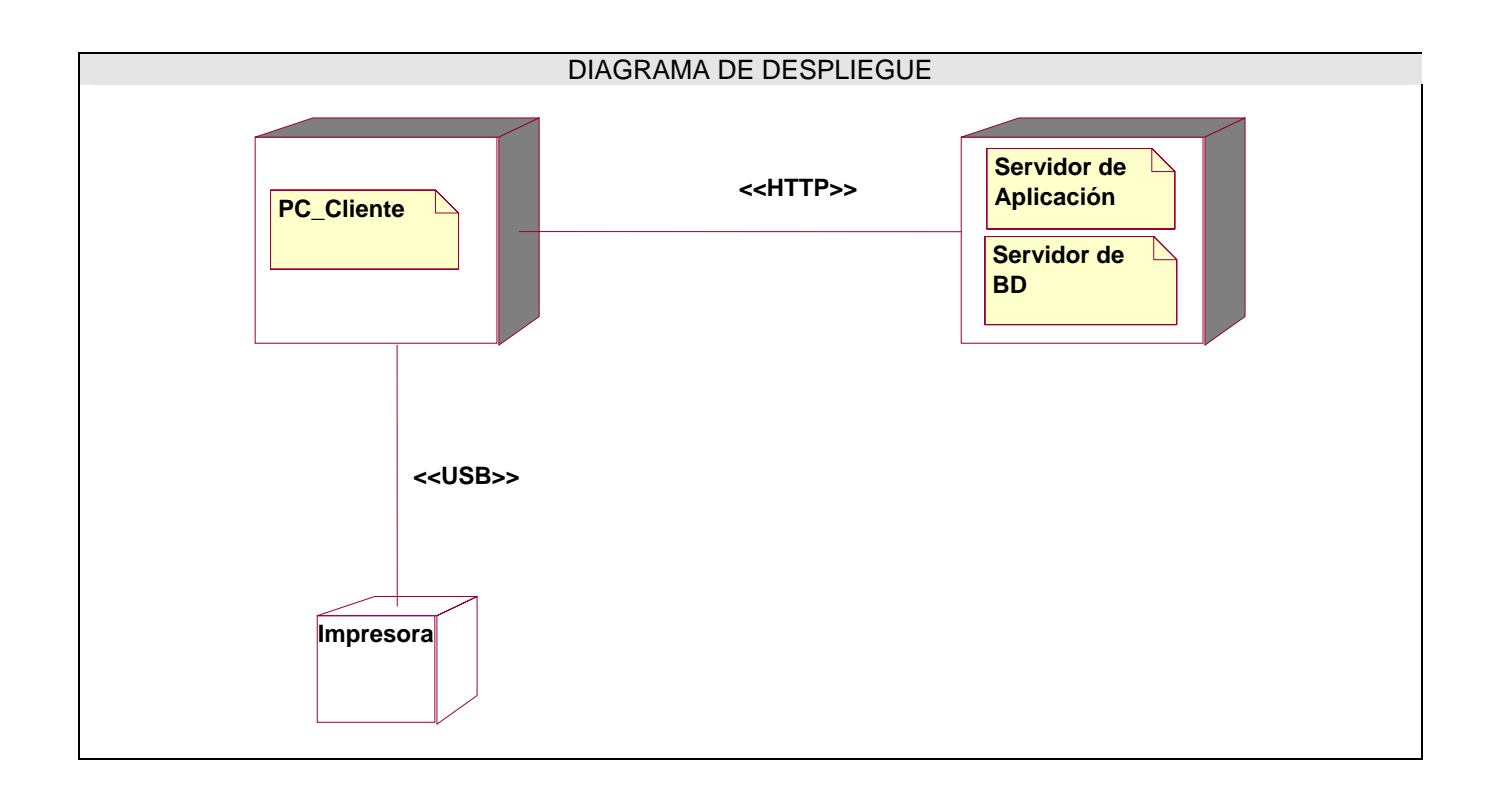

**Figura-18** 

### **3.2 Modelo de Implementación**

El modelo de implementación describe cómo los elementos del modelo del diseño se implementan en términos de componentes. Describe también como se organizan y se relacionan unos con otros, definiendo un componente como el empaquetamiento físico de los elementos de un modelo, como es el caso de las clases del modelo de diseño. Se puede observar una vista general del diagrama de componentes, así como una vista detallada de cada uno de los paquetes en que se han dividido los mismos, con vista a lograr una mayor claridad y comprensión del modelo.

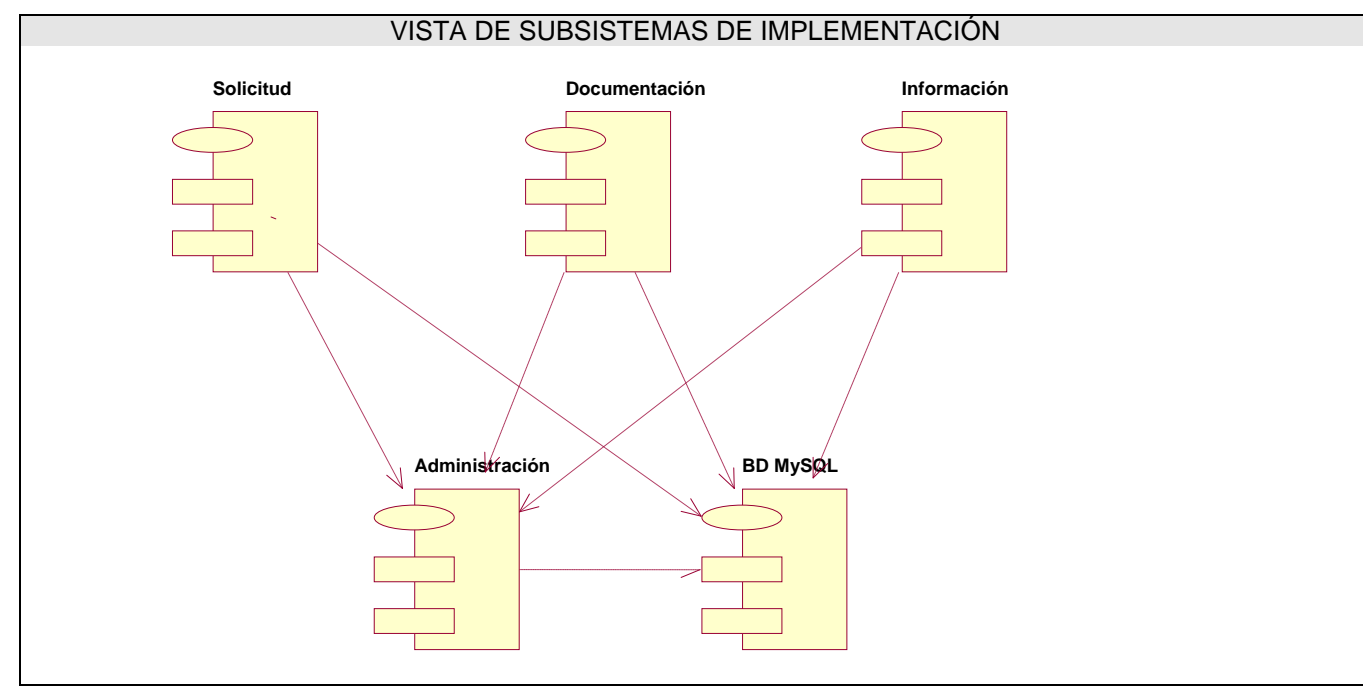

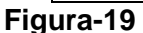

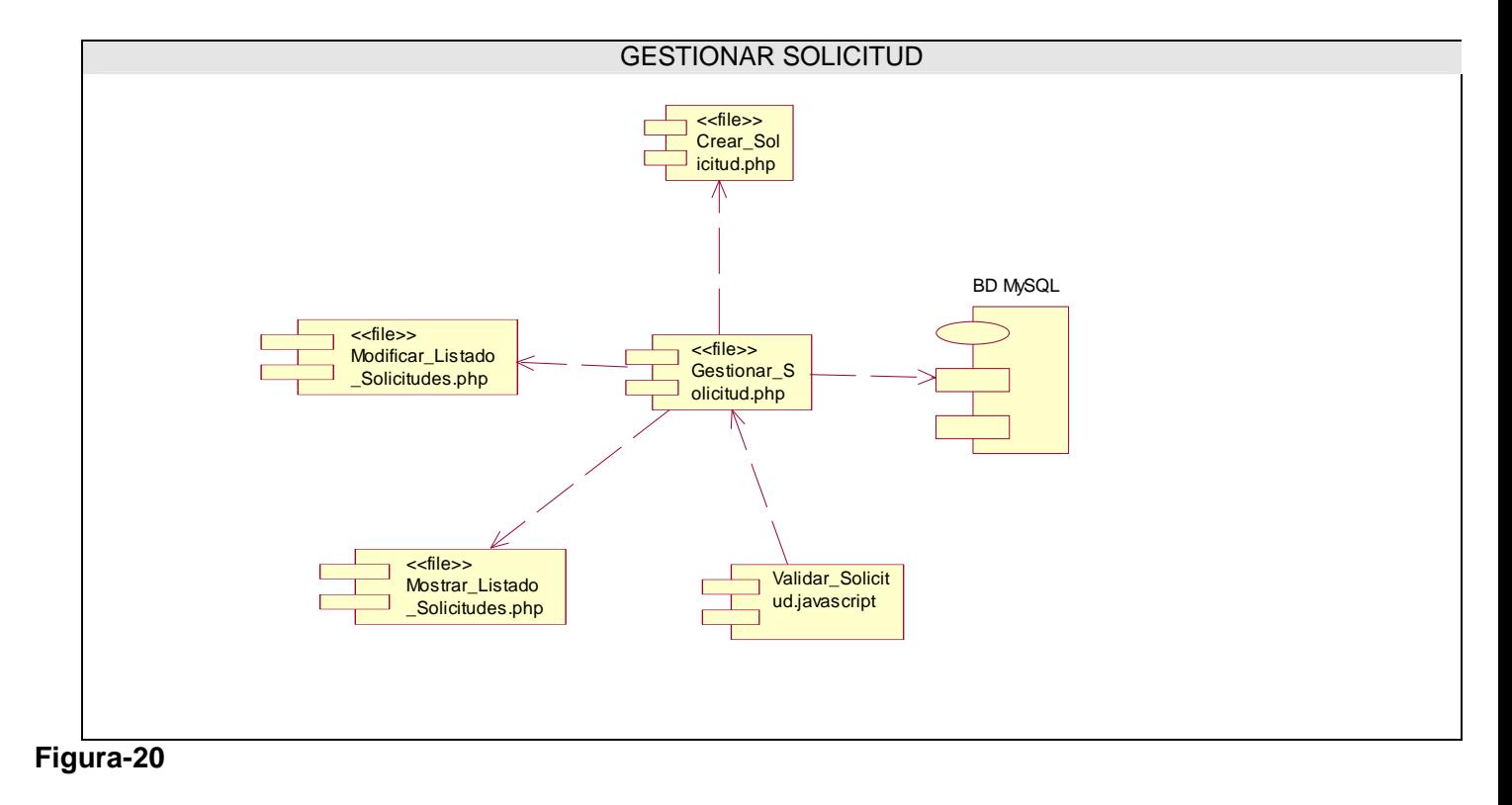

#### **3.2.1 Subsistema de implementación:**

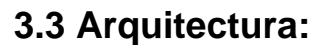

El modelo actual de desarrollo de software ha comprobado que el organizar los elementos de las aplicaciones en componentes independientes puede lograr una mayor efectividad a la hora de administrarlas.

La programación en múltiples capas es una técnica muy efectiva en algunas aplicaciones, debido a la fácil administración que incluye el dividir los componentes de la aplicación en capas y la rapidez que esto implica en programas orientados a Cliente-Servidor. Esta arquitectura consiste en dividir los componentes primarios de la aplicación, programarlos por separado y después unirlos en tiempo de ejecución.

La ventaja principal de este estilo, es que el desarrollo se puede llevar a cabo en varios niveles y en caso de algún cambio sólo se ataca al nivel requerido sin tener que revisar entre código mezclado. Además permite distribuir el trabajo de creación de una aplicación por niveles, de este modo, cada grupo de trabajo está prácticamente abstraído del resto de niveles.

En la Programación por capas a cada nivel se le confía una misión simple, lo que permite el diseño de arquitecturas escalables (que pueden ampliarse con facilidad en caso de que las necesidades aumenten).

En la Arquitectura en 3 capas podemos denominarlas como: Presentación, Reglas del Negocio y Acceso a Datos. A continuación se explica cada una:

#### **3.3.1 Presentación**

Es la que ve el usuario, le presenta el sistema a este, le comunica la información y captura la información del usuario dando un mínimo de proceso (realiza un filtrado previo para comprobar que no hay errores de formato). En esta capa se diseña todo lo que constituye la interfaz gráfica y la interacción del usuario con el software. Esta capa se comunica únicamente con la capa de negocio.

#### **3.3.2 Reglas del Negocio**

Son todas las subrutinas creadas con el propósito de regular alguna acción del usuario. Es donde residen los programas que se ejecutan, recibiendo las peticiones del usuario y enviando las respuestas tras el proceso. Se denomina capa de negocio (e incluso de lógica del negocio) pues es aquí donde se establecen todas las reglas que deben cumplirse. Esta capa se comunica con la capa de presentación, para recibir las solicitudes y presentar los resultados, y con la capa de datos, para solicitar al gestor de base de datos para almacenar o recuperar datos de él.

#### **3.3.3 Acceso a Datos**

En esta capa se programa todo lo que tiene que ver con el acceso a la base de datos. Esta queda encargada de tomar la información de la base de datos dada una petición de la capa de Reglas del Negocio, que a su vez es generada por la capa de presentación. Es donde residen los datos y está

formada por uno o más gestor de bases de datos que realiza todo el almacenamiento de datos, reciben solicitudes de almacenamiento o recuperación de información desde la capa de negocio.

Todas estas capas pueden residir en un único ordenador (no sería lo normal), si bien lo más usual es que haya una multitud de ordenadores donde reside la capa de presentación (son los clientes de la arquitectura cliente/servidor). Las capas de negocio y de datos pueden residir en el mismo ordenador. [45]

#### **3.3.4 Estructura**

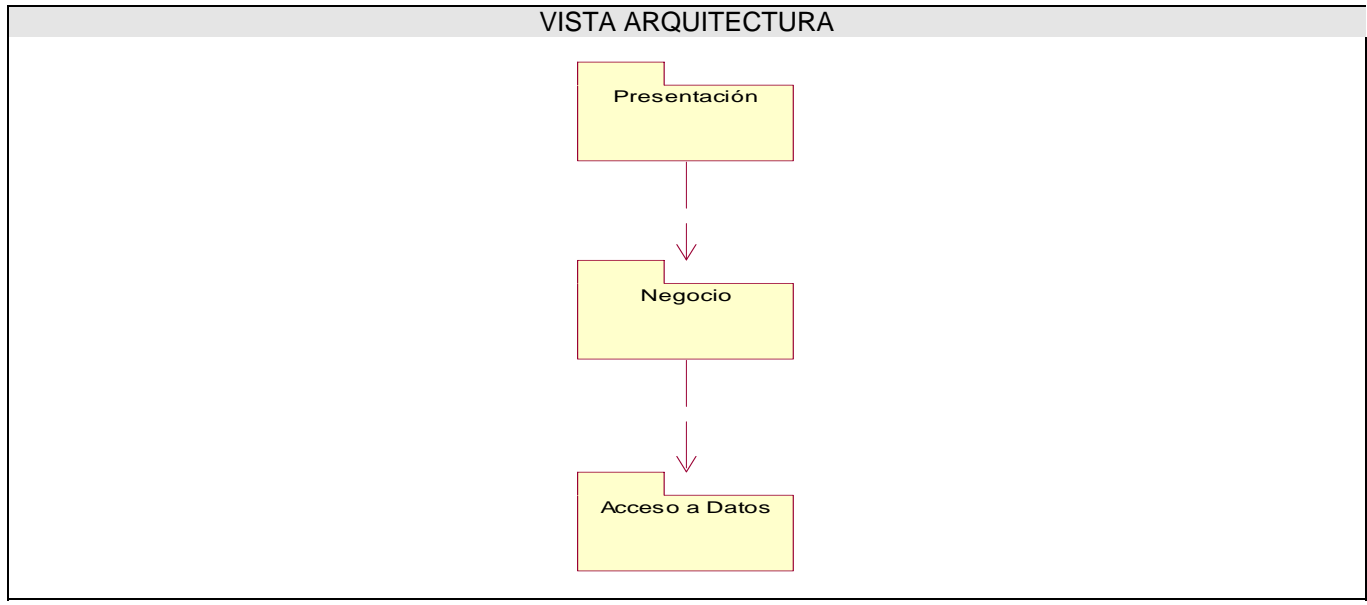

**Figura-21** 

### **3.4 Pruebas**

El desarrollo del software implica una serie de actividades de producción en las que la posibilidad de de que aparezca algún fallo humano está presente. Debido a la imposibilidad humana de trabajar y comunicarse de forma perfecta, el desarrollo del software ha de ir acompañado de una actividad que garantice la calidad.

La prueba de software es un elemento crítico para la garantía de la calidad del software y representa una revisión final de las especificaciones del diseño y de la codificación.

La etapa de prueba es tan o más importante que todas las realizadas hasta el momento puesto que en ella se refleja la calidad con que ha sido llevada a cabo la proyección del sistema.

#### **3.4.1 Prueba al sistema propuesto.**

El modelo de pruebas es una colección de casos de prueba, procedimientos de prueba y componentes de prueba, que permite probar los componentes ejecutables en el modelo de implementación. Entre los casos de prueba se puede distinguir dos tipos comúnmente utilizados: las llamadas pruebas de "Caja Negra" y las de "Caja Blanca".

Una prueba de "caja negra" es una prueba del comportamiento observable externamente del sistema, mientras que una prueba de "caja blanca" prueba la interacción interna entre los componentes del sistema.

#### **3.4.1.1 Diseño de Casos de Prueba**

Para el diseño de casos de pruebas es importante:

- Tener casos de pruebas suficientes: positivos y negativos, por cada escenario de caso de uso.
- Tener casos de pruebas para las reglas de negocios implementadas por los casos de uso, cuyas condiciones estén fuera, dentro o en la frontera del negocio.
- Probar las secuencias de eventos o acciones expuestas en los diagramas de secuencias y en los diagramas de transición de estados.
- Probar los requerimientos no funcionales tales como de rendimientos, cargas o volúmenes de datos durante la ejecución de Casos de uso.

La aplicación de casos de pruebas apropiados es esencial para la validación y verificación del sistema construido.

#### **3.4.1.2 Caso de Prueba 1: Gestionar Solicitud**

Descripción de la Funcionalidad:

El caso de uso se inicia cuando el Cliente decide realizar una solicitud para que se le comience a hacer un proceso de pruebas a un producto de su proyecto.

*[Descripción de la Funcionalidad a Probar].* 

Flujo Central:

El Cliente necesita crear una Solicitud para que se le comience a hacer el proceso de pruebas a su producto.

El sistema muestra un formulario para que el Cliente entre los datos necesarios referentes al Producto a revisar. Además muestra los datos referentes al cliente (a que Polo pertenece, Área Temática, Nombre, etc.)

El Cliente llena el formulario con la información pertinente y presiona el botón enviar.

El sistema verifica que todos los campos obligatorios no estén vacíos

El sistema emite un mensaje informando que la solicitud ha sido enviada.

El sistema emite un mensaje para que llene los campos obligatorios, si al usuario le faltó algún campo.

*[Flujo Central del Caso de Prueba. Pasos a desarrollar para probar la Funcionalidad que se indicó].*

Condiciones de Ejecución:

Para Crear una Solicitud el usuario debe estar registrado contar con el permiso.

*[Prerrequisitos del Caso de Uso, imprescindibles para que se pueda ejecutar correctamente el Caso de Prueba].* 

Iteraciones.

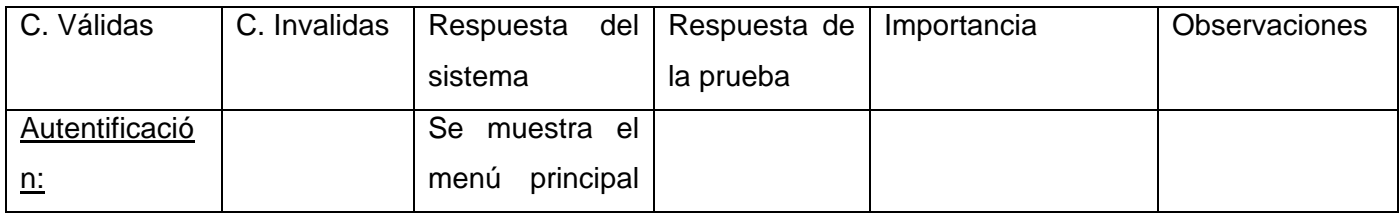

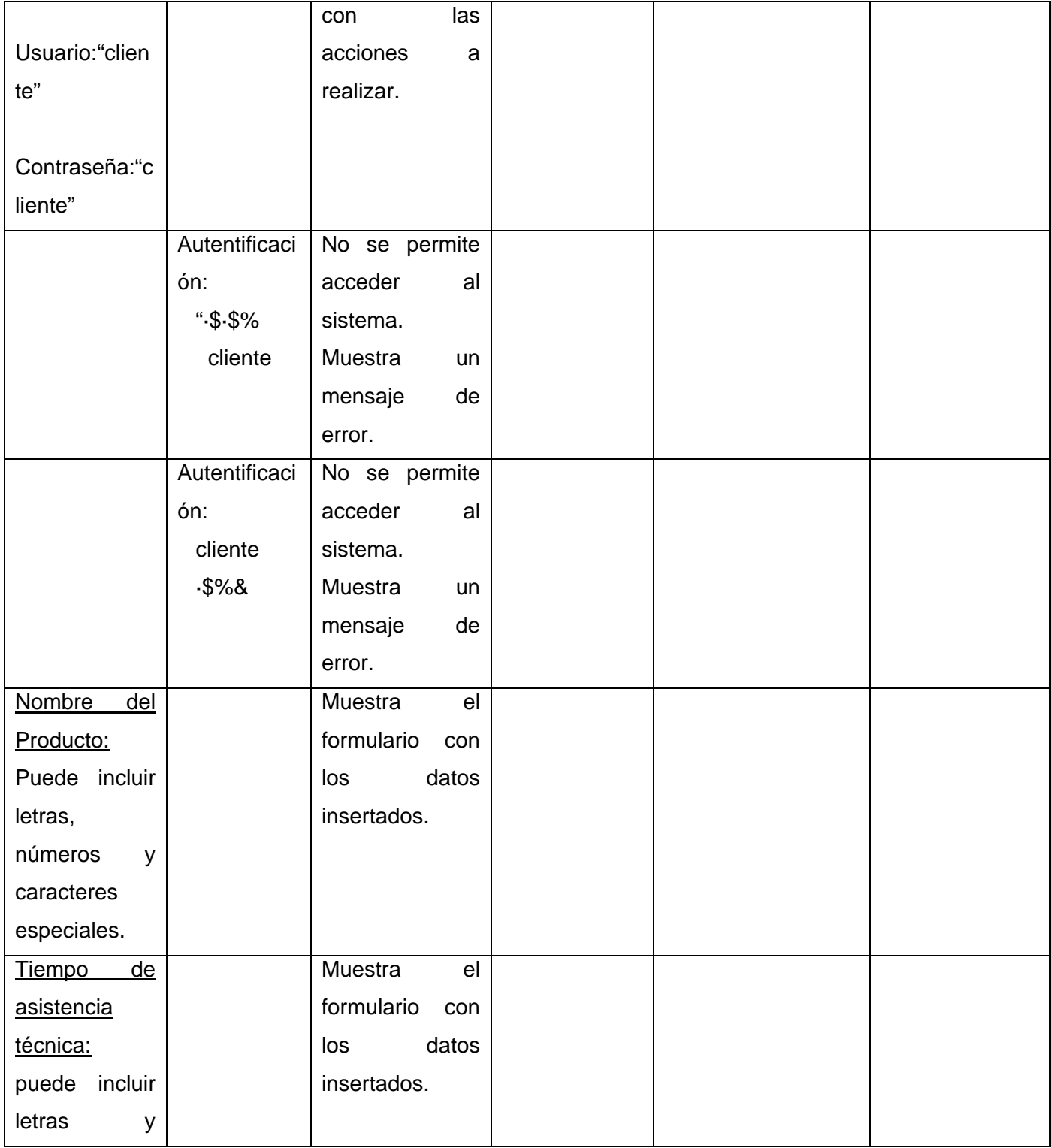

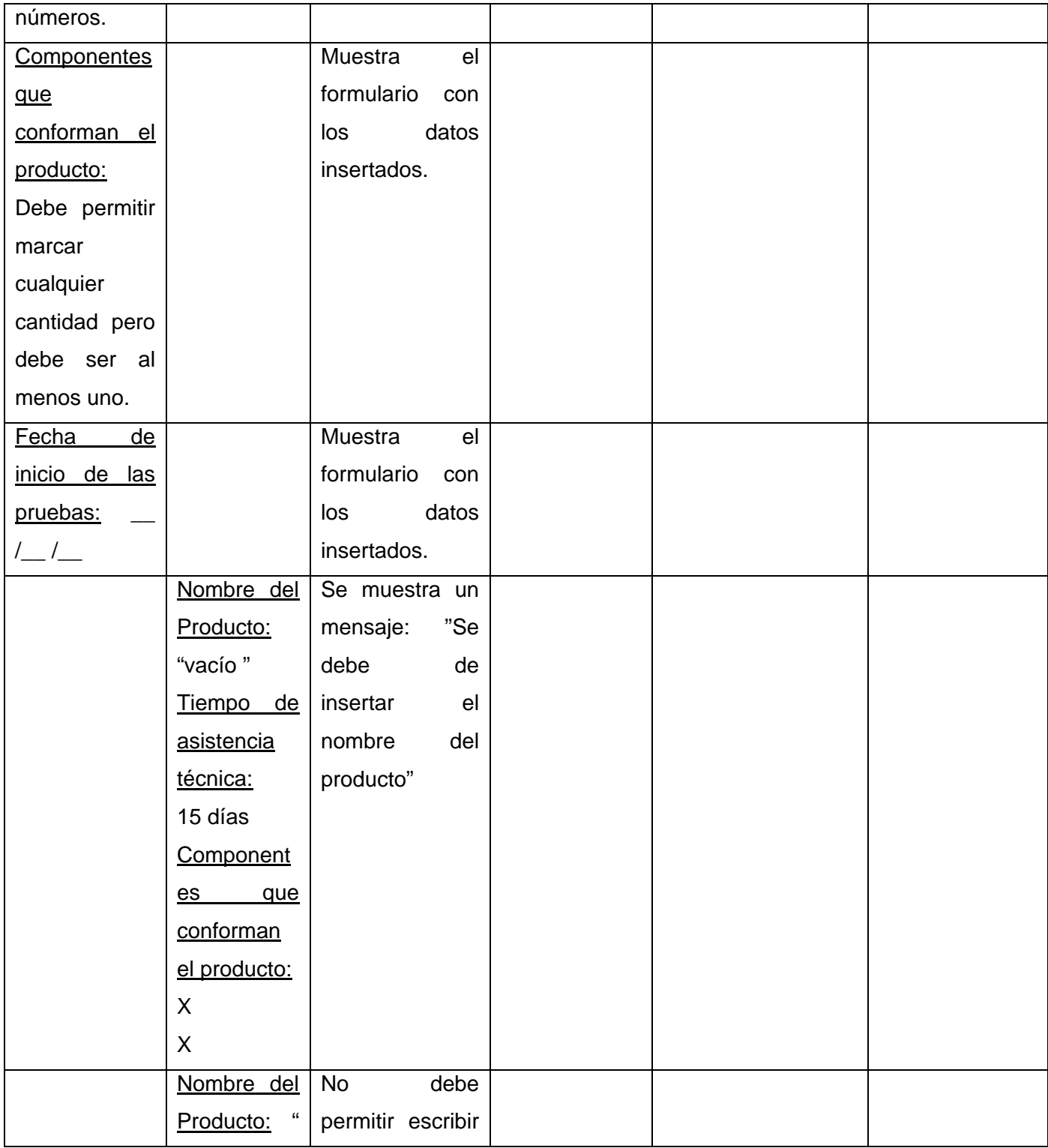

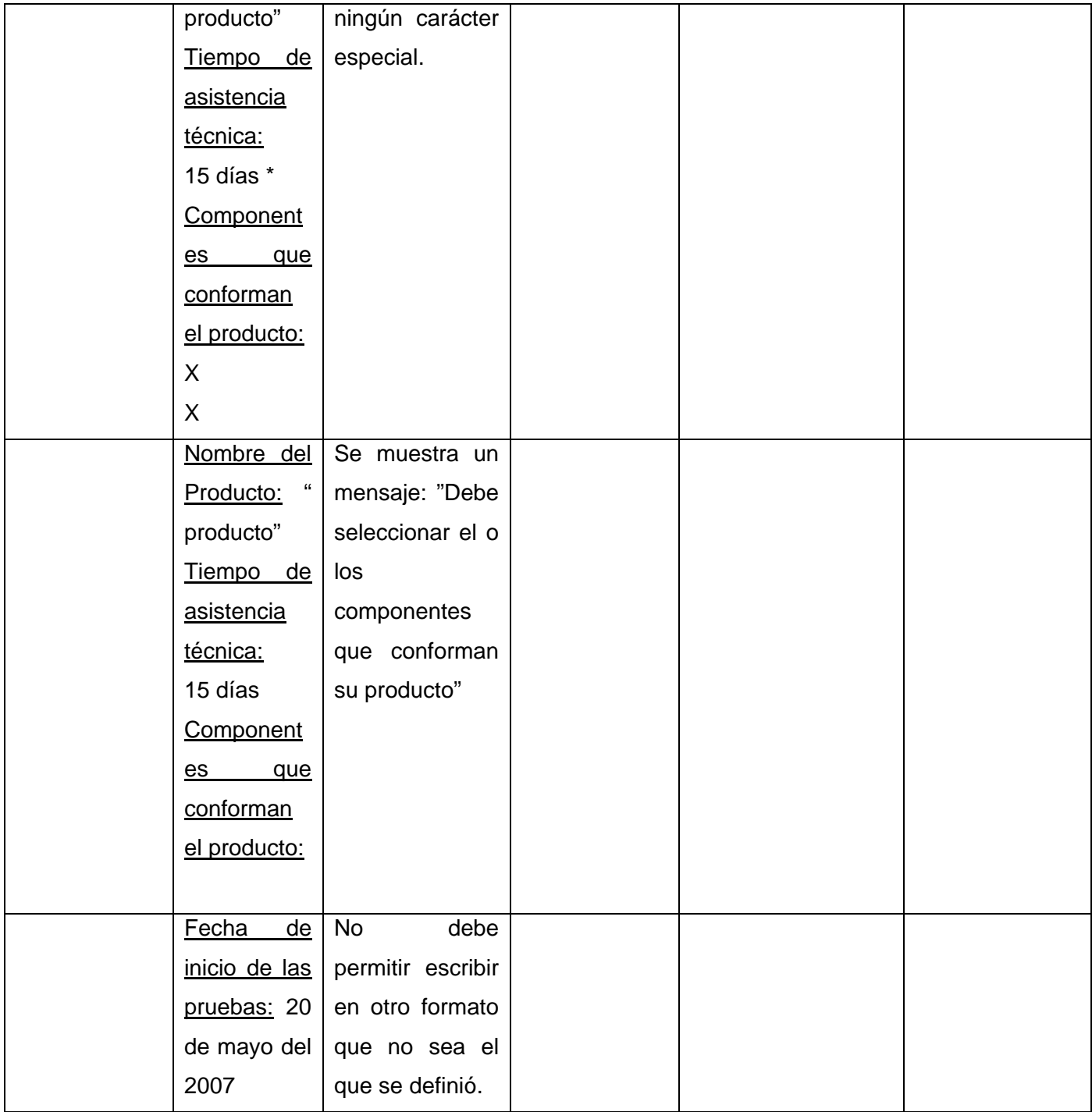

**Tabla-22**

### **3.5 Conclusiones:**

Como resultado de este capítulo se produce una especificación de los componentes a implementar, la arquitectura y los pasos a seguir para el despliegue. Como parte de este capitulo también se definen una serie de pruebas con el objetivo de aplicárselas al software para comprobar la calidad del mismo y si cumple con los requerimientos del cliente.

## **CONCLUSIONES**

En la actualidad, para insertarse en el mercado internacional de software, es preciso que los productos tengan una calidad óptima. Para lograr esto, es indispensable conocer cada vez más sobre el tema, y que se cree una cultura acerca del mismo. Además, es importante que se creen los mecanismos que faciliten los procesos de aseguramiento de la calidad.

Durante el desarrollo de este trabajo, se realizó un estudio del proceso de aseguramiento de la calidad que actualmente se lleva a cabo en la Facultad 7 y se logró determinar las principales dificultades que se presentan en el mismo con vista a incidir sobre ellas.

Se investigaron las principales tecnologías y herramientas utilizadas en Cuba y el mundo, para la producción de software y se definieron cuales usar en el desarrollo de una aplicación que facilitara el proceso de aseguramiento de la calidad .

Se diseñó e implementó la primera versión del Portal del Grupo de Investigación, Control y Aseguramiento de la Calidad, con las funcionalidades más importantes, priorizando aquellas que permitirán mejorar el proceso de aseguramiento calidad en la facultad (la publicación de información y documentación sobre calidad, las asignaturas del perfil, la gestión de las solicitudes, gestión de la planificación, etc.).

# **RECOMENDACIONES**

- Continuar el desarrollo del Portal e implementar los módulos Realizar búsquedas y Generar reportes.
- Comenzar la utilización del Portal.
- Implementar un módulo dirigido a la enseñanza a distancia que evalúe los contenidos del segundo perfil.
- Integrar el Módulo de Registro de No Conformidades.
- Describir los procedimientos para uso del portal y aseguramiento de la calidad
- Implementar módulos para el control de procesos.

# **REFERENCIAS BIBLIOGRÁFICAS**

1 Internet enero/07 [cited; Available from: <http://es.wikipedia.org/wiki/Internet>.

2 N., V. Tendencias de la calidad en la formación. Herramientas. Madrid. n.72, 2003. 2003 [cited; p. 18-23.]. Available from:

[http://www.cinterfor.org.uy/public/spanish/region/ampro/cinterfor/temas/calidad/doc/cal\\_for.htm](http://www.cinterfor.org.uy/public/spanish/region/ampro/cinterfor/temas/calidad/doc/cal_for.htm)

3 ADR Infor S.L., L. El concepto de Calidad, definiciones. 2005 [cited; Available from:

<http://www.adrformacion.com/cursos/calidad/leccion1/tutorial2.html>.

4 Consultores, A. Concepto de Calidad (juran). 2006 [cited; Available from:

[http://www.aiteco.com/calidad/index.php?option=com\\_content&task=view&id=13&Itemid=26](http://www.aiteco.com/calidad/index.php?option=com_content&task=view&id=13&Itemid=26).

5 Principales definiciones de los términos más usados en Internet (\*). 02/07 [cited; Available from: [http://www.informaticamilenium.com.mx/paginas/espanol/sitioweb.htm.](http://www.informaticamilenium.com.mx/paginas/espanol/sitioweb.htm)

6 Ídem a Referencia 1

7 Ídem a Referencia 5

8 Ídem a Referencia 1

9 Ídem a Referencia 5

10 Página web (PW). [cited; Available from: [http://es.wikipedia.org/wiki/P%C3%A1gina\\_web](http://es.wikipedia.org/wiki/P%C3%A1gina_web).

11 Saumell, M.G. and K.H. Duvergel, SISTEMA PARA EL REGISTRO Y CONTROL DE PRERRECLUTAS EN LOS COMITÉS MILITARES. 2006, Instituto Superior Politécnico"José Antonio Echeverría"

12 Sitio web (SW). [cited; Available from: [http://es.wikipedia.org/wiki/Sitio\\_Web](http://es.wikipedia.org/wiki/Sitio_Web).

13 Aplicación web (AW). 2007 [cited; Available from:

[http://es.wikipedia.org/wiki/Aplicaci%C3%B3n\\_web](http://es.wikipedia.org/wiki/Aplicaci%C3%B3n_web).

14 García, I.R.P. UCINET. Portal de la Ciudad Universitaria. Portal de Segunda Generación. (P). 2005 [cited; Available from: [http://www.monografias.com/trabajos24/portal-ciudad-universitaria/portal](http://www.monografias.com/trabajos24/portal-ciudad-universitaria/portal-ciudad-universitaria.shtml)[ciudad-universitaria.shtml.](http://www.monografias.com/trabajos24/portal-ciudad-universitaria/portal-ciudad-universitaria.shtml)

15 Jürgens, B. Sistemas de gestión de contenidos (CMS) para la creación de un Portal Web. 2004/2005 mayo/07 [cited; Available from:

[http://72.14.203.104/search?q=cache:d6qTxa18ZRcJ:www.ugr.es/~victorhs/DyGSI/archivos/cms.pdf+CMS](http://72.14.203.104/search?q=cache:d6qTxa18ZRcJ:www.ugr.es/%7Evictorhs/DyGSI/archivos/cms.pdf+CMS+comparacion&hl=es&gl=cu&ct=clnk&cd=26) [+comparacion&hl=es&gl=cu&ct=clnk&cd=26.](http://72.14.203.104/search?q=cache:d6qTxa18ZRcJ:www.ugr.es/%7Evictorhs/DyGSI/archivos/cms.pdf+CMS+comparacion&hl=es&gl=cu&ct=clnk&cd=26)

16 Alfonso, X.C.G.y.J.M. Introducción a los Sistemas de Gestión de Contenidos (CMS) de código abierto. 2004/11/29 [cited; Available from:<http://mosaic.uoc.edu/articulos/cms1204.html>.

17 Servicio de diseño web con Joomla [cited; Available from: [http://www.joomlaos.net/servicio-de](http://www.joomlaos.net/servicio-de-diseno-web-con-joomla!-2.php)[diseno-web-con-joomla!-2.php.](http://www.joomlaos.net/servicio-de-diseno-web-con-joomla!-2.php)

18 ¿Qué es Joomla? (QJ). 03/07 [cited; Available from: [http://www.joomlaos.net/-que-es-joomla--](http://www.joomlaos.net/-que-es-joomla--4.php) [4.php](http://www.joomlaos.net/-que-es-joomla--4.php).

19 Ventajas y características de Joomla CMS (VCJ). [cited; Available from:

<http://www.joomlaos.net/caracteristicas-de-joomla.php>.

20 Reyero, J.A. Sobre Drupal. Marzo 16, 2006 [cited; Available from:<http://www.drupal.org.es/drupal>.

21 Reyero, J.A. Características de Drupal. Julio 17, 2005 [cited; Available from: [http://www.drupal.org.es/caracteristicas.](http://www.drupal.org.es/caracteristicas)

22 Joomla and Drupal: The best CMS of 2006. 2006-11-14 [cited; Available from: [http://www.ventanazul.com/webzine/news/drupal-and-joomla-best-cms-2006.](http://www.ventanazul.com/webzine/news/drupal-and-joomla-best-cms-2006)

- 23 Comparación de CMS. [cited; Available from: [http://www.cmsmatrix.org/matrix/cms-matrix.](http://www.cmsmatrix.org/matrix/cms-matrix)
- 24 Idem a la Referencia 7
- 25 Alvarez, M.A. Qué es PHP. [cited; Available from: [http://desarrolloweb.com/articulos/392.php.](http://desarrolloweb.com/articulos/392.php)
- 26 Active Server Pages. 2007 [cited; Available from:

[http://es.wikipedia.org/wiki/Active\\_Server\\_Pages](http://es.wikipedia.org/wiki/Active_Server_Pages).

- 27 ASP.NET. 2007 [cited; Available from: [http://es.wikipedia.org/wiki/ASP.NET.](http://es.wikipedia.org/wiki/ASP.NET)
- 28 Alvarez, M.A. Qué es Javascript. [cited; Available from: <http://desarrolloweb.com/articulos/25.php>. 29 Navegador web. [cited; Available from: [http://es.wikipedia.org/wiki/Hojeador\\_web](http://es.wikipedia.org/wiki/Hojeador_web).
- 30 Internet Explorer. [cited: Available from: [http://es.wikipedia.org/wiki/Internet\\_Explorer.](http://es.wikipedia.org/wiki/Internet_Explorer)
- 31 Idem a la Referencia 11
- 32 Idem a la Referencia 11
- 33 Idem a la Referencia 11
- 34 UML = Unified Modeling Language. Lenguaje Unificado de Modelamiento [cited; Available from: <http://creangel.com/uml/intro.php>.
- 35 Idem a la Referencia 15
- 36 SISTEMAS DE BASE DE DATOS. [cited; Available from:

[http://usuarios.lycos.es/cursosgbd/UD2.htm.](http://usuarios.lycos.es/cursosgbd/UD2.htm)

- 37 Idem a la Referencia 11
- 38 Idem a la Referencia 17
- 39 Díaz, W. Manual SQL Server. [cited; Available from: [http://walter.freeservers.com/contsql.html.](http://walter.freeservers.com/contsql.html)
- 40 Oracle. [cited; Available from: [http://es.wikipedia.org/wiki/Oracle.](http://es.wikipedia.org/wiki/Oracle)
- 41 Idem a la Referencia 11

42 Paradigm, C.d.V. 10 Reasons to Choose Visual Paradigm [cited; Available from: [http://www.visual](http://www.visual-paradigm.com/aboutus/10reasons.jsp)[paradigm.com/aboutus/10reasons.jsp](http://www.visual-paradigm.com/aboutus/10reasons.jsp).

- 43 Rivero, J.A.E. Patrones GRASP agosto 17, 2006 [cited; Available from:
- [http://jorgeerazo.blogspot.com/2006/08/patrones-grasp.html.](http://jorgeerazo.blogspot.com/2006/08/patrones-grasp.html)
- 44 Larman, C., UML y Patrones. 1999.
- 45 Galiano, F.B. Diseño de arquitecturas software. [cited

# **BIBLIOGRAFÍA**

1. Paradigm, C.d.V. 10 Reasons to Choose Visual Paradigm [cited; Available from: [http://www.visual](http://www.visual-paradigm.com/aboutus/10reasons.jsp)[paradigm.com/aboutus/10reasons.jsp](http://www.visual-paradigm.com/aboutus/10reasons.jsp).

2. Joomla and Drupal: The best CMS of 2006. 2006-11-14 [cited; Available from: [http://www.ventanazul.com/webzine/news/drupal-and-joomla-best-cms-2006.](http://www.ventanazul.com/webzine/news/drupal-and-joomla-best-cms-2006)

3. García, I.R.P. UCINET. Portal de la Ciudad Universitaria. Portal de Segunda Generación. (P). 2005 [cited; Available from: [http://www.monografias.com/trabajos24/portal-ciudad-universitaria/portal](http://www.monografias.com/trabajos24/portal-ciudad-universitaria/portal-ciudad-universitaria.shtml)[ciudad-universitaria.shtml.](http://www.monografias.com/trabajos24/portal-ciudad-universitaria/portal-ciudad-universitaria.shtml)

4. White, S. Manual de Usuario de Joomla. 2006 [cited; Available from: [http://www.joomlaspanish.org/.](http://www.joomlaspanish.org/)

5. Servicio de diseño web con Joomla [cited; Available from: [http://www.joomlaos.net/servicio-de](http://www.joomlaos.net/servicio-de-diseno-web-con-joomla!-2.php)[diseno-web-con-joomla!-2.php.](http://www.joomlaos.net/servicio-de-diseno-web-con-joomla!-2.php)

6. ¿Qué es Joomla? (QJ). 03/07 [cited; Available from: [http://www.joomlaos.net/-que-es-joomla--](http://www.joomlaos.net/-que-es-joomla--4.php) [4.php](http://www.joomlaos.net/-que-es-joomla--4.php).

7. Características de Joomla (CJ). [cited; Available from: [http://www.joomlaos.net/caracteristicas-de](http://www.joomlaos.net/caracteristicas-de-joomla.php)[joomla.php.](http://www.joomlaos.net/caracteristicas-de-joomla.php)

8. Ventajas y características de Joomla CMS (VCJ). [cited; Available from: <http://www.joomlaos.net/caracteristicas-de-joomla.php>.

9. Principales definiciones de los términos más usados en Internet (\*). 02/07 [cited; Available from: [http://www.informaticamilenium.com.mx/paginas/espanol/sitioweb.htm.](http://www.informaticamilenium.com.mx/paginas/espanol/sitioweb.htm)

10. Reyero, J.A. Sobre Drupal. Marzo 16, 2006 [cited; Available from:<http://www.drupal.org.es/drupal>.

11. Reyero, J.A. Características de Drupal. Julio 17, 2005 [cited; Available from: [http://www.drupal.org.es/caracteristicas.](http://www.drupal.org.es/caracteristicas)

12. Comparación de CMS. [cited; Available from: [http://www.cmsmatrix.org/matrix/cms-matrix.](http://www.cmsmatrix.org/matrix/cms-matrix)

13. N., V. Tendencias de la calidad en la formación.

Herramientas. Madrid. n.72, 2003. 2003 [cited; p. 18-23. ]. Available from: [http://www.cinterfor.org.uy/public/spanish/region/ampro/cinterfor/temas/calidad/doc/cal\\_for.htm](http://www.cinterfor.org.uy/public/spanish/region/ampro/cinterfor/temas/calidad/doc/cal_for.htm).

14. Consultores, A. Concepto de Calidad (juran). 2006 [cited; Available from: [http://www.aiteco.com/calidad/index.php?option=com\\_content&task=view&id=13&Itemid=26](http://www.aiteco.com/calidad/index.php?option=com_content&task=view&id=13&Itemid=26). 15. ADR Infor S.L., L. El concepto de Calidad, definiciones. 2005 [cited; Available from: <http://www.adrformacion.com/cursos/calidad/leccion1/tutorial2.html>.

16. Díaz, W. Manual SQL Server. [cited; Available from: [http://walter.freeservers.com/contsql.html.](http://walter.freeservers.com/contsql.html)

17. SISTEMAS DE BASE DE DATOS. [cited; Available from: [http://usuarios.lycos.es/cursosgbd/UD2.htm.](http://usuarios.lycos.es/cursosgbd/UD2.htm)

18. Alfonso, X.C.G.y.J.M. Introducción a los Sistemas de Gestión de Contenidos (CMS) de código abierto. 2004/11/29 [cited; Available from:<http://mosaic.uoc.edu/articulos/cms1204.html>.

19. Erazo, J. Patrones GRASP. 2006, agosto 17 [cited; Available from: [http://jorgeerazo.blogspot.com/2006/08/patrones-grasp.html.](http://jorgeerazo.blogspot.com/2006/08/patrones-grasp.html)

20. Rivero, J.A.E. Patrones GRASP agosto 17, 2006 [cited; Available from: [http://jorgeerazo.blogspot.com/2006/08/patrones-grasp.html.](http://jorgeerazo.blogspot.com/2006/08/patrones-grasp.html)

21. Sitio web (SW). [cited: Available from: [http://es.wikipedia.org/wiki/Sitio\\_Web](http://es.wikipedia.org/wiki/Sitio_Web).

22. Página web (PW). [cited; Available from: [http://es.wikipedia.org/wiki/P%C3%A1gina\\_web](http://es.wikipedia.org/wiki/P%C3%A1gina_web).

23. Oracle. [cited; Available from: [http://es.wikipedia.org/wiki/Oracle.](http://es.wikipedia.org/wiki/Oracle)

24. Internet Explorer. [cited; Available from: [http://es.wikipedia.org/wiki/Internet\\_Explorer.](http://es.wikipedia.org/wiki/Internet_Explorer)

25. Internet enero/07 [cited; Available from: <http://es.wikipedia.org/wiki/Internet>.

26. Navegador web. [cited; Available from: [http://es.wikipedia.org/wiki/Hojeador\\_web](http://es.wikipedia.org/wiki/Hojeador_web).

27. ASP.NET. 2007 [cited; Available from: [http://es.wikipedia.org/wiki/ASP.NET.](http://es.wikipedia.org/wiki/ASP.NET)

28. Aplicación web (AW). 2007 [cited; Available from: [http://es.wikipedia.org/wiki/Aplicaci%C3%B3n\\_web](http://es.wikipedia.org/wiki/Aplicaci%C3%B3n_web).

29. Active Server Pages. 2007 [cited; Available from: [http://es.wikipedia.org/wiki/Active\\_Server\\_Pages](http://es.wikipedia.org/wiki/Active_Server_Pages).

30. Alvarez, M.A. Qué es PHP. [cited; Available from: [http://desarrolloweb.com/articulos/392.php.](http://desarrolloweb.com/articulos/392.php)

31. Alvarez, M.A. Qué es Javascript. [cited; Available from: <http://desarrolloweb.com/articulos/25.php>.

32. UML = Unified Modeling Language Lenguaje Unificado de Modelamiento [cited; Available from: [http://creangel.com/uml/intro.php.](http://creangel.com/uml/intro.php) 33. Jürgens, B. Sistemas de gestión de contenidos (CMS) para la creación de un Portal Web. 2004/2005 mayo/07 [cited; Available from: [http://72.14.203.104/search?q=cache:d6qTxa18ZRcJ:www.ugr.es/~victorhs/DyGSI/archivos/cms.pdf+CMS](http://72.14.203.104/search?q=cache:d6qTxa18ZRcJ:www.ugr.es/%7Evictorhs/DyGSI/archivos/cms.pdf+CMS+comparacion&hl=es&gl=cu&ct=clnk&cd=26)

[+comparacion&hl=es&gl=cu&ct=clnk&cd=26.](http://72.14.203.104/search?q=cache:d6qTxa18ZRcJ:www.ugr.es/%7Evictorhs/DyGSI/archivos/cms.pdf+CMS+comparacion&hl=es&gl=cu&ct=clnk&cd=26)

34. Galiano, F.B. Diseño de arquitecturas software. [cited.

35. Ivar Jacobson, G.B., James Rubaugh, El Proceso Unificado de Desarrollo de Software. 1999.

36. Navarro., I.J.A.F.N.I.J.A.F., Entorno Unificado para la Gestión de Configuración de Software. 2006, INSTITUTO SUPERIOR POLITÉCNICO "JOSE ANTONIO ECHEVERRIA": La Habana.

37. Saumell, M.G. and K.H. Duvergel, SISTEMA PARA EL REGISTRO Y CONTROL DE PRERRECLUTAS EN LOS COMITÉS MILITARES. 2006, Instituto Superior Politécnico"José Antonio Echeverría"

38. Larman, C., UML y Patrones. 1999.

## **ANEXOS**

## **Anexo 1: Tabla comparativa Joomla vs. Drupal**

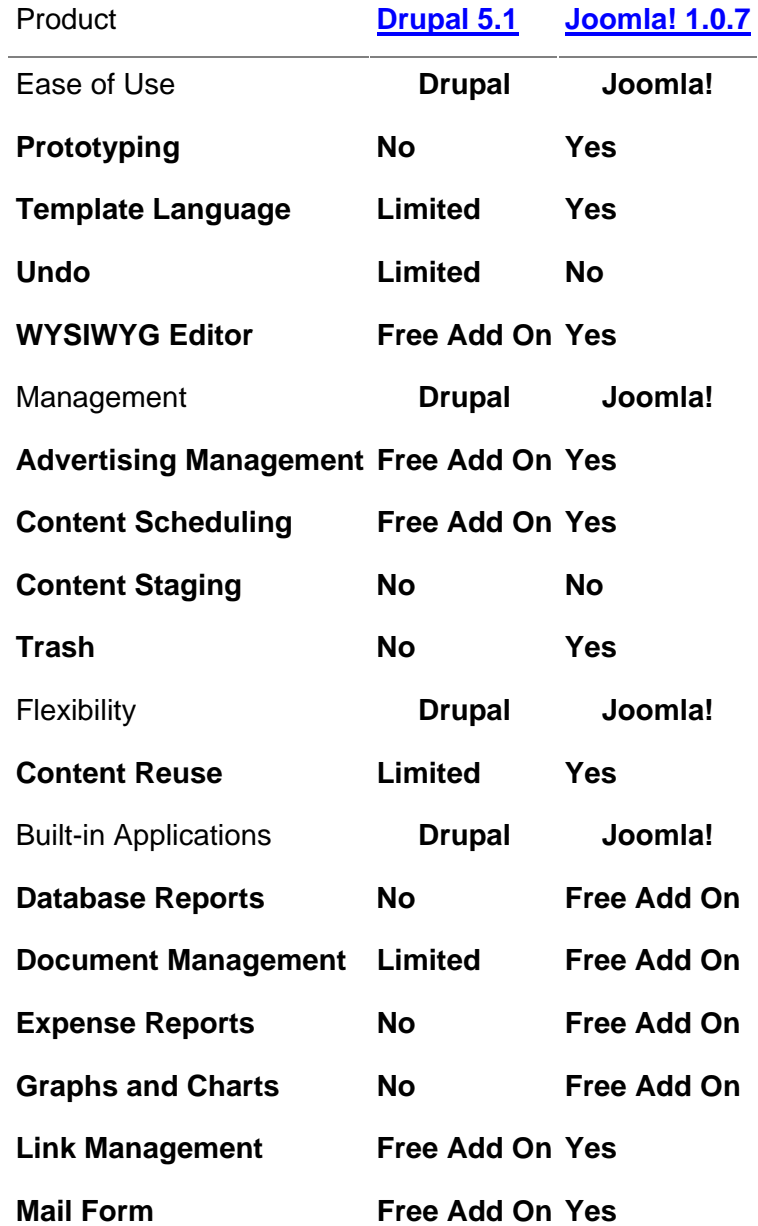

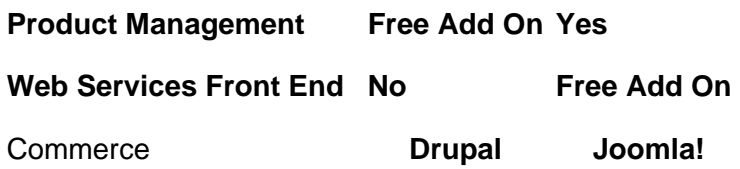

**Point of Sale 6 No Free Add On Processing Contract Add On Area Processes** 

Tabla 1.1: Comparación Joomla vs. Drupal

## **Anexo 2: Descripción expandida de CU**

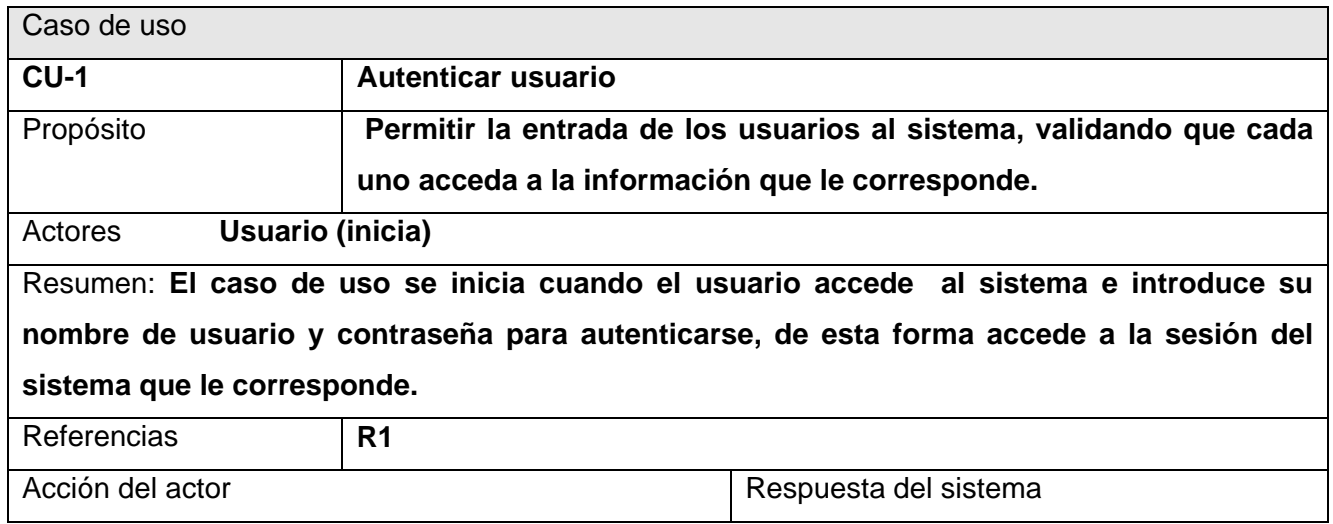

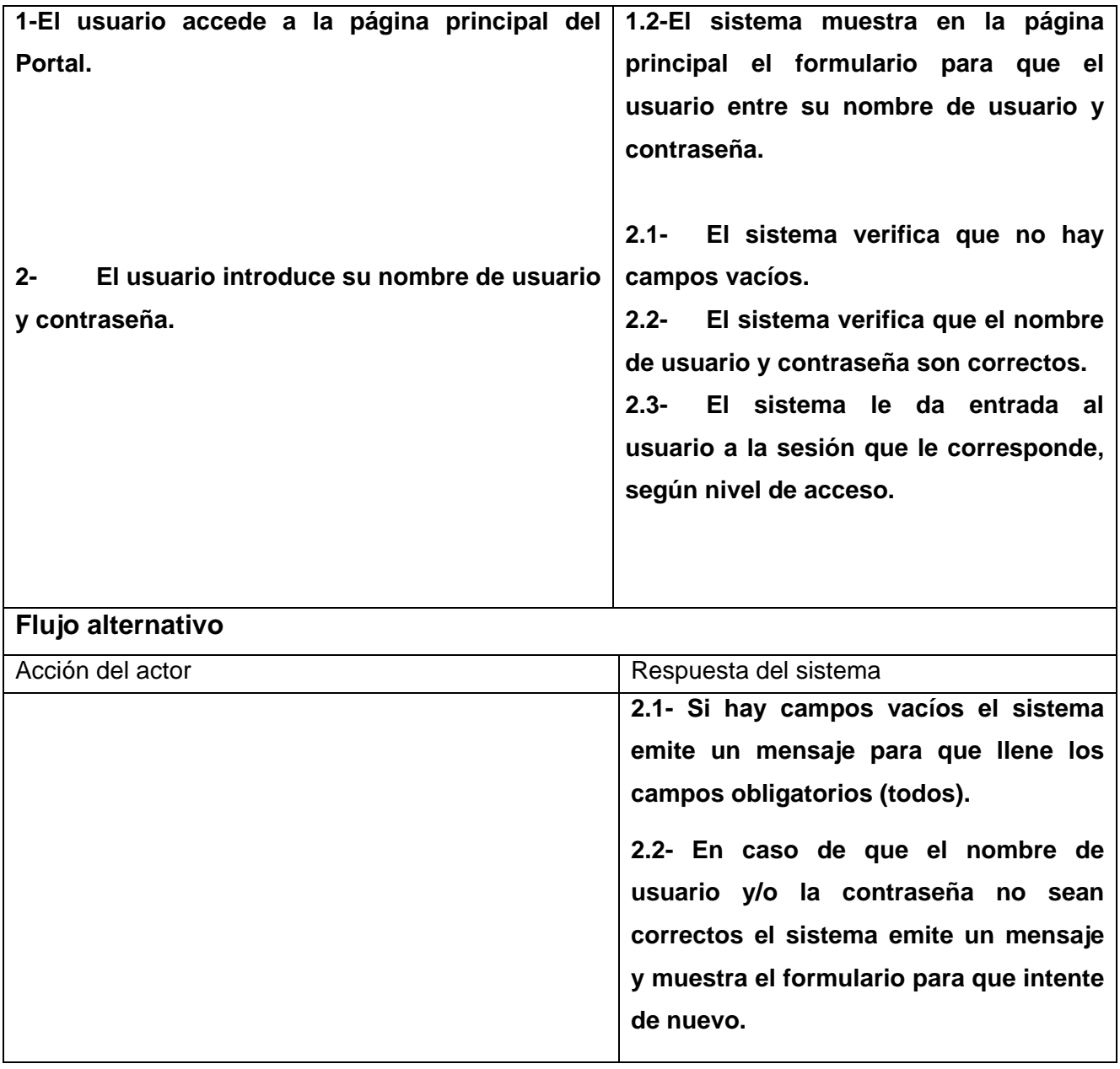

Tabla 2.1: Descripción expandida de CU Autenticar Usuario

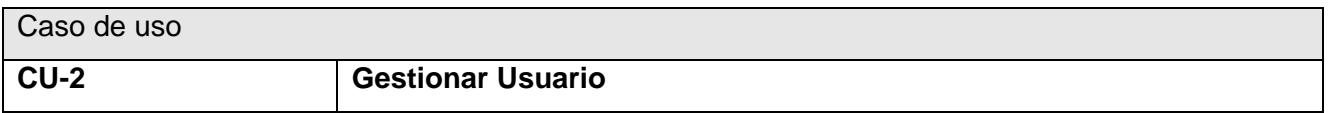

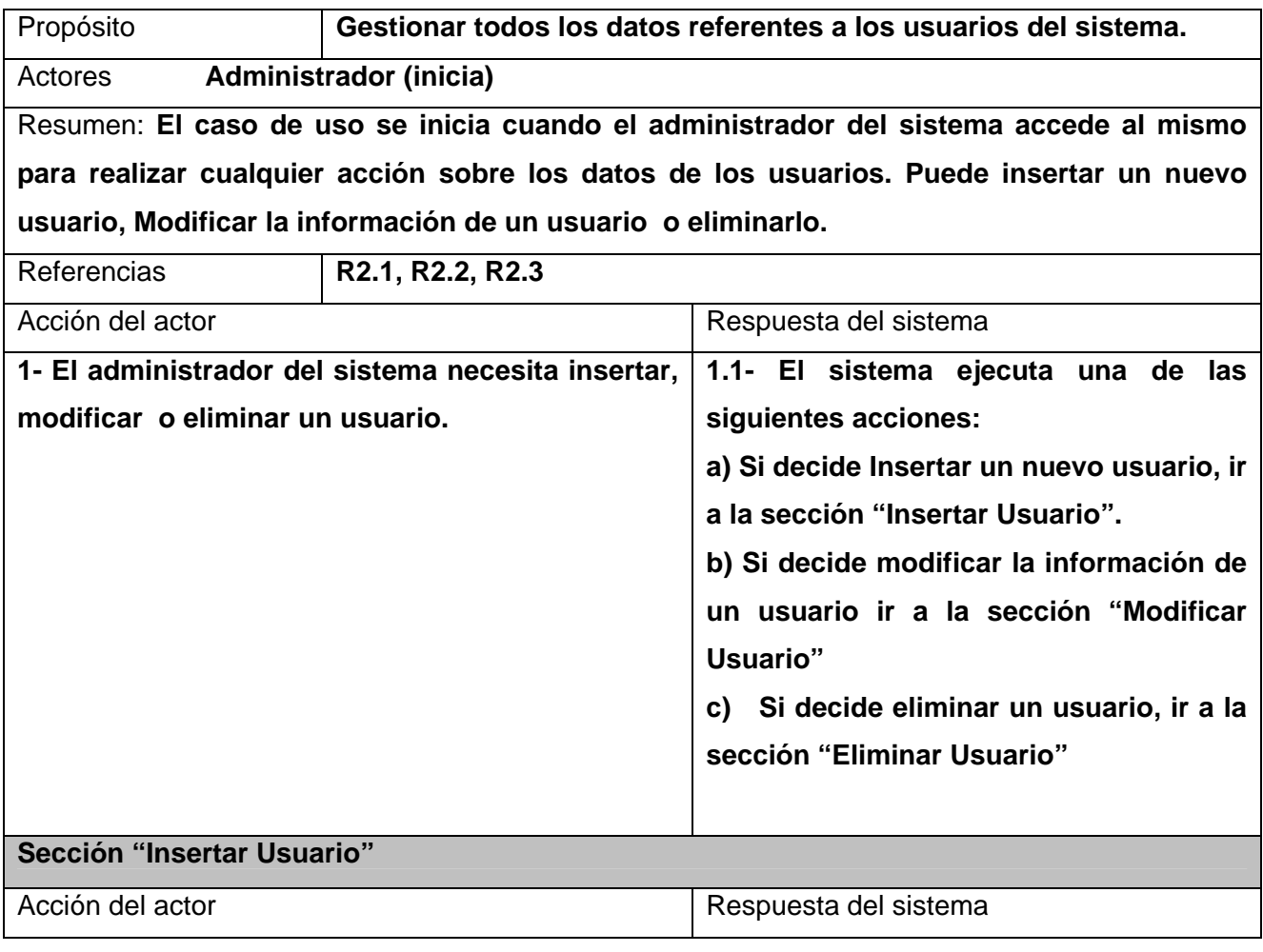

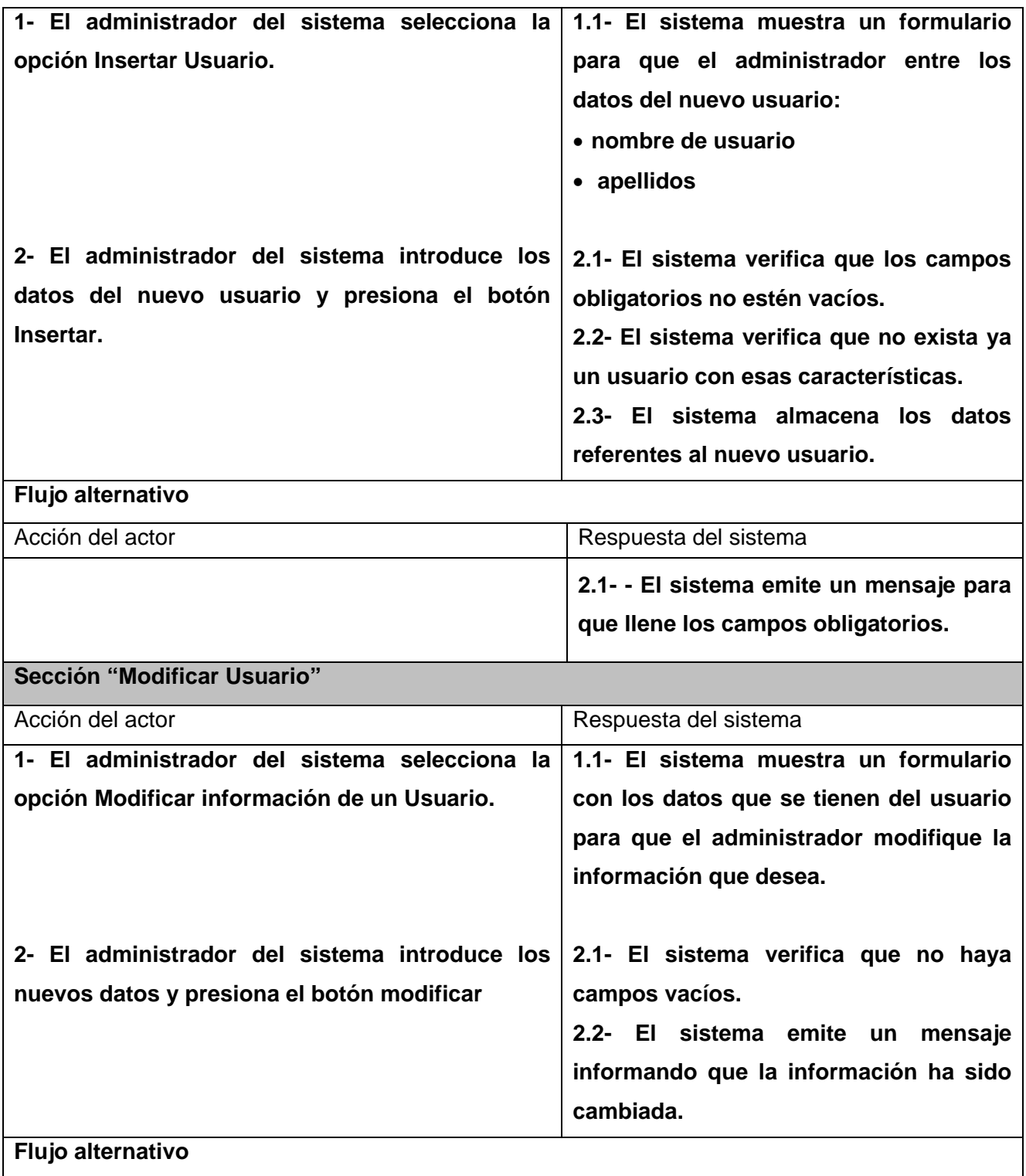

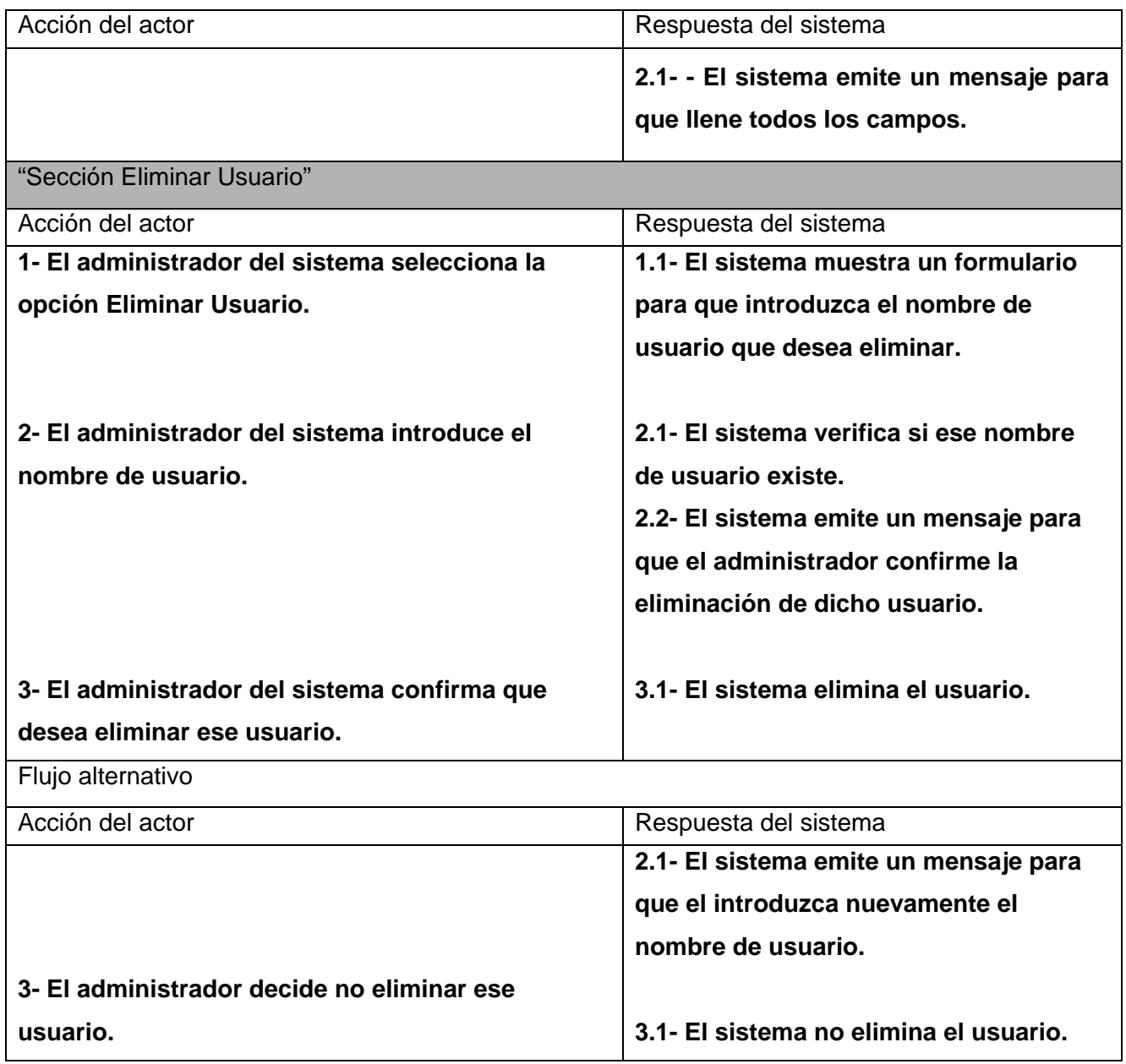

Tabla 2.2: Descripción expandida de CU Gestionar Usuario

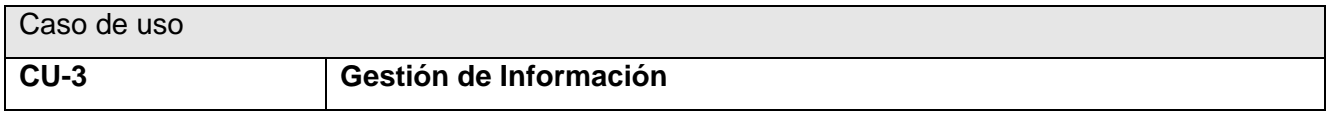

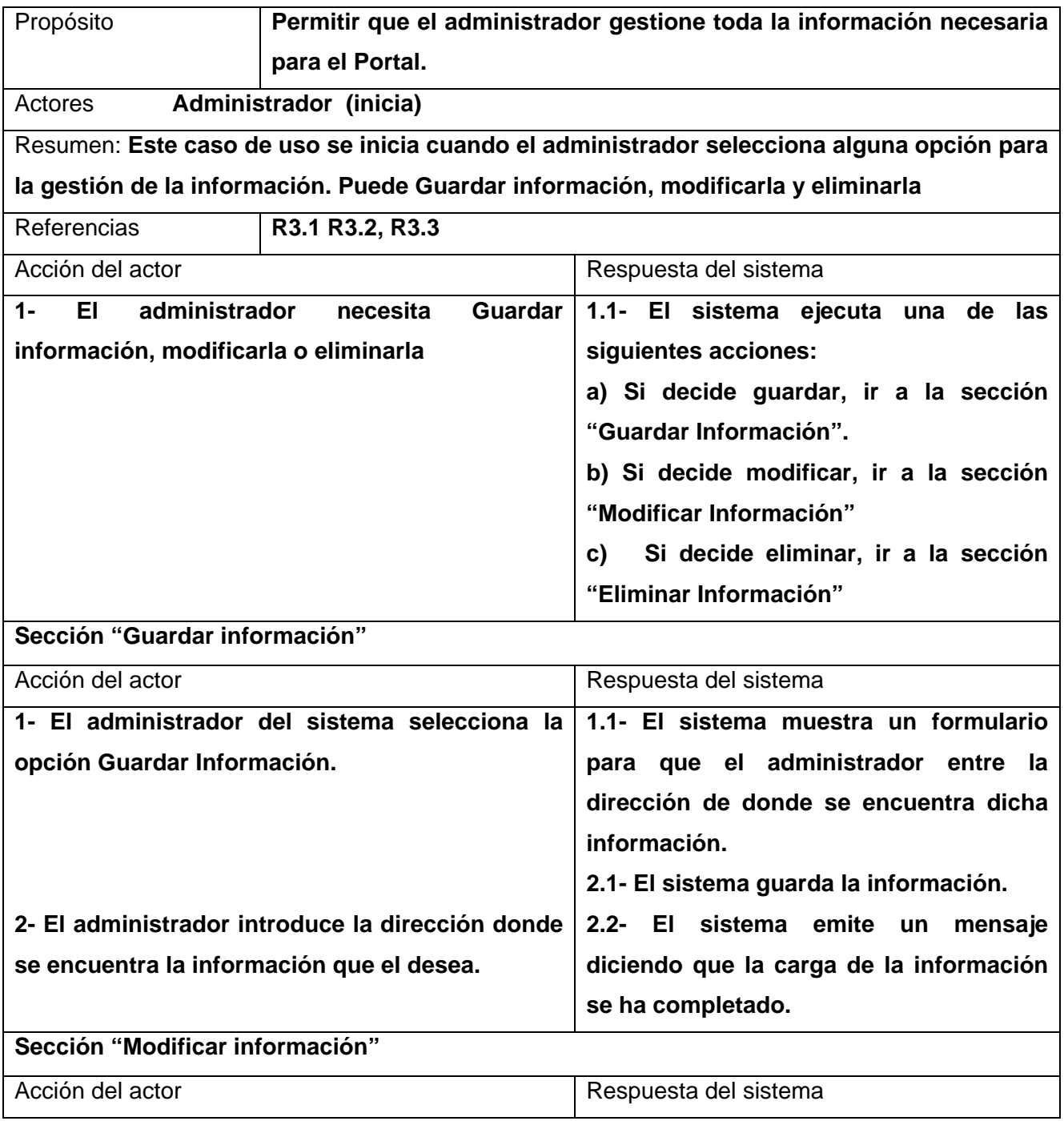

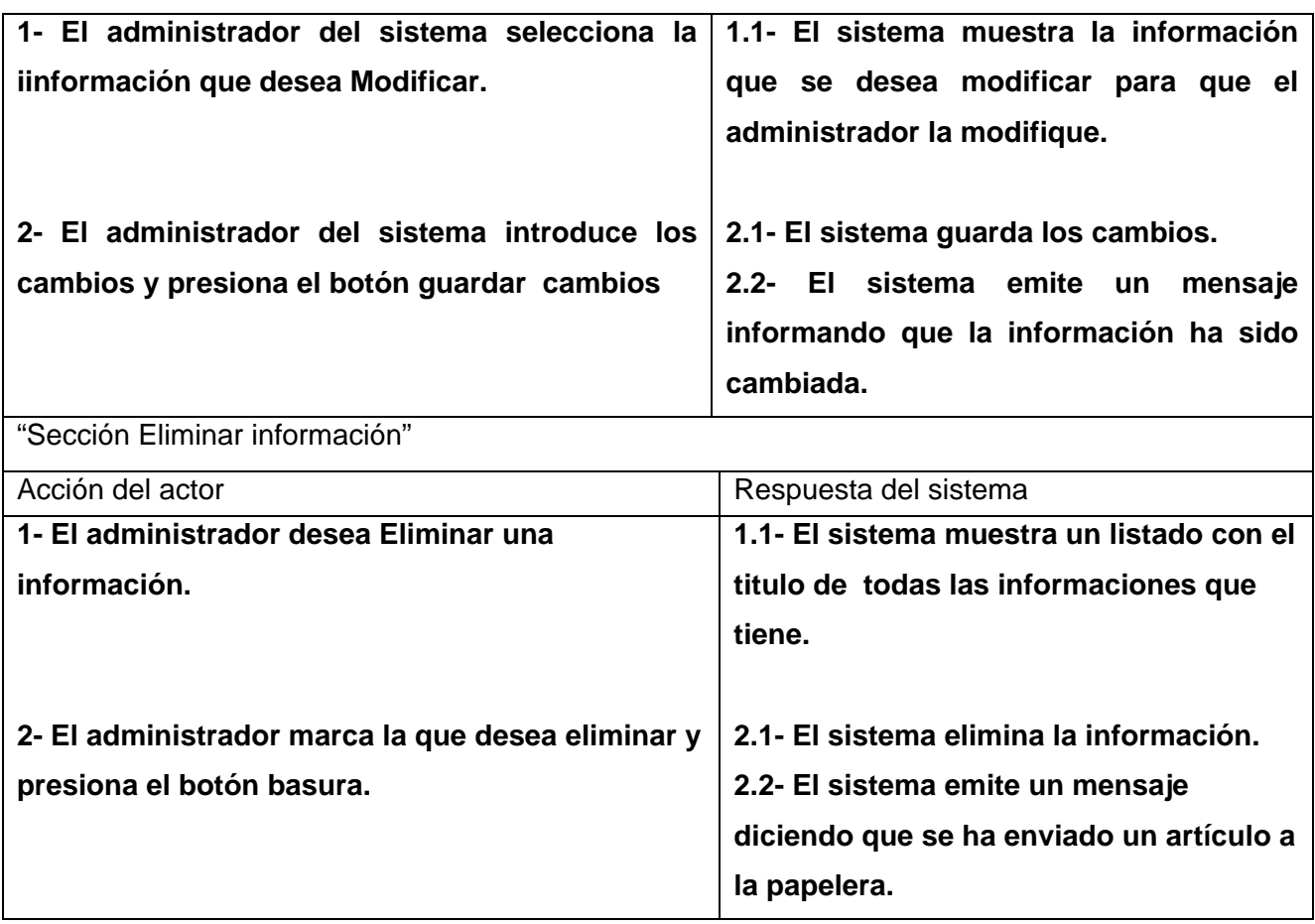

Tabla 2.3: Descripción expandida de CU Gestión de Información

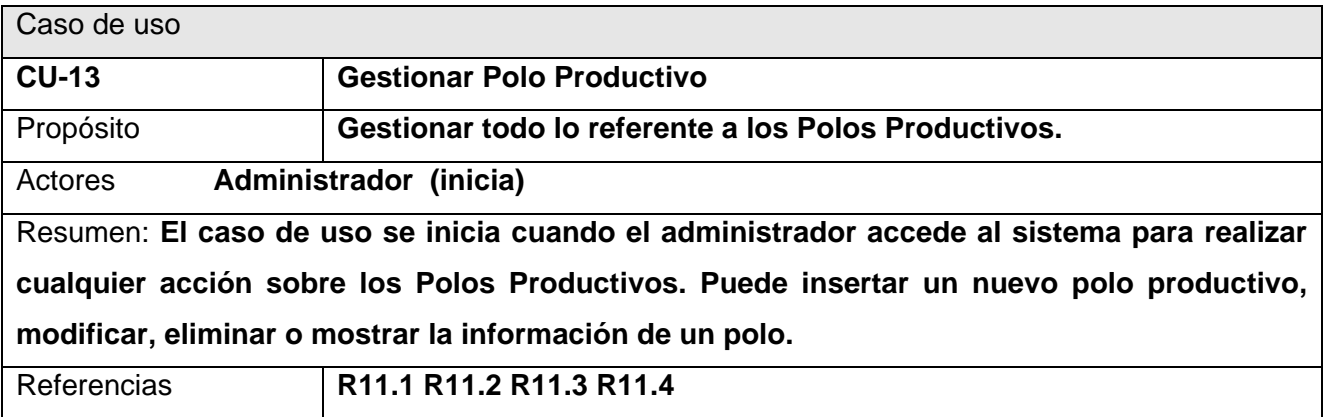

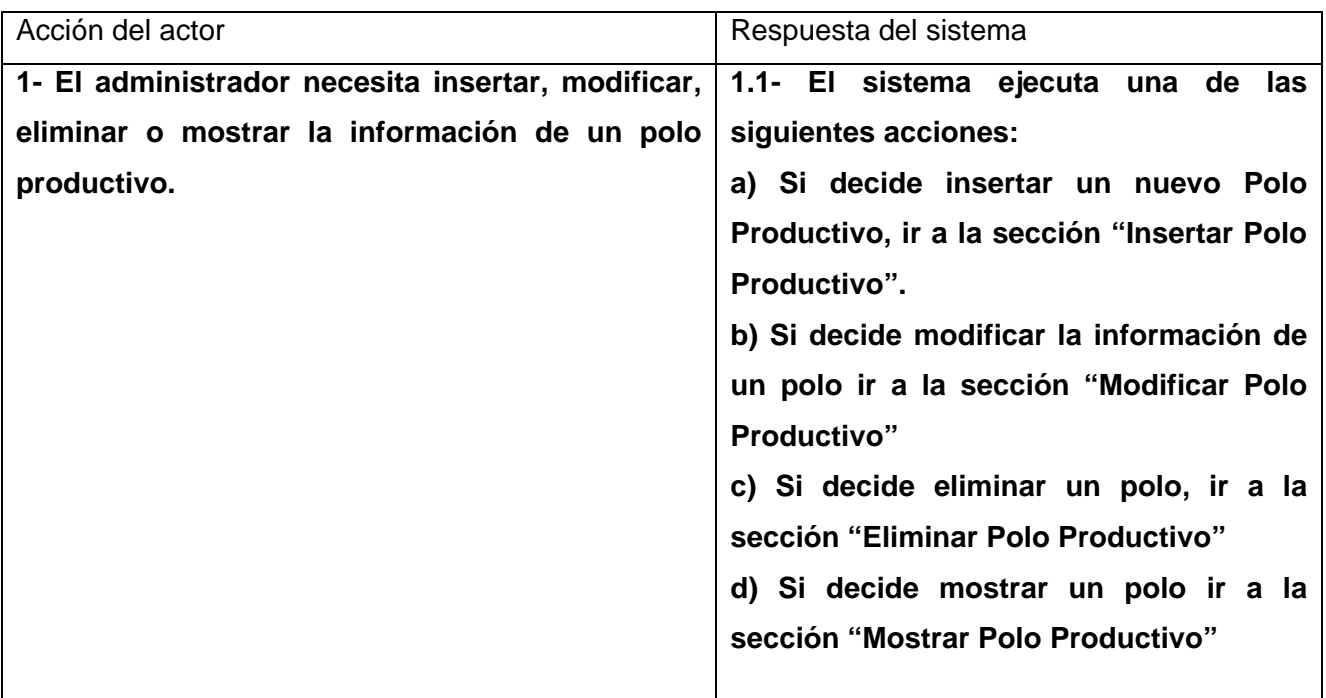

## **Sección "Insertar Polo Productivo"**

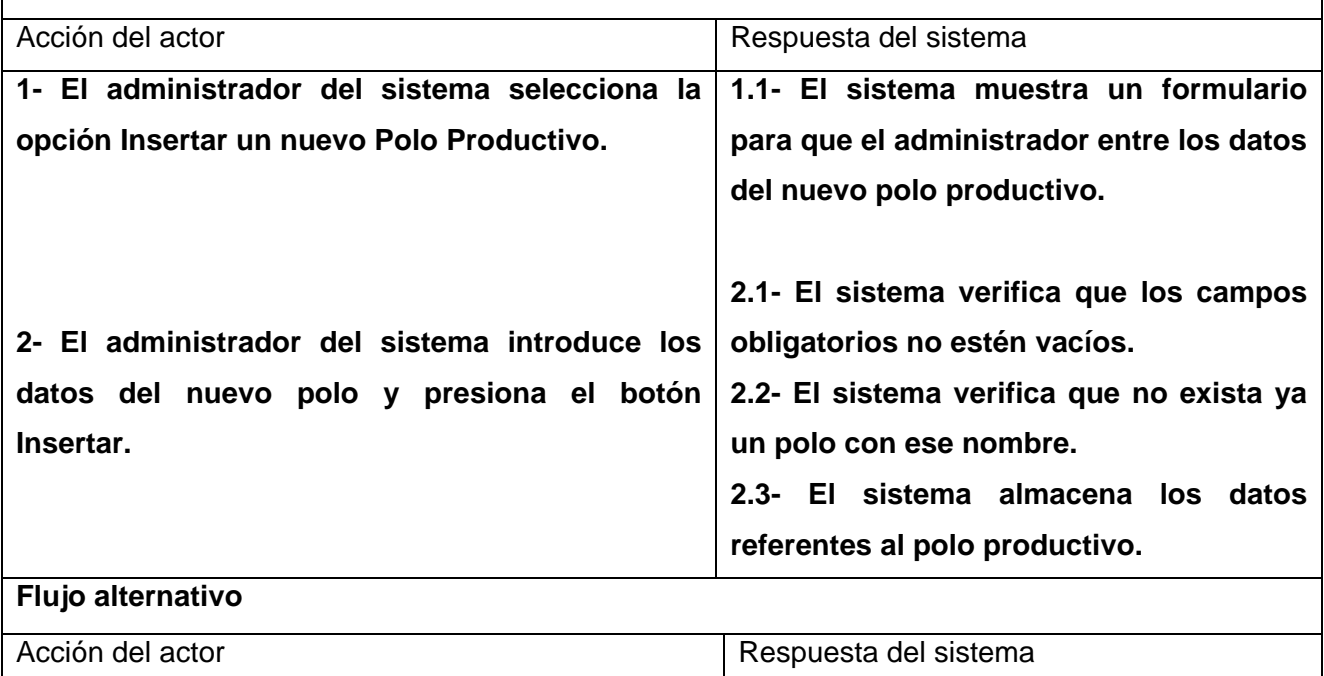

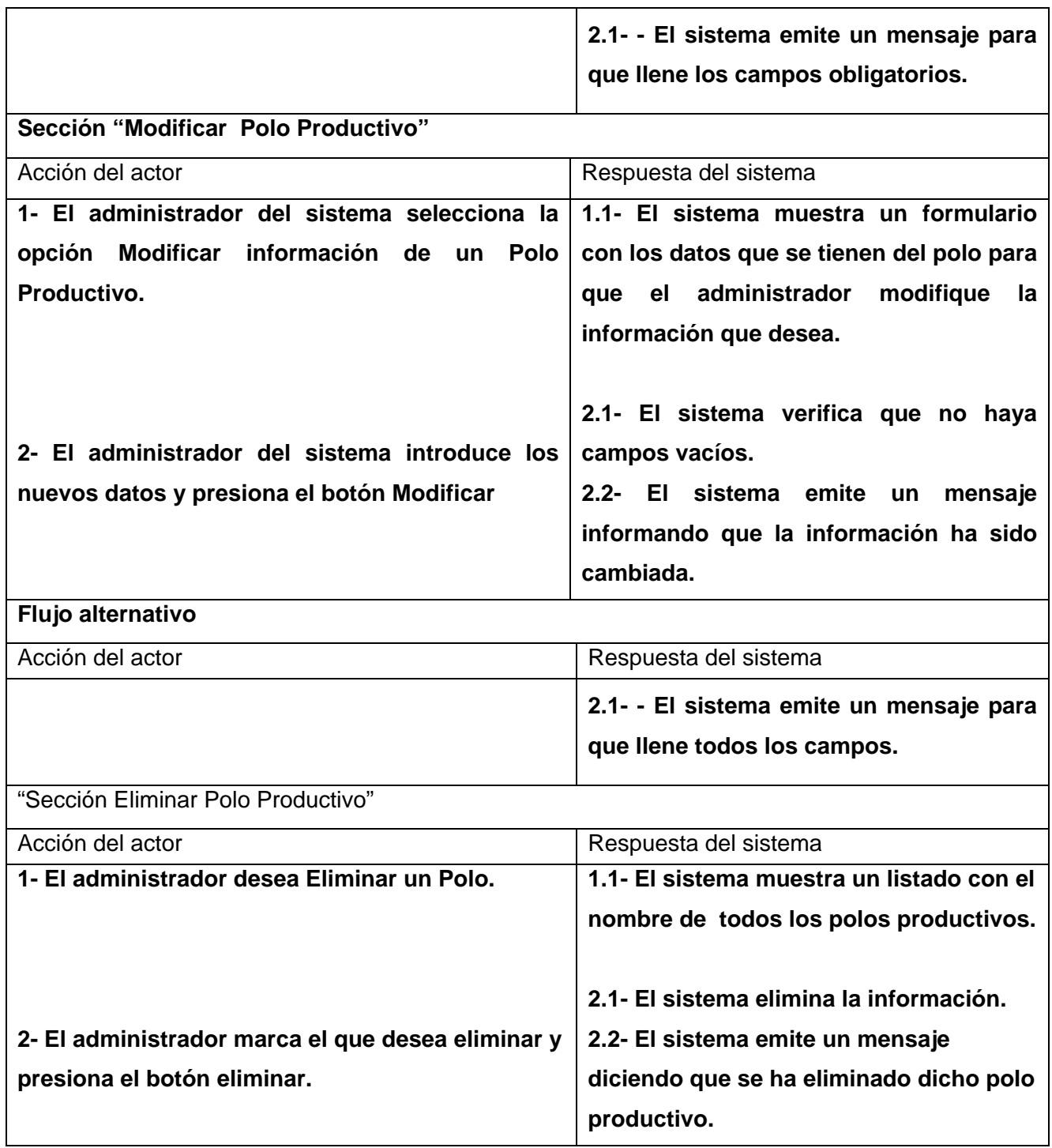

Tabla 2.4: Descripción expandida de CU Gestionar Polo Productivo

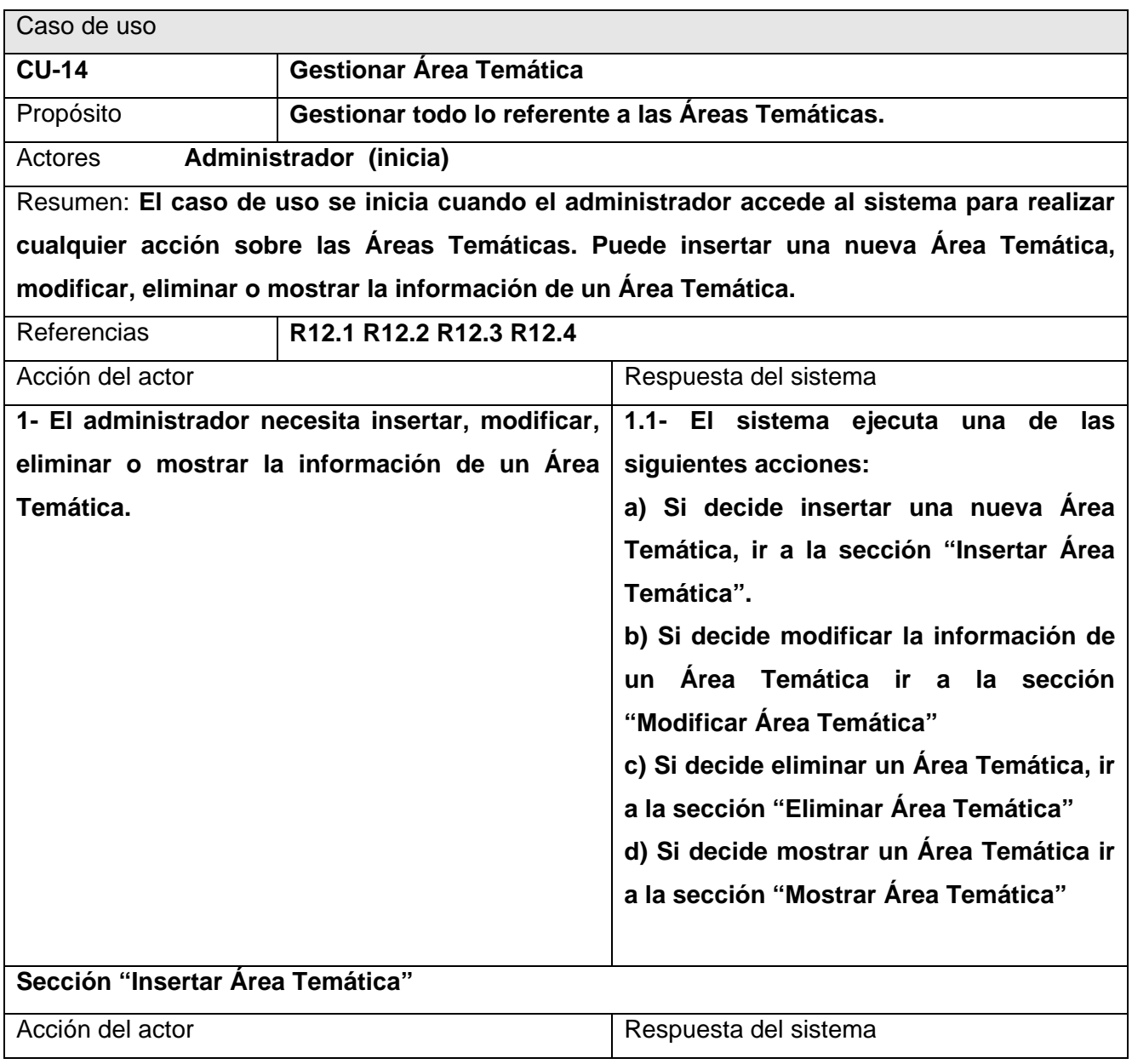

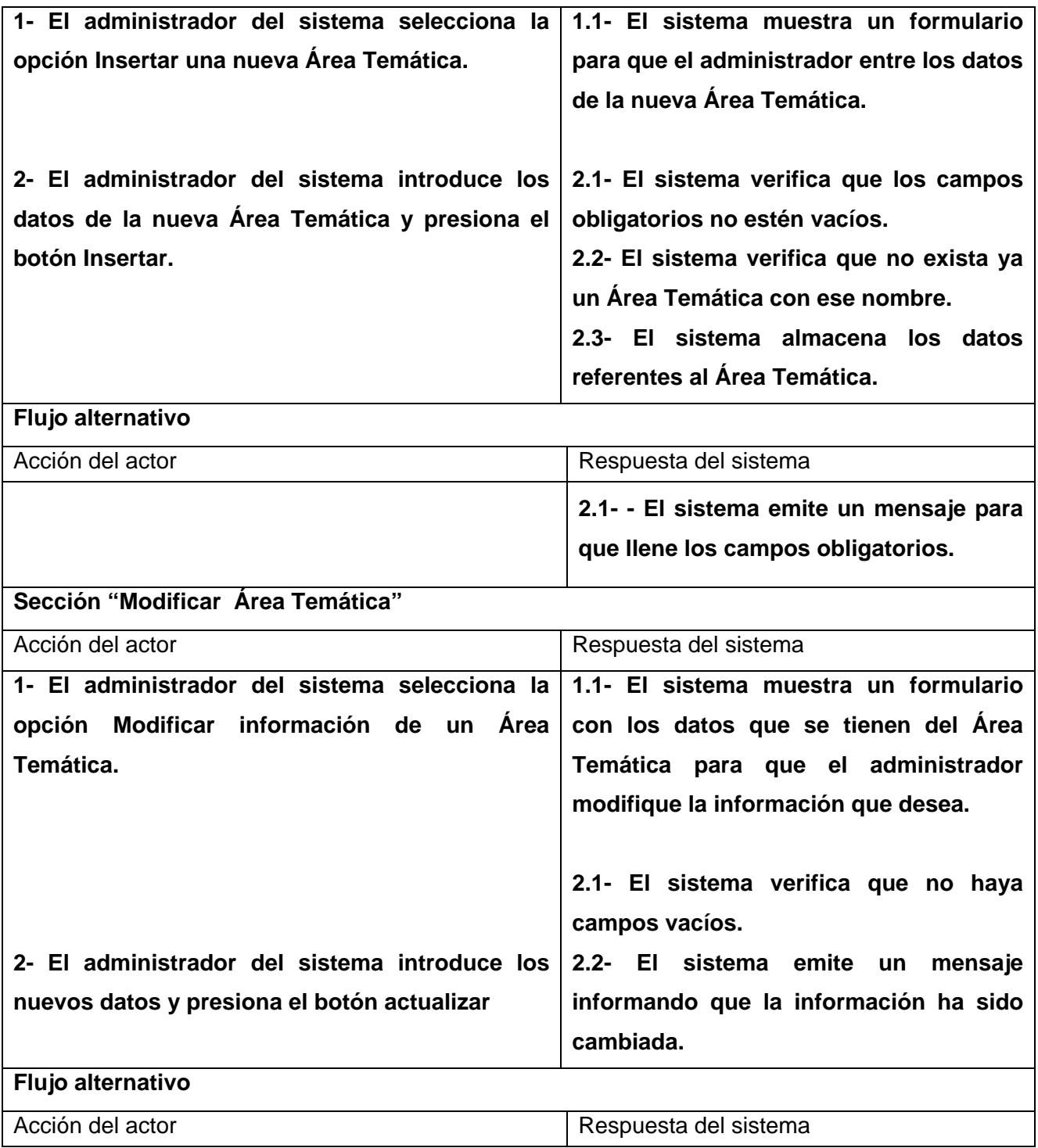

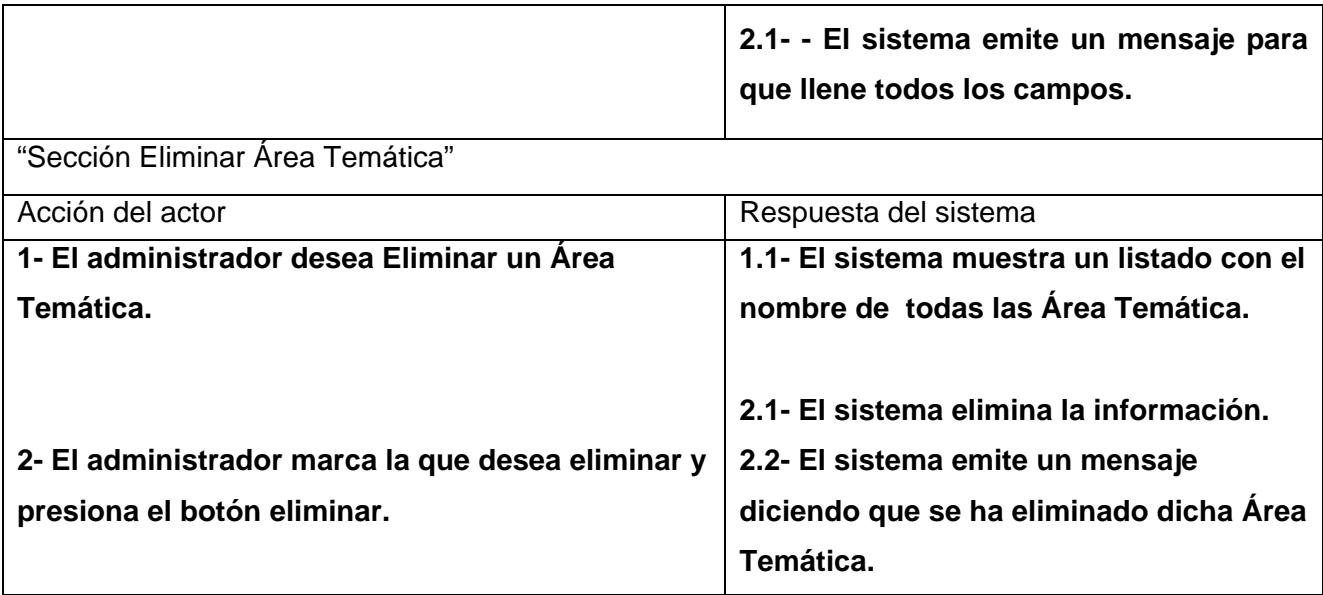

Tabla 2.5: Descripción expandida de CU Gestionar Área Temática

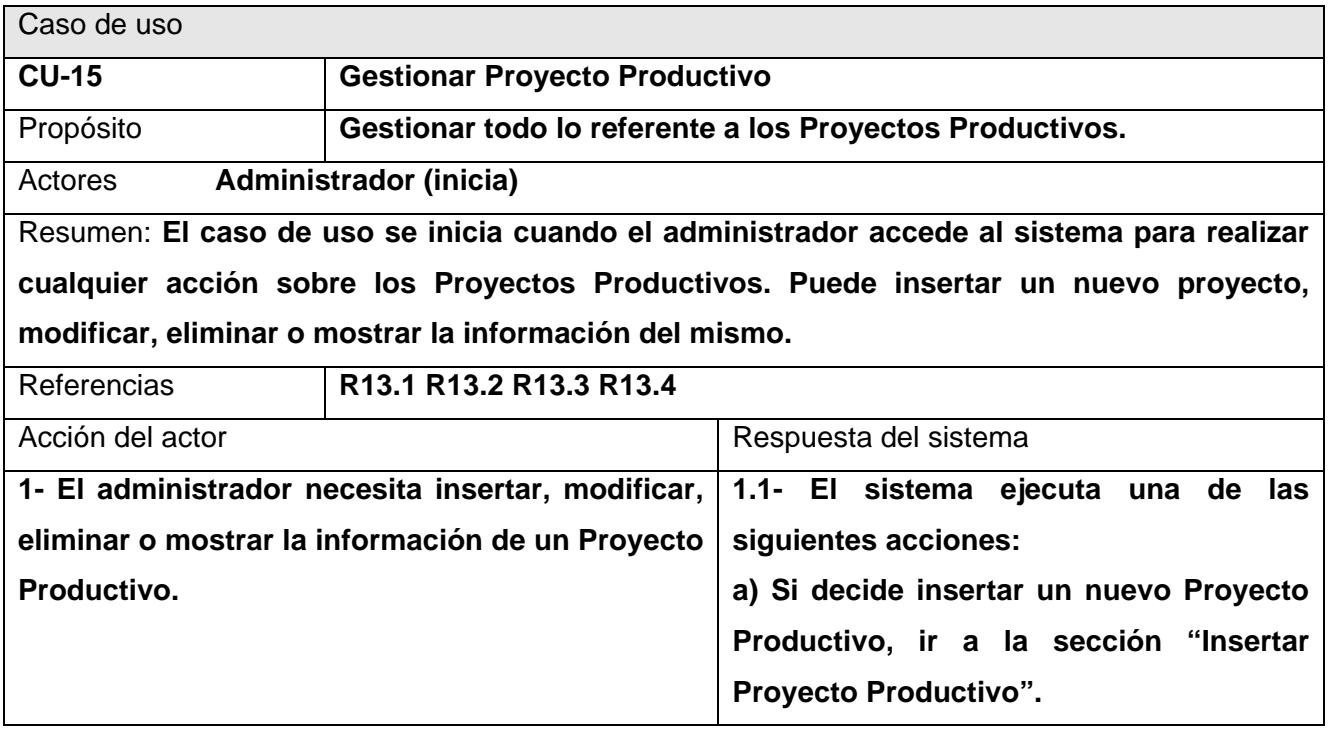

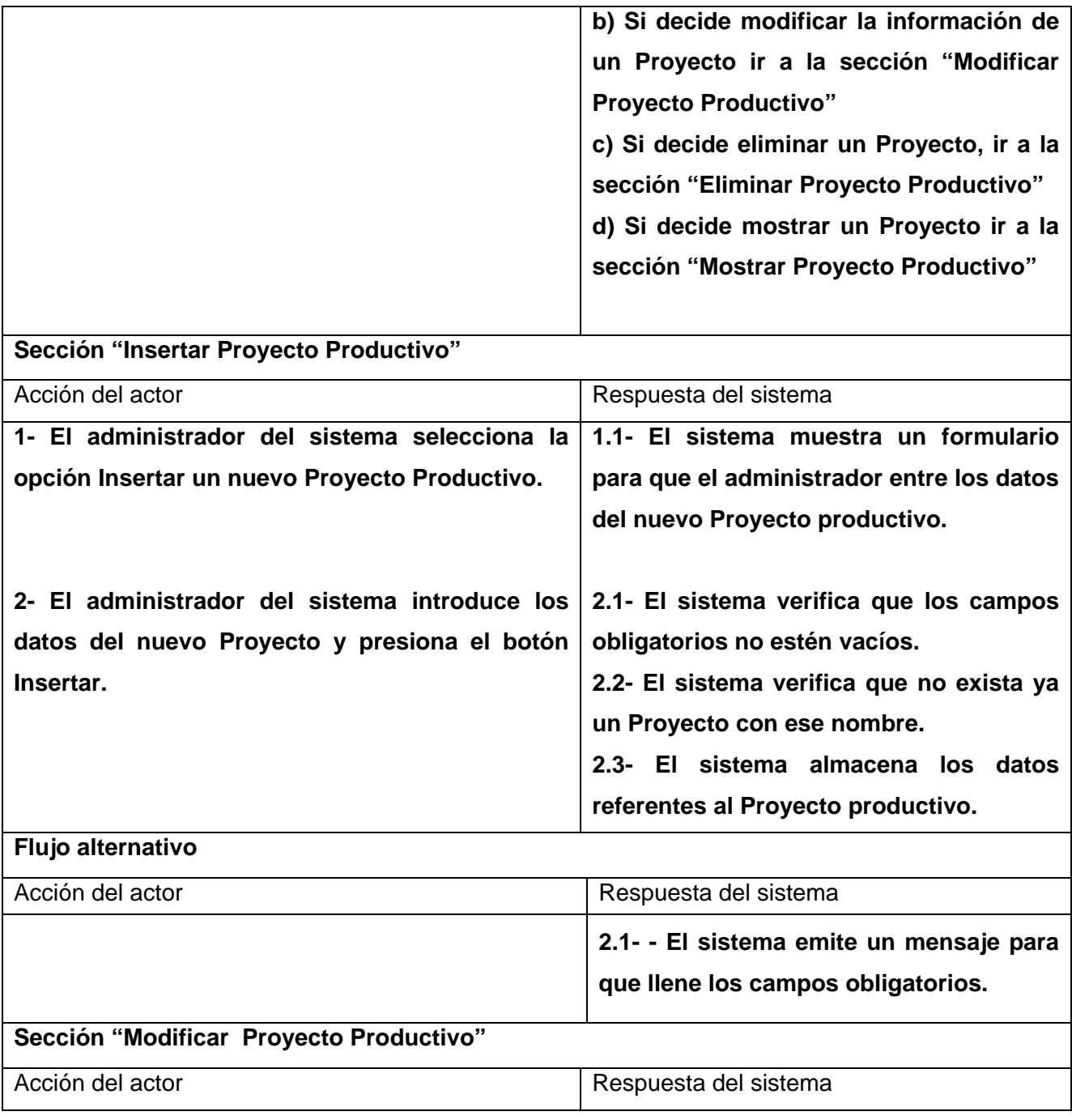

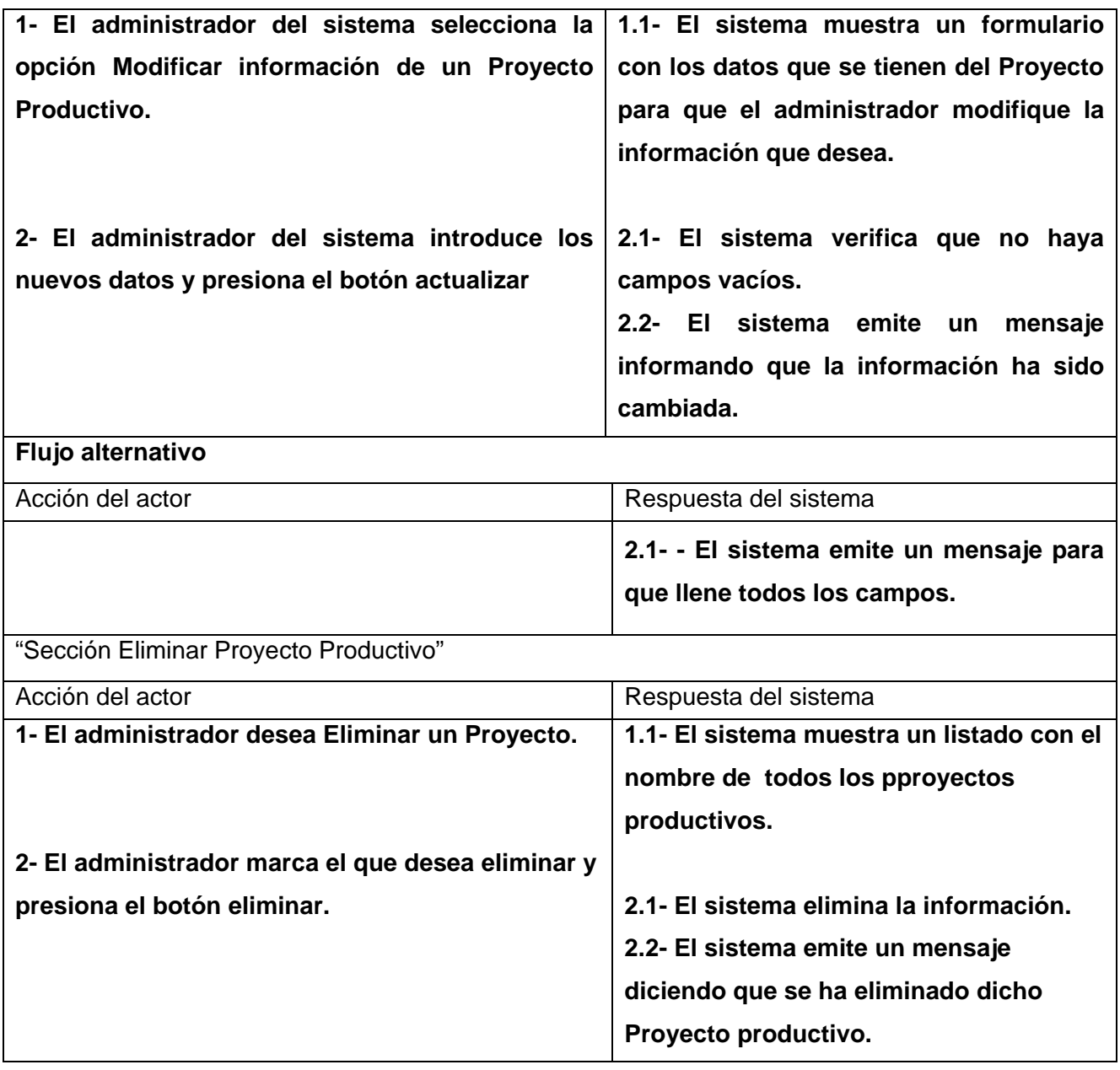

Tabla 2.6: Descripción expandida de CU Gestionar Proyecto Productivo

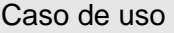

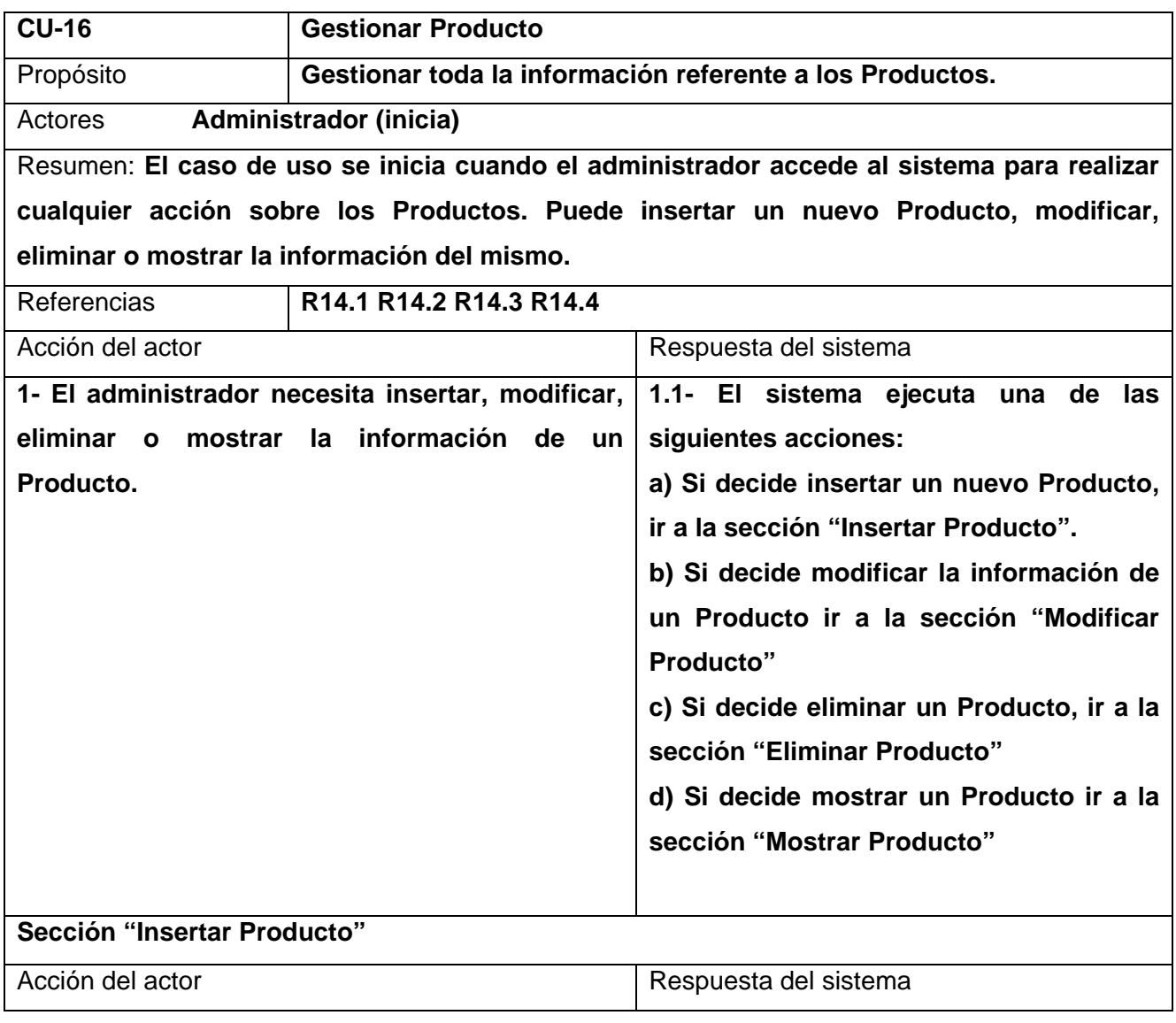

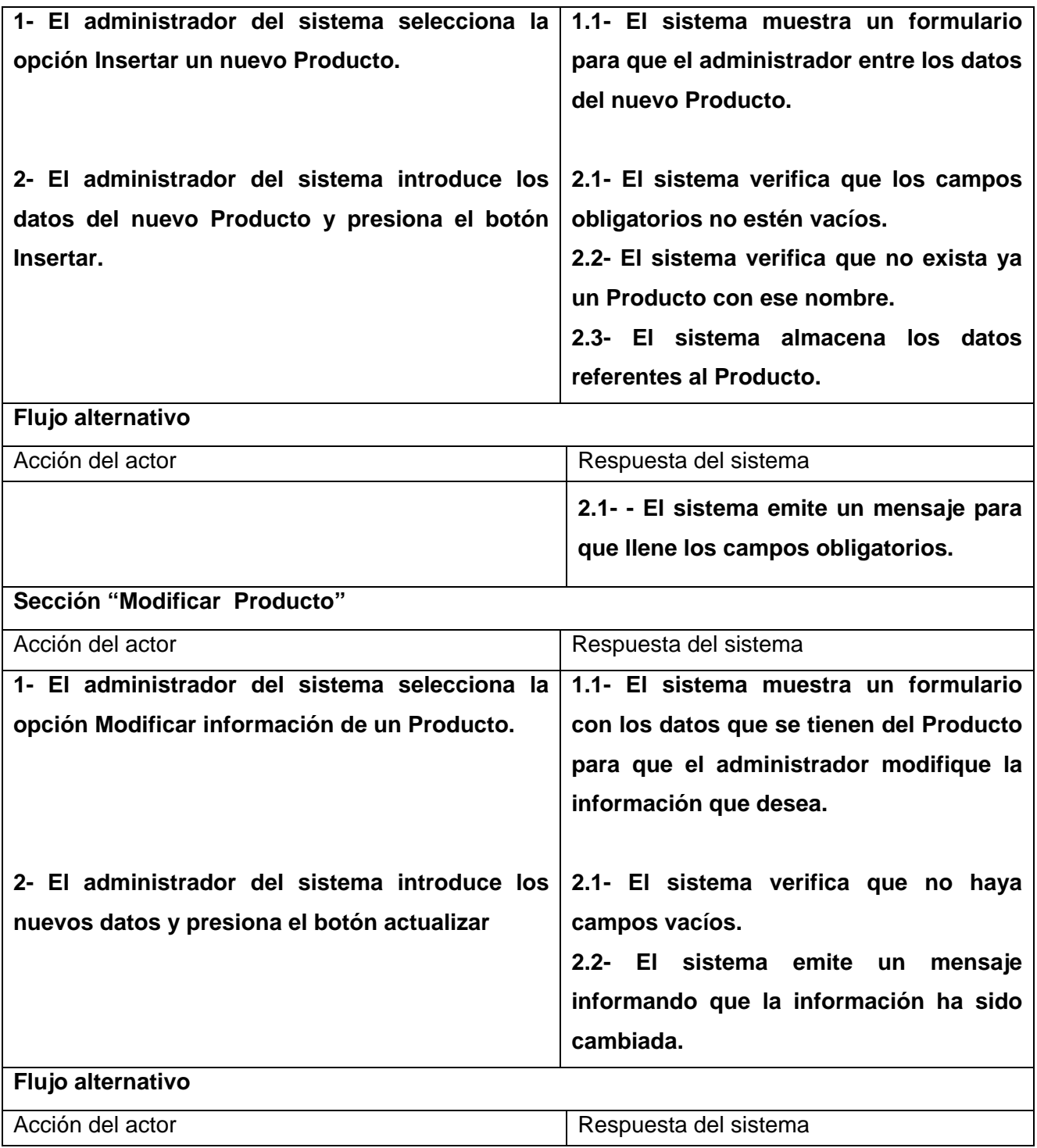
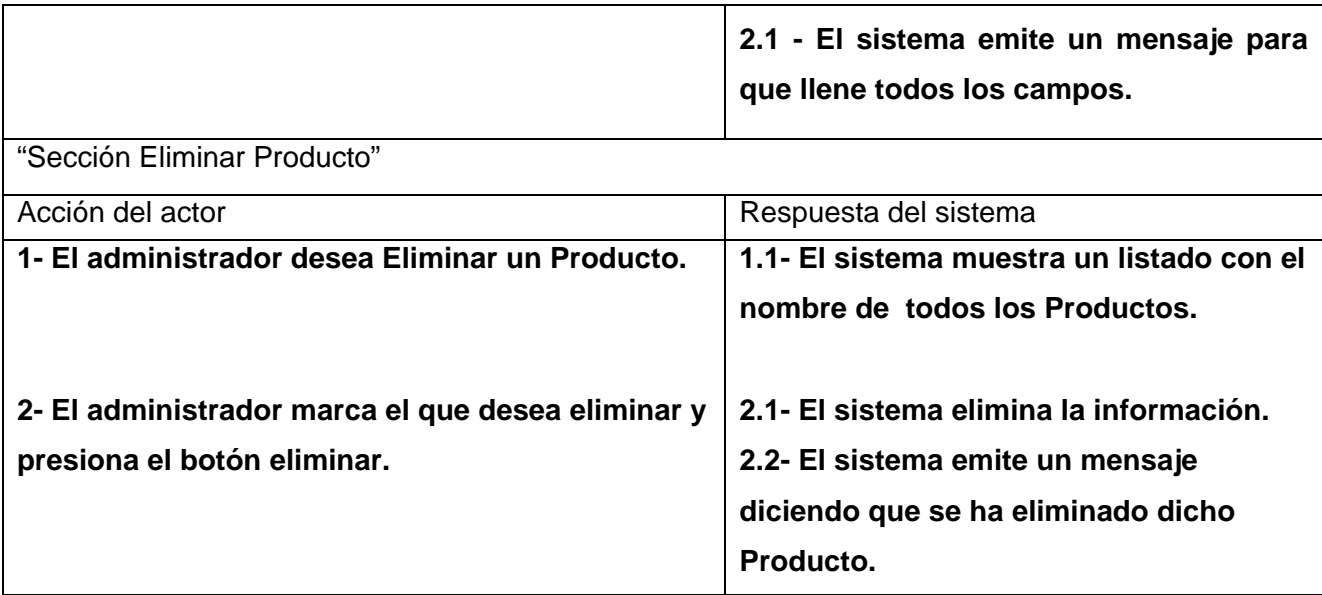

Tabla 2.7: Descripción expandida de CU Gestionar Producto

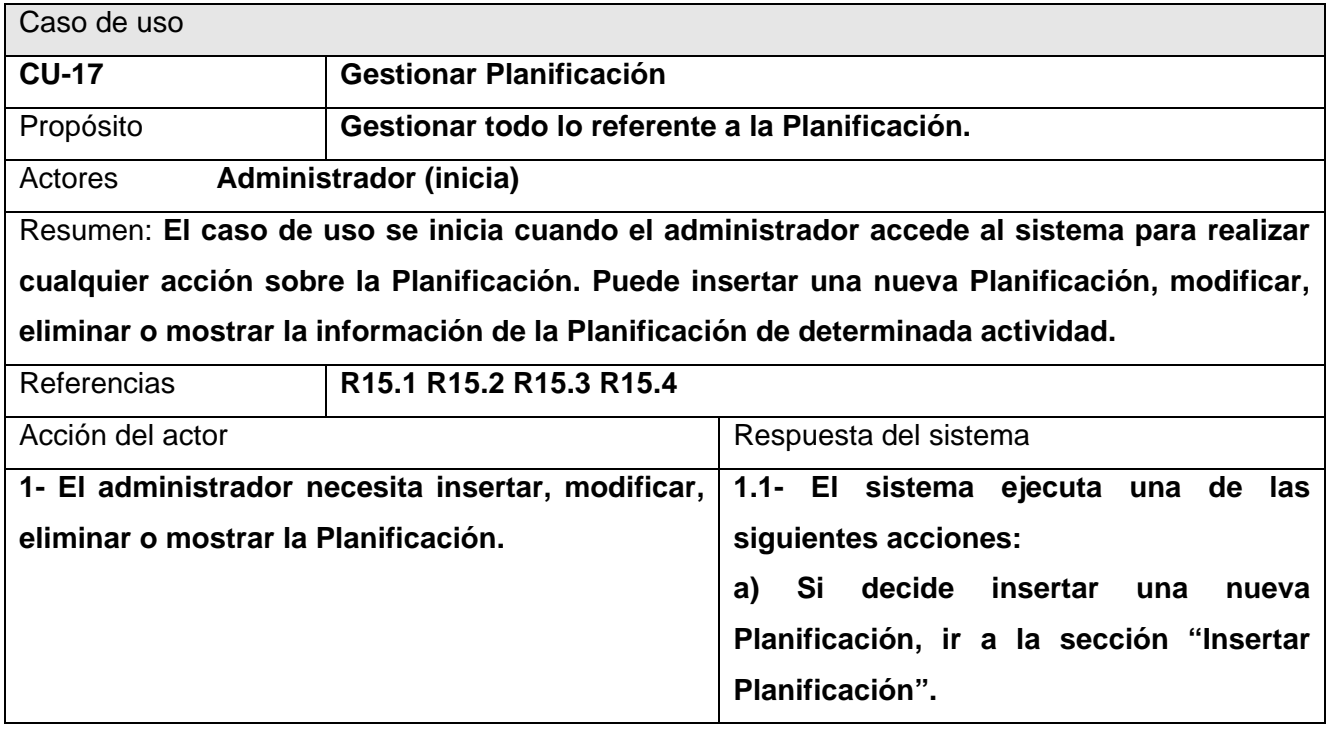

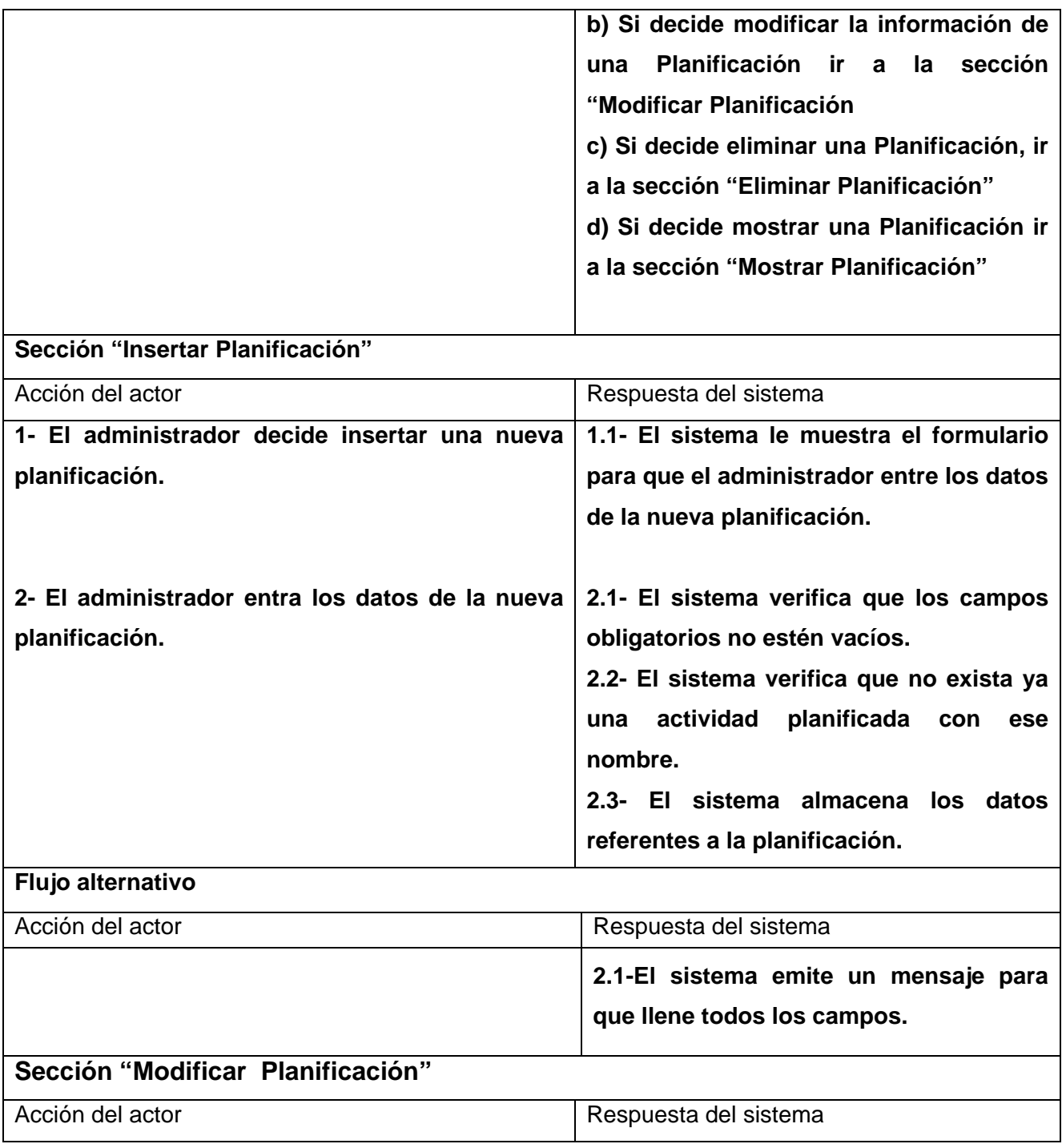

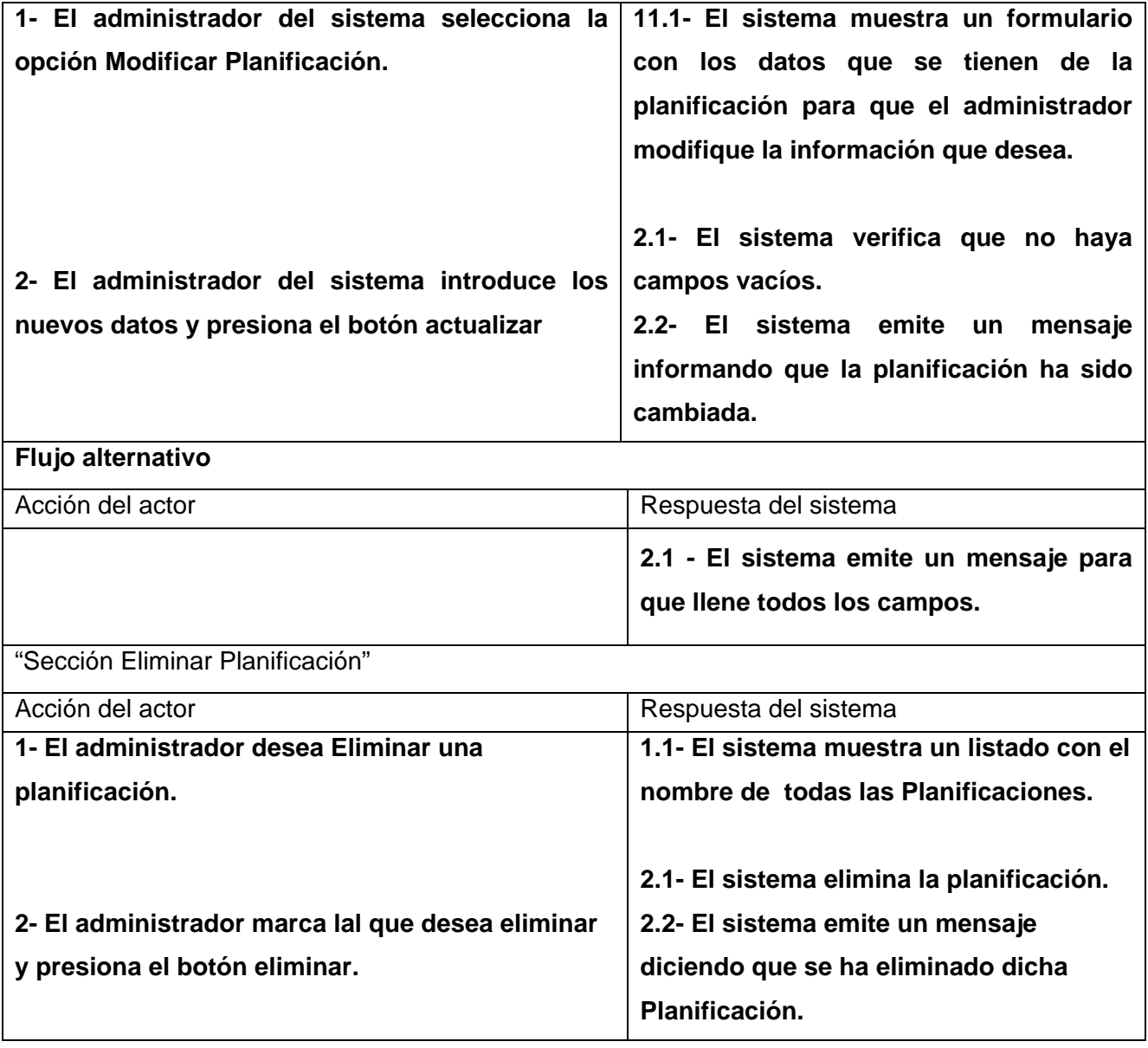

Tabla 2.8: Descripción expandida de CU Gestionar Planificación

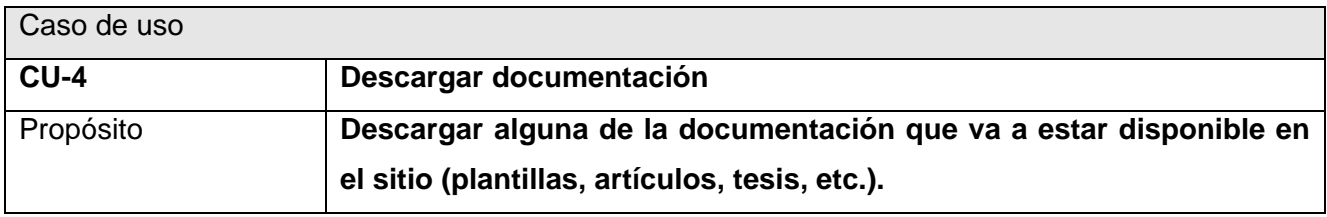

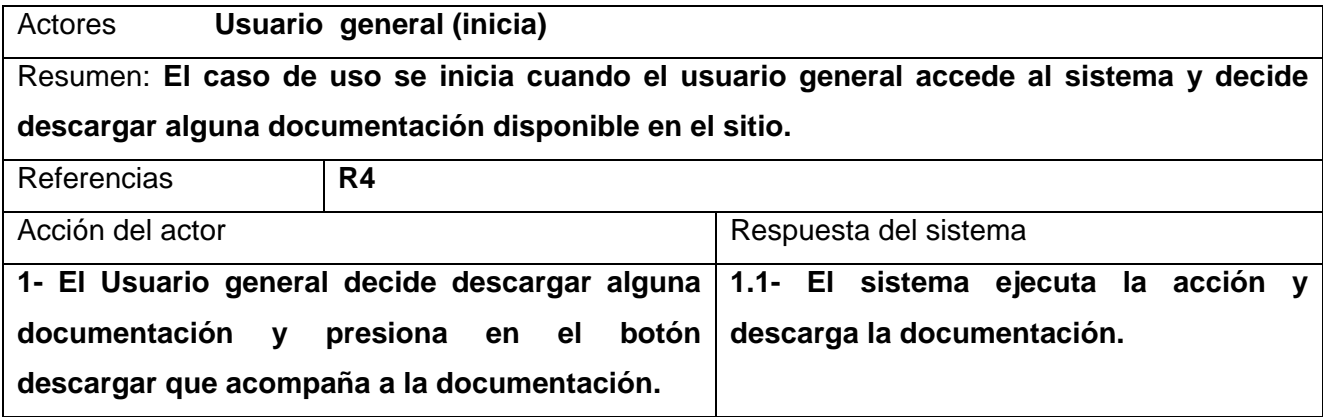

Tabla 2.9: Descripción expandida de CU Descargar Documentación

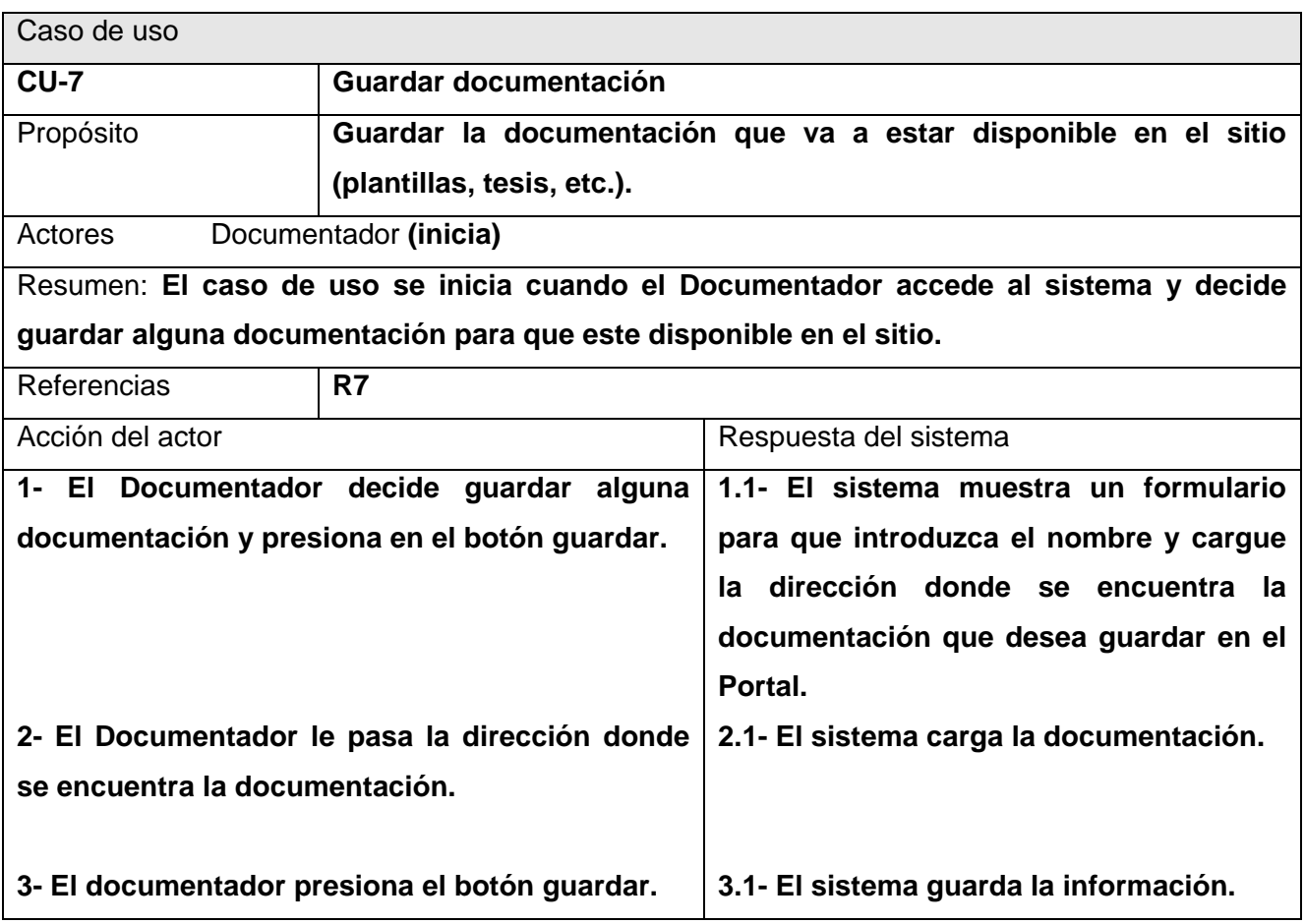

Tabla 2.10: Descripción expandida de CU Guardar Documentación

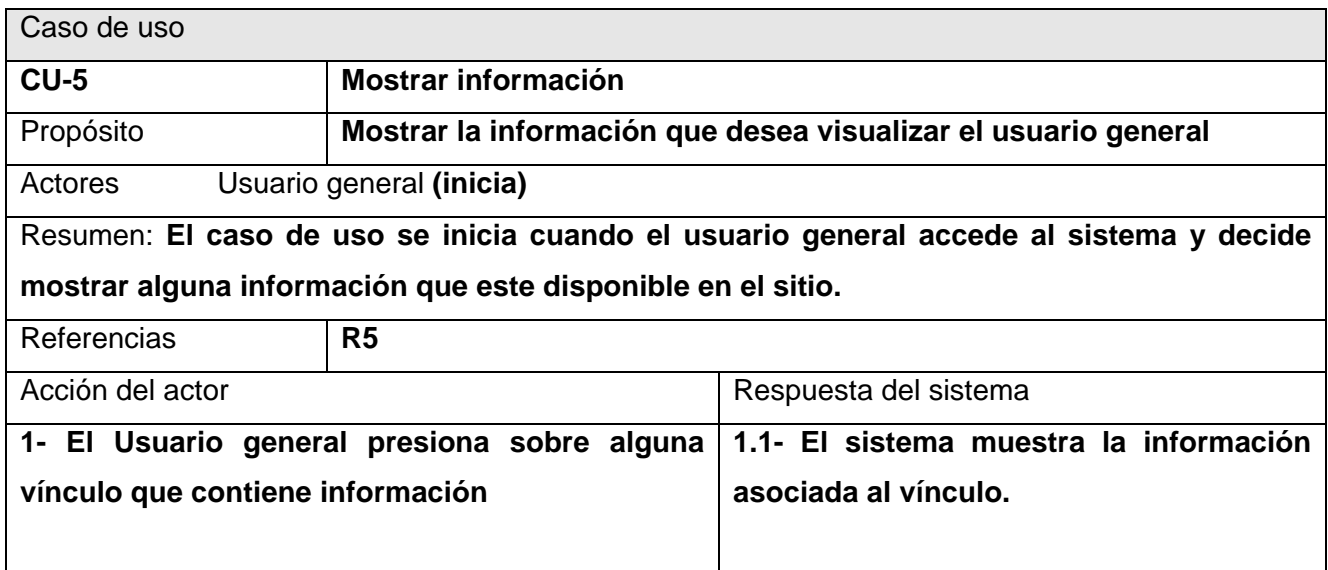

Tabla 2.11: Descripción expandida de CU Mostrar Información

# **Anexo 3: Análisis y Diseño**

DIAGRAMA DE CLASES DE ANÁLISIS

# CU GESTIONAR POLO PRODUCTIVO

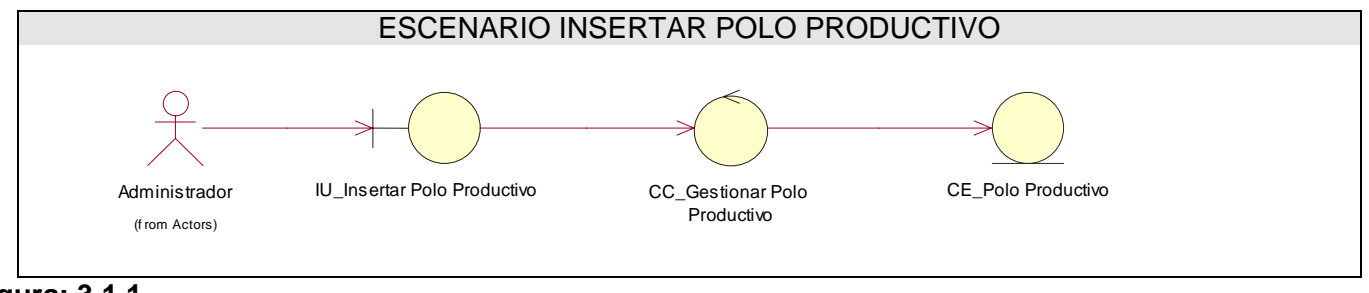

# **Figura: 3.1.1**

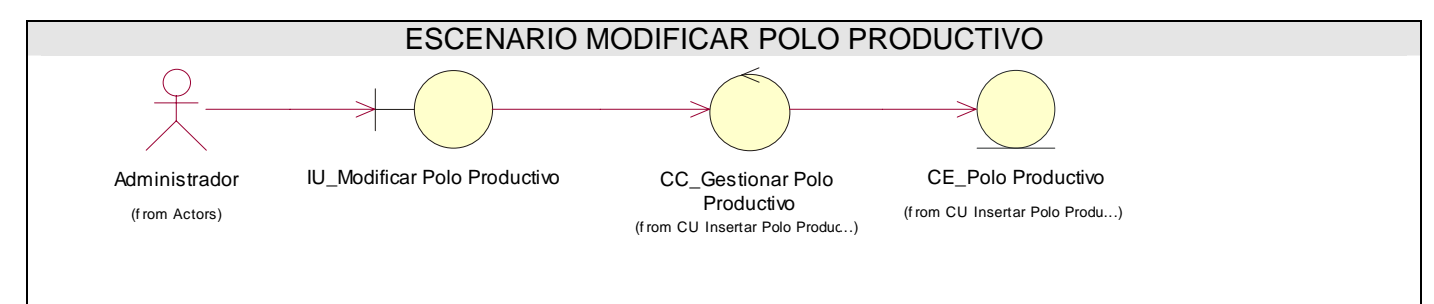

**Figura: 3.1.2** 

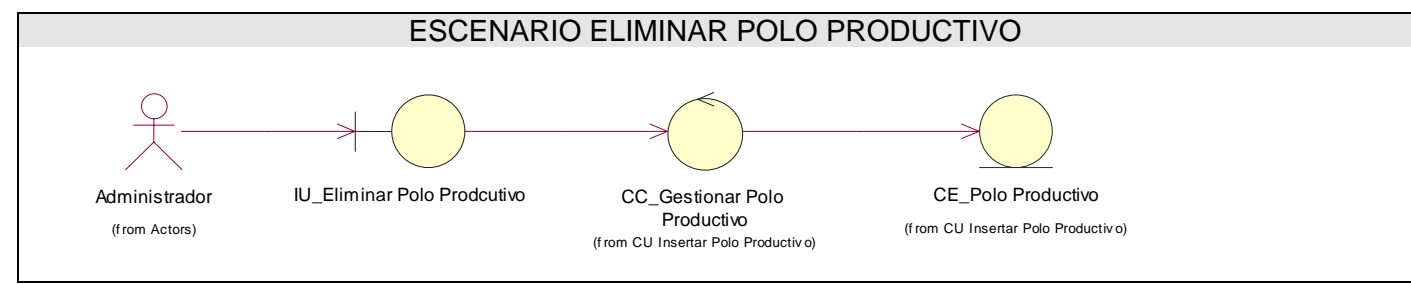

**Figura: 3.1.3** 

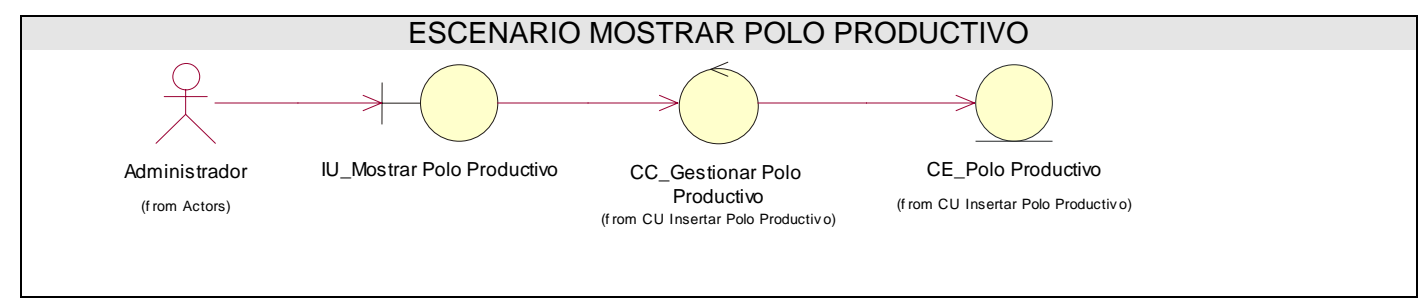

**Figura: 3.1.4** 

# CU GESTIONAR ÁREA TEMÁTICA

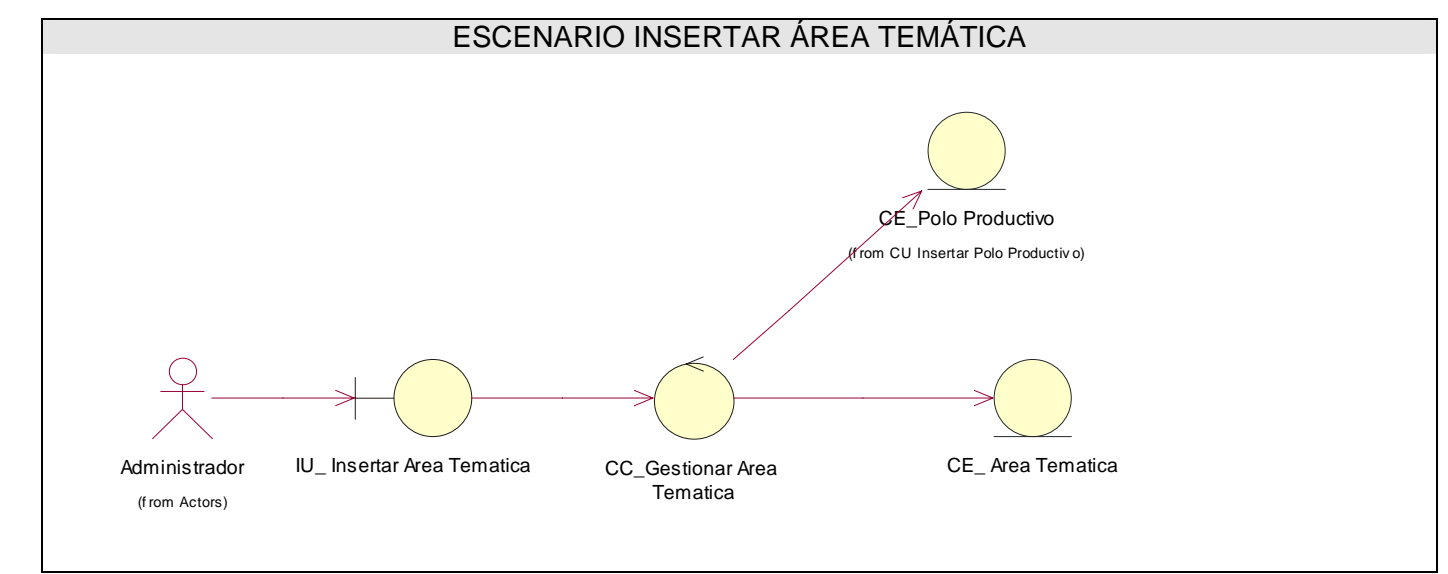

**Figura: 3.1.5** 

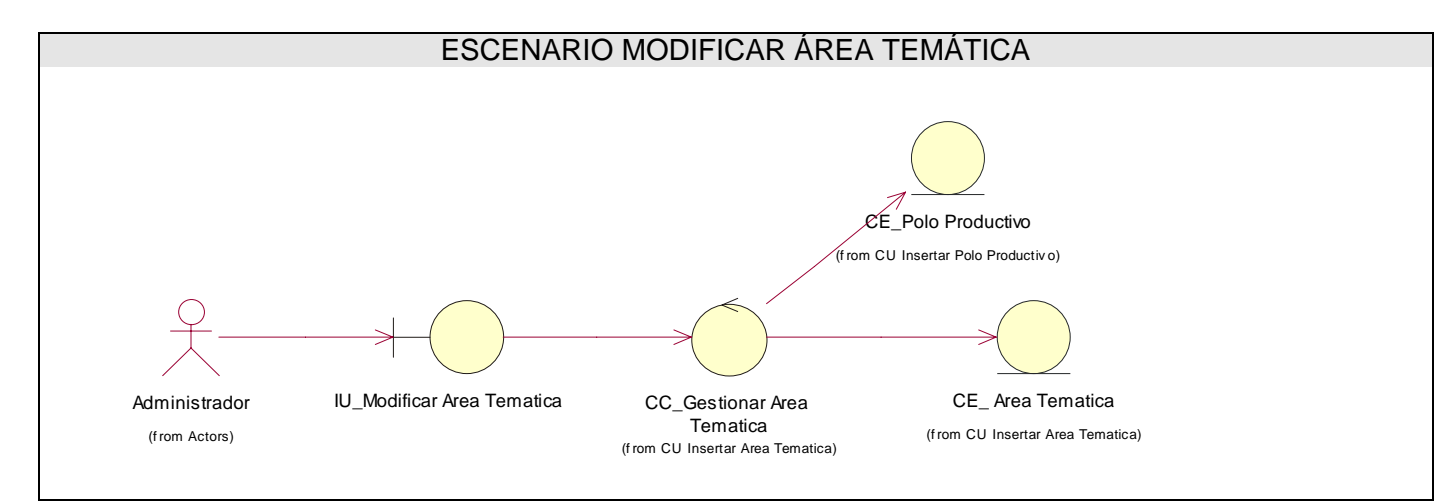

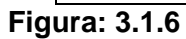

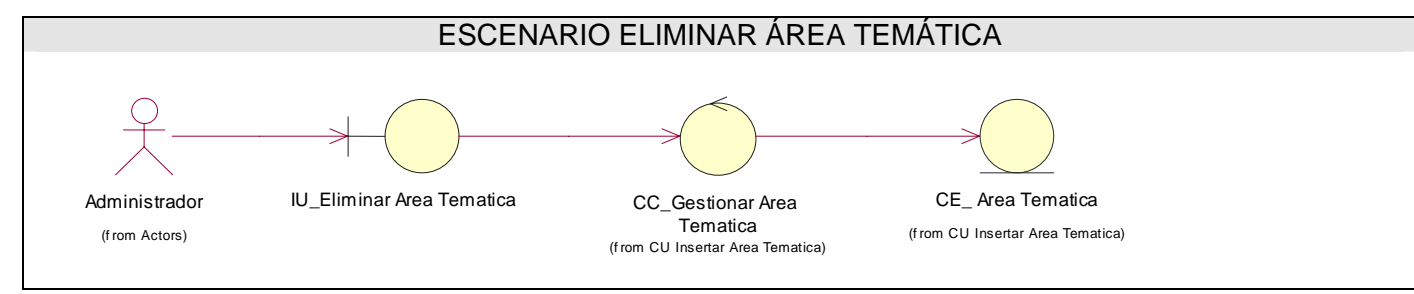

**Figura: 3.1.7** 

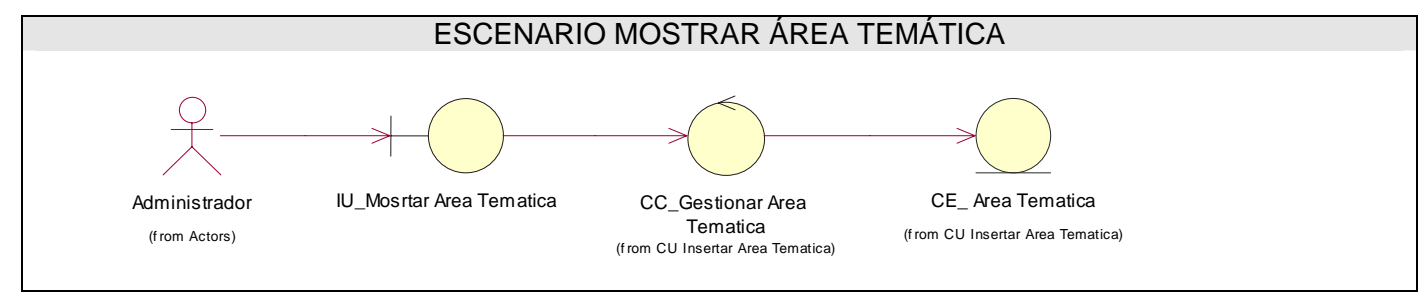

**Figura: 3.1.8** 

# CU GESTIONAR PROYECTO PRODUCTIVO

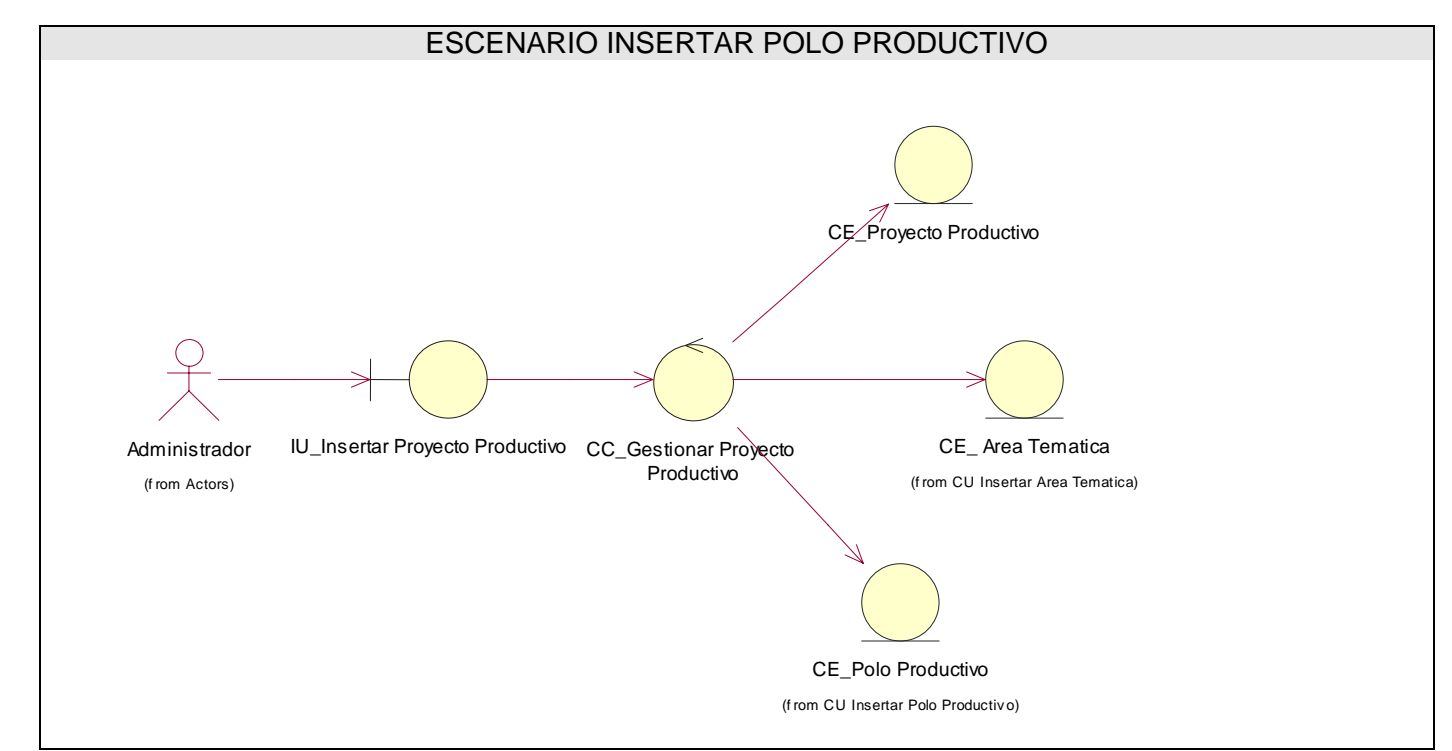

**Figura: 3.1.9** 

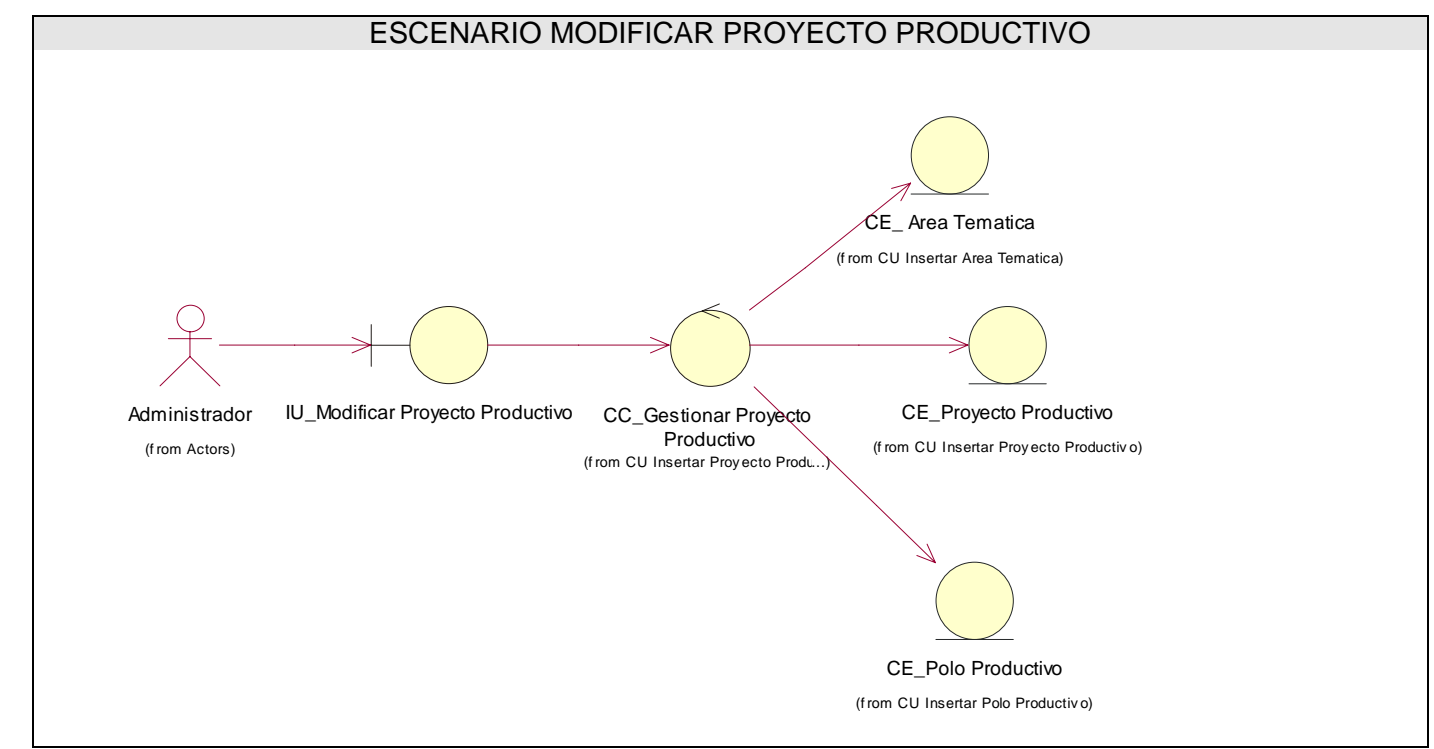

**Figura: 3.1.10** 

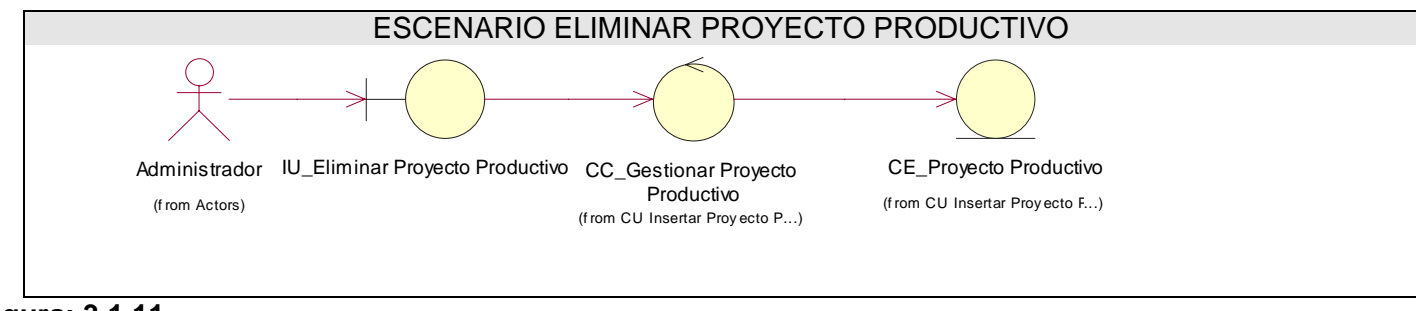

**Figura: 3.1.11** 

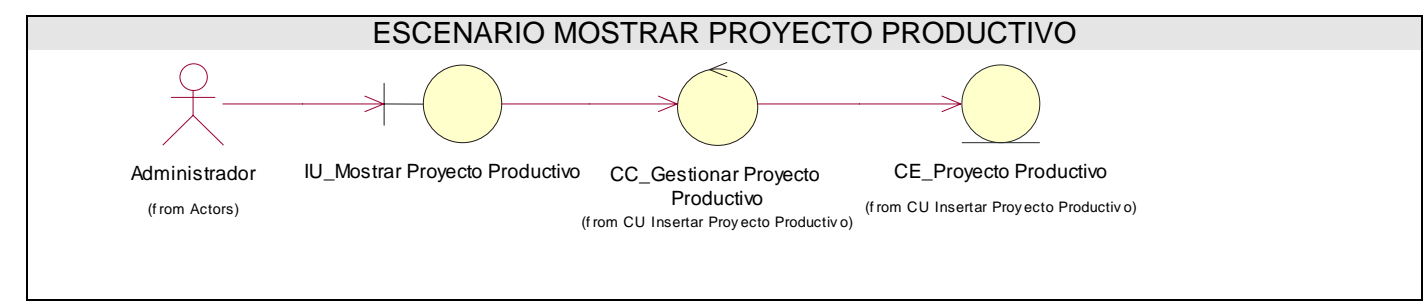

**Figura: 3.1.12** 

# CU GESTIONAR PRODUCTO

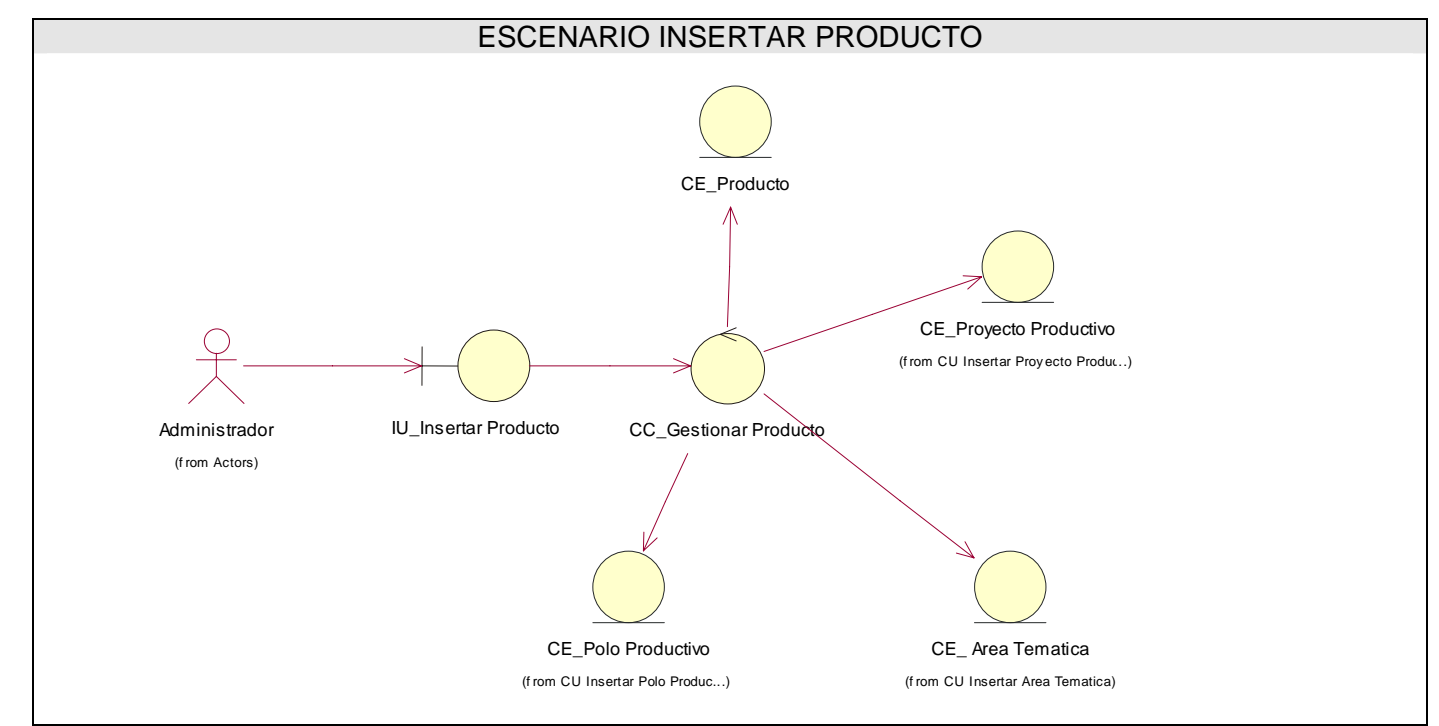

**Figura: 3.1.13** 

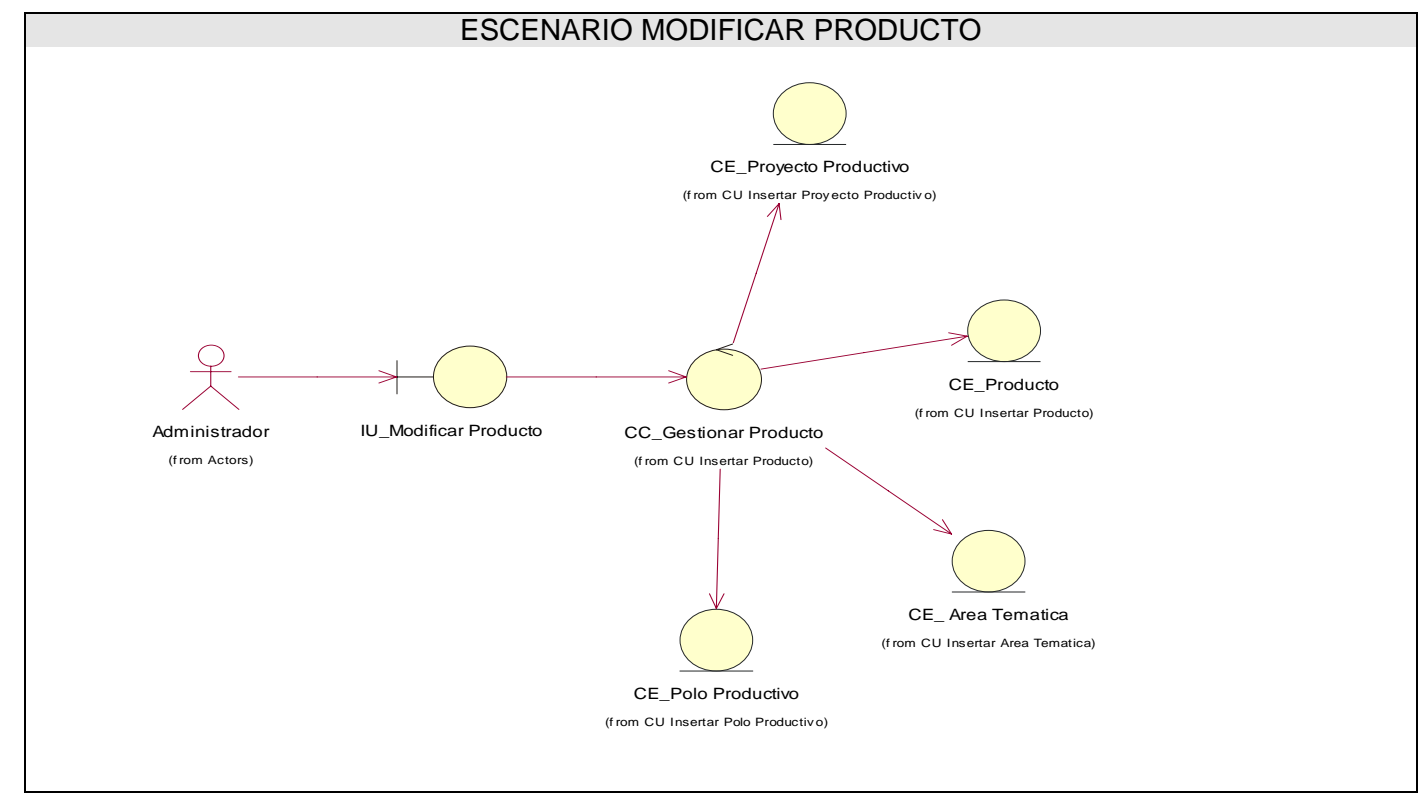

# **Figura: 3.1.14**

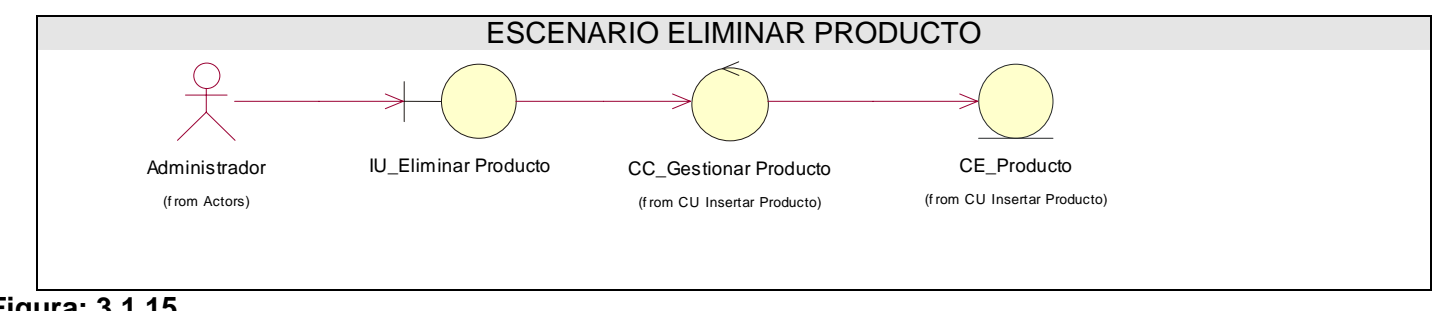

**Figura: 3.1.15** 

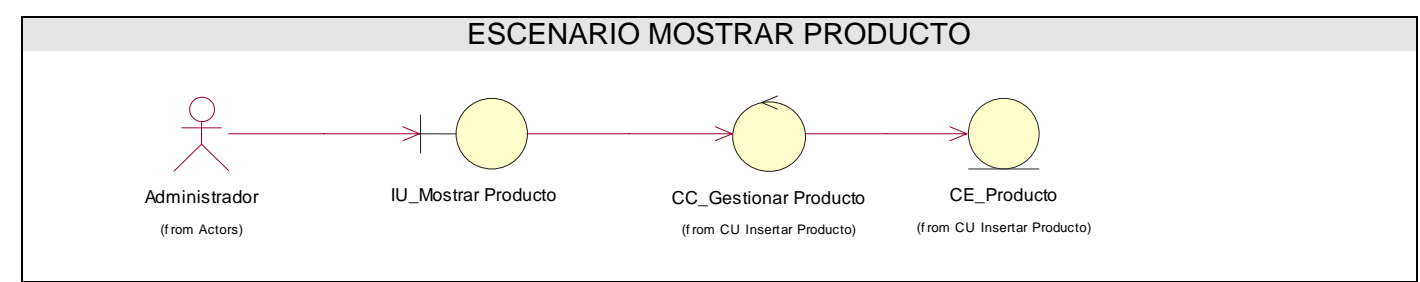

**Figura: 3.1.16** 

# CU GESTIONAR USUARIO

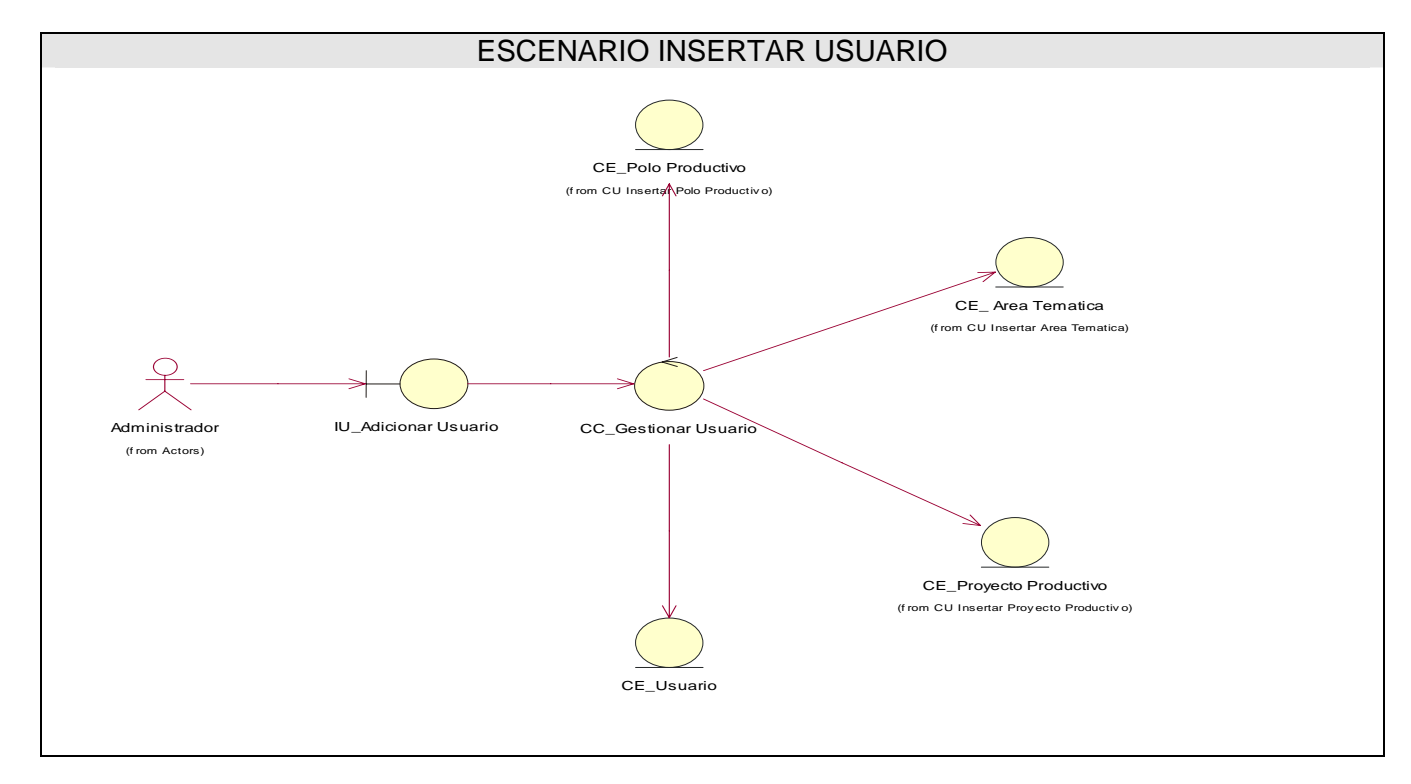

**Figura: 3.1.17** 

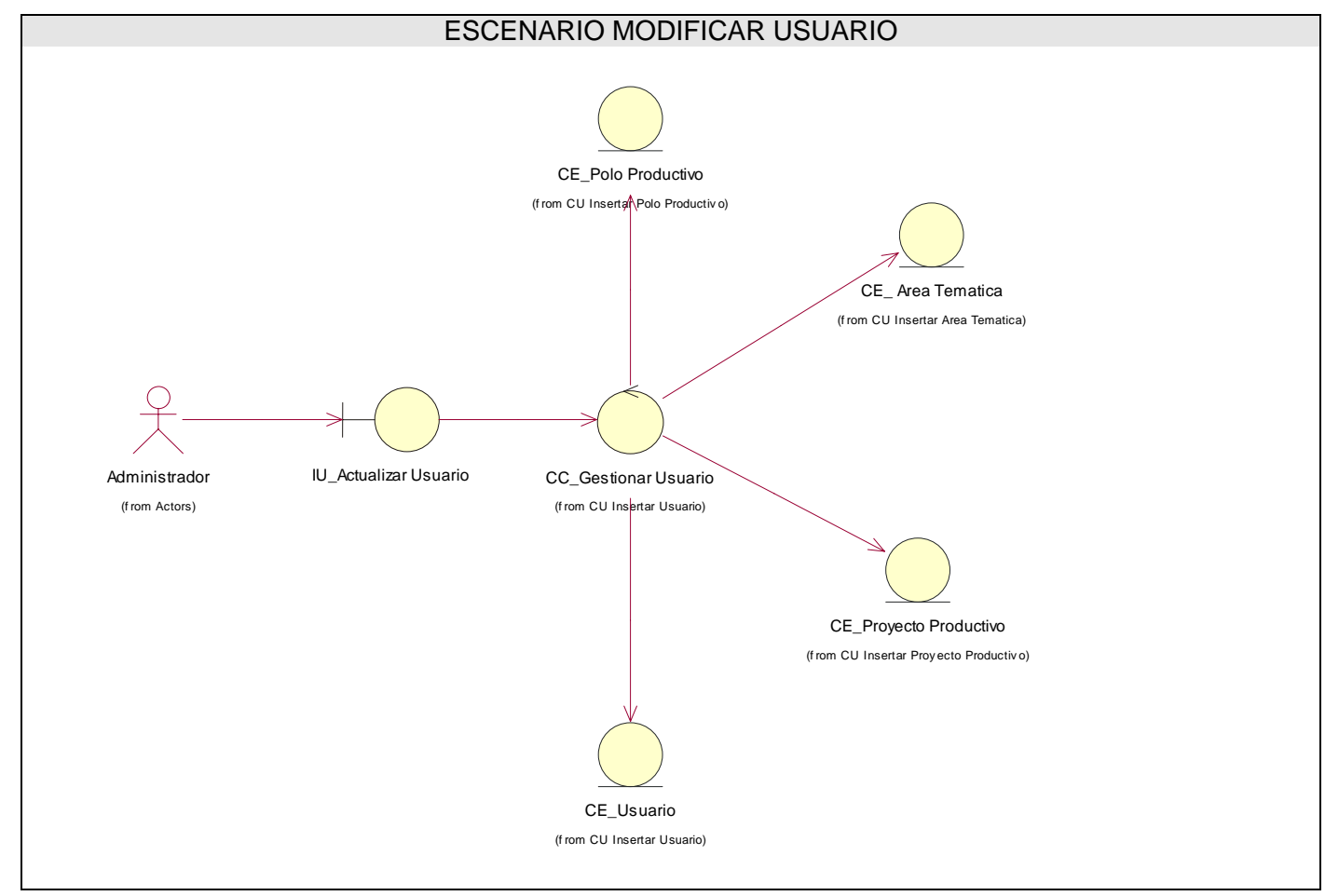

**Figura: 3.1.18** 

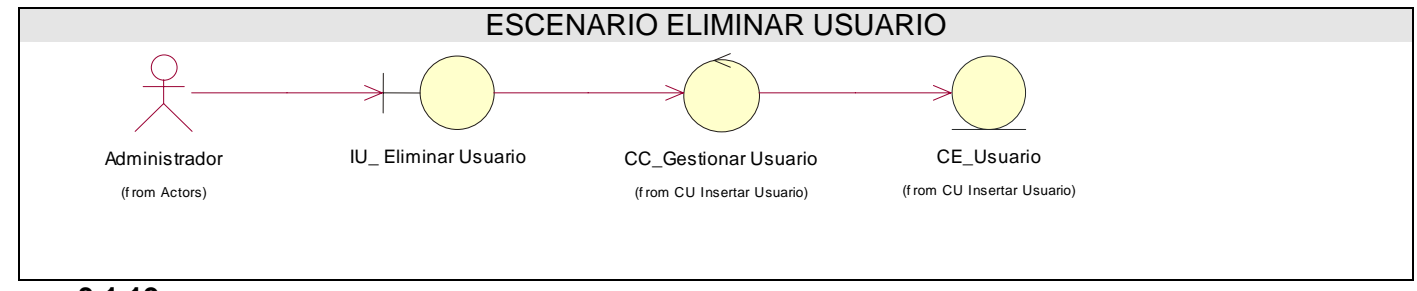

**Figura: 3.1.19** 

## DIAGRAMAS DE COLABORACIÓN

#### CU GESTIONAR POLO PRODUCTIVO

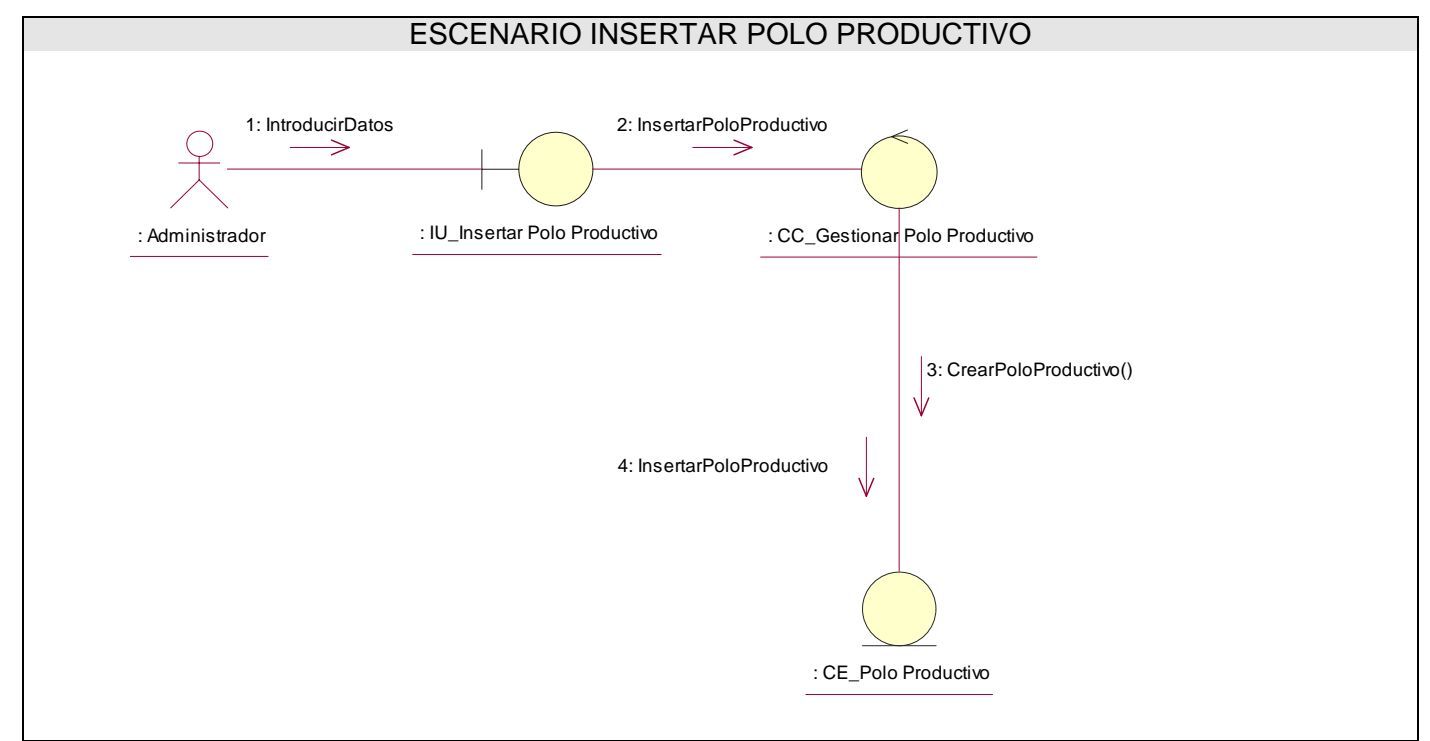

**Figura: 3.2.1** 

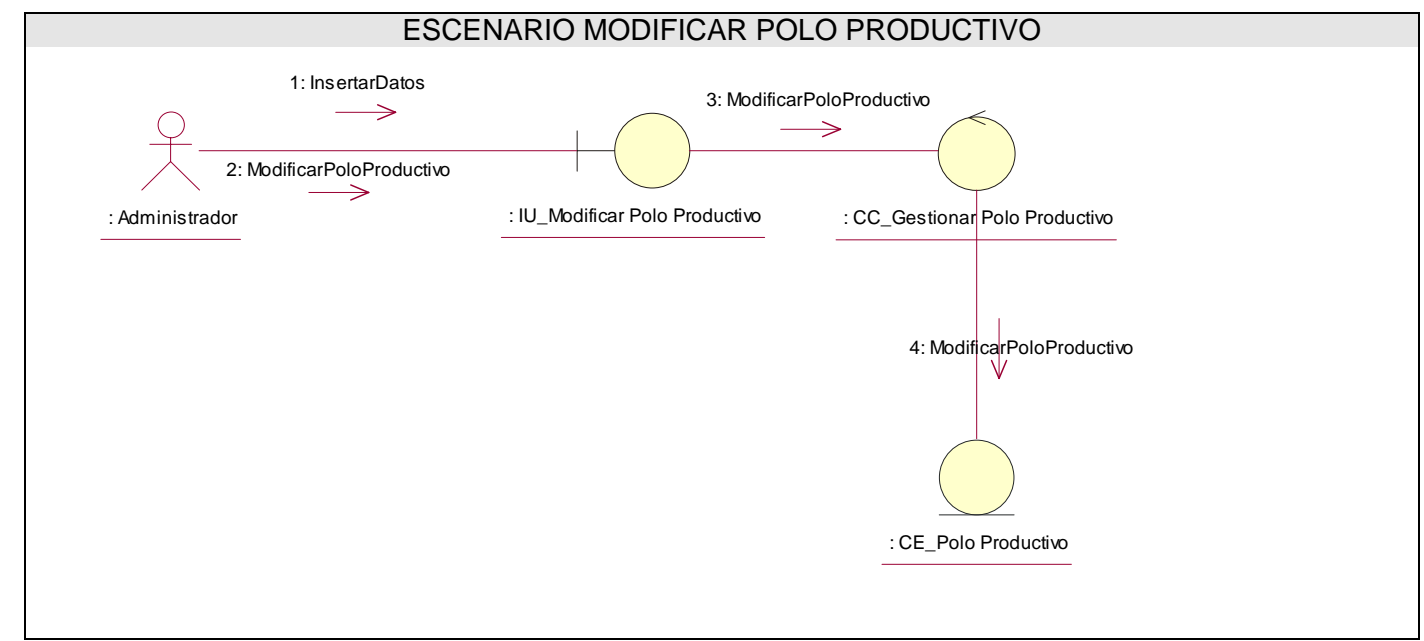

**Figura: 3.2.2** 

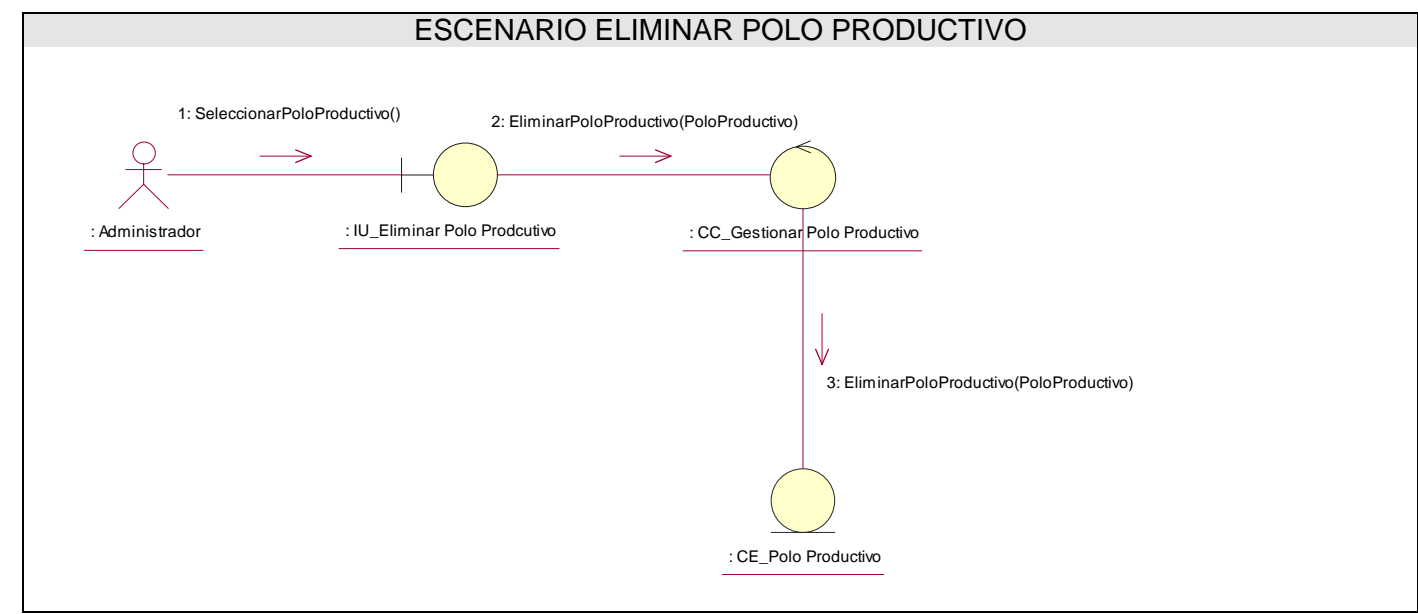

**Figura: 3.2.3** 

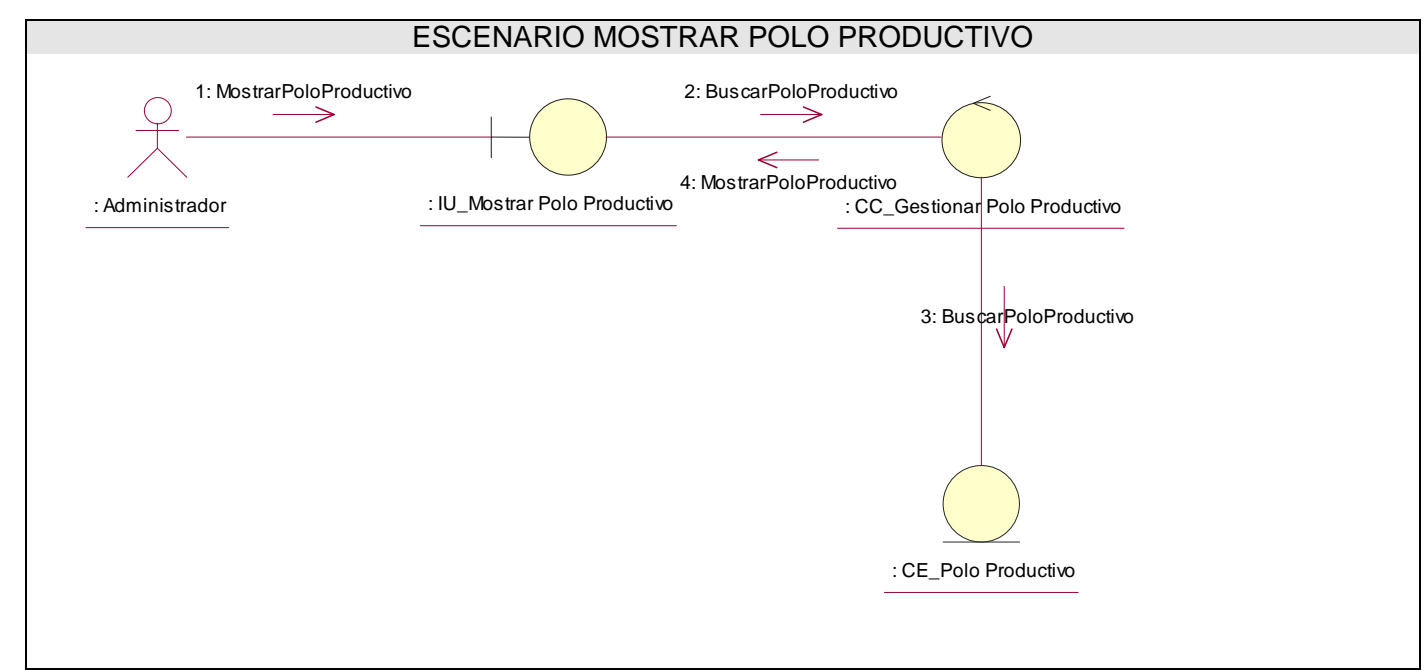

**Figura: 3.2.4** 

# CU GESTIONAR ÁREA TEMÁTICA

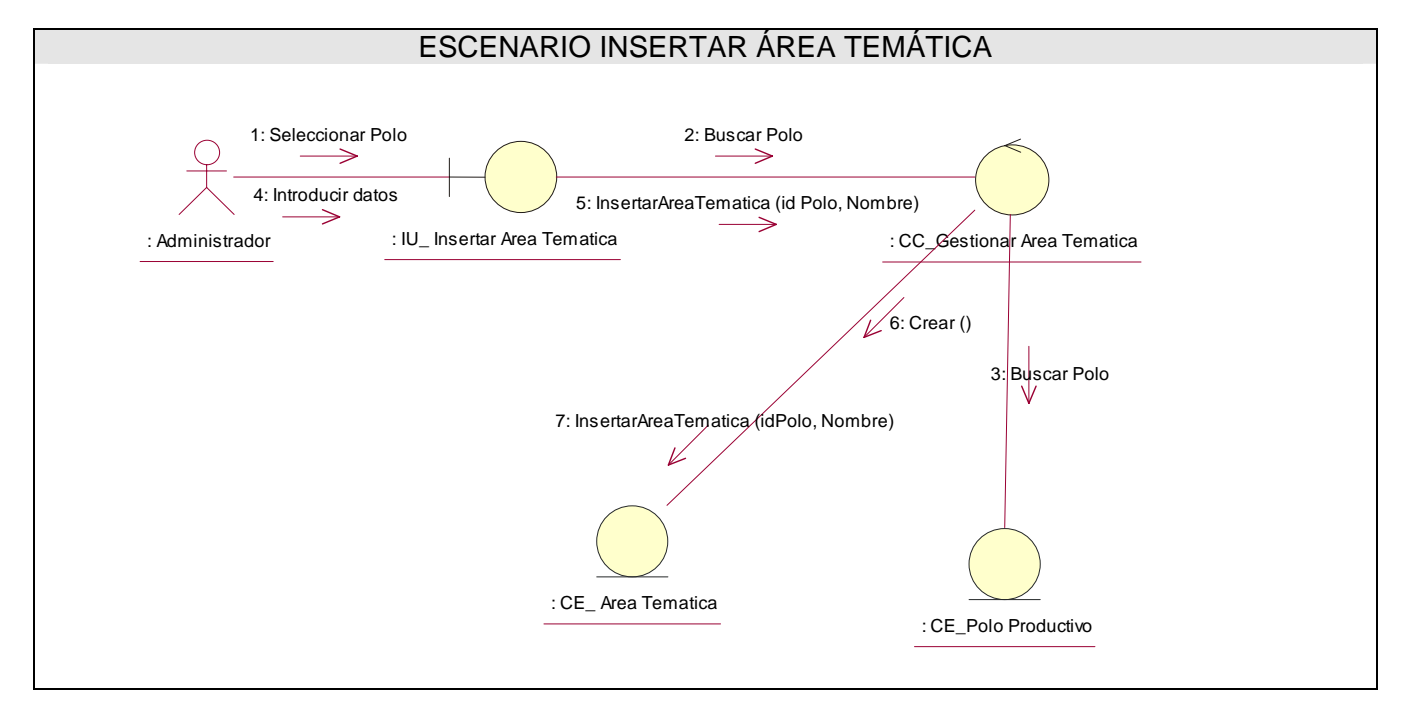

#### **Figura: 3.2.5**

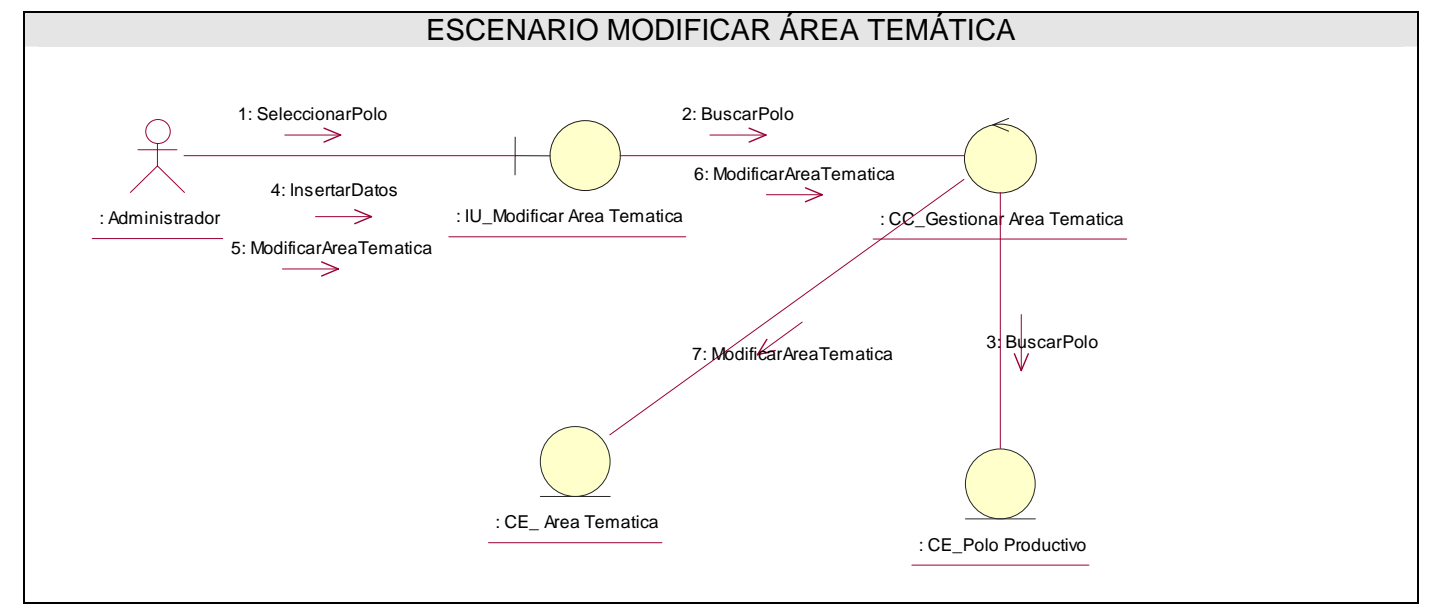

**Figura: 3.2.6** 

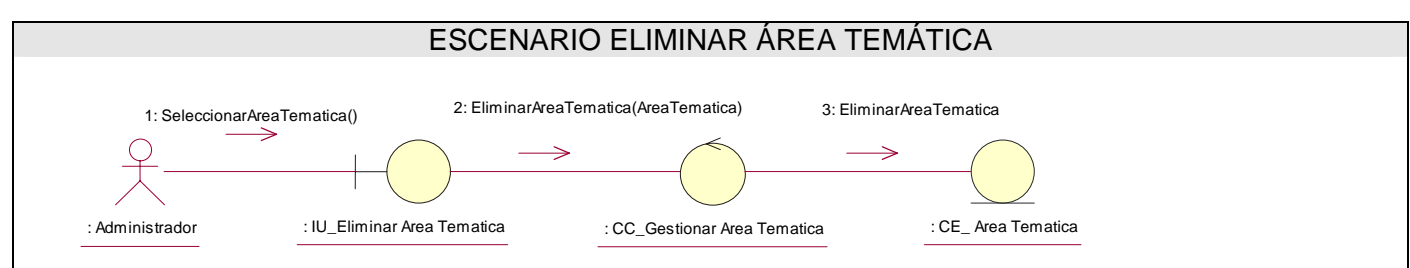

**Figura: 3.2.7** 

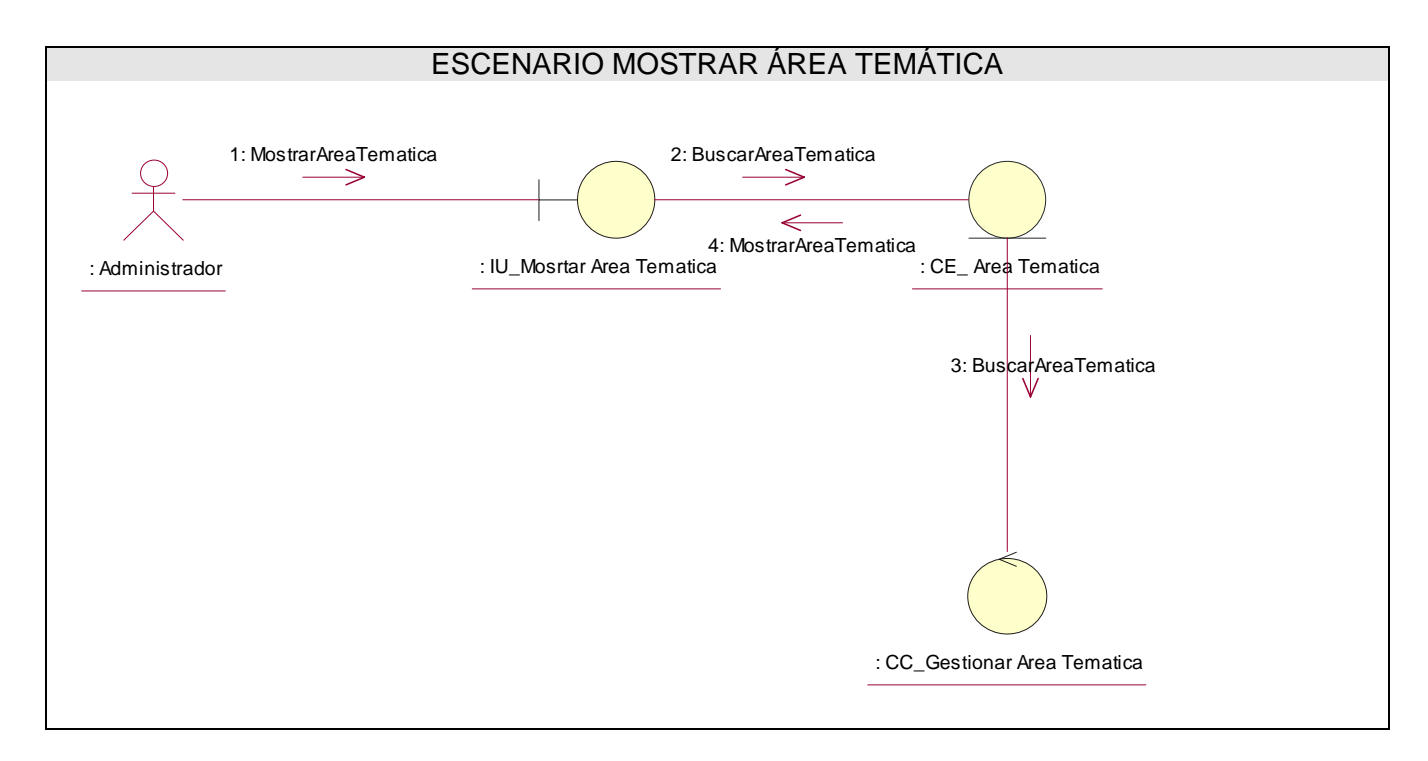

#### **Figura: 3.2.8**

CU GESTIONAR PROYECTO PRODUCTIVO

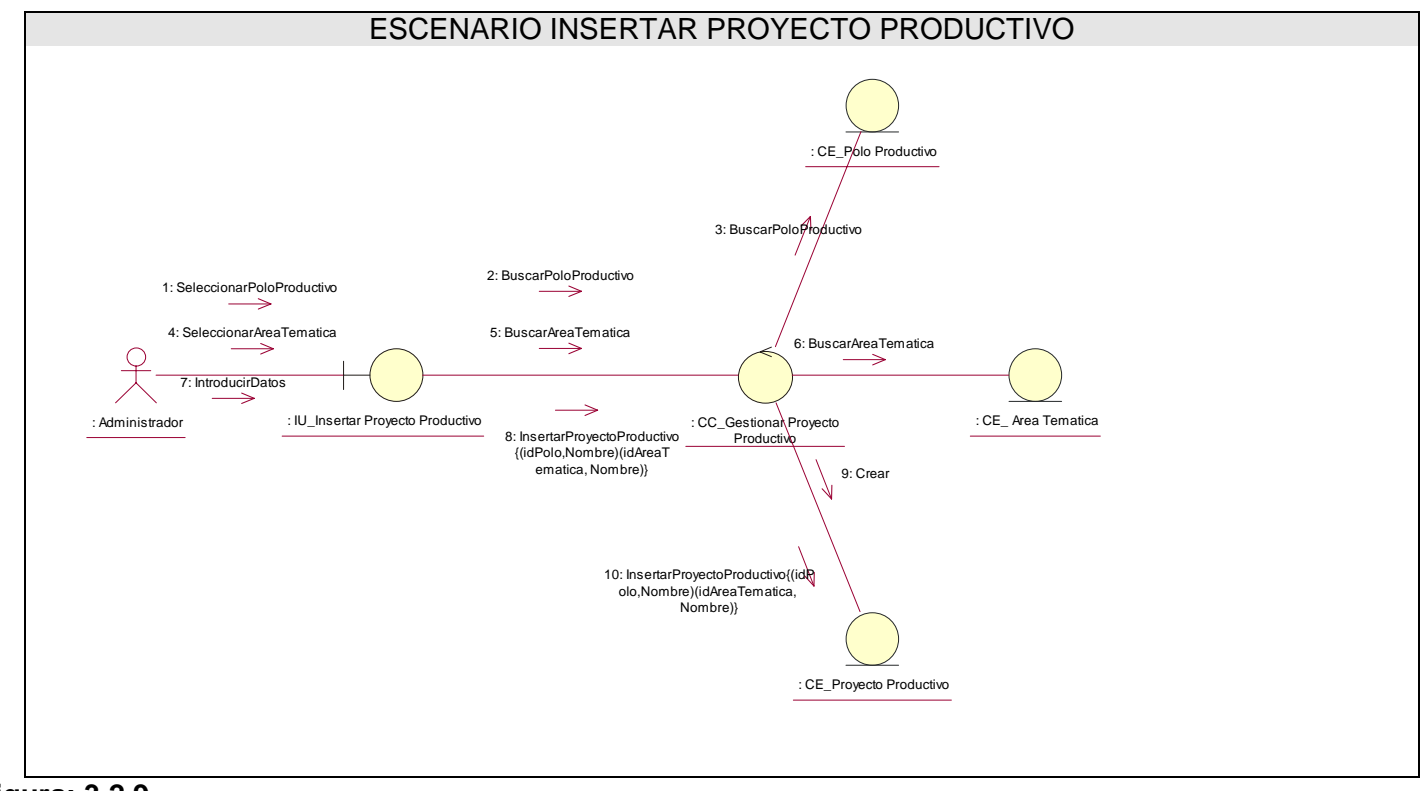

**Figura: 3.2.9** 

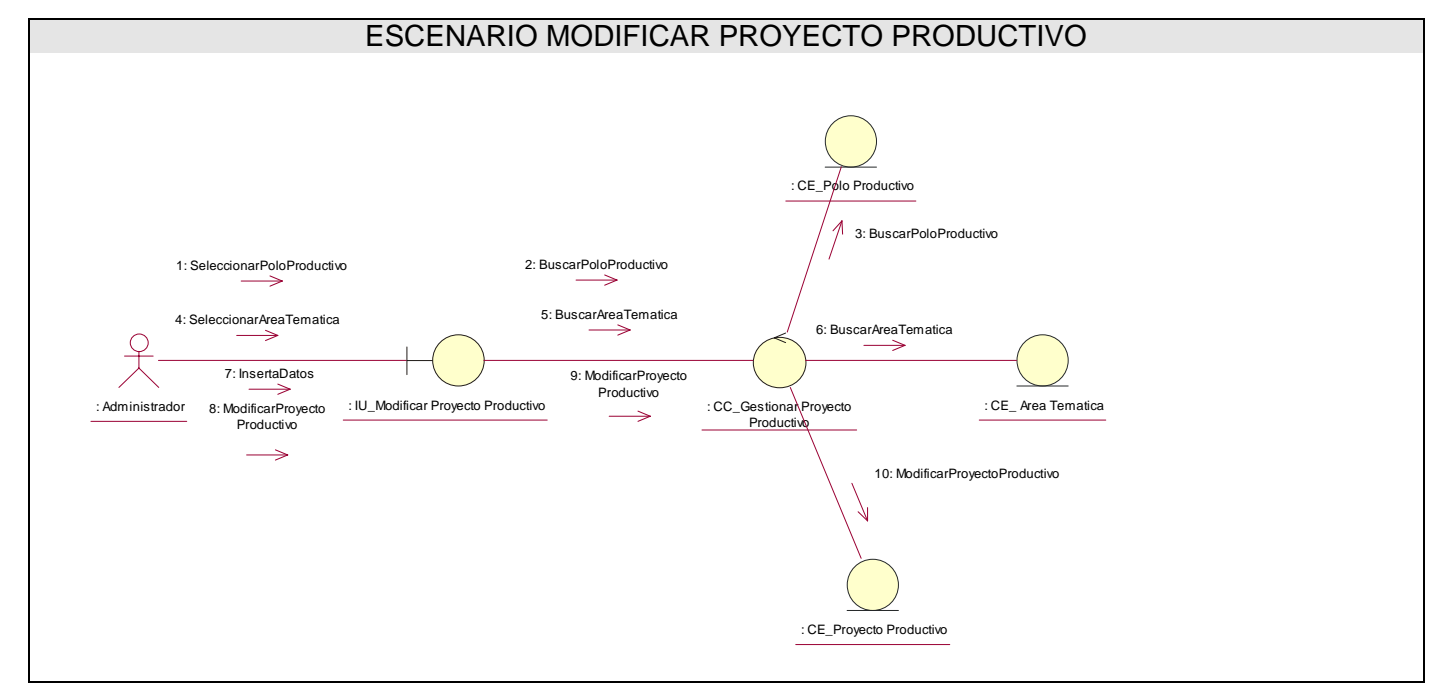

**Figura: 3.2.10** 

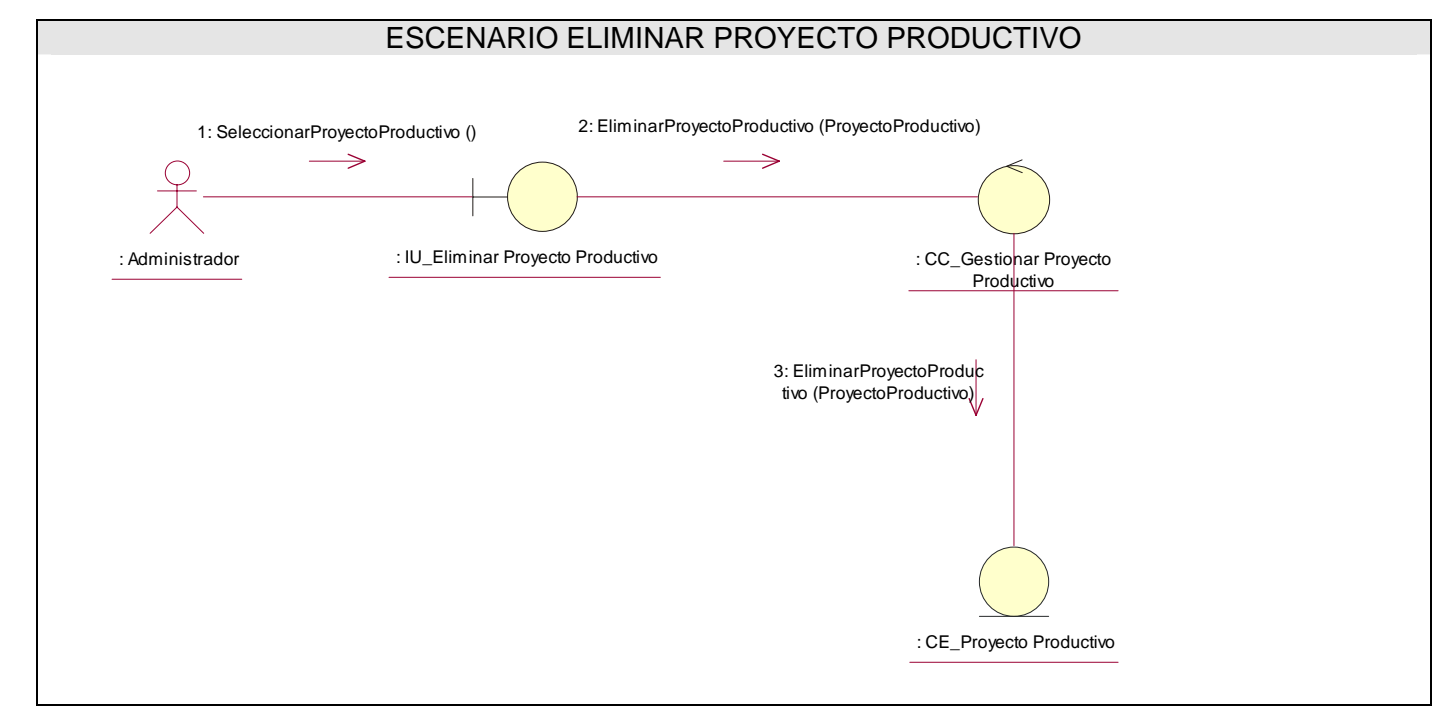

**Figura: 3.2.11** 

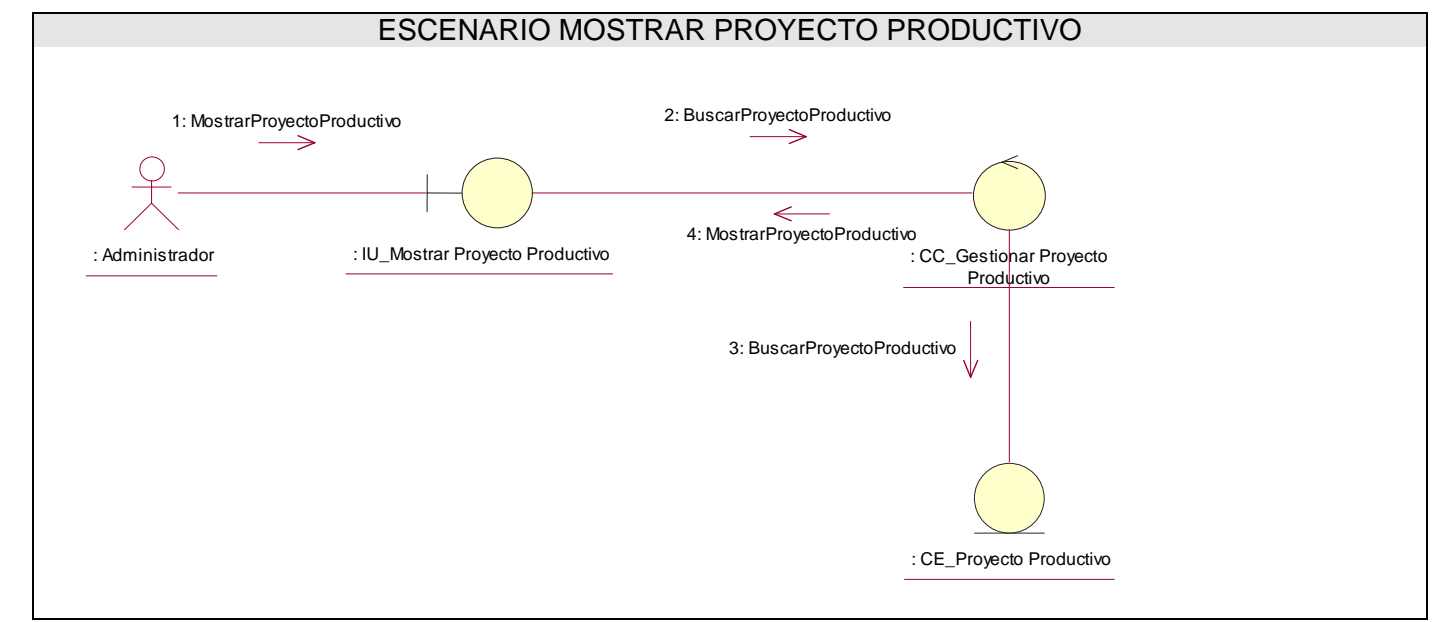

**Figura: 3.2.12** 

# CU GESTIONAR PRODUCTO

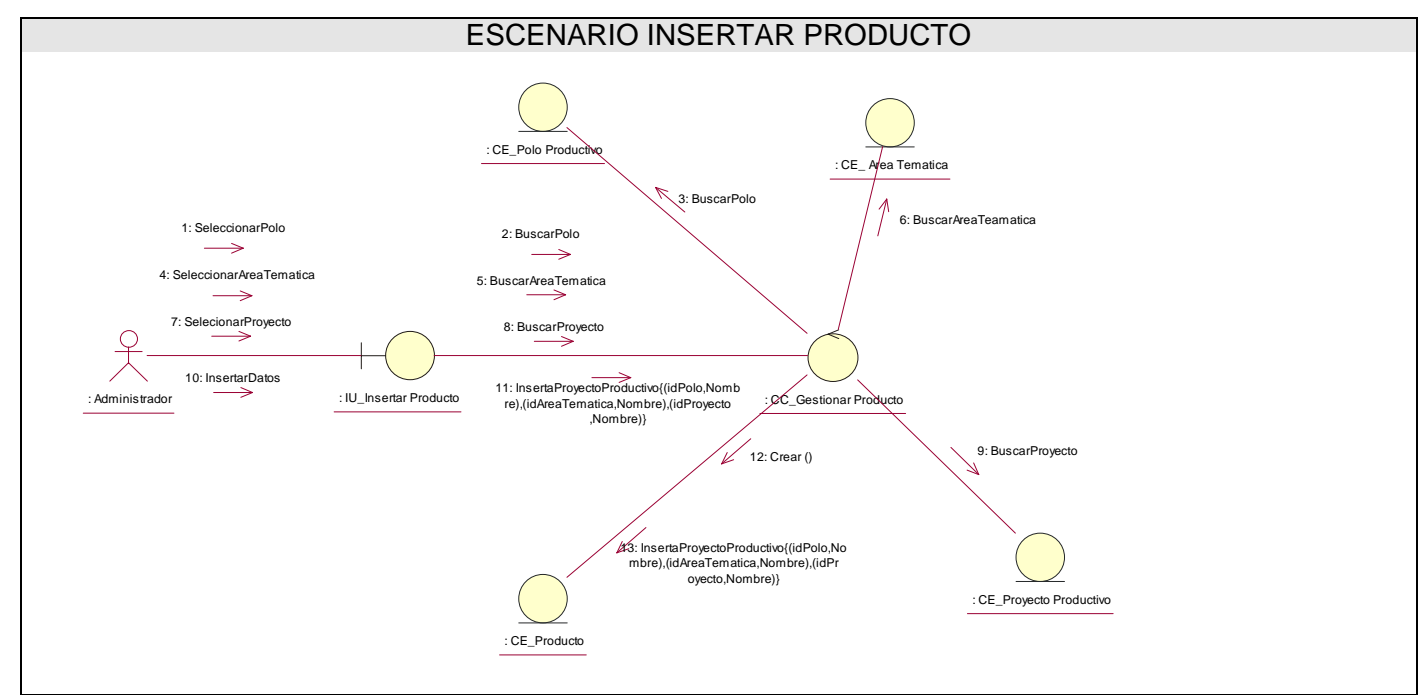

**Figura: 3.2.13** 

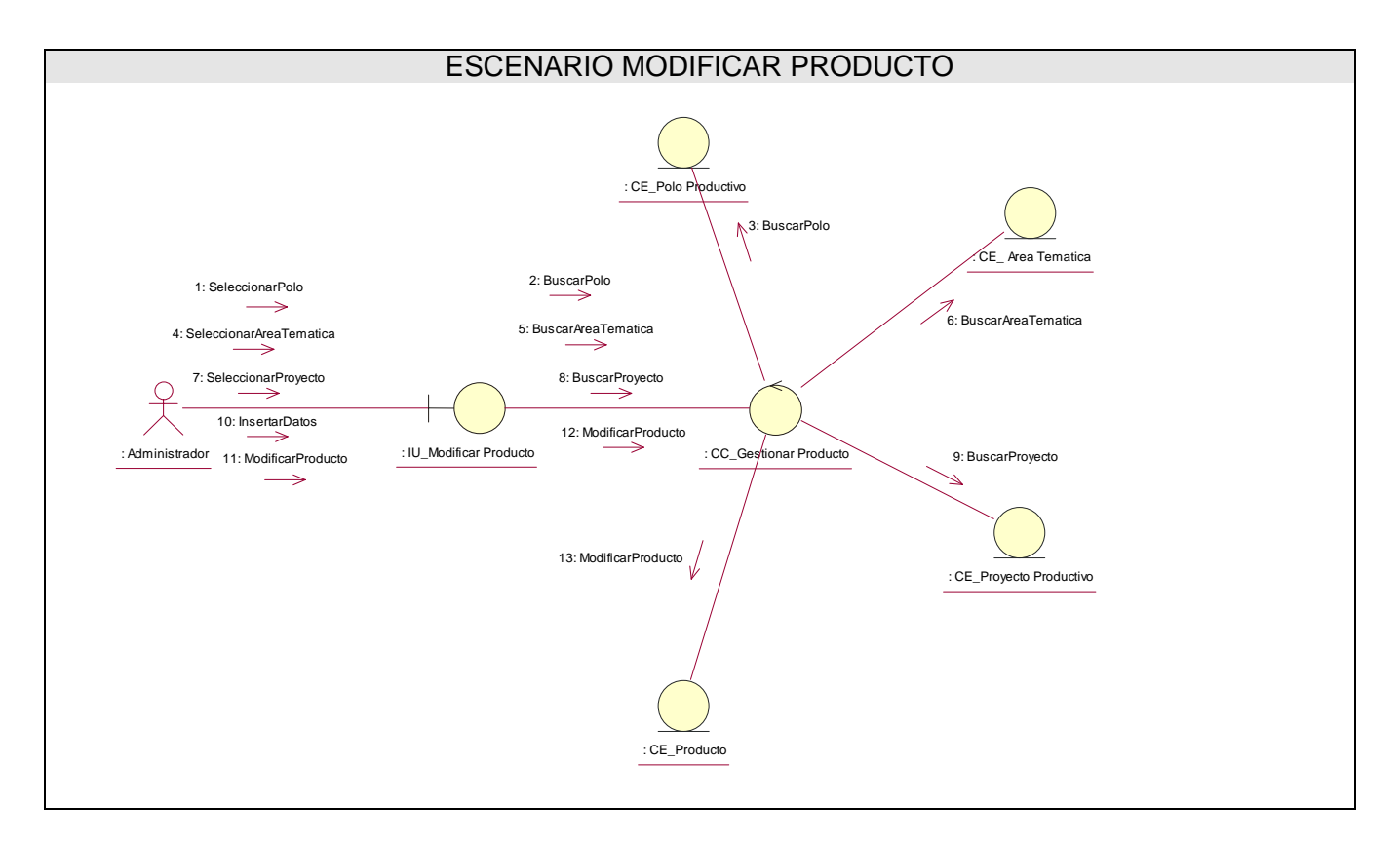

**Figura: 3.2.14** 

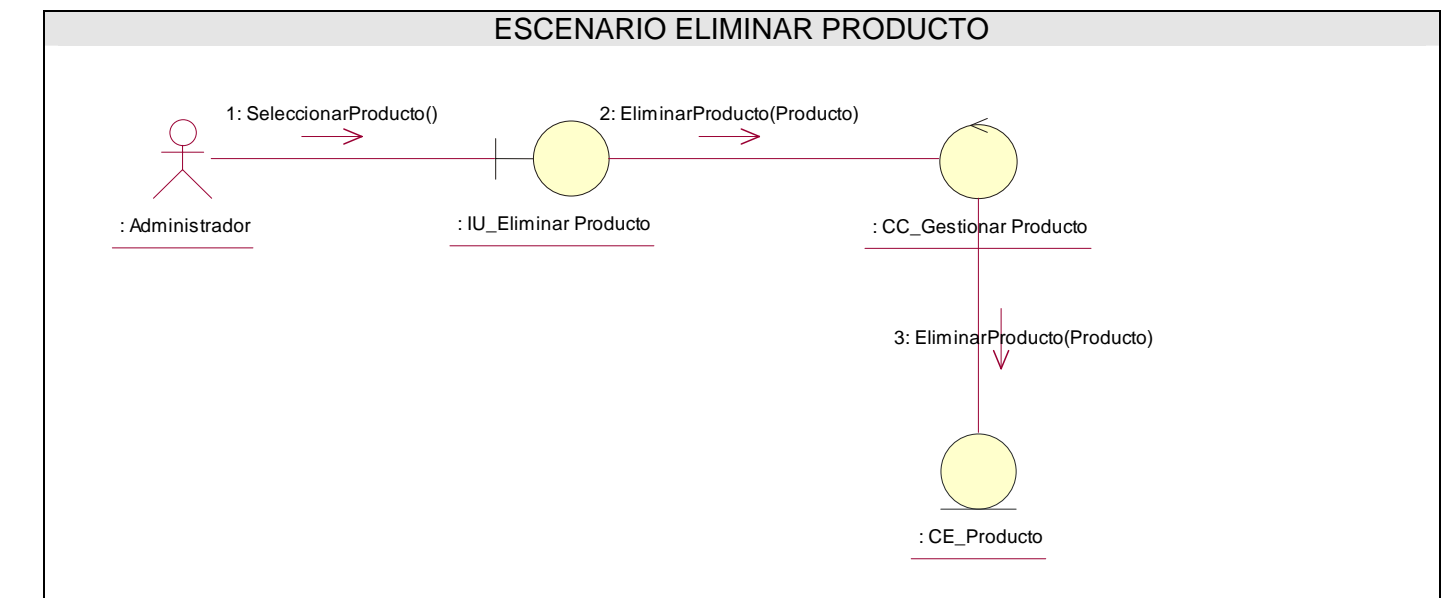

**Figura: 3.2.15** 

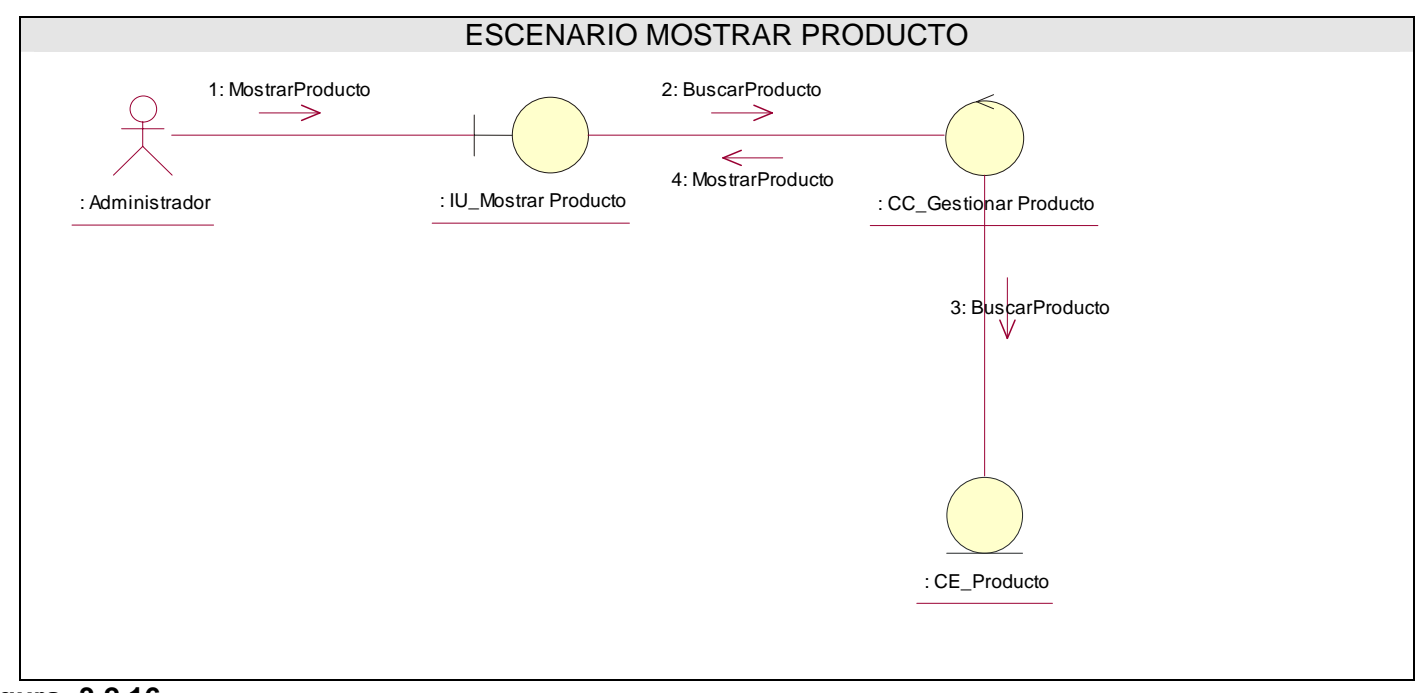

**Figura: 3.2.16** 

# CU GESTIONAR USUARIO

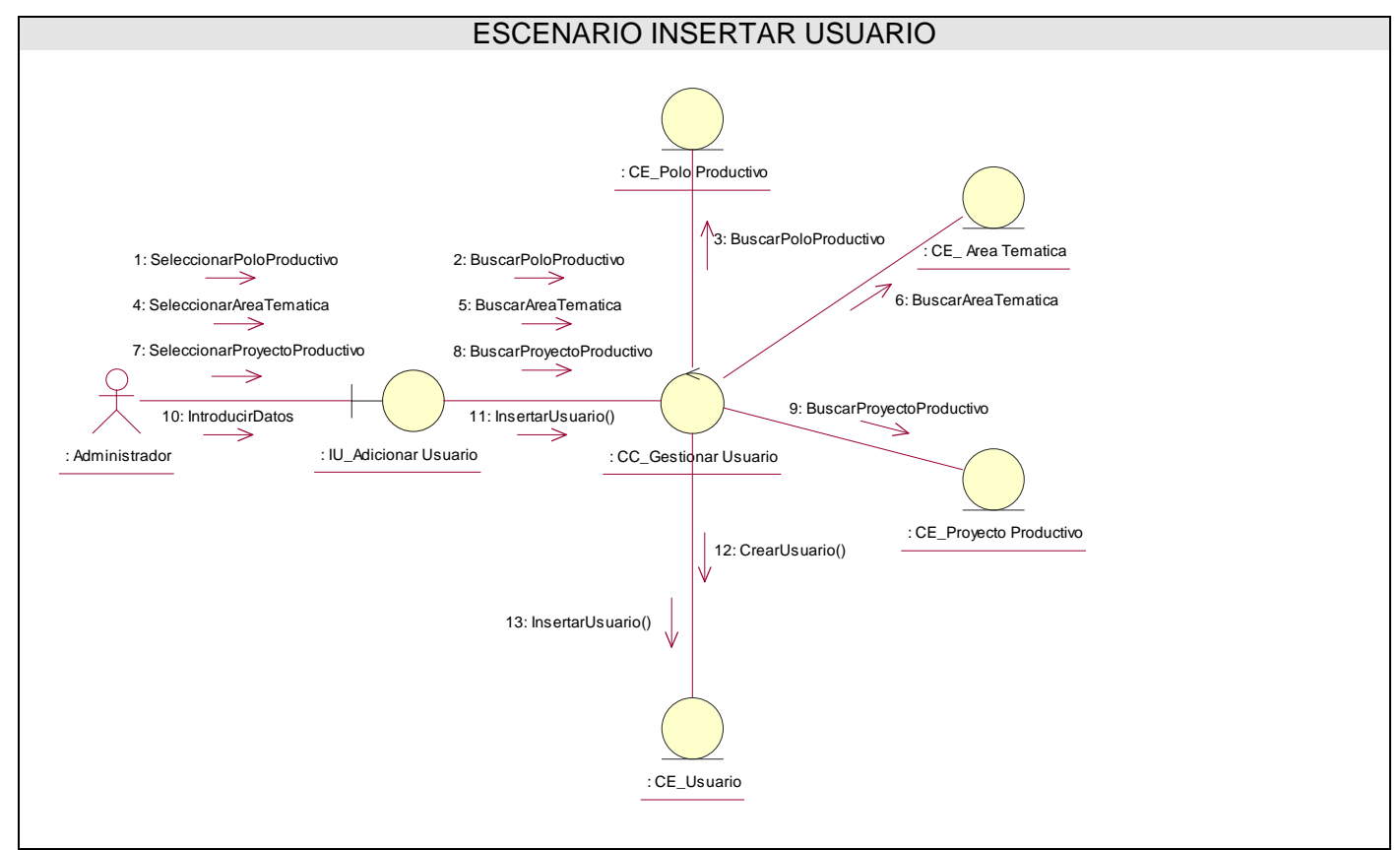

**Figura: 3.2.17** 

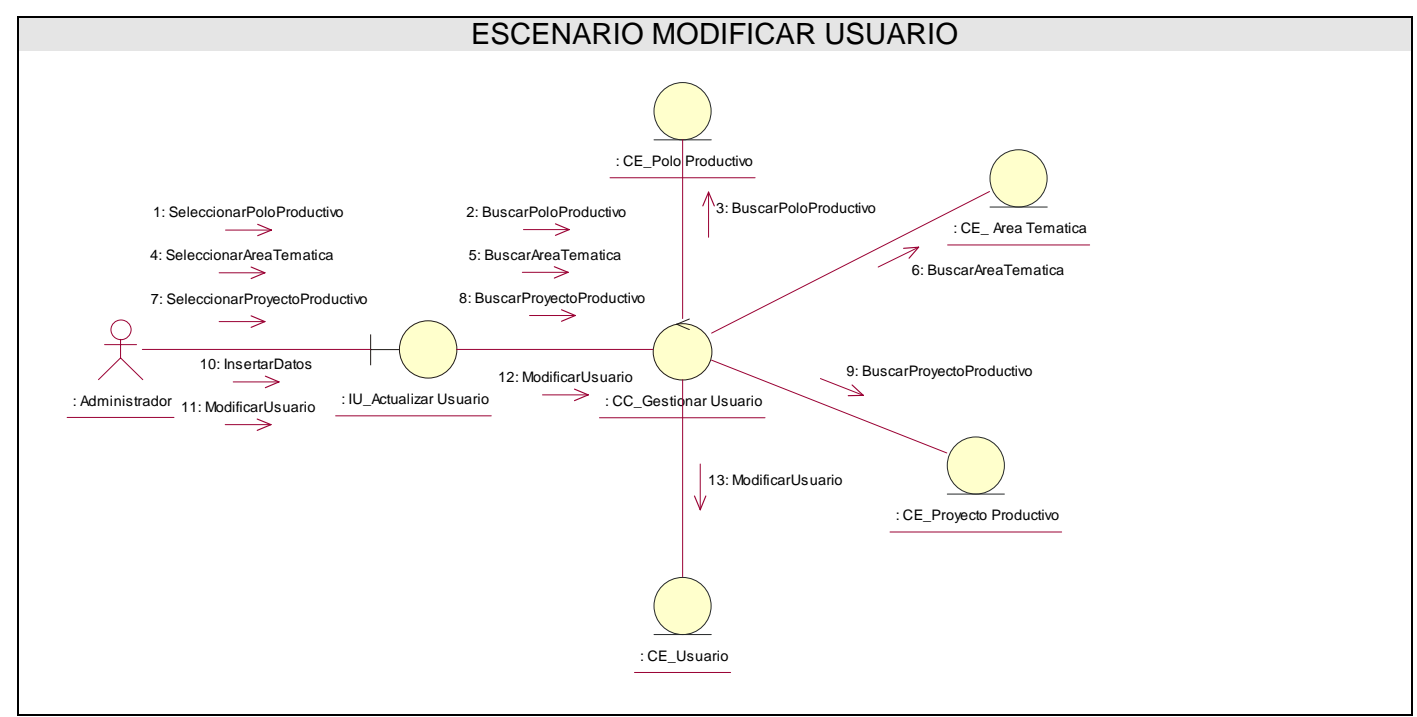

**Figura: 3.2.18** 

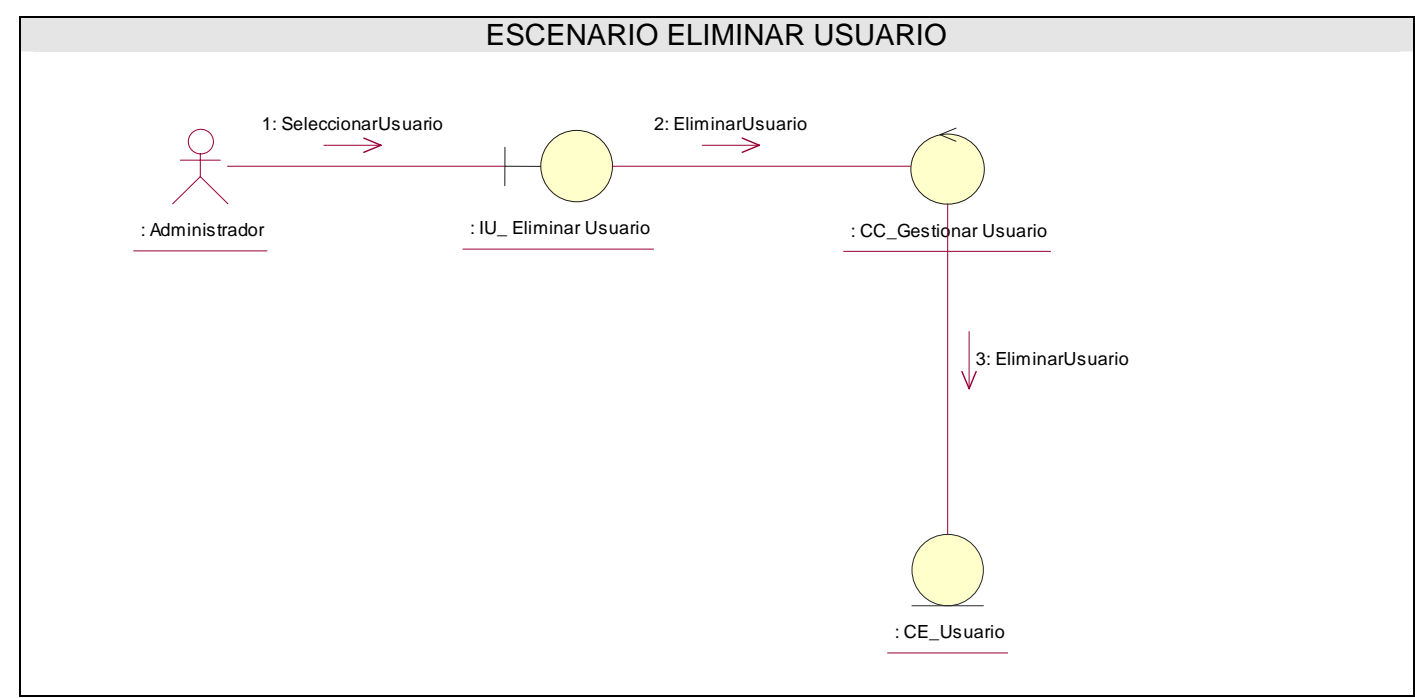

**Figura: 3.2.19** 

DIAGRAMA DE CLASES DE DISEÑO

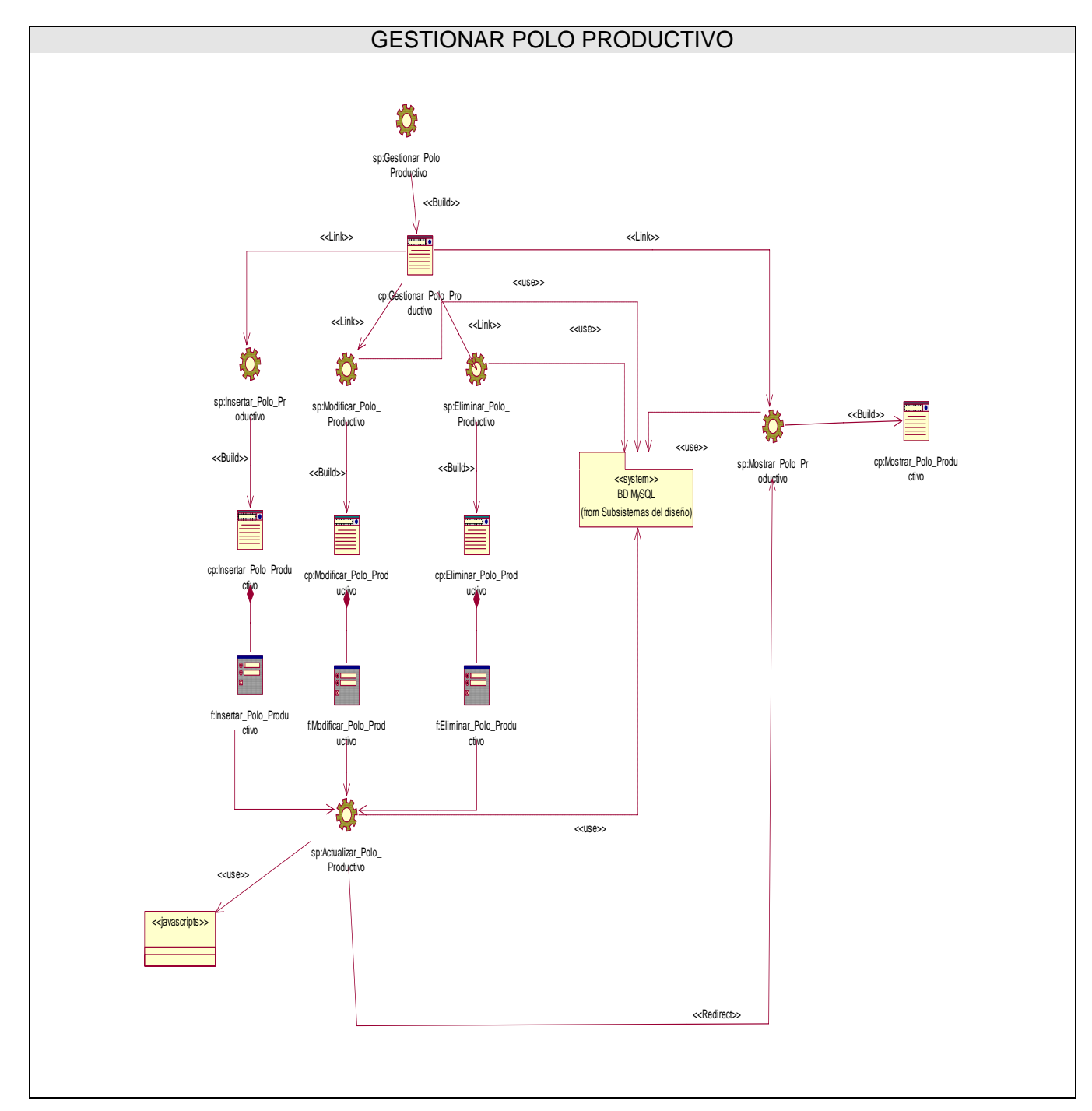

**Figura: 3.3.1**

#### GESTIONAR AREA TEMATICA to: sp:Gestionar\_Area \_rematica<br><<Build>> <<Link>> <<Link>> cp:Gestionar\_Area\_Tema tica <<use>> <<Link>> <<Link>> <<Build>> to, ŗО  $\Omega$ Ю <<use>> <<use>> sp:Eliminar\_Area\_ sp:Modificar\_Area\_ sp:Mostrar\_Area\_Te cp:Mostrar\_Area:\_Temati sp:Insertar\_Area\_T Tematica Tematica matica  $ca$ ematica <<Build>> <<Build>> <<Build>> cp:Modificar\_Area\_Temat cp:Insertar\_Area\_Temati cp:Eliminar\_Area\_Temat ca **ica** ica BD MySQL <<system>> om Subsistemas del diseño f:Insertar\_Area\_Temati f:Modificar\_Area\_Temat f:Eliminar\_Area\_Temati ca ica ca <<Submit>> <<use>> <<Submit>> <<Submit>> sp:Actualizar\_Area\_ Tematica <<use>> <<Redirect>> <<javascripts>>

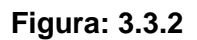

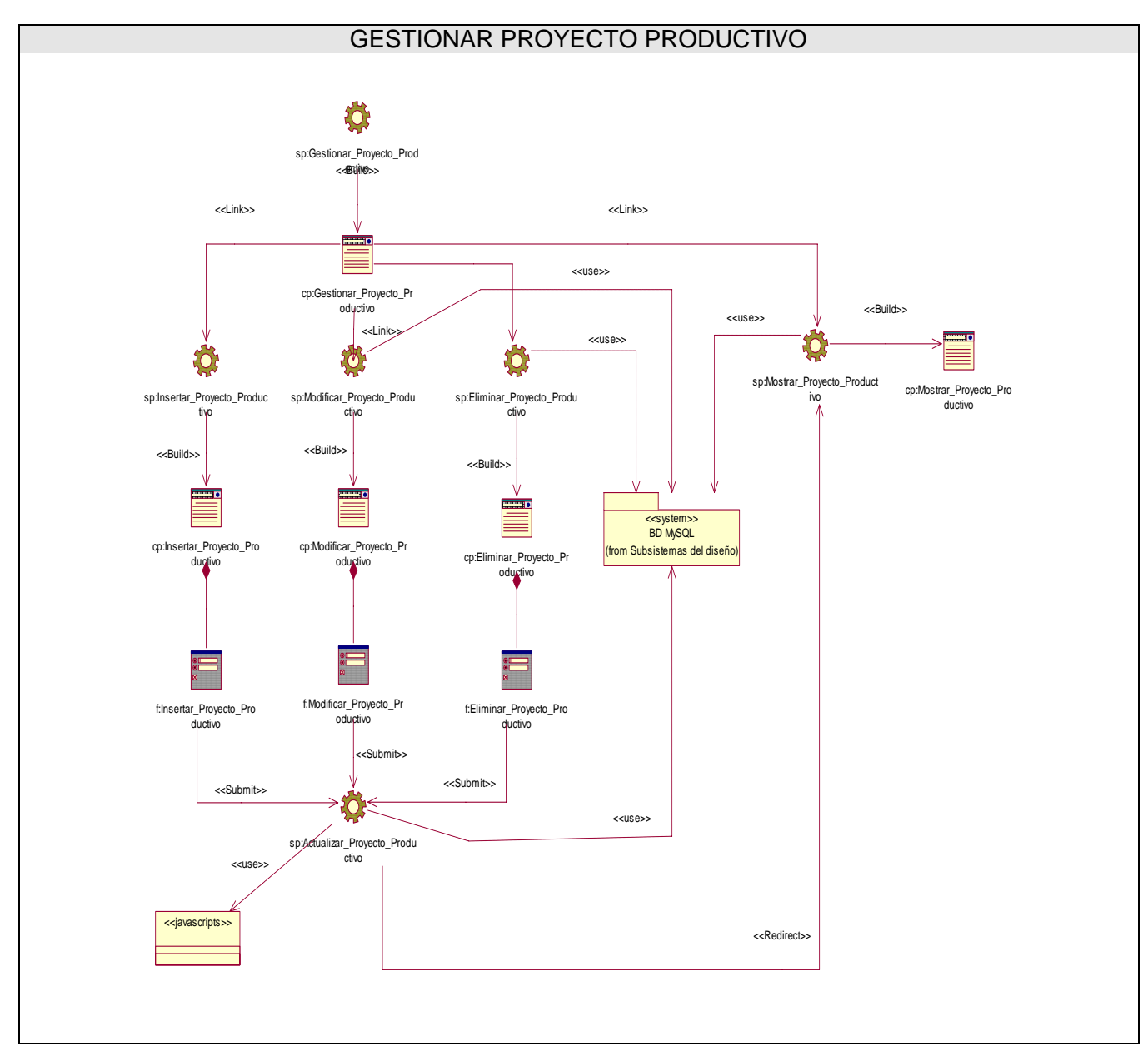

**Figura: 3.3.3**

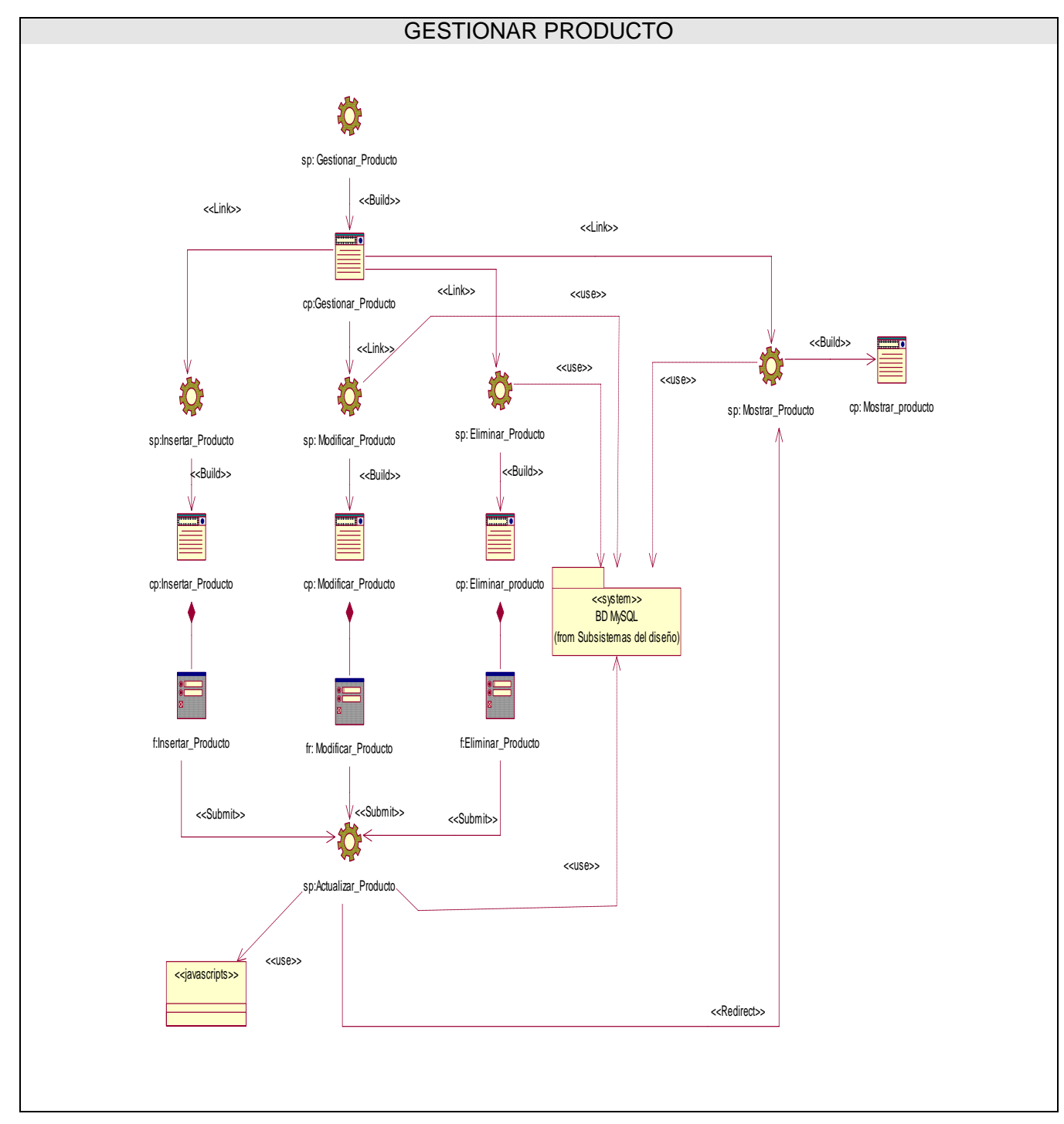

**Figura: 3.3.4**

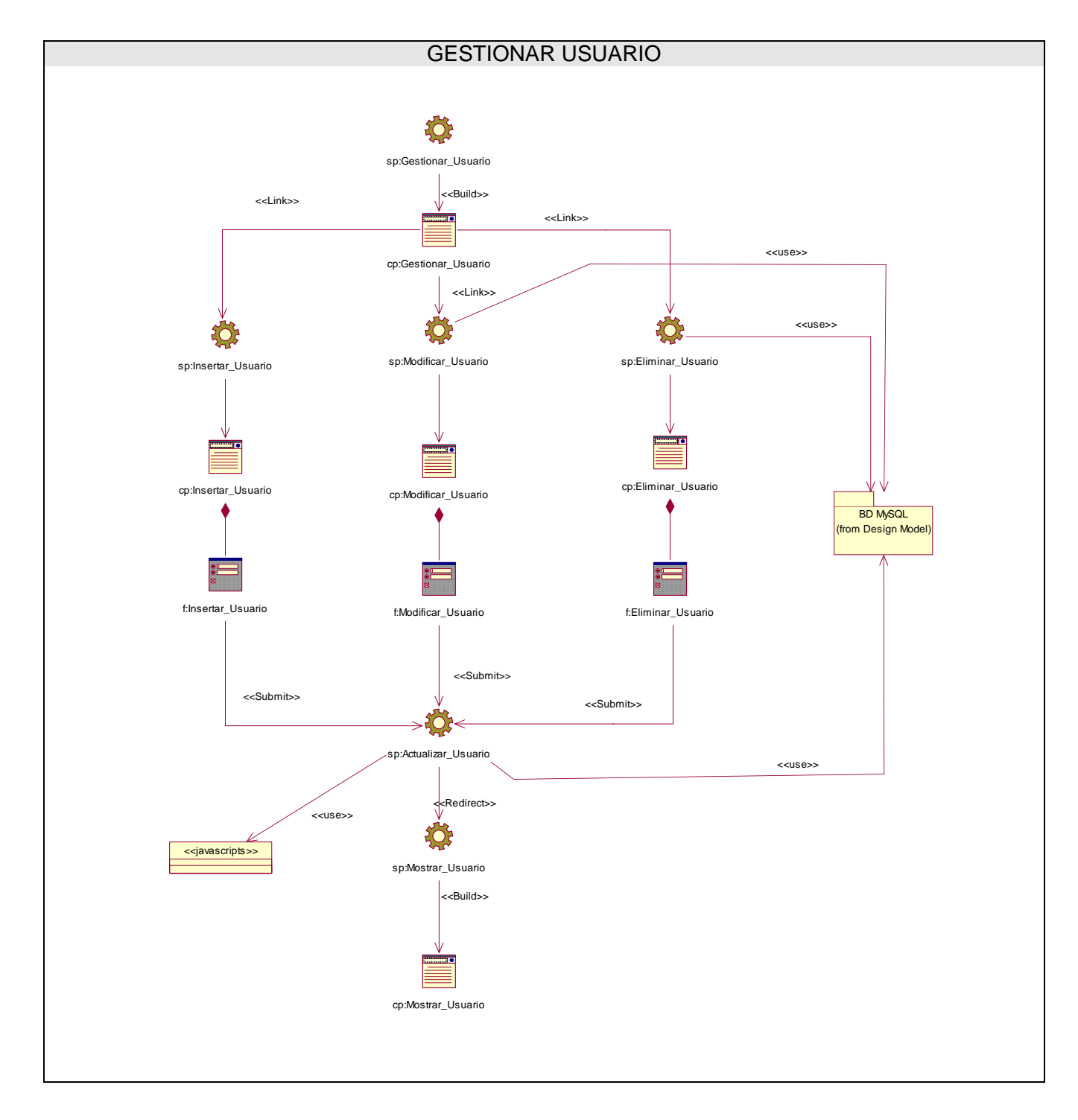

**Figura: 3.3.5**

# DIAGRAMAS DE SECUENCIA

#### **CU Gestionar Polo Productivo**

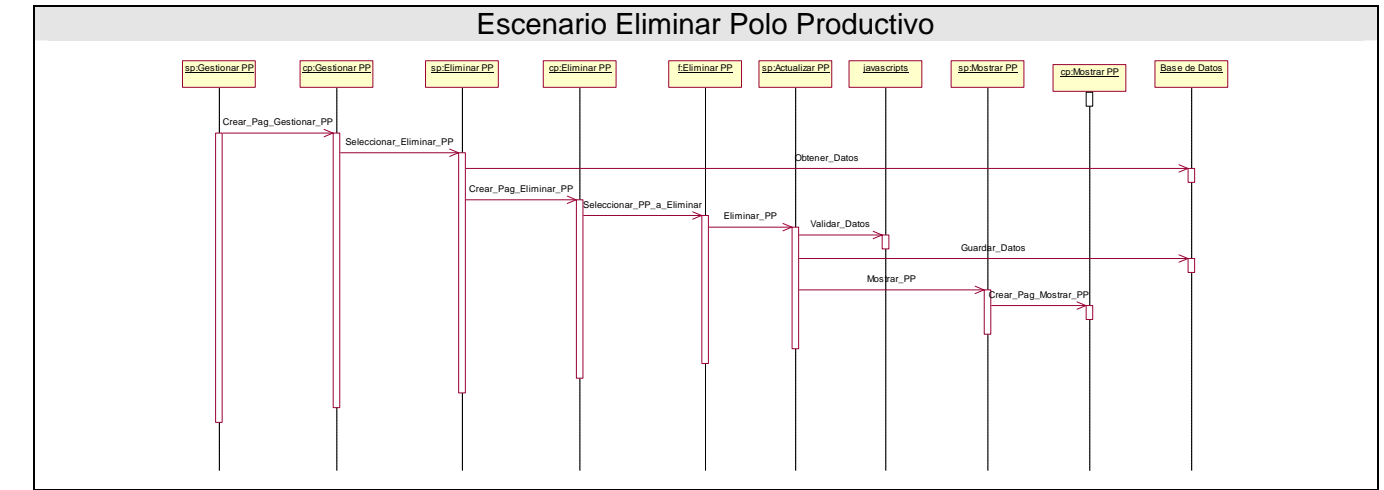

**Figura: 3.4.1** 

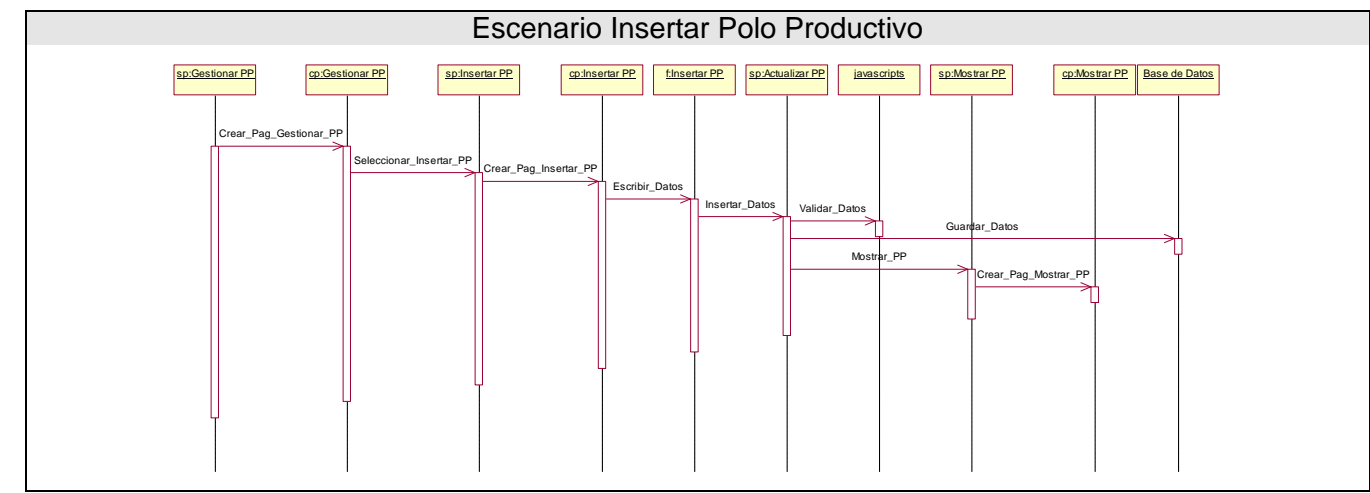

**Figura: 3.4.2** 

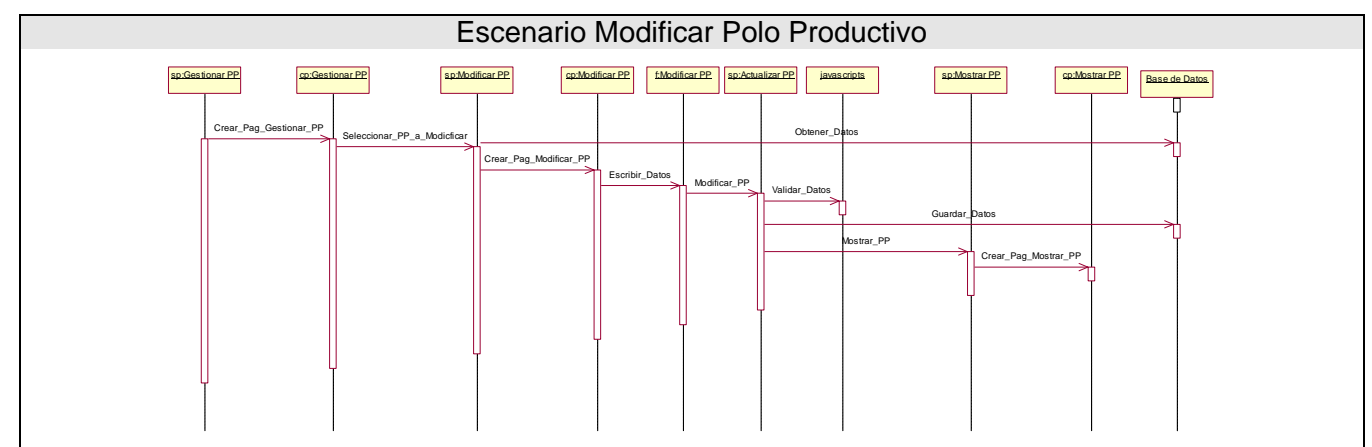

**Figura: 3.4.3** 

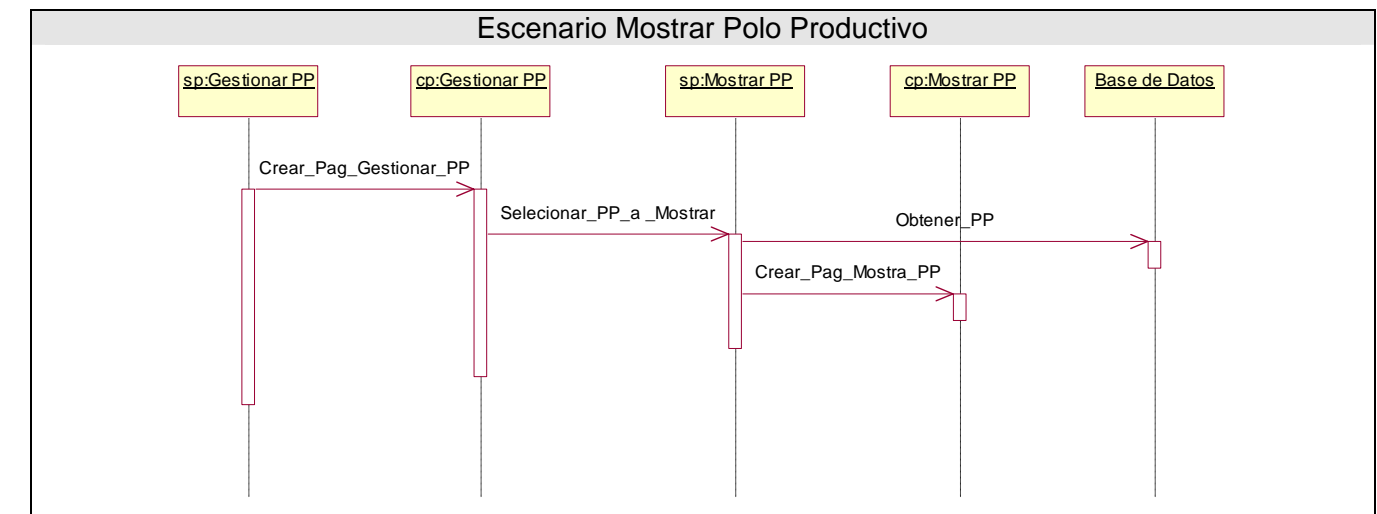

**Figura: 3.4.4** 

# **CU Gestionar Área Temática**

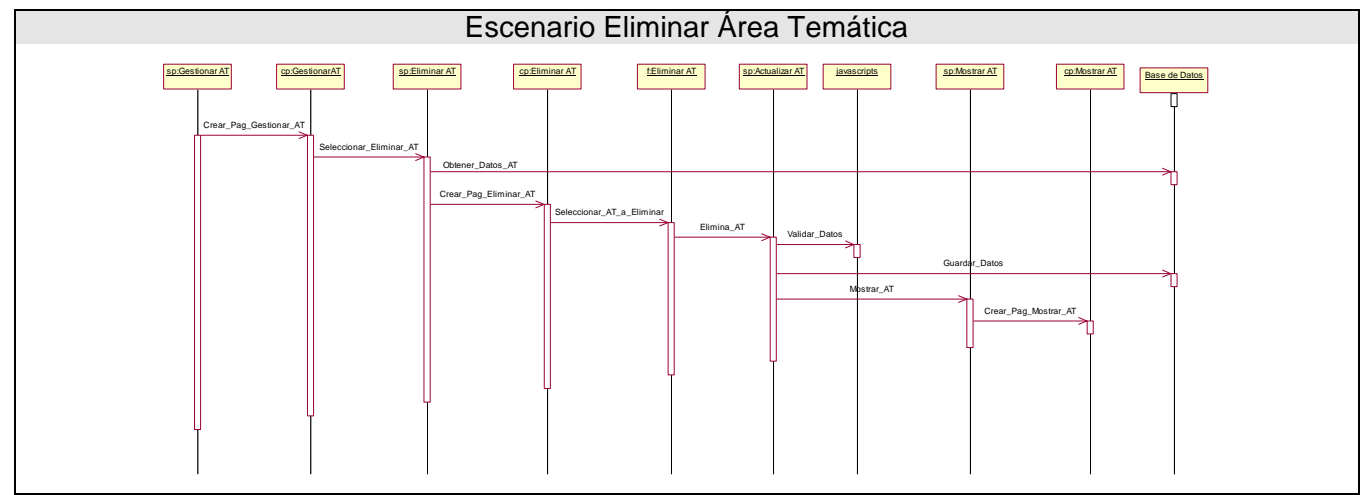

**Figura: 3.4.5** 

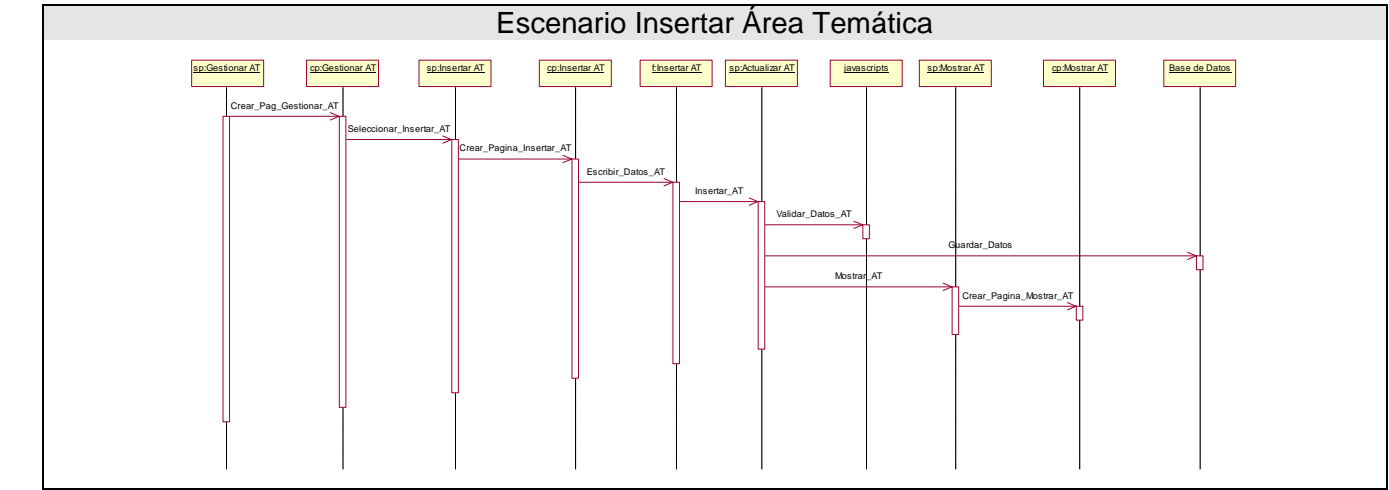

**Figura: 3.4.6**
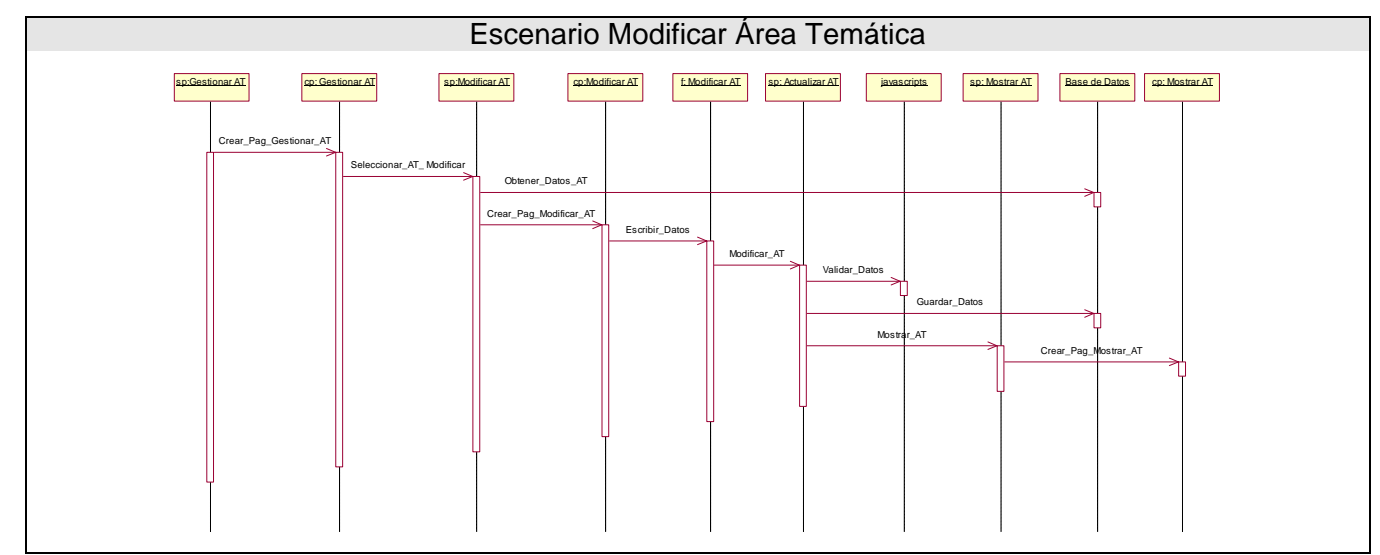

**Figura: 3.4.7** 

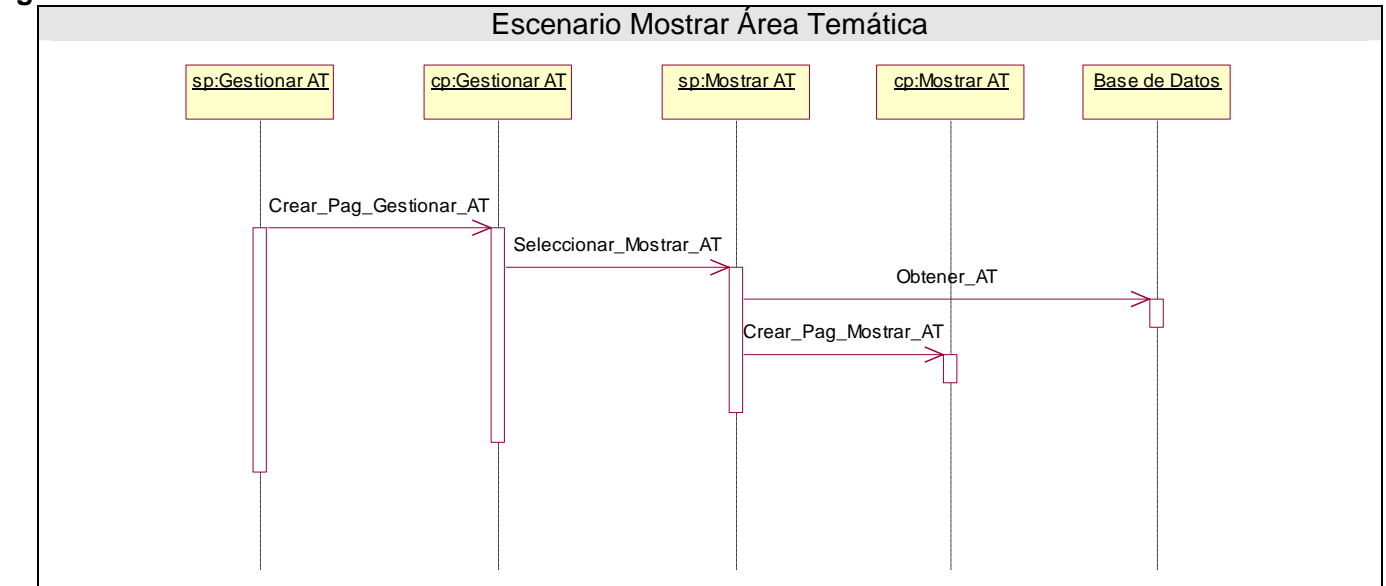

**Figura: 3.4.8** 

**CU Gestionar Proyecto Productivo** 

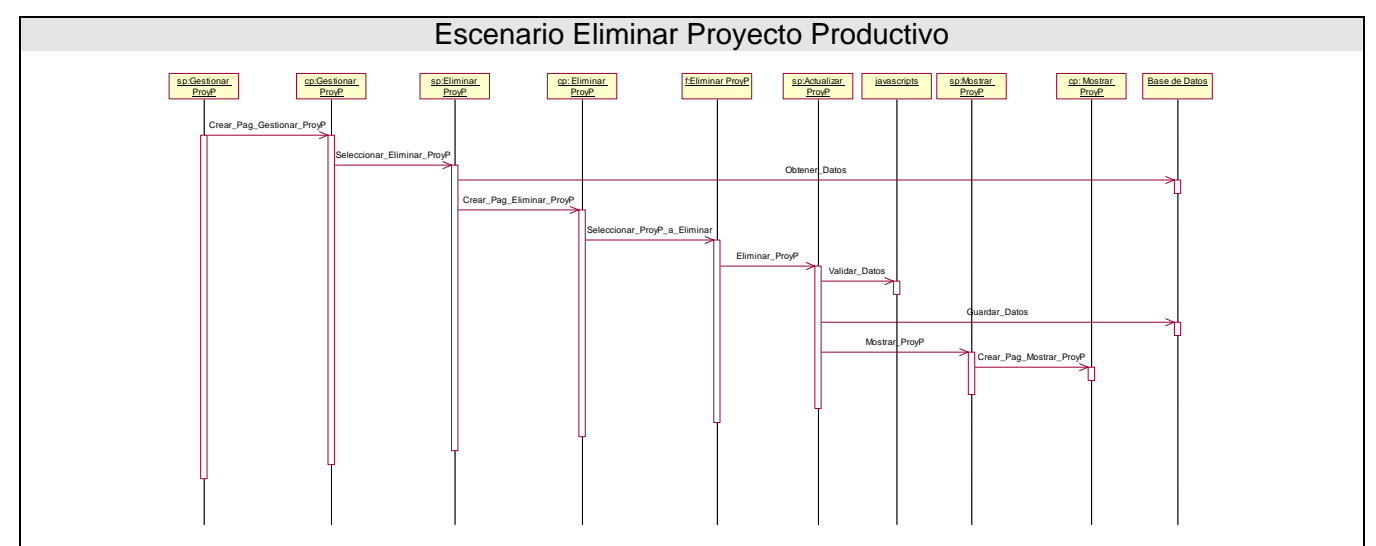

**Figura: 3.4.9** 

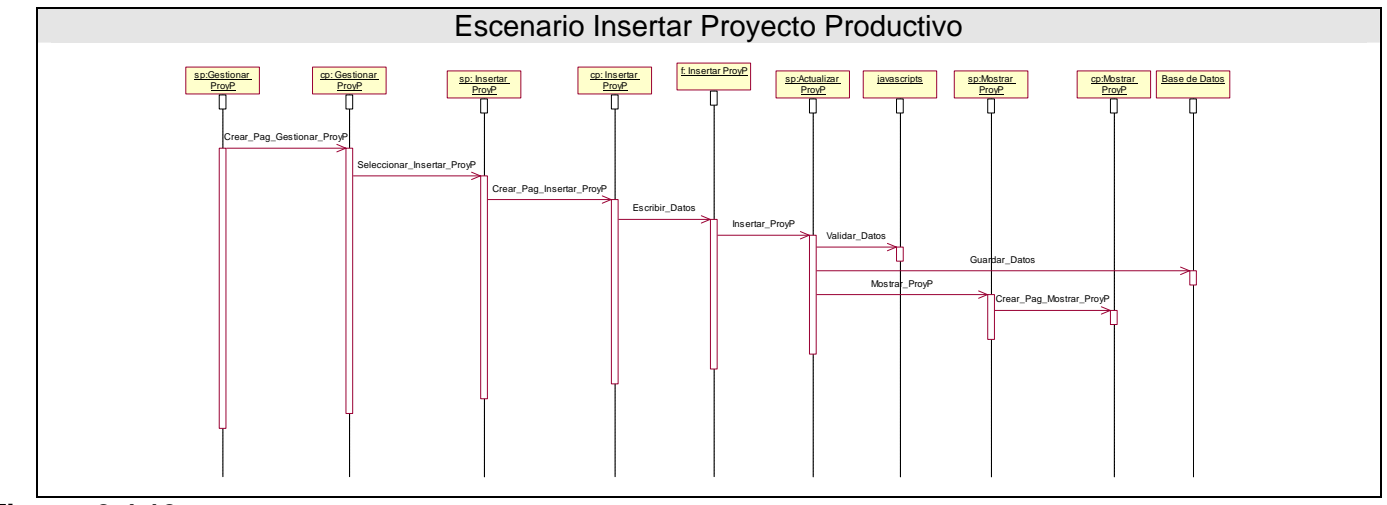

**Figura: 3.4.10** 

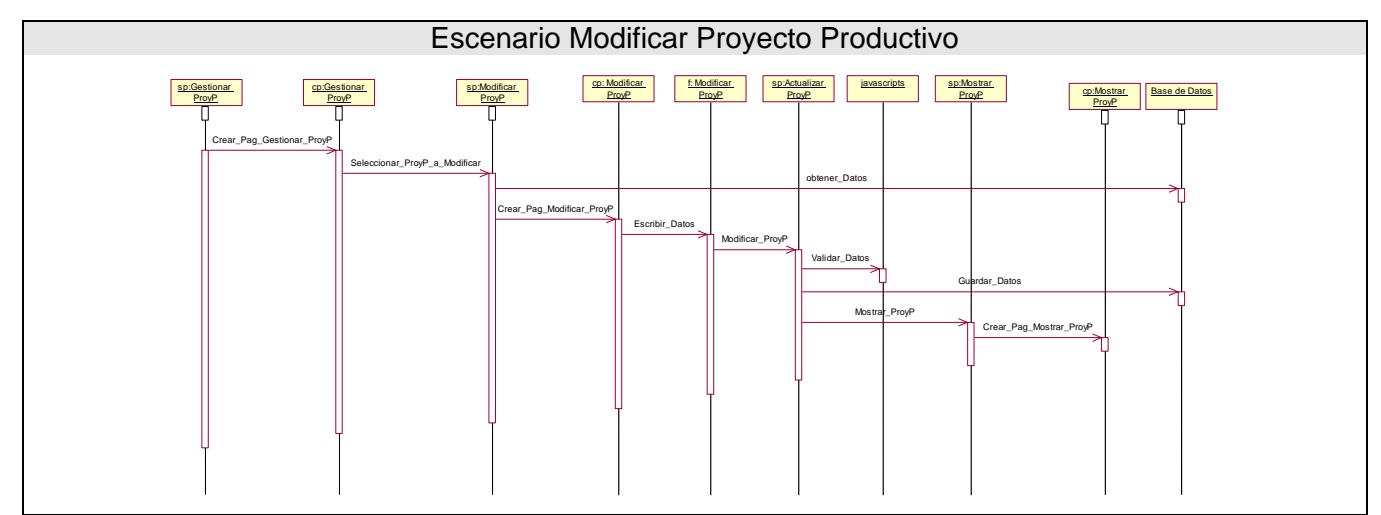

### **Figura: 3.4.11**

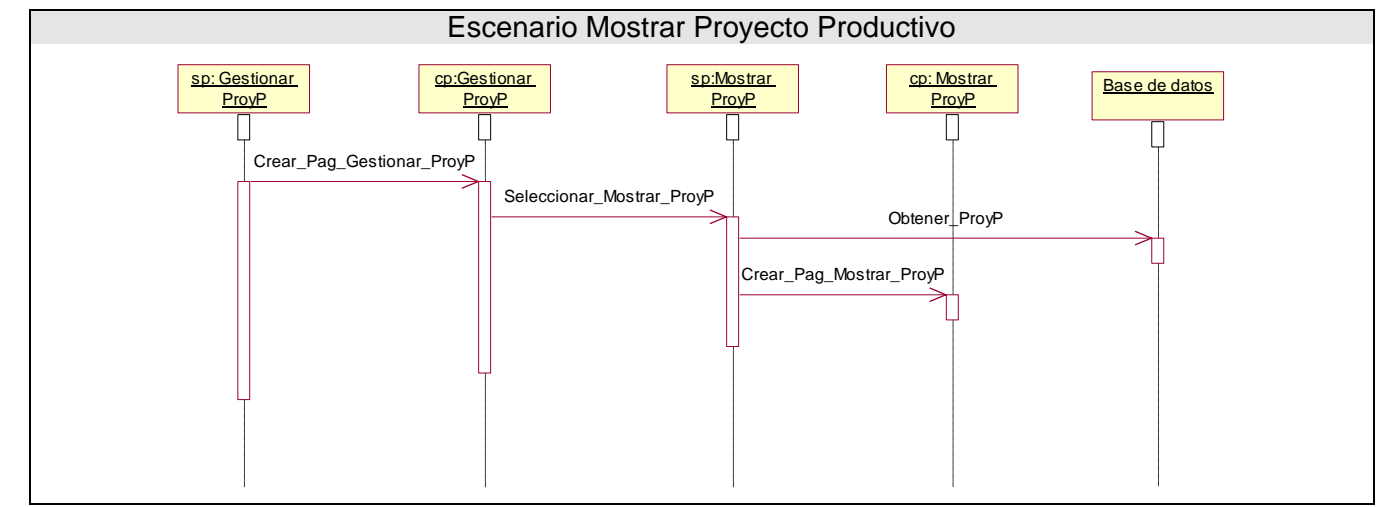

**Figura: 3.4.12** 

#### **CU Gestionar Producto**

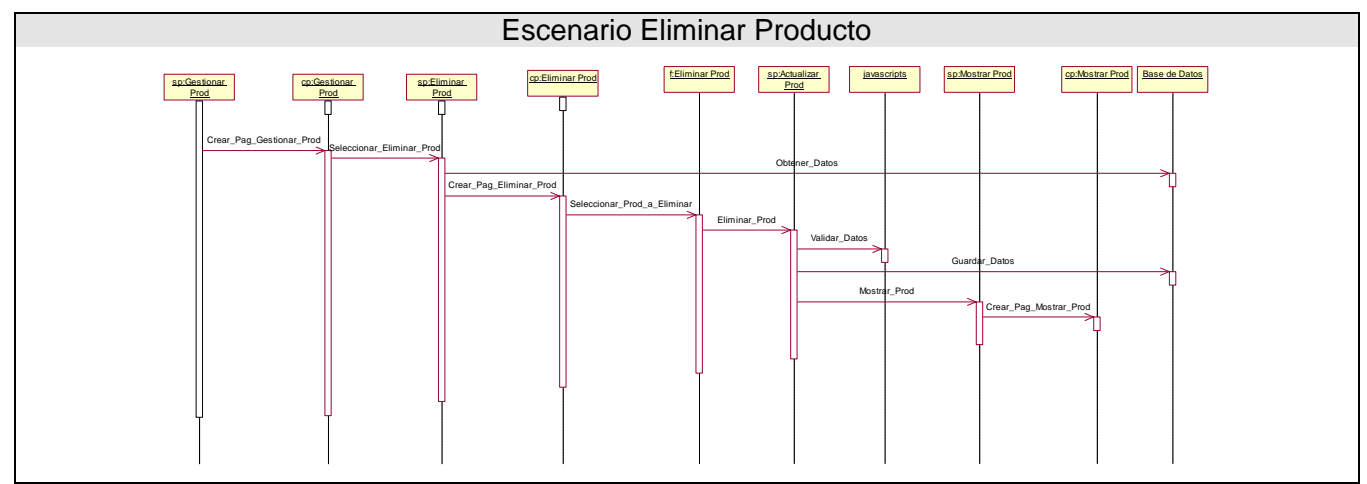

**Figura: 3.4.13** 

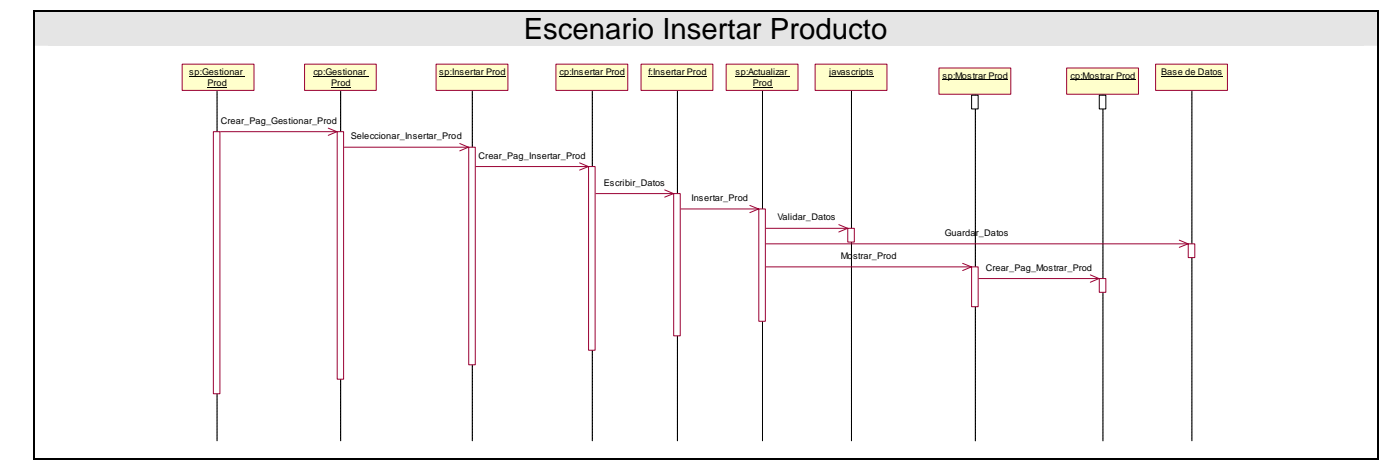

**Figura: 3.4.14** 

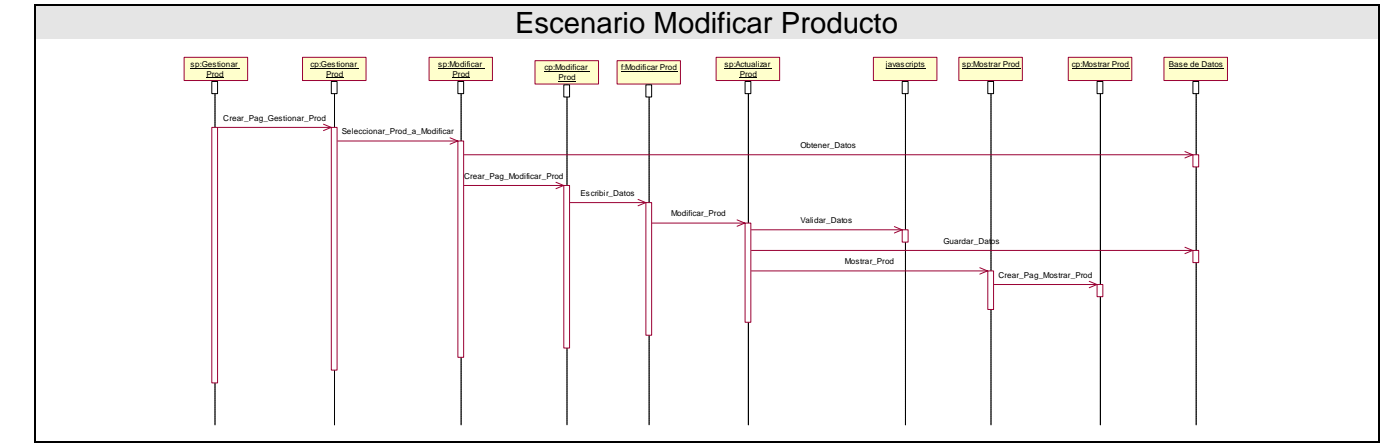

**Figura: 3.4.15** 

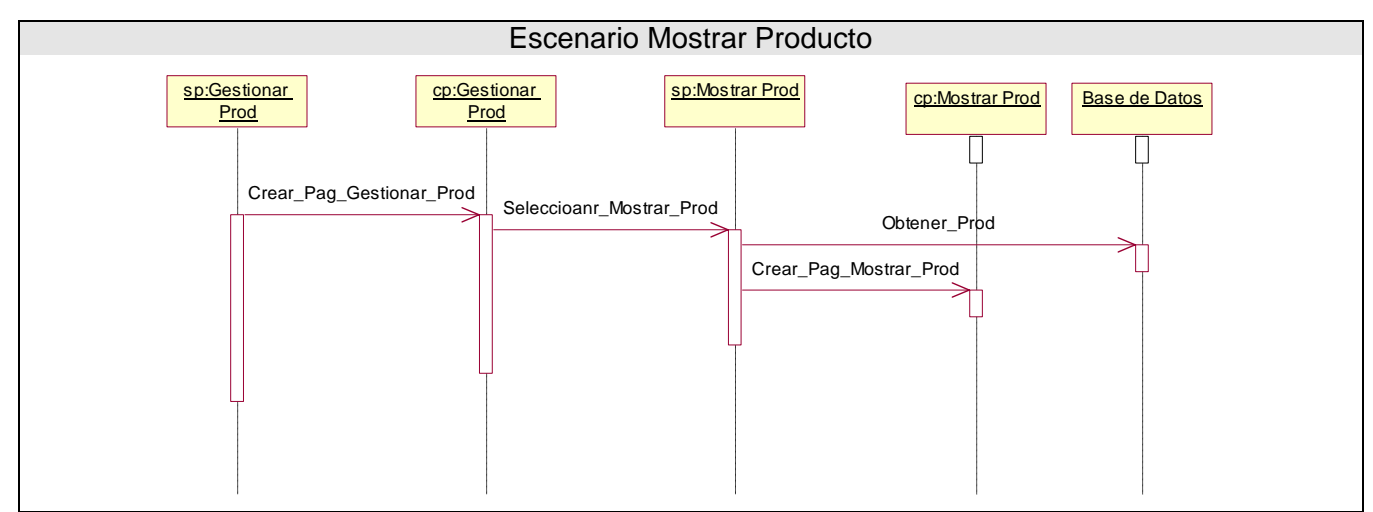

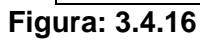

#### **CU Gestionar Usuario**

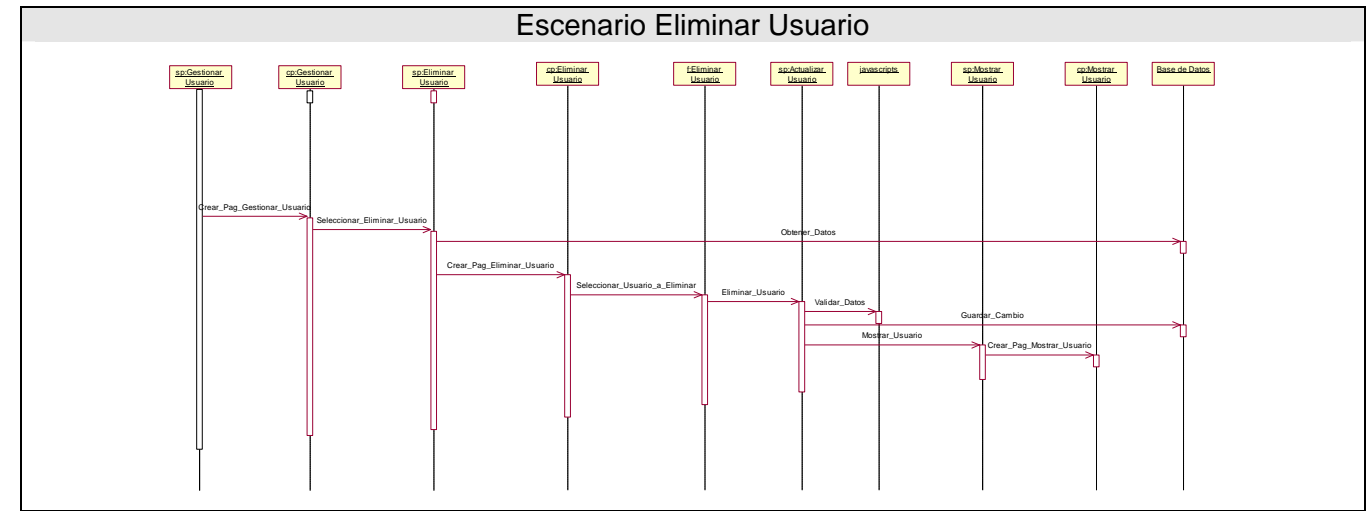

**Figura: 3.4.17** 

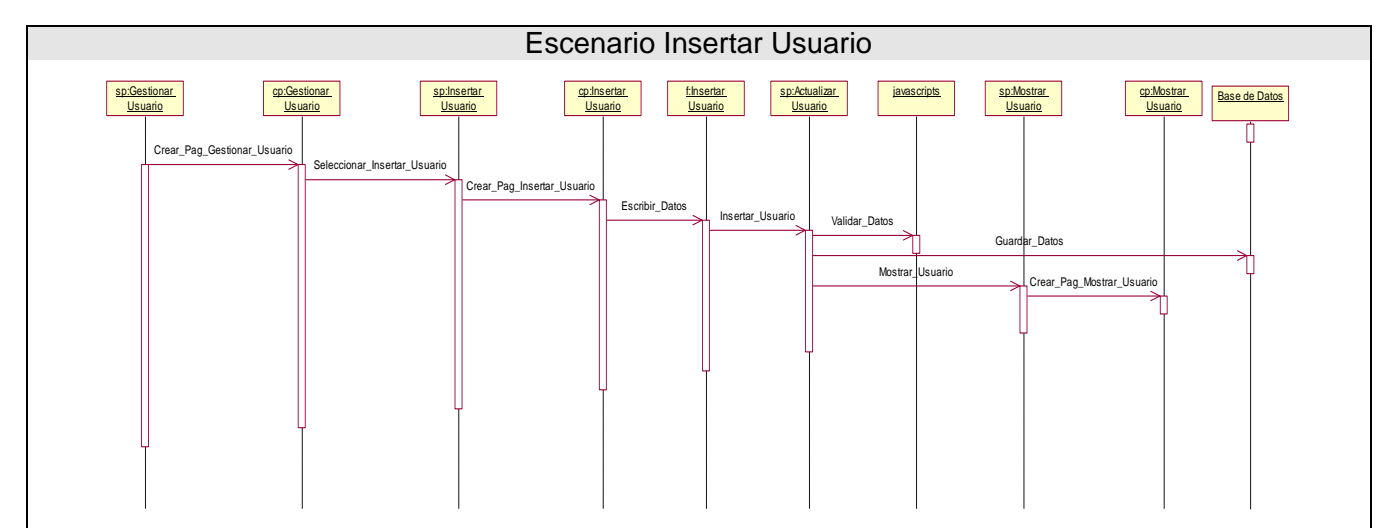

**Figura: 3.4.18** 

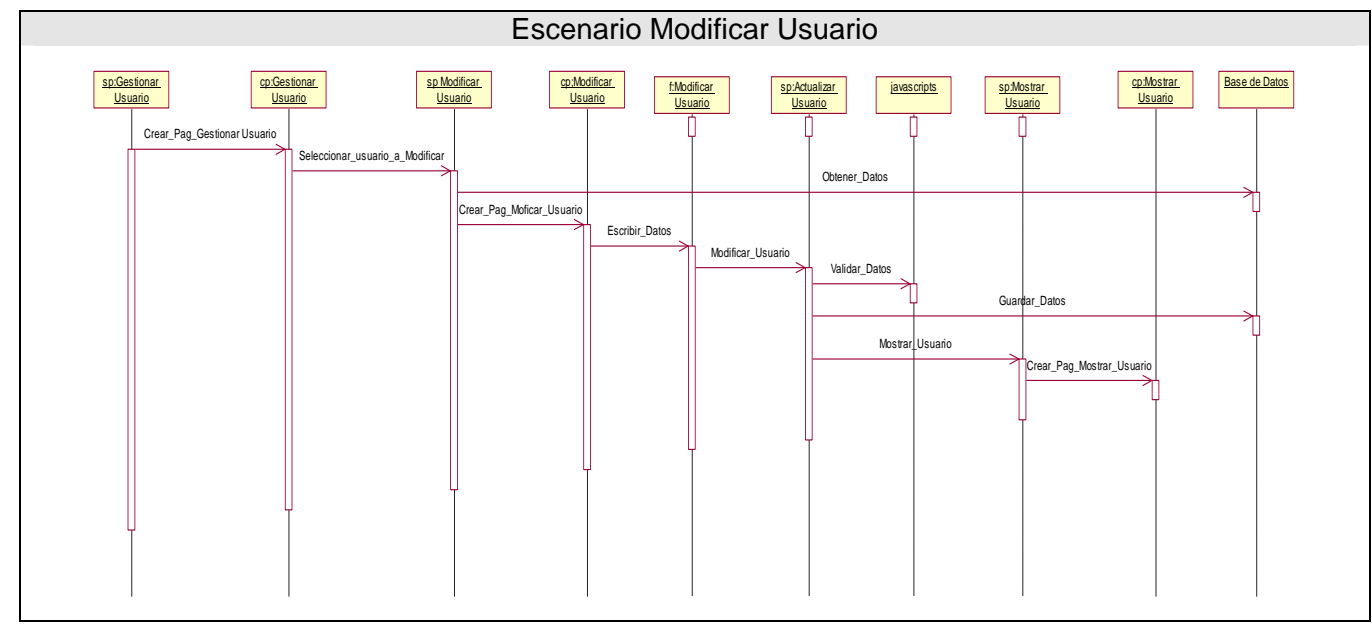

**Figura: 3.4.19** 

## **Anexo 4: Implementación**

#### DIAGRAMAS DE COMPONENTES:

### Subsistema de implementación (Administración):

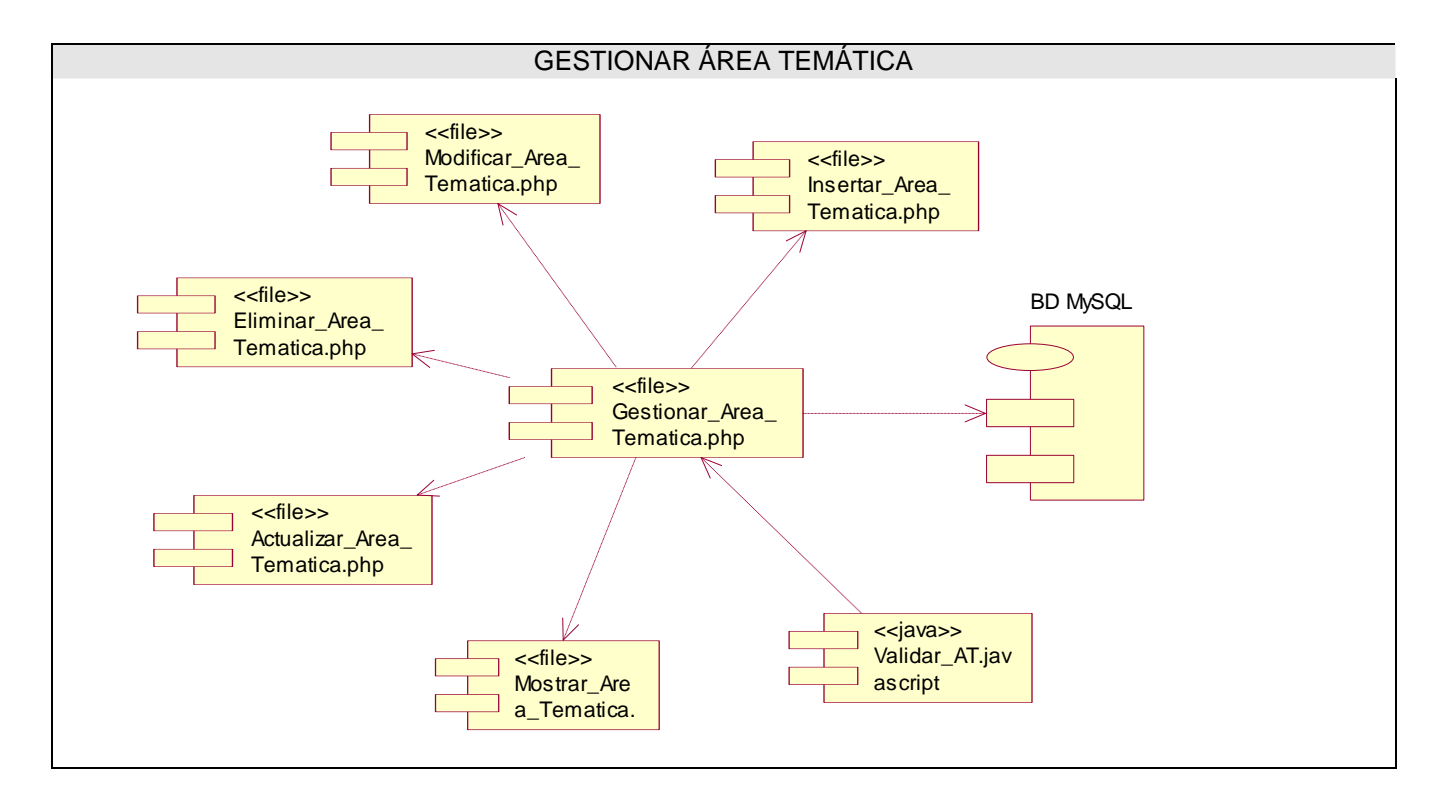

**Figura: 4.1** 

#### GESTIONAR POLO PRODUCTIVO <<file>> <<file>> Ï T Modificar\_Polo\_ Insertar\_Polo\_ Productivo.php Productivo.php <<file>> BD MySQL Eliminar\_Polo\_ Productivo.php <<file>> ſ Gestionar\_Polo\_ Productivo.php <<file>> Actualizar\_Pol

Validar\_PP.j avascript <<java>>

#### **Figura: 4.2**

o\_Productivo

Mostrar\_Polo \_Productivo. <<file>>

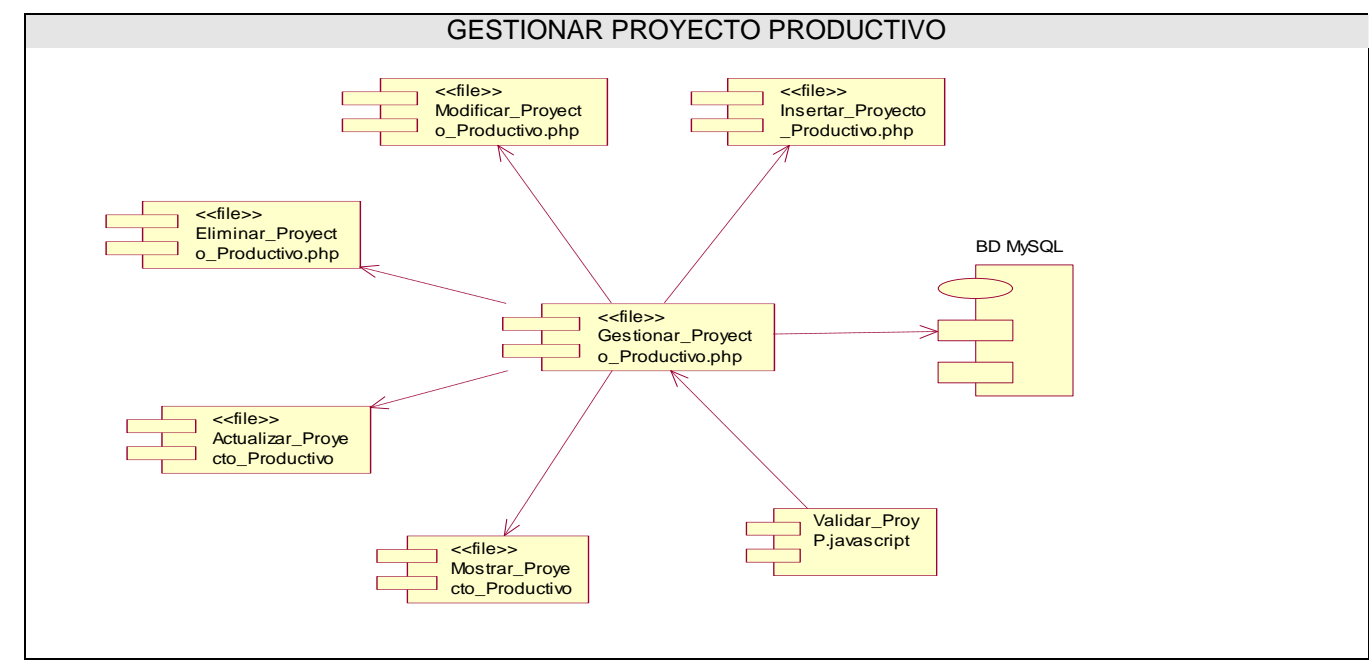

**Figura: 4.3** 

Anexos

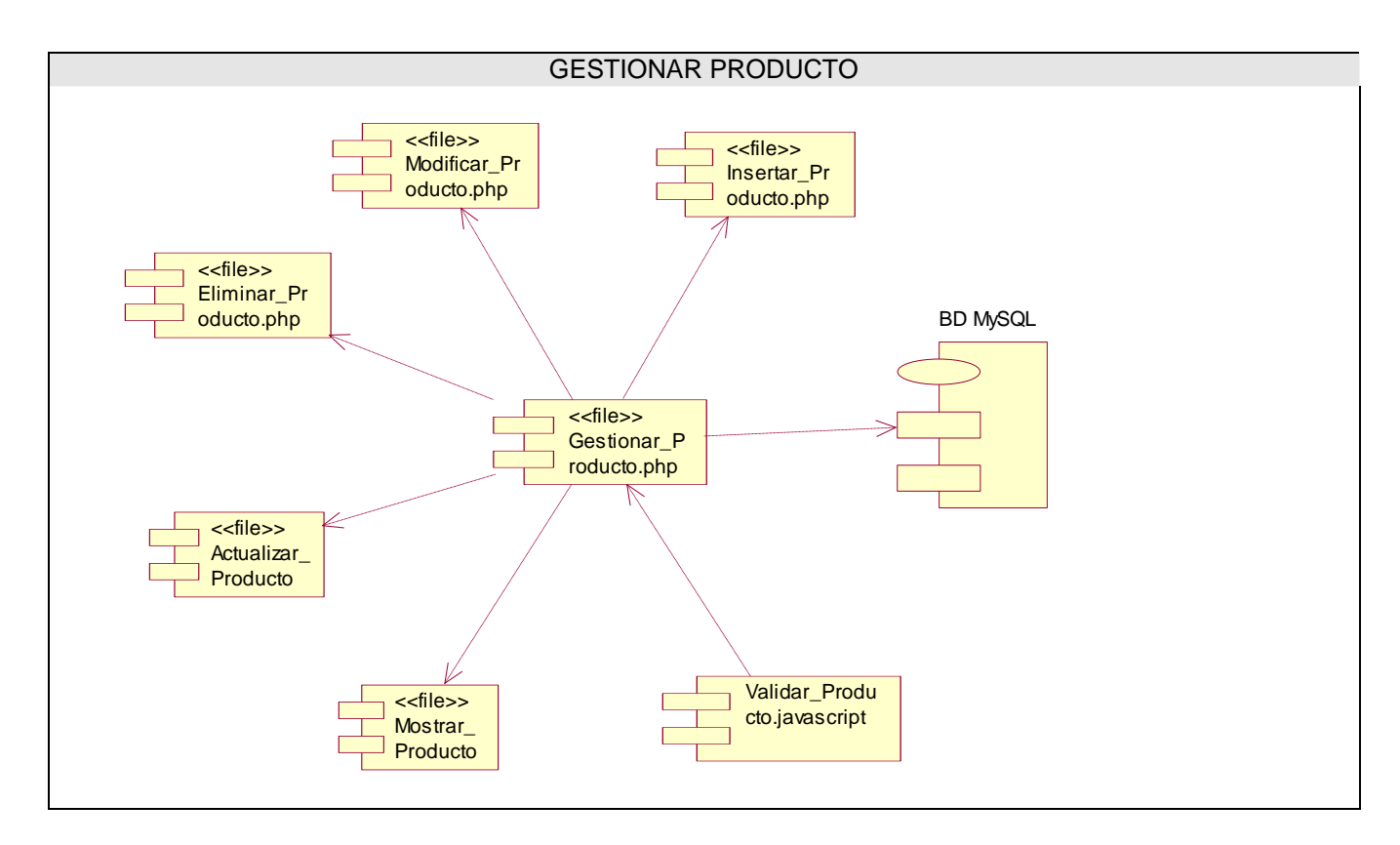

**Figura: 4.4** 

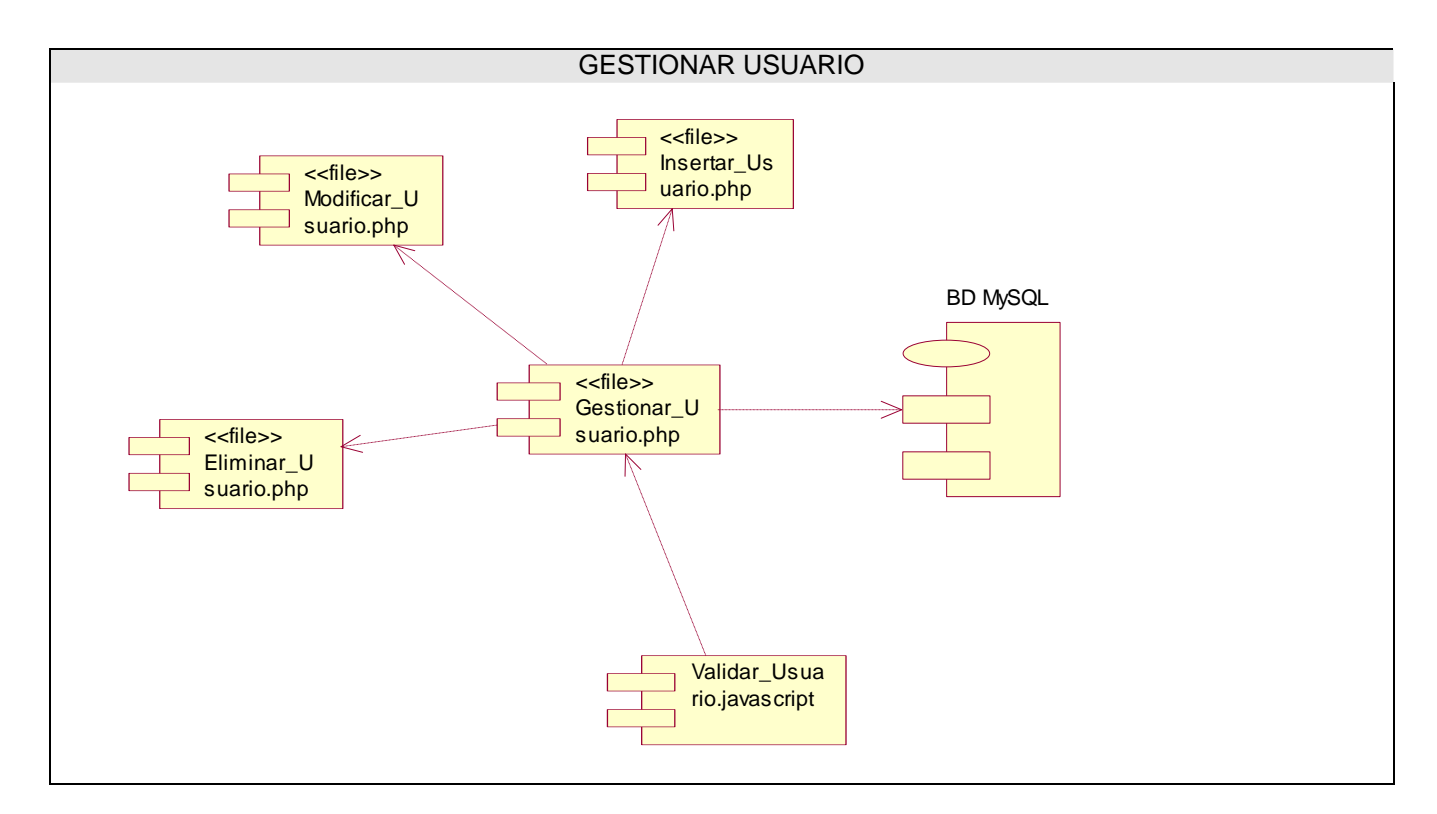

**Figura: 4.5** 

# **GLOSARIO DE TÉRMINOS**

- 9 **Apache:** El servidor HTTP Apache es un software (libre) [servidor](http://es.wikipedia.org/wiki/Servidor) [HTTP](http://es.wikipedia.org/wiki/HTTP) de [código abierto](http://es.wikipedia.org/wiki/C%C3%B3digo_abierto) para plataformas [Unix](http://es.wikipedia.org/wiki/Unix) [\(BSD,](http://es.wikipedia.org/wiki/BSD) [GNU/Linux,](http://es.wikipedia.org/wiki/GNU/Linux) etc.), [Windows,](http://es.wikipedia.org/wiki/Windows) [Macintosh](http://es.wikipedia.org/wiki/Macintosh) y otras.
- 9 **Blogs:** en español *bitácora*, es un sitio [web](http://es.wikipedia.org/wiki/World_Wide_Web) periódicamente actualizado que recopila cronológicamente [textos](http://es.wikipedia.org/wiki/Texto) o [artículos](http://es.wikipedia.org/wiki/Art%C3%ADculo) de uno o varios autores, apareciendo primero el más reciente, donde el [autor](http://es.wikipedia.org/wiki/Autor) conserva siempre la libertad de dejar publicado lo que crea pertinente. El término *blog* proviene de las palabras *web* y *log* ('log' en inglés = *diario*).
- 9 **CSS:** Las hojas de estilo en cascada (Cascading Style Sheets, CSS) son un lenguaje formal usado para definir la presentación de un documento estructurado escrito en HTML o XML (y por extensión en XHTML). El W3C (World Wide Web Consortium) es el encargado de formular la especificación delas hojas de estilo que servirá de estándar para los agentes de usuario o navegadores.
- 9 **Datacenters:** La traducción del término sería Centros de Datos, son los centros donde se procesan las páginas indexadas por el buscador, se procesa el algoritmo del [PageRank](http://www.ilatina.es/pagerank-page-rank/2-4-7-4.htm) y todos los aspectos que determinan los resultados de las búsquedas efectuadas.
- 9 **Foros:** son una [aplicación web](http://es.wikipedia.org/wiki/Aplicaci%C3%B3n_web) que le da soporte a discusiones y/o opiniones en línea.
- 9 **GNU/GPL:** La GNU GPL (General Public License o licencia pública general) es una licencia creada por la Free Software Foundation a mediados de los 80, y está orientada principalmente a proteger la libre distribución, modificación y uso de software. Su propósito es declarar que el software cubierto por esta licencia es software libre y protegerlo de intentos de apropiación que restrinjan esas libertades a los usuarios.
- 9 **Informática:** es la disciplina que estudia el tratamiento automático de la información utilizando dispositivos electrónicos y sistemas computacionales.
- 9 **Interfaz de usuario gráfica (GUI):** es el [artefacto](http://es.wikipedia.org/wiki/Artefacto) tecnológico de un [sistema interactivo](http://es.wikipedia.org/wiki/Sistema_interactivo) que posibilita, a través del uso y la representación del [lenguaje visual](http://es.wikipedia.org/w/index.php?title=Lenguaje_visual&action=edit), una interacción amigable con un sistema informático. La interfaz gráfica de usuario (en [inglés](http://es.wikipedia.org/wiki/Idioma_ingl%C3%A9s) *Graphical User Interface*, GUI) es un tipo de [interfaz de usuario](http://es.wikipedia.org/wiki/Interfaz_de_usuario) que utiliza un conjunto de imágenes y objetos gráficos para representar la información y acciones disponibles en la interfaz. Habitualmente las acciones se realizan mediante [manipulación directa](http://es.wikipedia.org/w/index.php?title=Manipulaci%C3%B3n_directa&action=edit) para facilitar la interacción del [usuario](http://es.wikipedia.org/wiki/Usuario) con la [computadora](http://es.wikipedia.org/wiki/Computadora).
- 9 **Internet:** Es la red de redes. Nacida como experimento del ministerio de defensa americano, conoce su difusión más amplia en el ámbito científico-universitario. Conocida como la Red de Redes.
- 9 **ISO:** La Organización Internacional para la Estandarización o *International Organization for Standardization (ISO)*, es una organización internacional no gubernamental, compuesta por representantes de los organismos de normalización nacionales, que produce normas internacionales industriales y comerciales. Dichas normas se conocen como normas ISO. ISO no es un [acrónimo](http://es.wikipedia.org/wiki/Acr%C3%B3nimo); proviene del [griego](http://es.wikipedia.org/wiki/Idioma_griego) *iso*, que significa igual.
- 9 **Opensource:** Código abierto (del [inglés](http://es.wikipedia.org/wiki/Ingl%C3%A9s) *open source*) es el término con el que se conoce al [software](http://es.wikipedia.org/wiki/Software) distribuido y desarrollado libremente. Fue utilizado por primera vez en [1998](http://es.wikipedia.org/wiki/1998) por algunos usuarios de la comunidad del [software libre,](http://es.wikipedia.org/wiki/Software_libre) tratando de usarlo como reemplazo al ambiguo nombre original en inglés del software libre (*free software*).
- 9 **Requerimientos funcionales:** son capacidades o condiciones que el sistema debe cumplir.
- 9 **Requerimientos no funcionales:** son propiedades o cualidades que el producto debe tener.
- $\checkmark$  RSS: Es parte de la familia de los formatos XML desarrollado específicamente para todo tipo de sitios que se actualicen con frecuencia y por medio del cual se puede compartir la información y usarla en otros sitios web o programas. A esto se le conoce como redifusión o sindicación.
- 9 **Script:** Un script es un tipo de programa que consiste de una serie de instrucciones que serán utilizadas por otra aplicación, generalmente se almacena en un archivo de texto plano.
- 9 **Scrum:** Es una metodología para el desarrollo ágil de productos, expuesta por Hirotaka Takeuchi e Ikujiro Nonaka, en el artículo The New New Product Development Game[Harvard Business Review Ene-Feb 1986].
- 9 **Software:** Se denomina software a todos los componentes intangibles de una [computadora,](http://es.wikipedia.org/wiki/Computadora) es decir, al conjunto de programas y procedimientos necesarios para hacer posible la realización de una tarea específica. Esto incluye [aplicaciones informáticas](http://es.wikipedia.org/wiki/Aplicaci%C3%B3n_inform%C3%A1tica) tales como un [procesador de textos](http://es.wikipedia.org/wiki/Procesador_de_textos), que permite al usuario realizar una tarea, y [software de sistema](http://es.wikipedia.org/wiki/Software_de_sistema) como un [sistema operativo,](http://es.wikipedia.org/wiki/Sistema_operativo) que permite al resto de programas funcionar adecuadamente, facilitando la interacción con los componentes físicos y el resto de aplicaciones.
- 9 **WYSIWYG WYSIWYG:** (What You See Is What You Get) Traducido: lo que ves es lo que obtienes, que significa trabajar con un documento con el aspecto real que tendrá.
- 9 **XML:** sigla en [inglés](http://es.wikipedia.org/wiki/Ingl%C3%A9s) de eXtensible Markup Language ([«lenguaje de marcas](http://es.wikipedia.org/wiki/Lenguaje_de_marcas) extensible»), es un [metalenguaje](http://es.wikipedia.org/wiki/Metalenguaje) extensible de etiquetas desarrollado por el [World Wide Web Consortium](http://es.wikipedia.org/wiki/World_Wide_Web_Consortium) (W3C). Es una simplificación y adaptación del [SGML](http://es.wikipedia.org/wiki/SGML) y permite definir la gramática de lenguajes específicos (de la misma manera que [HTML](http://es.wikipedia.org/wiki/HTML) es a su vez un lenguaje definido por SGML). Por lo tanto XML no es realmente un lenguaje en particular, sino una manera de definir lenguajes para diferentes necesidades.